**REPUBLIQUE ALGERIENNE DEMOCRATIQUE ET POPULAIRE**

 *Ministère de l'enseignement supérieur et de la recherche scientifique Université Mouloud Mammeri de Tizi ouzou Faculté du génie de la construction Département de génie civil*

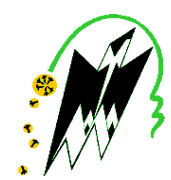

# Mémoire de fin d'étude

*En vue d'obtention du diplôme master en génie civil Option : construction civile et industrielle*

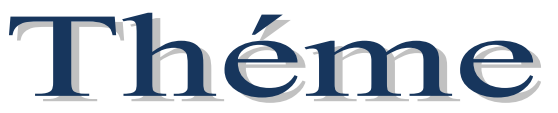

*Etude d'une Structure R+6 + étage en attique à usage d'habitation et commercial contreventée par voile et portique, étudié par le logiciel ETABS*

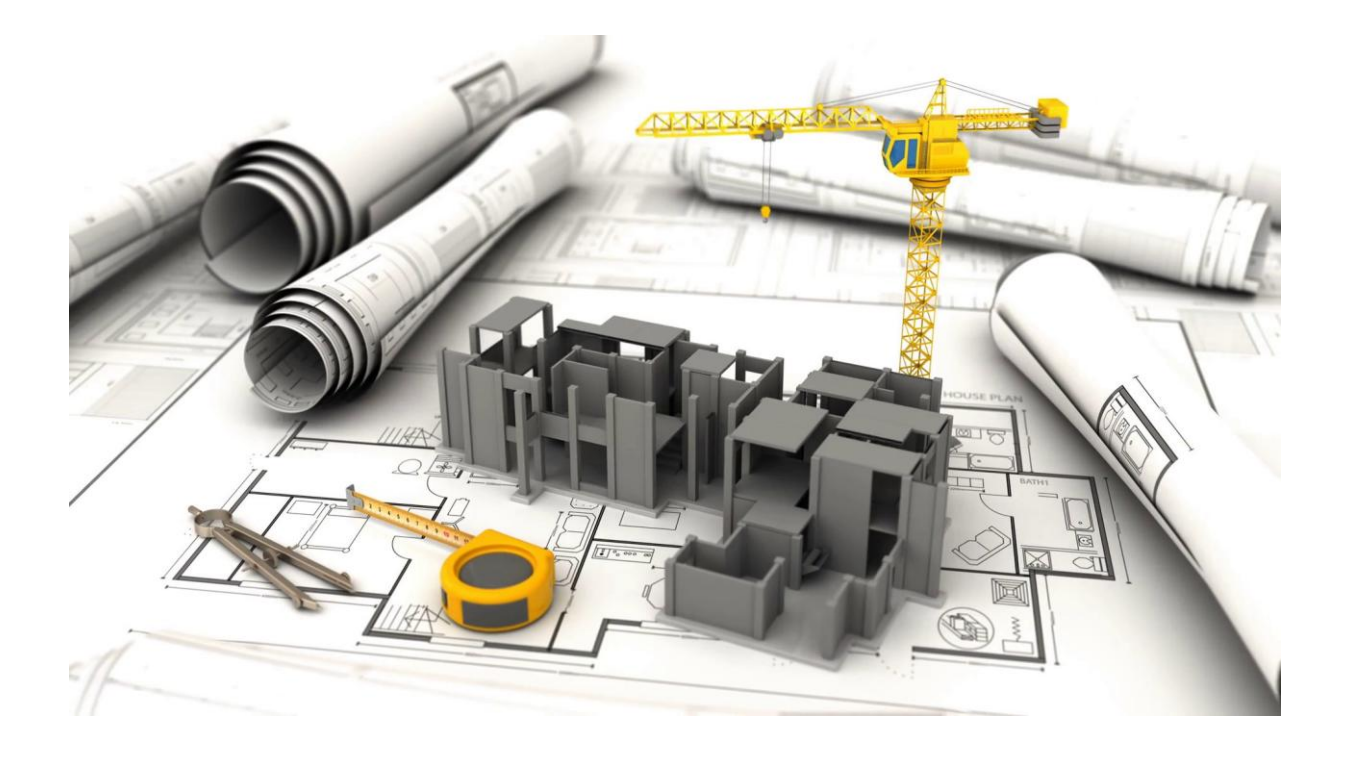

*Etudié par : Melle Amirouche Kenza Dirigé par : M*

*r IDDIR .A*

 *M r Kechad Anis*

# Remerciements

 *En premier lieu, on tient à remercier Dieu le tout puissant et miséricordieux de nous avoir donné le courage et la force pour accomplir ce modeste travail et nous le prions toujours qu'il soit à nos cotés.*

 *Nous ne trouvons pas les mots pour exprimer notre profonde gratitude, notre respect et nos remerciements de tout cœur pour notre promoteur Mr IDDIR ABDELKADER pour les conseils qu'il nous a prodigué, pour la confiance qu'il nous a accordé, sa disponibilité malgré son emploi du temps chargé et la patience dont il a fait preuve nous a été d'un apport précieux pour l'accomplissement de ce projet.*

 *Nos vifs remerciements vont également aux membres du jury pour l'intérêt qu'ils ont porté à notre recherche en acceptant d'examiner notre travail et de l'enrichir par leurs propositions.* 

*Nos parents, nos frères pour leur réconfort et soutient durant tout notre parcours.* 

 *Enfin, nous tenons également à remercier toutes les personnes qui ont participé de près ou de loin à la réalisation de ce travail.*

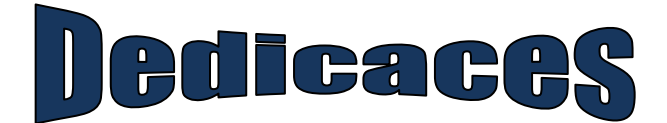

*Je dédiée ce travail :*

### *A LA MEMEOIRE DE MA MERE*

*Ce travail est dédié en premier lieu à ma « mère » qui nous a quittés trop tôt qui m'a toujours poussé et motivée dans mes études. J'espère qu'elle appréciée cet humble geste comme preuve de reconnaissance de la part de son fils qui a toujours prié pour le salut de son âme.*

*J'aurais tant aimée que tu sois présente ma chère maman.* 

*Puisse dieu, le tout puissant l'avoir en sa sainte miséricorde.*

### *A mon cher père*

*A mon cher Père, en témoignage et en gratitude de son dévouement, de son soutien permanent durant toutes mes années d'études, son sacrifices illimités, sont réconfort moral.*

# *A MES CHERES FRERES ET SŒURS*

*A ma chère sœur « Katia » et mon frère «Juba ».*

*Et sans oublier mon binôme « Kenza » pour son soutien moral et sa patience au long de ce projet de fin d'étude.*

 *KECHAD ANIS* 

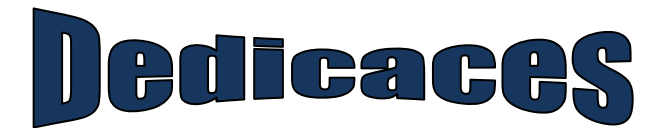

*Je dédiée ce travail :*

# *A LA MEMEOIRE DE MON PERE*

*Ce travail est dédié en premier lieu à mon père «Hacene » décédé trop tôt qui m'a toujours poussé et motivé dans mes études. J'espère qu'il apprécié cet humble geste comme preuve de reconnaissance de la part de la fille qui a toujours priée pour le salut de son âme.*

*J'aurais tant aimée que tu sois présent mon cher papa.* 

*Puisse dieu, le tout puissant l'avoir en sa sainte miséricorde.*

# *A MA CHERE MERE*

*A la Plus perle du monde, qui m'a donne l'amour, la patience et, le soutien et le courage …ma tendre mère «Tassadit ».*

# *A MES CHERES FRERES ET SŒURS*

*A Mes chères frères «Abdenour», «Mouloud», «Nawel», «Meriem» vous étiez toujours à mes cotés à m'encourager et à me soutenir, et à mes petits neveux «Boussad», «Yacine», «Yasser», «Souhaib» et ma petite princesse «Anya» et ma chère copine «Chahira».* 

### *A MA CHERE FAMILLE*

*Mes grands parents, mes tantes, mes oncles, mes cousines et cousins.*

*A mes chères copines et amis ainsi toute la promotion M2 CCI 2019/2020.*

*Et spécialement aux étudiants de la salle E05.*

*Et sans oublier mon binôme «Anis» pour son soutien moral et sa patience au long de ce projet de fin d'étude.*

 *AMIROUCHE KENZA*

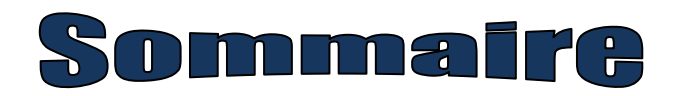

# **Introduction générale**

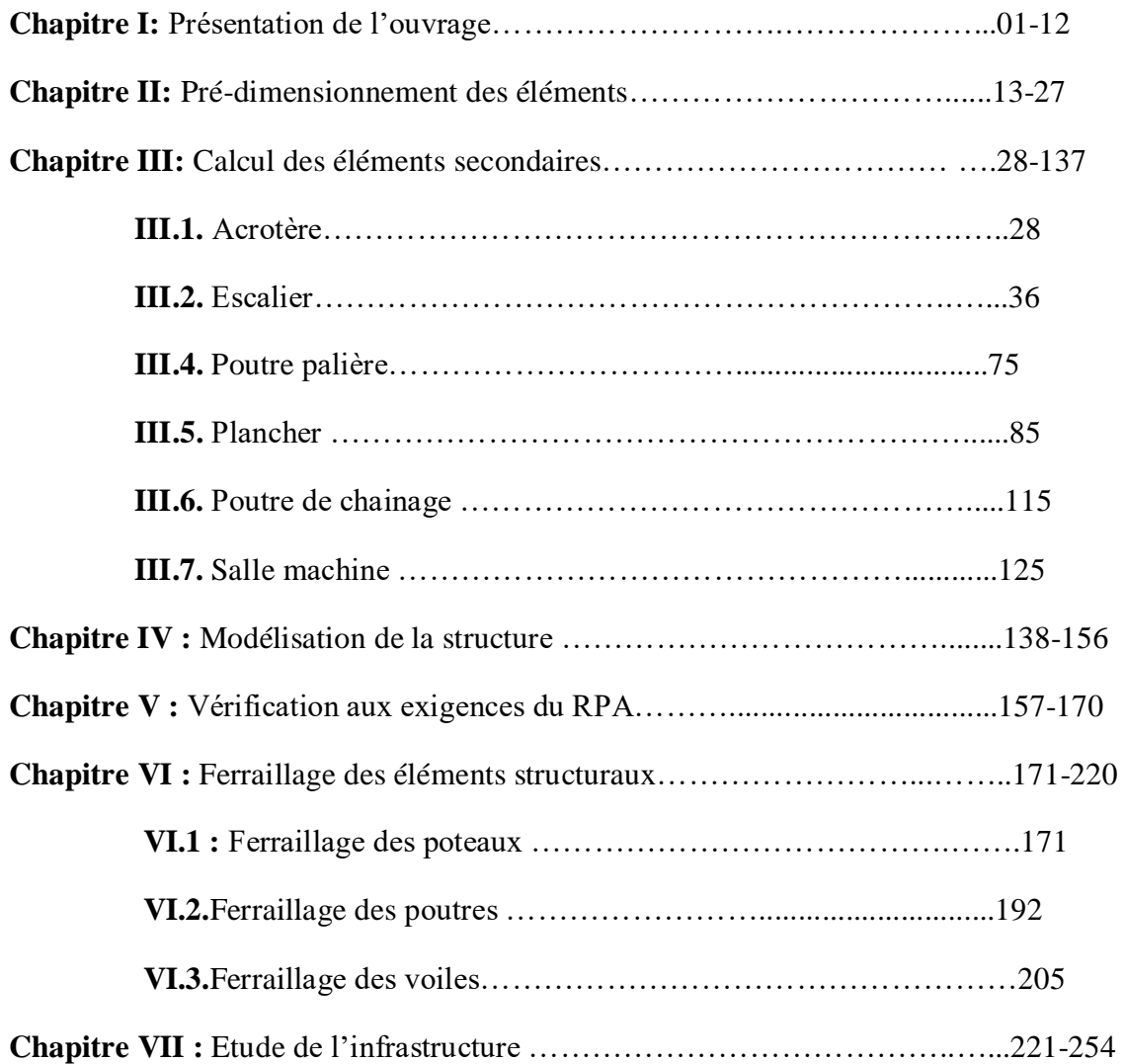

# **Conclusion-Générale Bibliographie**

# **Introduction générale**

La construction des bâtiments a connu un développement rapide, surtout après la seconde guerre mondiale. L'homme doit toujours suivre le progrès et apprendre les nouvelles techniques de construction qui permettent d'améliorer le comportement des structures et assurer une fiabilité maximum de la structure vis-à-vis des dégâts naturels tel que les séismes.

Comme l'Algérie se situe dans une zone de convergence de plaques tectoniques, donc elle se présente comme étant une région à forte activité sismique, c'est pourquoi elle a de tout temps été soumise à une activité sismique intense. Le dernier séisme dévastateur du 21 mai 2003, qui a touché les régions de centre du pays (Boumerdes , Alger et Tizi-Ouzou) est un grand exemple très probant d'énormes pertes tant humaines que matérielles. Les expertises effectuées suite au séisme 2003 ont révélé que la plupart des bâtiments endommagés au tremblement de terre. Pour cela, il y a lieu de respecter les normes et les recommandations parasismiques qui rigidifient convenablement la structure.

A cet effet, et à travers le monde, on a créé et imposé des règlements visant à cadrer les constructions en zones sismiques et à les classer, afin de mieux les concevoir et réaliser.

Dans notre pays, on utilise le RPA99 révisé en 2003 comme règlement parasismique. Toute étude de projet d'un bâtiment doit respecter trois buts :

- Un maximum de sécurité (le plus important) : consiste d'assurer la stabilité de l'ouvrage.
- Economie: sert à diminuer les coûts du projet (les dépenses).
- Esthétique.

La stabilité de l'ouvrage est en fonction de la résistance des différents éléments structuraux (Poteaux, poutres, voiles...) aux différentes sollicitations (compression, flexion...) dont la résistance de ces éléments est en fonction du type des matériaux utilisés et de leurs dimensions et caractéristiques. Pour une meilleure démarche d'un projet il doit être planifié, quelque soit son importance ou sa complexité. Il s'agit de définir les travaux à réaliser, de fixer des objectifs, de coordonner diverse actions, de maîtriser les moyens requis, de minimiser les risques rencontrés, enfin de mettre en place une stratégie de management, notamment en suivant les activités en cours et en rendant compte de l'état d'avancement du projet. Il est en effet primordial de prévoir et de suivre de manière réaliste les délais, les ressources et les coûts de conception et de fabrication du produit envisagé

# **Introduction:**

 Ce premier chapitre consiste à présenter globalement l'ouvrage avec les différentes caractéristiques mécaniques des différents matériaux utilisés.

# **I.1. Description de l'ouvrage :**

L'ouvrage qui nous a été confié consiste à étudier et calculer les éléments résistants d'un bâtiment **(R+6+attique)** à usage d'habitation et commercial. Cet ouvrage est implanté **à Tizi-Ouzou**. La zone d'implantation de notre ouvrage est considéré de sismicité moyenne **(zone IIa)** et l'ouvrage est d'importance moyenne **(groupe d'usage 2)** selon le **(RPA99 modifié en 2003**), et selon le rapport du sol, il sera fondé sur un sol ferme « S2 » d'une contrainte admissible  $\sigma_{Sol}$ =2bars.

Ce bâtiment comporte :

- Un rez de chaussée à usage commercial.
- $\bullet$  6 étages +1 étage en attique à usage d'habitation.
- Une cage d'escalier.
- une cage d'ascenseur.

# **I.2. Caractéristiques géométriques :**

Notre bâtiment a pour dimensions :

# **En plan :**

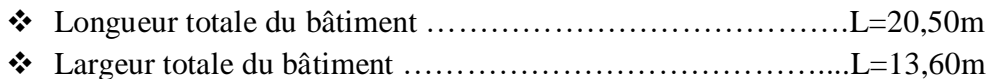

# **En élévation :**

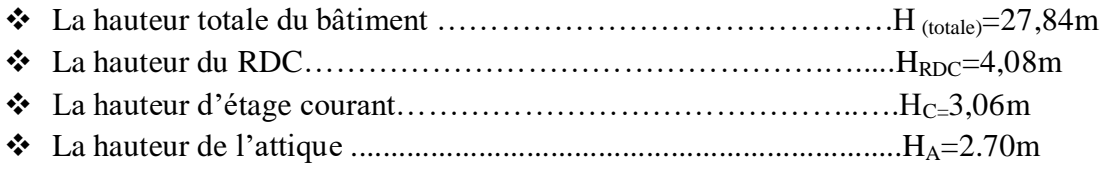

# **Règlements et normes utilisées :**

Les règlements utilisés pour le calcul sont :

- **BAEL91 modifiées 99** (Règles techniques de conception et de calcul des ouvrages et constructions en béton armé suivant la méthode des états limites).
- **RPA99 modifié2003** (Règles parasismiques algériennes).
- **• DTR-BC-22** (Charges et surcharges).
- **CBA93** (conception et calcul des structures en béton armé)

# **I.3.Les éléments de l'ouvrage :**

# **I.3.1.L'infrastructure :**

# **Fondations :**

La fondation est l'élément qui est situé à la base de la structure. Elle assure la transmission des charges et surcharges au sol, par sa liaison directe avec ce dernier.

Le choix du type des fondations dépend de la nature du sol d'implantation et de l'importance de l'ouvrage, il passe par un compromis entre la technique et l'économie, il faut rechercher la sécurité nécessaire pour un cout minimum.

# **I.3.2.La superstructure :**

# **a. L'ossature :**

Le bâtiment est constitué par des portiques en béton armé et des voiles (structure mixte), d'après le (RPA 99 version 2003) pour toute structure dépassent une hauteur de 14métre en zone IIa, son contreventement est assuré par deux types :

•**Contreventement par portique :** C'est une ossature constituée de poteaux et poutres qui doivent être disposés d'une façon à :

- Reprendre les charges et surcharges verticales et une partie des surcharges horizontales.
- Transmettre directement les efforts aux fondations.

•**Contreventement par voiles :** Composé des éléments verticaux « voiles »en béton armé, disposés dans les deux sens transversal et longitudinal, ils assurent :

- D'une part le transfert des charges verticales (fonction porteuse).
- Et d'autre part la stabilité sous l'action des charges horizontales (fonction de contreventement).
- ainsi ils minimisent les effets de torsion.
- b. **Le plancher :** sont des éléments horizontaux délimitant les étages. Ils assurent deux fonctions principales :
	- Fonction de résistance mécanique : ils supportent et transmettent les charges et les surcharges aux éléments porteurs de la structure.
	- Fonction d'isolation : ils isolent thermiquement et acoustiquement les différents étages.

Pour ce projet on a opté pour deux types de plancher :

- **Planchers à corps creux :** Ce type de plancher est constitué de poutrelles en béton armé espacées de 65cm, de corps creux en béton expansé (hourdis) et une tables de compression de faible épaisseur en béton armé par un treillis soudé .Tous les planchers de notre bâtiment sont réalisés en corps creux.
- **Plancher en dalle pleine :** constitué en béton armé posé directement sur les poteaux, dans notre projet elles sont prévues pour les balcons et dans les paliers de repos des escaliers.

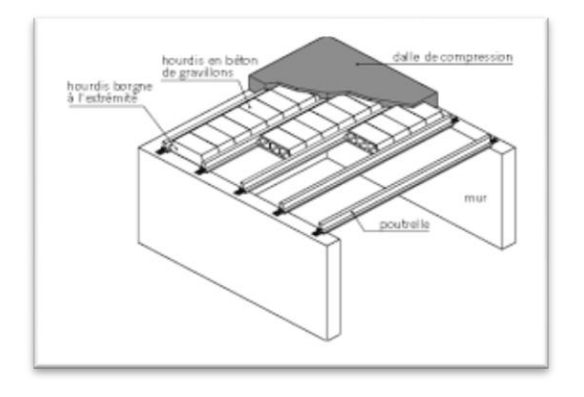

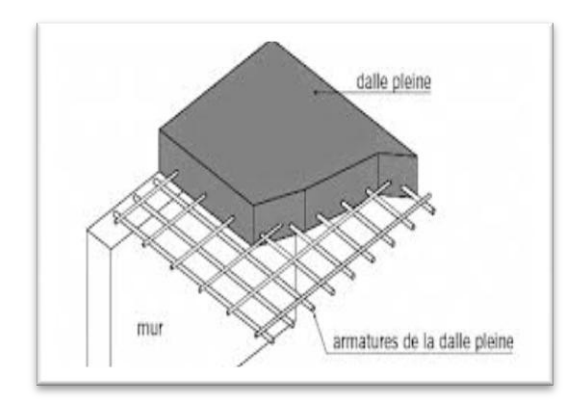

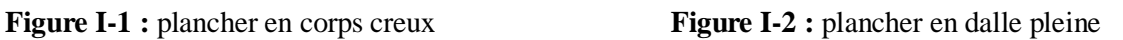

c. **Les escaliers :** C'est un élément en béton armé qui permet de se déplacer à pieds d'un niveau à un autre dans un bâtiment. Notre structure est munie d'une cage d'escalier desservant la totalité des niveaux. Ceux-ci seront réalisés en béton armé et coulé sur place.

Notre bâtiment est composé de deux types d'escaliers :

- Pour le RDC on a un escalier de deux volées non identique et un palier de repos intermédiaire.
- Pour les étages courants on a un escalier de deux volées identique et un palier de repos intermédiaire.

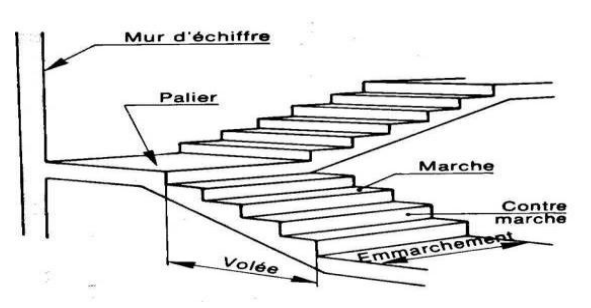

**Figure I-3 :** schéma descriptif d'un escalier

# **d. Maçonnerie :**

Il y a deux types de murs dans la structure :

- **Murs extérieurs :** Ils seront réalisés en double cloisons de briques creuses dont l'épaisseur du mur est égale à 25 cm.
	- Brique creuse de 10 cm d'épaisseur.
	- L'âme d'air de 5 cm d'épaisseur.
	- Brique creuse de 10 cm d'épaisseur.
- **Murs intérieurs :** Ils seront réalisés en simples cloison de briques creuses de 10cm d'épaisseur.
- **e. Revêtements :**

Les revêtements utilisés sont :

- Mortier de ciment d'une épaisseur de 1,5cm pour les murs de façades.
- En plâtre pour les cloisons et les plafonds.
- En céramique pour les murs des salles d'eaux et cuisine.
- En carrelage pour les planchers et les escaliers avec plinthe de recouvrement.
- f. **Acrotère :** C'est un élément en béton armé coulé sur place, il joue un rôle de sécurité et de garde corps.
- g. **Le système de coffrage :** Nous avons opté pour un coffrage en bois pour les portiques (poutres- poteaux) et les voiles.
- h. **Les voiles :** Les voiles sont des éléments rigides en béton armé coulé sur place. Ils sont destinés d'une part à reprendre une partie des charges verticales et essentiellement à assurer la stabilité de l'ouvrage sous l'effet des chargements horizontaux.

# **I.4.Caractéristiques mécaniques des matériaux :**

 Dans notre ouvrage, nous allons utiliser deux matériaux essentiels à savoir : le béton et l'acier qui doivent répondre aux Règles Parasismiques Algériennes (RPA 99 version 2003) ainsi que les règles du Béton Armé aux États Limites (BAEL 91 modifié 99).

# **I.4.1 Le béton :**

Le béton est un matériau constitué par mélange de ciment, de granulats (sable et gravier) et de l'eau, il est caractérisé du point de vue mécanique par sa résistance à la compression qui varie en fonction de la granulométrie, le dosage en ciment, la quantité d'eau de gâchage et l'âge du béton. Ce dernier sera conforme aux règles **BAEL 91** et le **RPA99 version 2003.**

Dans le cas courant, le béton utilisé est dosé à **350 Kg/m<sup>3</sup>** de ciment portland artificiel **325 (CPA 325).**

A titre indicatif le dosage courant par  $1m^3$  est comme suit :

- Granulats (sable  $0/5$ , gravier  $5/25$ )
- Gravions : 800 L
- $\bullet$  Sable : 400 L
- Ciment : 300 à 400 kg/m<sup>3</sup>
- Eau de gâchage : 150 à 200 L

Dans la pratique, on doit s'approcher du rapport eau/ciment =  $0,5$ .

- **1. Résistance caractéristique du béton :**
- **a. Résistance caractéristique à la compression :**

Le béton présente une bonne résistance à la compression. Les résistances obtenues dépendent de sa composition. En général, les essais de compression axiale sont réalisés sur des éprouvettes normalisées, de formes cylindriques de hauteur 32 cm et de diamètre 16cm (Aire de 200 cm<sup>2</sup> ) **(A.2.1, 11/BAEL modifié 99)**

Le béton est défini par la valeur caractéristique de sa résistance à la compression, à l'âge de 28 jours dite  $(f_{c28})$ .

Lorsque la sollicitation s'exerce sur un béton à l'âge j<28 jours, sa résistance à la compression est calculée selon les formules ci-dessous :

- $f_{ci} = \frac{1}{176}$  $\frac{1}{4.76 + 0.83j}$  X
- $f_{ci} = \frac{1}{1.40 \text{ m}}$  $\frac{1}{1.40+0.95j}$  ×

Pour j>28 jours  $f_{ci}$  est conventionnellement prise égale à fc28 lorsqu'il s'agit de vérifier la résistance des sections.

**:** La résistance de béton a la compression à **(j)** jours.

**J :** Nombre de jours.

**:** La résistance de béton a la compression à 28 jours.

Pour l'étude de ce projet, nous adoptons une valeur de fc28 = 25 MPa.

# **b. Résistance caractéristique à la traction :**

La résistance caractéristique à la traction du béton (j) jours, notée $f_{t,i}$ , est conventionnellement définie par la relation suivante :

= 0.6 + 0.06 fcj **(A.2.1, 12 / BAEL 91 modifié 99)**

Cette formule est valable pour les valeurs de fcj  $\leq 60$  MPa

Dans notre cas :  $f_{c28} = 25MPa \rightarrow f128 = 2,1 MPa$ 

Note : f<sub>tj</sub> et f<sub>cj</sub> sont exprimés en MPa ou bien N /mm<sup>2</sup>.

# **2. Module de déformation longitudinal du béton :**

Selon la durée des sollicitations, on distingue deux types de modules :

# **a. Module de déformation longitudinale instantané du béton :**

Lorsque la durée de la contrainte appliquée est inferieure à 24h, il en résulte un module de déformation donné comme suit:

en MPa **(Art.2.1,21/ BAEL91 modifié99)**

Pour fc28=25MPa  $\rightarrow$  Eij = 32164.2MPa

# **b. Module de déformation longitudinale différé du béton :**

Il permet de calculer la déformation finale du béton (déformation instantanée augmentée du fluage et retrait).

 $Evi = 3700 \sqrt[3]{f c 28}$  en MPa **(Art A.2.1, 22 /BAEL 91 modifié99**)

Pour fc28=25MPa  $\rightarrow$  Ev=10819 MPa

# **c. Module de déformation transversale du béton (G):**

Il est donné par la formule suivante :

$$
G = \frac{E}{2(1+\vartheta)}
$$
 [MPa]

E : Module de Young.

: Coefficient de Poisson.

### **d. Contraintes limites du béton :**

**Les états limites :** On définit les états limites comme des états qui correspondent aux diverses conditions de sécurité et de bon comportement en service, pour lesquels une structure est calculée.

# **Etat limite ultime (ELU) :**

C'est la valeur max de la capacité portante sans risque d'instabilité. Il correspond à l'un des Etats suivants :

- Etat limite ultime d'équilibre statique (non-renversement).
- Etat limite ultime de la résistance et de la fatigue des matériaux (non-rupture).
- Etat limite ultime de stabilité de forme (non-flambement).

La contrainte limite du béton à l'ELU correspond à l'état limite de compression, elle est donnée par La formule suivante :

$$
f_{\text{bu}} = \frac{0.85 \text{fc28}}{\theta \gamma \text{b}}
$$
 en MPa (Art A.4.3, 41/ BAEL 91 modifié99)

 $\gamma_b$ : coefficient de sécurité

- $\gamma_b = 1.5 \rightarrow$  situation courante
- $\gamma_b = 1.15 \rightarrow$  situation accidentelle

: Coefficient de duréé d'application des actions considérées.

- $\theta = 1$   $\rightarrow$  si la durée d'application est t > 24 h.
- $\theta = 0.9 \rightarrow$  si la durée d'application est entre 1h  $\le t \le 24$  h.
- $\theta = 0.85 \rightarrow$  si la durée d'application est t  $\leq 24$  h.

Pour  $\gamma_b = 1.5$  et  $\theta = 1$ , on aura  $f_{bu} = 14.2$  MPa.

Pour  $\gamma_b = 1.15$  et  $\theta = 0.58$ , on aura  $f_{bu} = 21.74$  MPa.

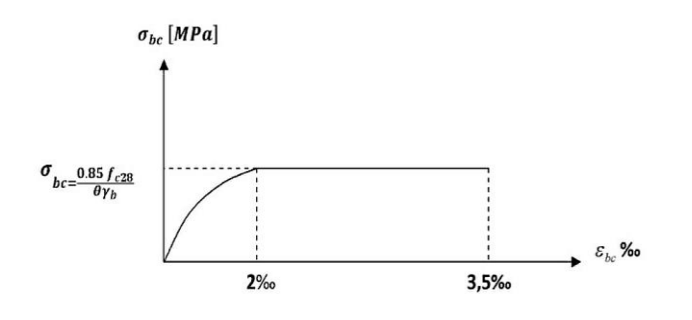

**Figure I-4 :** Diagramme contrainte- déformation du béton a l'ELU

t : durée probable d'application de la combinaison d'action considéré.

Le diagramme est composé :

- D'une partie parabolique : la déformation relative est limitée à 2‰ (état élastique).
- D'une partie rectangle (état plastique).

# **Etat limite de service (ELS) :**

 L'état limite de service est l'état à la durabilité des constructions ne sont plus satisfaites. On distingue :

- Etat limite de déformation du béton (contrainte de compression limitée).
- Etat limite de déformation (pas de flèche excessive).
- Etat limite d'ouverture de fissures (durabilité et sécurité des ouvrages).

La contrainte de compression du béton est donnée par la formule :

# =0.60 fc28 **(Art 4.5, 2/ BAEL 91 modifié99)**

D'où :  $\sigma_{bc}$ = 15 MPa

Le béton est considéré comme élastique et linéaire. La relation contrainte illustrée par la figure suivante :

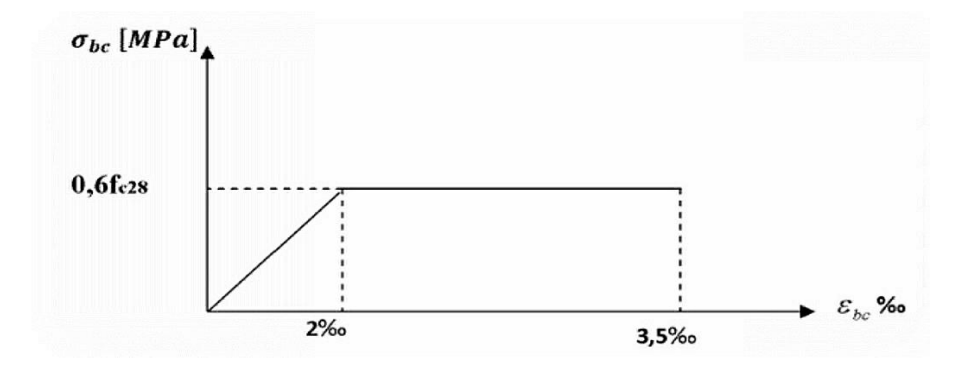

**Figure I-5 :** diagramme contrainte déformation du béton a l'ELS

# **e. Contrainte limite de cisaillement :**

Elle est donnée par la formule suivante :

$$
\tau_U = \frac{V_u}{bd}
$$
 (Art A.5.1, 1/ BAEL 91 modifié99)

**Vu :** Effort tranchant dans la section étudiée (L'ELU).

**b :** La largeur de la section cisaillée.

$$
d: La hauteur \, \text{utile} \, (d=h-c).
$$

Cette contrainte ne doit pas dépasser les valeurs suivantes :

- Cas de fissurations peu nuisibles :  $\tau_u$  = min {0.2f<sub>c28</sub>/  $\gamma_b$ ; 5MPa}.
- Cas de fissuration préjudiciable ou très préjudiciable :  $\tau_u$  = min {0.15f<sub>c28</sub>/  $\gamma_b$ ; 4MPa}.

# **f. Coefficient de poisson :**

Le coefficient de Poisson c'est le rapport entre la déformation transversale et la déformation longitudinale

$$
\vartheta = \frac{\text{déformation relative transversale}}{\text{déformation relative longitudinal}} = \frac{\Delta d/d}{\Delta l/l} \quad \text{(Art A.2.1.3 /BAEL91 modifié99)}
$$

- $\theta = 0$  pour des sollicitations à ELU
- $\theta$  = 0,2 pour le calcule des déformations à ELS

# **I.4.2.Acier :**

L'acier est un matériau caractérisé par une bonne résistance aussi bien en traction qu'en compression, la solution du problème de non résistance du béton à la traction est d'intégrer dans les pièces de béton des armatures d'acier pour reprendre les efforts de traction.

Le ferraillage se fera en utilisant les types d'aciers suivants :

- **Les aciers à haute adhérence : FeE400** et **FeE500** correspondant à des limites d'élasticité garanties respectivement de 400 (MPa) et 500(MPa).
- **Treillis soudé :** quadrillage en fils écrouis soudés électriquement de type **TS520.**

### **a. Module de déformation longitudinale :**

Sa valeur est constante, quel que soit la nuance de l'acier

# Es=2x10<sup>5</sup> MPa **(A.2.1,1/BAEL91 modifié 99)**

### **b. Diagramme contrainte déformation :**

La mise en évidence des caractéristiques mécaniques de l'acier se fait à partir de l'essai de traction, qui consiste à rompre une tige en acier sous l'effet de la traction simple.

Le diagramme contrainte déformation illustrée par la figure ci-dessous :

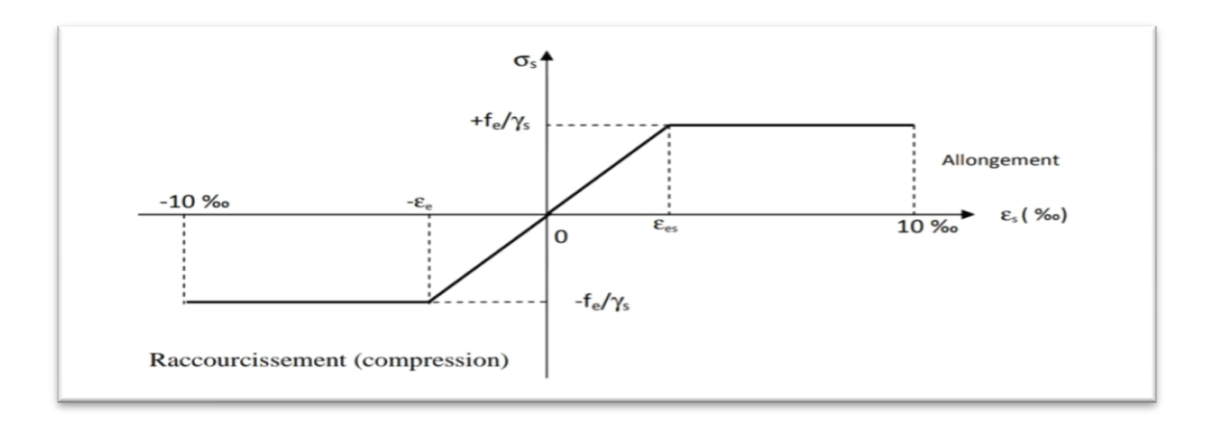

**Figure I-6 :** Diagramme contrainte déformation de l'acier a l'ELU

# **c. Contraintes limites :**

# **Contrainte limite ultime :**

La contrainte admissible des aciers est donnée par la formule suivante :

$$
\sigma_{st} = \frac{f_e}{\gamma_s}
$$

Fe : Limite d'élasticité garantie. C'est la contrainte pour laquelle le retour élastique donne lieu à une déformation résiduelle de 2‰.

 $\gamma_s$ : coefficient de sécurité tel que :

•  $\gamma_s = 1.15 \rightarrow$  situation courante (Art A.4.3, 2 **/BAEL91 modifié 99**)

 $\sim \gamma_{\rm S}=1 \rightarrow \sin$  situation accidentelle

 $\sigma_{st}$ =348 MPa pour les HA

# **Contrainte limite de service :**

Afin de réduire les risques d'apparition de fissures dans le béton et selon l'appréciation de la fissuration, le BAEL a limité les contraintes des armatures tendues comme suit :

- Fissurations peu nuisibles : dans ce cas l'élément se trouve dans les locaux couverts, il n'est soumis à aucune condensation Il n'est pas nécessaire de limiter les contraintes dans les aciers. **(Art A.4.5.32/BAEL91 modifié99)**
- Fissurations préjudiciables : lorsque les éléments en cause sont soumis à des condensations et exposés aux intempéries, la contrainte admissible de la traction dans les aciers est égale a :

 $\sigma_{\text{St}}$ -min $\left\{\frac{2}{3}\right\}$  $\frac{2}{3}$ fe; max $(0.5$ fe; 110 $\sqrt{\eta}$ ftj $)$ } (Art A.4.5, 33/BAEL91 modifié99)

 Fissurations très préjudiciables : La fissuration est considérée comme très préjudiciable lorsque les éléments en cause sont exposés à un milieu agressif (eau de mer) ou doivent assurer une étanchéité. Dans ce cas, on note :

$$
\sigma_{st}
$$
= 0.8min $\left\{\frac{2}{3}$ fe; max(0.5fe; 110 $\sqrt{\eta}$ ftj $)\right\}$  (Art. A.4.5, 34 /BAEL91 modifié99)

: Coefficient de fissuration

- $\eta$ =1.6 pour les HA de diamètre  $\geq$  6mm
- $\eta$ =1.3 pour les HA de diamètre < 6mm

# **d. Protection des armatures : (Art. A.7.2, 4 /BAEL91 modifié99)**

Afin d'éviter les problèmes de corrosion des aciers, il convient de les enrober par une épaisseur de béton suffisante. Cette épaisseur d'enrobage dépend des conditions d'exposition de l'ouvrage. On adoptera les prescriptions suivantes :

- $\geq$   $c \geq$  5 cm, pour les éléments exposés à la mer, aux brouillards, ainsi que ceux exposés aux atmosphères très agressives.
- $\triangleright$  c  $\geq$  3 cm, pour les parois soumises à des actions agressives, intempéries, condensations et éléments en contact avec un liquide (réservoirs, tuyaux, canalisations).
- $\triangleright$  c  $\geq$  1 cm, pour les parois situées dans les locaux couverts et clos. Dans notre structure, on prend un enrobage c=2 cm.

### **Conclusion :**

Dans ce chapitre nous avons défini tous les éléments constituants notre ouvrage et les caractéristiques mécaniques des matériaux que nous allons utiliser lors de la construction en respectant les règles du « **BAEL91 modifié99** » et le règlement parasismiques algérien « **RPA99** ».

# **Introduction :**

Après la présentation de l'ouvrage et des caractéristiques des matériaux et avant d'entamer tout calcul des éléments, il faut passer par le dimensionnement des planchers, des poutres (principales et secondaires), des poteaux, et enfin des voiles; afin d'assurer la résistance et la stabilité de l'ouvrage et des personnes pendant et après la réalisation. Pour cela, on prend comme référence des prescriptions réglementaires données par le **RPA 99 version 2003** le **BAEL 91 modifié 99** ainsi que le **DTR-B.C.2.2** (charges permanentes et charges d'exploitation).

# **II.1. Pré dimensionnement des éléments :**

# **II.1.1. Les planchers :**

# **a. Plancher à corps creux :**

Ils seront constitués de corps creux et d'une dalle de compression ferraillées par un treillis soudé, reposant sur des poutrelles en béton armée placées suivant la petite portée pour réduire la flèche.

Les planchers assurent la transmission des charges aux différents éléments, et constituent une séparation entre les différents niveaux.

La hauteur du plancher est calculée par la formule suivante :

ht  $\frac{ht}{Lmax} \ge \frac{1}{22}$  $\frac{1}{22.5}$   $\rightarrow$   $ht \geq \frac{L}{2}$ **(Art B 6.8, 423/BAEL91modifié99)**

Avec:

- **L**<sub>max</sub>: la portée libre maximale de la plus grande travée, dans le sens des poutrelles.
- **h<sup>t</sup> :** hauteur totale du plancher à corps creux est donnée par la relation suivante :

$$
h_t = e_p + e_c
$$

Avec :

e<sub>n</sub>: Épaisseur du corps creux.

 $e_c$ : Épaisseur de la dalle de compression.

# **Remarque :**

En premier temps, nous prendrons une section minimale de  $(25x25)$  cm<sup>2</sup> exigée par le **RPA 99(A7.4.1)** qui correspond à celle d'un poteau en zone IIa.

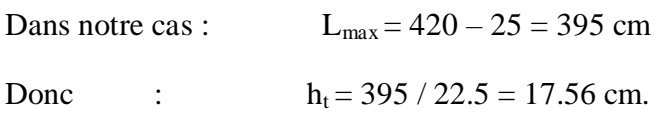

On opte pour un plancher **(16+4) cm** soit :

- L'épaisseur du corps creux : **16 cm.**
- L'épaisseur de la dalle de compression : **4 cm.**

Il sera valable pour tous les planchers.

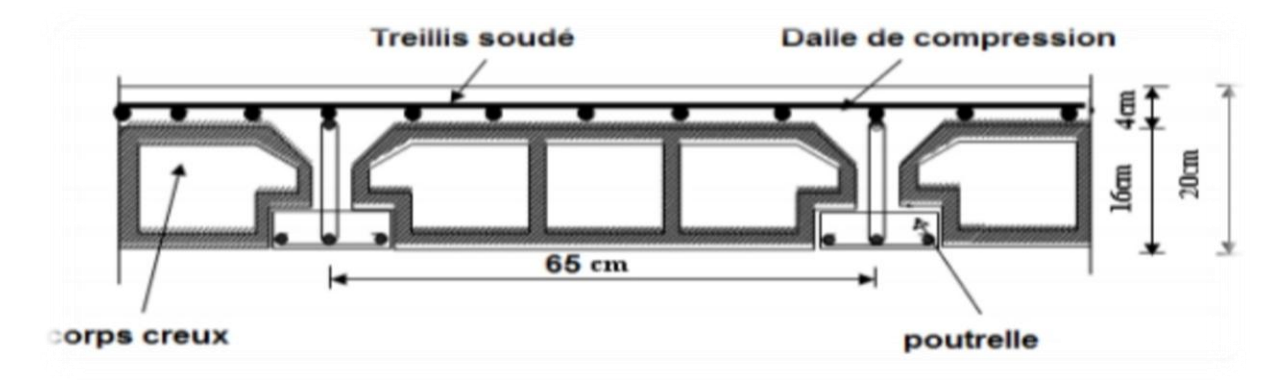

**Figure II-1 :** Coupe transversale d'un plancher à corps creux

### **b. Les dalles pleines :**

Le pré dimensionnement d'une dalle pleine dépend des conditions essentielles de résistance et d'utilisation suivantes et des conditions d'appui.

# **1. condition de résistance à la flexion :**

L'épaisseur de la dalle des balcons est donnée par la formule : e  $\geq \frac{L}{1}$  $\mathbf{1}$ 

 $L_0$ : portée libre.

e : épaisseur de la dalle.

Dans notre cas : Lo=1.20m  $e_0 \ge \frac{1.20}{10} = 0.12$  m =12 cm

On adoptera une épaisseur  $e_1 = 12$ cm

### 2. **Résistance au feu :**

 $e = 7$  cm  $\rightarrow$  pour une heure de coupe-feu.

 $e = 11$  cm  $\rightarrow$  pour deux heures de coupe-feu.

On admet que :  $e_2 = 11$  cm

# **3. Isolation acoustique :**

D'après la loi de la masse, L'isolation acoustique(L) est proportionnelle au logarithme de la masse (M).

La protection contre le bruit est assurée par le plancher tel que sa masse est supérieur à

 $350<sub>K</sub>G/m<sup>3</sup>$ 

 $M_p = \rho_{béton} \times E_p \geq 350KG/m^3 \rightarrow E_p \geq 14cm$ 

# **Conclusion :**

Pour satisfaire les trois conditions nous allons opter pour des dalles pleines de **15 cm**.

# **II.1.2. Les poutres :**

Les poutres sont des éléments porteurs en béton armé (horizontales et linéaires), faisant partie de l'ossature du plancher. Elles reçoivent les actions mécaniques (efforts et moments) et les transmettent aux éléments verticaux (poteaux, voiles), on distingue :

- Les poutres principales qui constituent des appuis aux poutrelles.
- Les poutres secondaires qui assurent le chainage.

D'après **BAEL** les dimensions d'une section rectangulaire simplement appuyé sont :

- La hauteur :  $\frac{L}{2}$  $\frac{\text{max}}{15} \leq \text{ht} \leq \frac{\text{L}}{2}$ **(Art A.4.14/ BAEL 91modifié99)**
- La largeur :  $0.4$ ht  $\leq b \leq 0.7$ ht

Lmax : Longueur libre de la plus grande travée considérée

Avec :  $\prec$  b : Largeur de la poutre

 $h_t$  : La hauteur de la poutre

De plus ces dimensions seront vérifiées suivent le règlement de **(RPA99 Art 7.5.1)**

- Largeur :  $b \ge 20$  cm.
- Hauteur :  $h \ge 30$  cm.
- $\bullet$  h/b <4.

# **a. Les poutres principales :**

Ce sont des poutres porteuses qui jouent le rôle d'appuis aux poutrelles. Éléments porteur horizontaux et linéaires faisant partie de l'ossature d'un plancher du bâtiment.

# **La hauteur :**

La section minimale exigée par le **RPA** pour un poteau en zone **IIa** est **(25×25) cm<sup>2</sup> .**

 $L_{\text{max}} = 440 - 25 = 415$  cm

$$
\frac{415}{15} \le ht \le \frac{415}{10} \quad \to \quad 27.66 \text{ cm} \le ht \le 41.5 \text{ cm}
$$

On prend : **ht = 40 cm**

**La largeur :**

 $0.4 \times (40) \le b \le 0.7 \times (40) \rightarrow 1630 \text{ cm} \le b \le 2128 \text{ cm}$ 

On prend **.** 

Pour des raisons architecturales (éviter les arêtes), ainsi que la facilité de mise en œuvre du coffrage, on est amené à adopter la valeur de **(b = 30 cm).**

# **b. Les poutres secondaires :**

Elles sont parallèles aux poutrelles. Leur rôle est de transmettre les efforts aux poutres principales.

# **La hauteur :**

 $L_{\text{max}} = 420 - 25 = 395$  cm

3  $\frac{395}{15} \leq ht \leq \frac{3}{1}$  $\frac{395}{10}$   $\rightarrow$  26.33cm  $\leq$  ht  $\leq$  39.5 cm

On prend : **ht** = 35 cm.

**La largeur :**

 $0.4 \times (35) \le b \le 0.7 \times (35)$   $\rightarrow$  14cm  $\le$  ht  $\le$  24.5cm

On prend :  $\mathbf{b} = 30$  cm.

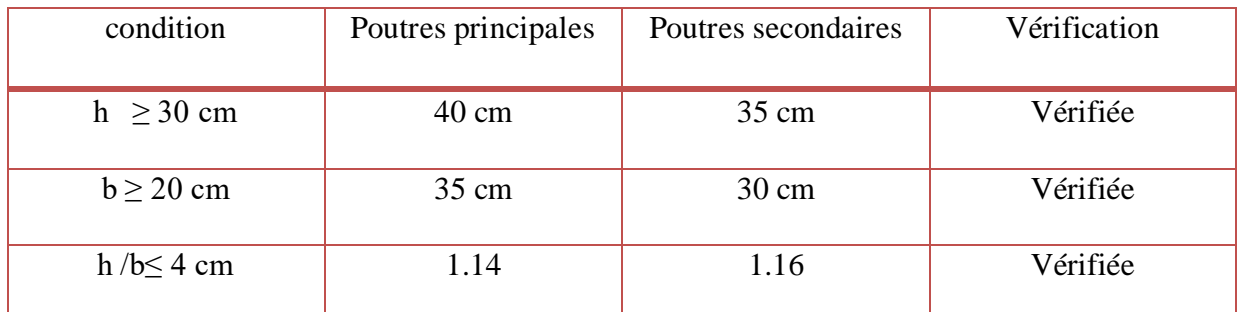

**Tableau II-1:** Vérification des conditions exigées par le RPA

Les conditions sont vérifiées, alors les sections (b x h) adoptées pour les poutres seront comme suit :

- Poutres principales  $(30 \times 40)$  cm<sup>2</sup>.
- Poutres secondaires (30×35) cm<sup>2</sup>.

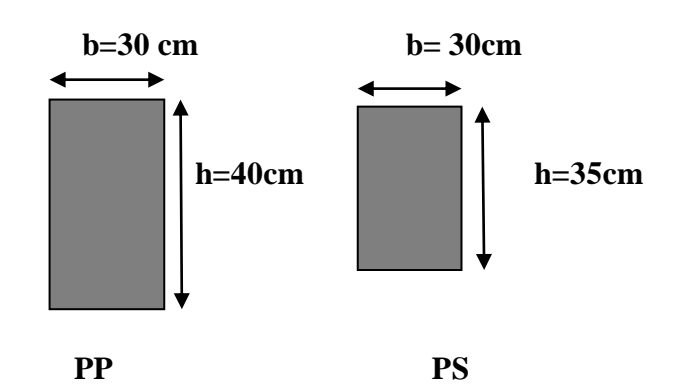

 **Figure II-2 :** Les dimensions des poutres principales et secondaires

# **II.1.3. Les voiles:**

Les voiles sont des éléments rigides en béton armé coulé sur place. Ils sont destinés à assurer :

- La fonction de contreventement : assurer la stabilité de l'ouvrage, sous l'effet des charges horizontales.
- La fonction porteuse : reprendre une partie des charges verticales et les transmettre à la fondation.

D'après le **RPA99 version 2003** le pré dimensionnement doit satisfaire les conditions suivantes :

# **a. L'épaisseur du voile :**

Il n'est considéré comme voiles que les éléments satisfaisant la condition L ≥ 4a selon **RPA 91 version 2003 (Art7.7.1).** Dans le cas contraire, ces éléments sont considérés comme des éléments linéaires. Elle est déterminée en fonction de la hauteur libre de l'étage et des conditions de rigidité aux extrémités de plus l'épaisseur minimale est de 15 cm.

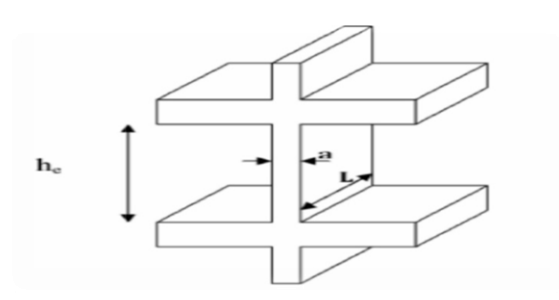

**Figure II-3 :** Coupe verticale d'un voile

### Avec :

- **L** : Portée min des voiles.
- **a** : Epaisseur des voiles.
- $h_e$ : La hauteur libre de l'étage  $h_e = h e_p$
- **h** : hauteur d'étage.
- **e<sup>p</sup>** : épaisseur du planche

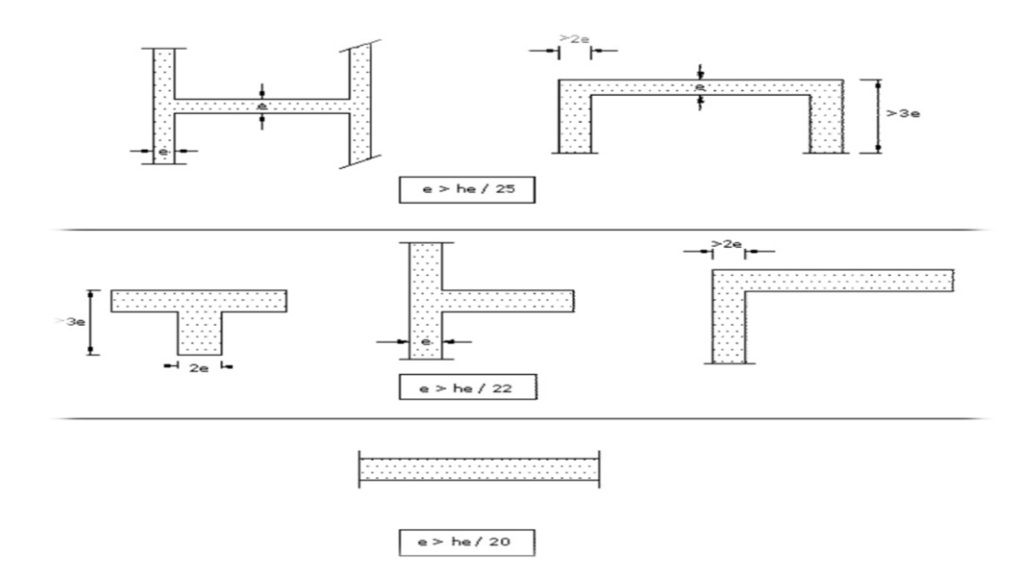

**Figure II-4 :** Les différents types des voiles

Dans notre cas :  $a \geq he/20$ 

|       | <b>RDC</b> | Etages courant | Attique |
|-------|------------|----------------|---------|
| h     | 408cm      | 306cm          | 270cm   |
| $e_p$ | 20cm       |                |         |
| $h_e$ | 368cm      | 286cm          | 250cm   |
| a     | 18.4cm     | 14.3cm         | 11.5cm  |

**Tableau II-2** : Détermination de l'épaisseur des voiles pour chaque étage

On opte pour des voiles d'épaisseur : a = 20cm.

### **b. Longueur minimale du voile: (vérification des exigences du RPA 99Art 7.7.1)**

Pour que les voiles puissent assurer une fonction de contreventement, leurs longueurs **L** doit satisfaire la condition suivante :  $\mathbf{L}_{\text{min}} \ge 4a$ 

L<sub>min</sub> ≥ 4 x 20 = 80 cm  $\rightarrow$  Condition vérifiée

On opte pour  $L = 1$  m.

On opte pour des voiles d'épaisseur **a=20 cm** et d'une longueur minimale **Lmin = 1m.**

# **II.2. les charges permanentes G :**

La charge permanente comprend non seulement le poids propre des éléments porteurs, mais aussi le poids des éléments incorporés aux éléments porteurs tels que : les plafonds, les enduits et les revêtements.

Pour désigner les valeurs des charges permanentes et d'exploitation, on se réfère au document technique réglementaire **(DTR B.C.2.2).**

# **II.2.1. Les planchers :**

**a. Plancher terrasse inaccessible :**

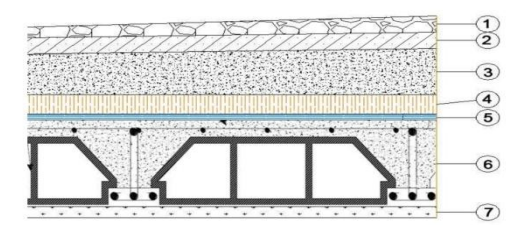

**Figure II-5 :** Coupe verticale d'un plancher terrasse inaccessible

| Matériaux                            | Epaisseur (m) | Poids volumique<br>(KN/cm <sup>3</sup> ) | Poids surfacique /<br>charge (KN $/cm2$ ) |
|--------------------------------------|---------------|------------------------------------------|-------------------------------------------|
| 1) Protection en<br>gravillon roulés | 0.05          | 17                                       | 0.85                                      |
| 2) Etanchéité<br>multicouches        | 0.02          | 6                                        | 0.12                                      |
| 3) Béton en forme de<br>pente        | 0.07          | 22                                       | 1.54                                      |
| 4) Isolation thermique au<br>liège   | 0.04          | $\overline{4}$                           | 0.16                                      |
| 5) Feuille de polyane                |               |                                          | 0.01                                      |
| 6) Plancher à corps creux            | 0.2           | 14                                       | 2.80                                      |
| 7) Enduit en plâtre                  | 0.02          | 10                                       | 0.2                                       |
| La charge permanente G $(KN/m^2)$    | 5.68          |                                          |                                           |

**Tableau II-3 :** Charges permanentes (G) plancher terrasse inaccessible

**b. Plancher étages courant :**

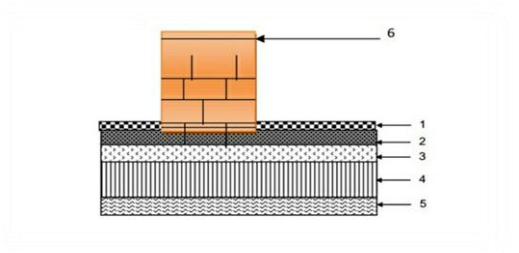

**Figure II-6 :** Plancher étages courants

| Eléments                           | Epaisseur(m) | Poids volumique<br>$(KN/m^3)$ | Poids surfacique<br>(KN/m <sup>2</sup> ) |
|------------------------------------|--------------|-------------------------------|------------------------------------------|
| 1) Mortier en carrelage            | 0.02         | 20                            | 0.40                                     |
| 2) Mortier de pose                 | 0.03         | 20                            | 0.60                                     |
| 3) Couche de sable                 | 0.03         | 18                            | 0.54                                     |
| 4) Plancher en corps creux         | 0.2          | 14                            | 2.8                                      |
| 5) Enduit en plâtre                | 0.02         | 10                            | 0.2                                      |
| 6) Cloison intérieure              | 0.1          | 10                            |                                          |
| La charge permanente G (KN $/m2$ ) | 5.54         |                               |                                          |

**Tableau II-4 :** Charges permanentes (G) plancher étage courant

# **c. Plancher dalles pleines :**

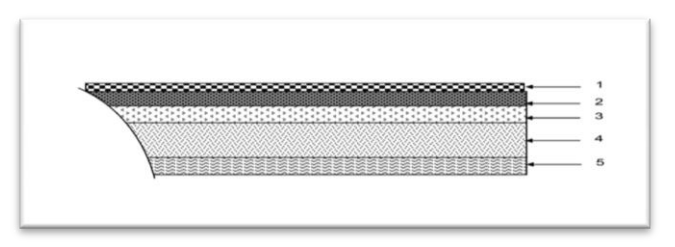

**Figure II-7 :** Coupe verticale de la dalle pleine

| Eléments                         | Epaisseur<br>(m) | Poids volumique $(KN/m^3)$ | Poids spécifique<br>Charge $(KN/m^2)$ |
|----------------------------------|------------------|----------------------------|---------------------------------------|
| 1) Revêtement en<br>carrelage    | 0.02             | 20                         | 0.40                                  |
| 2) Mortier de pose               | 0.02             | 20                         | 0.40                                  |
| 3) Couche de sable               | 0.02             | 18                         | 0.36                                  |
| 4) Dalle pleine en béton<br>armé | 0.15             | 25                         | 3.75                                  |
| 5) Mortier de ciment             | 0.02             | 10                         | 0.2                                   |
| Charge permanente G $(KN/m^2)$   | 5.11             |                            |                                       |

**Tableau II-5 :** Charge permanente (G) plancher dalle pleine

# **II.2.2. Les cloisons :**

**a. Les cloisons extérieures :**

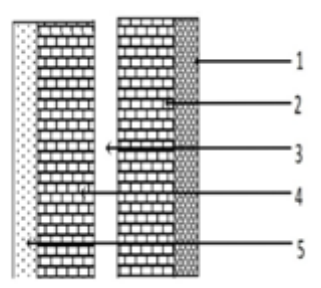

**Figure II-8 :** Coupe verticale d'un mur extérieur

| Eléments                     | Epaisseur (m) | Poids volumique<br>$(KN/m^3)$ | Poids spécifique<br>charge $(KN/m^2)$ |
|------------------------------|---------------|-------------------------------|---------------------------------------|
| 1) Mortier de ciment         | 0.02          | 18                            | 0.36                                  |
| 2) Brique creuse intérieur   | 0.1           |                               | 0.9                                   |
| 3) Enduit en plâtre          | 0.01          | 10                            | 0.2                                   |
| 4) Lame l'air                | 0.05          |                               | 0                                     |
| 5) Brique creuse extérieur   | (0.1)         |                               | 0.9                                   |
| Charge permanente $KN/m^2$ ) | 2.36          |                               |                                       |

**Tableau II-6 :** Charge permanente (G) murs extérieur

# **b. Les cloisons intérieures :**

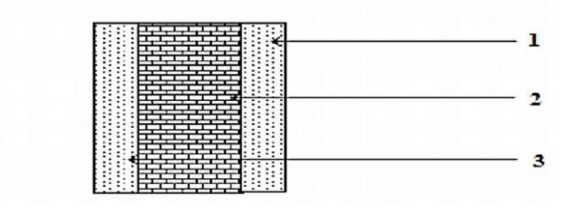

**Figure II-9** : Coupe verticale d'un mur intérieur

Chapitre II Pré dimensionnement des éléments

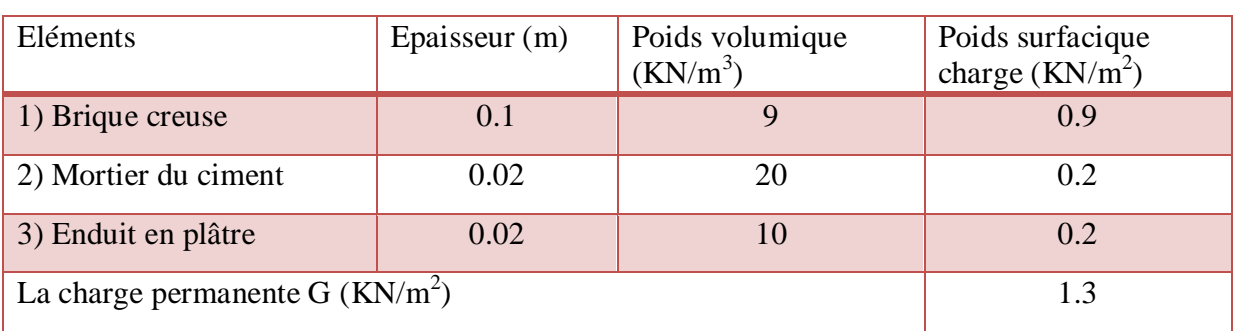

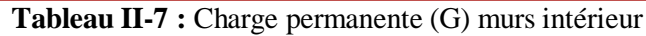

# **II.2.3. La charge de l'acrotère :**

**Le poids propre :**

 $G = \rho \times S$ 

 $S=(0.6\times0.1)+(0.07\times0.1)+(0.03\times0.1)/2$ 

S= $0.0685$  m<sup>2</sup>

 $G=25\times 0.0685$ 

 $G = 1.71$  KN/ml

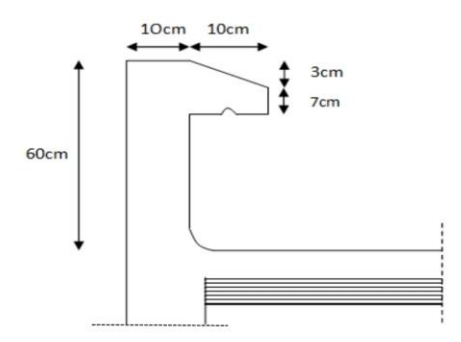

**Figure II-10 :** Coupe verticale de l'acrotère

# **II.3. Les charges d'exploitation :**

Comme nous l'avons déjà fait pour les charges permanentes nous déterminons les surcharges d'exploitations relatives aux éléments déjà donnés.

Les surcharges d'exploitations sont données par le DTR comme suit :

| $\mid$ L'élément                            | Surcharge Q $(KN/m^2)$ |
|---------------------------------------------|------------------------|
| Plancher terrasse inaccessible              |                        |
| Plancher RDC à usage commercial             | 3.5                    |
| Plancher étage courant a usage d'habitation | 1.5                    |
| Acrotère                                    |                        |
| Escalier                                    | 2.5                    |
| Balcon                                      | 3.5                    |

**Tableau II-8 :** Charges d'exploitation

# **II.4. Les poteaux :**

Les poteaux sont des éléments verticaux en béton armé, ils constituent les points d'appuis pour les poutres.

Pour notre projet on va supposé les sections suivantes :

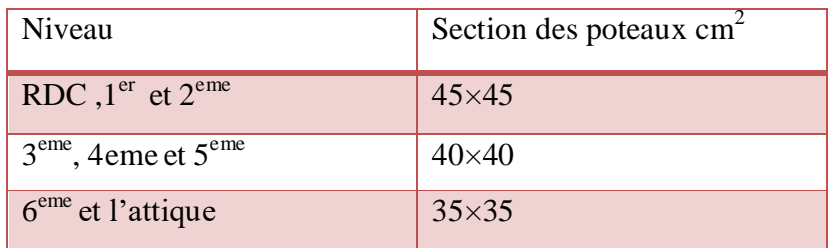

**Tableau II-9 :** Les sections des poteaux

# **a. Vérification relative au coffrage (RPA 99 version 2003 Art .7.4.1) :**

Les poteaux doivent être coulés sur toute leur hauteur  $(h_e)$  en une seule fois.

Les dimensions de la section transversales des poteaux en zone de moyenne Sismicité (IIa) doivent satisfaire les conditions suivantes :

- Min  $(b x h) \ge 25cm$
- Min (b x h)  $\geq \frac{h}{2}$  $\mathbf{z}$
- $\bullet$   $\frac{1}{4}$  $\frac{1}{4} < \frac{b}{h}$  $\frac{2}{h}$  <

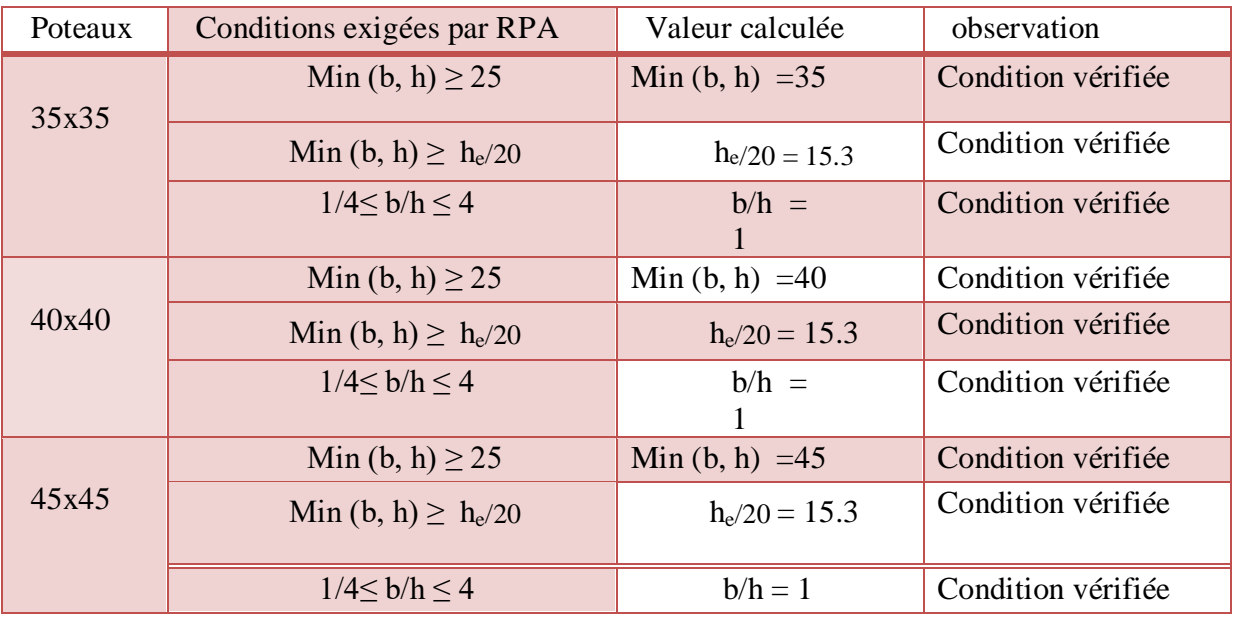

**Tableau II-10:** Vérification des sections des poteaux selon le RPA

# **b. Vérification de la résistance des poteaux au flambement :**

Lorsque une pièce élancée (poteau) est soumise à un effort de compression ;il se produit un phénomène d'instabilité transversale (comportement analogique à celui d'une poutre fléchie ) c'est les flambement .

Cette instabilité dépend de :

- $\checkmark$  La longueur de flambement.
- $\checkmark$  La section (caractéristiques géométriques).
- $\checkmark$  La nature des appuis.

Le calcul des poteaux u flambement consiste à vérifier les conditions suivantes :

$$
\lambda = \frac{Lf}{i} \leq 50
$$

Avec :

λ : élancement du poteau.

Lf: langueur de flambement  $L_f$ = 0.7 L0

L0: distance entre les faces supérieures de deux planchers consécutifs.

- i : Rayon de giration (i= $\frac{B}{I}$  $\frac{1}{1}$
- I : Moment d'inertie du poteau :  $I = bh^3/12$
- B : Section transversale du poteau  $(B = b \times h=b^2)$ .

I<sup>0</sup> : Longueur d'un poteau entre faces supérieures de deux planchers consécutifs.

D'où : 
$$
\lambda = \frac{\text{Lo}}{\sqrt{\frac{I}{B}}} = \frac{0.7 \text{Lo}}{\sqrt{\frac{bh^3/_{12}}{bh}}} = \frac{0.7 \text{Lo}\sqrt{12}}{b} \rightarrow \lambda = 0.7 \sqrt{12} \frac{\text{Lo}}{b}
$$

Donc :  $\lambda=2.42\frac{\text{Lc}}{\text{h}}$ 

| Niveau                          | Lo(m) | $b \times h$ (cm <sup>2</sup> ) | $\lambda = 2.42$ Lo/h | $\lambda \leq 50$  |
|---------------------------------|-------|---------------------------------|-----------------------|--------------------|
| <b>RDC</b>                      | 4.08  | $45\times 45$                   | 21.94                 | Condition vérifiée |
| $1er$ et $2eme$ étage           | 3.06  | $45\times 45$                   | 16.46                 | Condition vérifiée |
| $3eme$ , $4eme$ et $5eme$ étage | 3.06  | $40\times40$                    | 18.51                 | Condition vérifiée |
| 6 <sup>eme</sup><br>étage       | 3.06  | $35\times35$                    | 21.16                 | Condition vérifiée |
| L'attique                       | 2.70  | $35\times35$                    | 18.67                 | Condition vérifiée |

**Tableau II-11 :** Vérifications des poteaux au flambement

 Les conditions du RPA sont vérifiées, la section des poteaux est admissible. D'où les sections des poteaux adoptées sont :

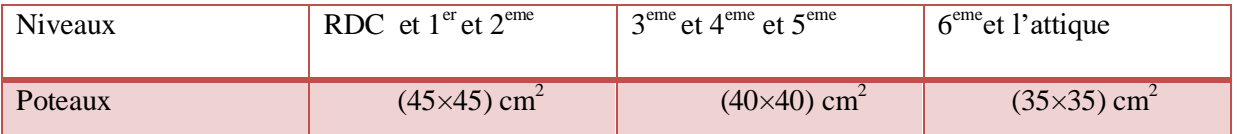

**Tableau II-12 :** Récapitulatif des sections des poteaux

# **Conclusion :**

A ce niveau on a pré dimensionné tous les éléments structuraux de notre ouvrage, mais les sections trouvées ne sont pas définitives car on peut les changer après l'étude dynamique.

Les différentes règles, loi de document technique nous ont permis de pré dimensionner les éléments de notre structure comme suit :

# **Les planchers :**

Hauteur du plancher h<sub>t</sub>=20 cm soit un plancher de (16+4) cm.

# **Les poutres :**

- Section des poutres principales  $(30\times40)$  cm<sup>2</sup>.
- Section des poutres secondaires (30×35) cm<sup>2</sup>.

### **Les poteaux :**

La section des poteaux est :

- RDC ou  $2^{\text{eme}}$  étage  $\rightarrow$  (45×45) cm<sup>2</sup>.
- $3^{\text{eme}}$  ou  $5^{\text{eme}}$  étage  $\rightarrow$  (40×40) cm<sup>2</sup>.
- 6<sup>eme</sup> et l'attique  $\rightarrow$  (35×35) cm<sup>2</sup>.

# **Les voiles :**

L'épaisseur des voiles e=20 cm.

Ces résultats nous servirons de base dans la suite de nos calculs aux prochains chapitres.

# **Introduction :**

Ce chapitre concerne le dimensionnement et le calcul des éléments de la structure qui peuvent être isolement étudié sous l'effort des seules charges qu'ils reviennent.

# **III.1. L'acrotère :**

# **III.1.1.Caractéristiques géométriques de l'acrotère :**

La hauteur :  $H = 60cm$ 

L'épaisseur :  $h = 10$  cm

La surface : 0 ,0685 m²

L'enrobage :  $c = c' = 3$  cm

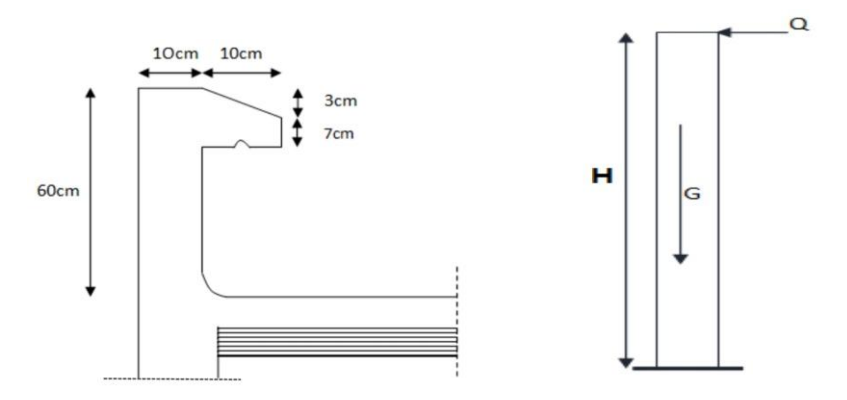

**Figure III-1-1 :** Coupe transversale de l'acrotère

# **III.1.2. Calcul de l'acrotère :**

Cet ouvrage comporte un seul type d'acrotère qui sera assimilé à une console encastrée dans la poutre du plancher terrasse.

La console est soumise à un effort G du à son poids propre et à un effort latéral Q du à la main courante engendrant un moment de renversement M dans la section d'encastrement (section dangereuse).

Les calculs se feront pour une bande de 1 m de largeur et le ferraillage sera déterminer en flexion composée.
# **III.1.3.Déterminations des sollicitations :**

Poids propre de l'acrotère :  $G = \rho x S$ 

Avec :

- S : Section transversale
- ρ: Masse volumique du béton

G= $[(0.6\times0.1)+(0.07\times0.1)+((0.03\times0.1)/2)]\times25=1.713$  KN/m

- Surcharge d'exploitation :  $Q=1,00$  KN/ml
- Effort normal dus au poids propre  $G : N = Gx1 = 1,71$  KN
- Effort tranchant :  $T=Qx1 = 1,00$  KN
- Moment fléchissent max du a la surcharge Q :  $M = Q \times H = 1 \times 0,60 = 0.60$ KN.m

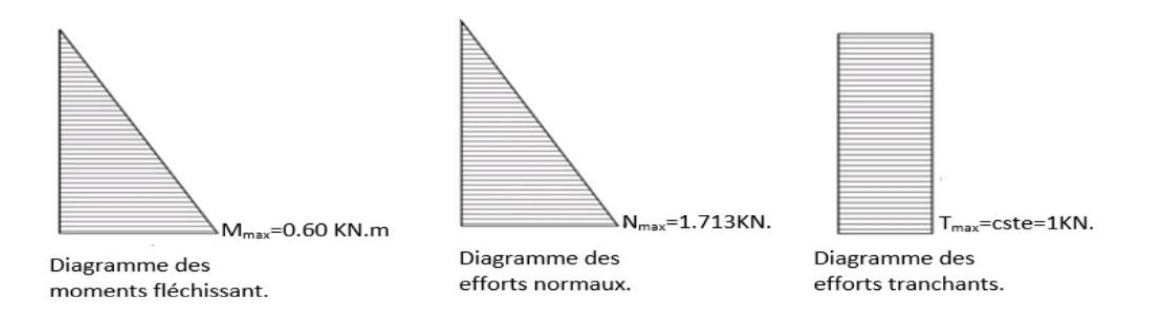

**Figure III-1-2 :** Schémas statique de moment fléchissant et de l'effort normal et de l'effort tranchant

# **III.1.4.Combinaison des charges :**

- **a. A L'ELU** combinaison est : 1.35G+1.5Q **(BAEL)**
	- **Effort normal du à G** :  $N_U=1.35\times G= 1.35\times 1.713=2.313$  KN
	- Moment de flexion du à  $Q : M_U = 1.5 \times M_O = 1.5 \times 0.6 = 0.9$ KN.m
	- **Effort tranchant :**  $T_U=1.5\times T_0=1.5\times1=1.5KN$
- b. **A L'ELS** combinaison est : G+Q **(BAEL)**
	- **•** Effort Normal dû à  $G : N_S = N_G = 1,713$  KN
	- Moment de flexion du a  $Q : Ms = M_Q = 0, 60$  KN.m
	- **•** Effort tranchant :  $T_S = T_Q = 1KN$

# **III.1.5. Ferraillage de l'acrotère à L'ELU :**

### **a. Hypothèse de calcul :**

- L'acrotère est sollicité en flexion composée.
- La fissuration est considérée comme préjudiciable (l'acrotère étant exposé aux intempéries.
- Le calcul se fera pour une bande de 1m.

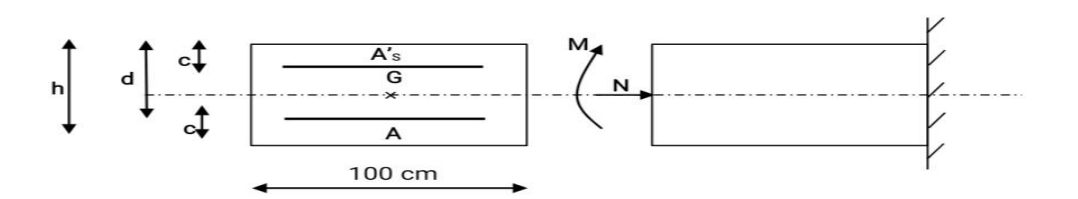

**Figure III-1-3 :** Section rectangulaire de l'acrotère soumise à la flexion composée

#### **b. Calcul de l'excentricité :**

$$
e_{u} = \frac{Mu}{Nu} = \frac{0.9}{2.31} = 0.398m = 39.8cm
$$

$$
a = \frac{h}{2} - c = \frac{10}{2} - 3 = 2cm
$$

 $e_u > a = \frac{h}{2}$  $\overline{\mathbf{c}}$  Le centre de pression (point d'application de l'effort normal) se trouve à l'extérieur de la section limitée par les armatures d'où la section est partiellement comprimée.

Avec :

- **M<sup>u</sup> :** moment du à la compression.
- **N<sup>u</sup> :** effort de compression.
- **Cp :** centre de pression.
- **e<sup>u</sup> :** excentricité.
- **a** : distance entre le CDG de la section et le CDG des armatures tendues.
- **c :** l'enrobage.

Donc l'acrotère sera calculé en flexion sous l'effet du moment fictif« Mf », puis passer à la flexion composée où la section d'armature sera déterminée en fonction de celle déjà calculée.

- **c. Calcul des armatures en flexion simple :**
- **Moment fictif :**

 $M_f = N_u \times g$ 

 $M_f=N_u [e_u+( \frac{h}{2}-c)]$ 

$$
M_f=2.313[0.39+((\frac{0.1}{2}-0.07)
$$

M<sup>f</sup> =0.948 KN.m

 $\mu_b = \frac{M}{bd^2}$  $\frac{M_f}{bd^2f_{bu}} = \frac{0}{10}$  $\frac{0.910 \times 10}{100 \times 7^2 \times 14.2} =$ 

 $\mu b = 0.392 \rightarrow$  La section est simplement armée (SSA), les armatures comprimées ne sont pas nécessaire Asc=0.

$$
\mu b = 0.0136 \qquad \rightarrow \qquad \beta = 0.9935
$$

**Les armatures fictives (flexion simples) :**

$$
\sigma_{st} = \frac{f_e}{\gamma_s} = \frac{400}{1.14} = 348 MPa
$$
 et  $\beta = 0.9935$ 

Donc:  $A_f = \frac{M}{g_{dc}}$  $\frac{\text{Mf}}{\beta \text{d}\sigma \text{st}} = \frac{0}{0.9935}$  $\frac{0.946}{0.9935 \times 348 \times 70}$  1

**Les armatures réelles (flexion composé) :**

$$
A_r = A_f - \frac{Nu}{\sigma st} = 0.39 - \frac{2.31 \times 10}{348} = 0.32 \text{cm}^2
$$
  

$$
A_{st} = 0.32 \text{cm}^2
$$
  

$$
A_{sc} = 0
$$

# **III.1.6.Vérification à L'ELU :**

## **a. Condition de non fragilité (Art A.4.2,1BAEL91/Révisé99) :**

Un élément est considéré comme non fragile lorsque la section des armatures tendues qui travaillent à la limite élastique et capable d'équilibrer le moment de première fissuration de la section droite d'armature**.**

Le ferraillage de l'acrotère doit satisfaire la CNF : A<sub>r</sub>≥ A<sub>min</sub>

$$
A_{\text{adopté}} \geq A_{\text{min}} = \frac{0.23 \times b \times d \times f_{t28}}{f_e} \times \left[\frac{e_s - (0.455 \times d)}{e_s - (0.185 \times d)}\right]
$$

Avec :

$$
e_s = \frac{M_s}{N_s} = \frac{0.6}{1.713} = 0.35 \text{m} = 35 \text{cm}
$$
  

$$
A_{\text{min}} = \frac{0.23 \times 100 \times 7 \times 2.1}{400} \times \left[ \frac{35 - (0.445 \times 7)}{35 - (0.185 \times 7)} \right] = 0.80 \text{cm}^2
$$

A<sub>r</sub>=0.32m<sup>2</sup>  $\leq$  A<sub>min</sub> =0.8 cm<sup>2</sup>  $\rightarrow$  La condition n'est pas vérifiée donc le ferraillage se fera avec Amin

#### **Armature principales :**

Les armatures vérifiant la condition de non fragilité sont supérieures à celles calculées à L'ELU, donc on adopte une section :

 $A_s = A_{min} = 0.80$ cm<sup>2</sup>

Soit : A<sub>S</sub>=4HA8  $\rightarrow$  A<sub>S</sub>= 2.01cm<sup>2</sup>/ml avec un espacement S<sub>t</sub>= $\frac{4}{10}$  $\frac{4}{100}$ =25cm

 **Armature de répartition :**  $A_r = \frac{A}{A}$  $\frac{4s}{4} = \frac{2}{5}$  $\frac{101}{4}$ =0.50 cm<sup>2</sup> Soit : A<sub>r</sub>=3HA8 = 1.51 cm<sup>2</sup>/ml avec un espacement S<sub>t</sub> = 18 cm

## **b. Vérification au cisaillement (Art 5.2.11/BAEL 99) :**

La vérification s'effectue à l'ELU, la fissuration est considérée comme peu préjudiciable

On doit vérifier que :  $\tau_u = \frac{v}{h}$ b  $\mathbf f$ <u>c28</u> ;<br>γ<sub>b</sub>

$$
A \text{vec}: \qquad \begin{cases} \tau_{\text{u}} = \frac{\text{v}_{\text{u}}}{\text{bd}} \\ \bar{\tau}_{\text{u}} = \min \left\{ 0.15 \times \frac{f_{c28}}{\gamma_{\text{b}}} ; 5 \right\} \text{MPa} \\ \gamma_{\text{b}} = 1.5 \text{ (situation courante)} \\ V_{\text{u}} = 1.5Q = 1.5 \times 1 = 1.5KN \end{cases}
$$

Avec :

 $\tau_u$ : Contrainte de cisaillement

D'où : 
$$
\tau_u = \frac{Vu}{bd} = \frac{1.5 \times 1000}{1000 \times 70} = 0.021 \text{ MPA}
$$
  
 $\bar{\tau}u = \min \quad \left\{ 0.15 \times \frac{Fc28}{\gamma b}, 4 \right\} = \min \left\{ 0.15 \times \frac{25}{1.5} \right\}; 4 \right\} = 2.5 \text{ MPA}$ 

Donc :  $\tau_{\text{u}}$ =0.021 MPA  $\leq \overline{\tau_{\text{u}}}$  = 2.5 MPA  $\rightarrow$  La condition est vérifiée.

Donc il n'y a pas risque de cisaillement (les armatures transversales ne sont pas nécessaires).

#### **c. Vérification de l'adhérence dans les barres (Art 6.1..3BAEL 91/Modifié99) :**

Il est important de connaitre le comportement de l'interface entre le béton et l'acier, puisque le béton armé est composé de ces deux matériaux, il faut donc vérifier que :

$$
\tau_{se} \leq \overline{\tau}_{se} = \Psi s . f_{t28}
$$
\n
$$
\mathbf{I}_{se} = \frac{V_u}{0.9d \Sigma U_i}
$$
\n
$$
\text{Avec} : \sum \text{Ui} : \text{Some des périmètres utiles des barres}
$$
\n
$$
\sum \text{Ui} : n \pi \varphi = 3x 3, 14 x 0, 8 = 7.536 \text{cm}
$$
\n
$$
\mathbf{I}_{se} = \frac{V_u}{0.9d \Sigma U_i} = \frac{1.5 \times 10^3}{0.9 \times 70 \times 7.536} = 0.32 \text{MPa}
$$
\n
$$
\overline{\tau}_{se} = \Psi s . f_{t28} = 1.5 \times 2.1 + 3.15 \text{ MPA } (\Psi s = 1, 5) \text{Barres de haute adhérence}
$$

D'où :

 $\tau_{\rm se}$ =0.32 MPA <  $\tau_{\rm se}$  = 3.15 MPA  $\rightarrow$  La condition est vérifiée, donc il n'y a pas risque d'entrainement des barres.

#### **d. Ancrage des barres (Art 6.1.23 BAEL 91 modifié99) :**

Pour avoir un bon ancrage droit, il faut mettre en œuvre un ancrage qui est défini par sa longueur de scellement droit « Ls».

$$
L_{S} = \frac{\varphi \times f_{e}}{4 \times \bar{\tau}_{s}} = \frac{0.8 \times 400}{4 \times 2.84} = 28.17 \text{cm} \qquad \text{soit Ls = 30 cm}
$$

Avec :  $\overline{\tau_s} = 0.6 \Psi s^2 . f_{t28} = 0.6 \times 1.5^2 \times 2.1 = 2.82 \text{ MPA}$ 

- **e. Espacements des barres (BAEL 91 modifié 99 / Art. A.8.2, 42) :**
	- **Armatures principales :** St= 25 cm  $\le$  min (2h; 25 cm) = 25 cm. La condition est vérifiée.
	- **Armatures de répartition :** St= 20 cm< min (3h ; 33 cm) = 33 cm. La condition est vérifiée.

# **III.1.7.Vérification a L'ELS :**

L'acrotère est un élément très expose aux intempéries, c'est pour cette raison que la fissuration est considérée comme préjudiciable, on doit donc vérifier les conditions suivante :

### **a. Vérification des contraintes dans l'acier :**

On doit vérifier que : 
$$
\sigma_{st} < \overline{\sigma}_s = \min \left\{ \frac{2}{3} f_e : 110 \sqrt{\eta \times f_{t28}} \right\}
$$

Des aciers HA :  $\phi \ge 8$  mm et feE 400  $\rightarrow$   $\eta$ =1.6

$$
\overline{\sigma}_{s} = \min\left\{\frac{2}{3}400; 110\sqrt{1.6 \times 2.1}\right\} = \min\{266.66; 201.63\}
$$

$$
\overline{\sigma}_{s}
$$
=201.63 MPa

$$
\rho_1 = \frac{100 \times A_{st}}{b \times d} = \frac{100 \times 2.01}{100 \times 7} = 0.287 \rightarrow \begin{cases} \beta_1 = 0.9155 \\ K_1 = 44.17 \\ K = \frac{1}{K_1} = 0.0226 \end{cases}
$$

D'où: 
$$
\sigma_s = \frac{M_S}{\beta_1 \times d \times A_{st}} = \frac{0.6 \times 10^6}{0.9115 \times 70 \times 2.01 \times 10^2} = 46.58 MPa
$$

Donc :

 $\sigma_s = 46.58 \text{MPa} < \overline{\sigma}_s = 201.63 \text{ MPa}$   $\rightarrow$  Condition vérifiée.

## **b. Vérification des contraintes dans le béton (Art 452 /BAEL) :**

On doit vérifier que :  $\sigma_{bc} \leq \overline{\sigma}_{bc} = 0.6 f_{c28} = 15 \text{ MPa}.$ 

On a :

$$
\sigma_{s} = \frac{M_{S}}{\beta_{1} \times d \times A_{st}} = \frac{0.6 \times 10^{6}}{0.9115 \times 70 \times 2.01 \times 10^{2}} = 46.58 MPa
$$
  

$$
K = \frac{1}{K_{1}} = 0.0226
$$
  

$$
\sigma_{bc} = \frac{\sigma_{st}}{K_{1}} = K\sigma_{st} = 0.0226 \times 46.58 = 1.05 MPa
$$

D'où :

$$
\sigma_{bc} = 1.05 \, \text{MPa} < \overline{\sigma}_{bc} = 15 \, \text{MPa} \rightarrow \text{Condition} \, \text{vein} \, \text{ie}
$$

## **c. Vérification de l'acrotère au séisme (RPA99.Art6.2.3) :**

L'acrotère est calculé sous l'action des forces sismiques suivant la formule suivante :

$$
F_p = 4 \times A \times C_P \times W_p
$$

Avec :

**A :** coefficient d'accélération de zone, dans notre cas (zone IIa, groupe d'usage 2)

A=0.15 **(Art4.2.3.tableau 4-1/RPA99)**

 **Cp :** Facteur de force horizontale variant entre 0.3 et 0.8

Dans notre cas Cp= 0.8 **(Tableau 6-1/RPA99)**

Wp=Poids propre de l'acrotère G=1.713KN/ml

 $F_p = 4 \times 0.15 \times 0.8 \times 1.713 = 0.82KN/ml$ D'où :

## **Conclusion :**

La condition étant vérifiée, donc l'acrotère sera calculé avec un effort horizontal supérieur à la force sismique d'où le calcul au séisme est inutile.

Apres toute vérification, nous avons adopté le ferraillage suivant :

- Armatures principales :  $4HAA/ml = 2.01 \text{ cm}^2/\text{ml}$  avec un espacement de St=25cm.
- **•** Armatures de répartition :  $4HAS = 2.01 \text{cm}^2/\text{ml}$  avec un espacement de St=25 cm.

# **III.2.Les escaliers :**

# **III.2.1.Terminologie :**

Un escalier est un ouvrage constitué d'une suite de degrés horizontaux (marches et palier) permettant de passer à pied d'un niveau à un autre.

Ses caractéristiques dimensionnelles sont fixées par des normes, des **DTU**, des décrets en fonction du nombre d'utilisateurs et du type du bâtiment.

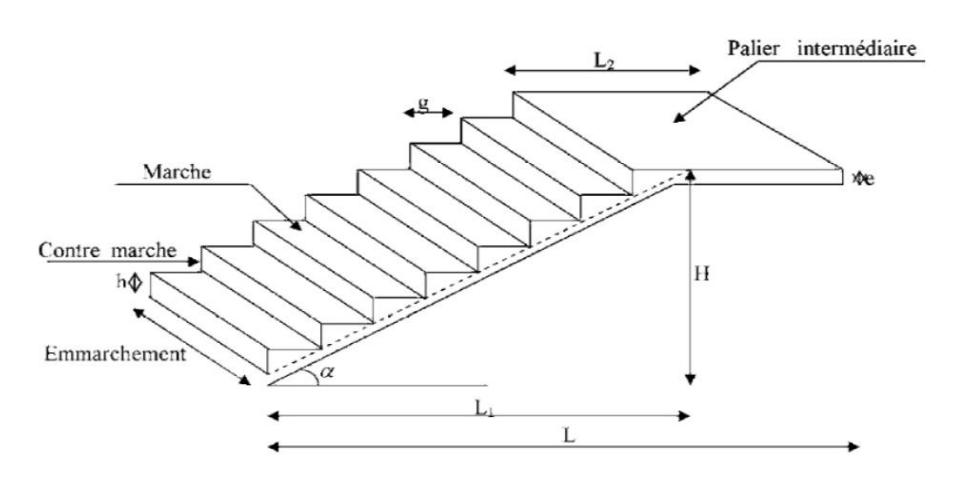

**Figure III-2-1 :** Les constituants d'un escalier

Notions utilisées :

- h : Hauteur de la contre marche.
- g : Longueur de la marche.
- H : Hauteur de la volée.
- L : Longueur de la volée.
	- **La marche :** est la partie horizontale, sa forme en plan peut être rectangulaire, trapézoïdale, arrondie, etc.
	- **La contre marche :** est la partie verticale entre deux marches, l'intersection de la marche et la contre marche nommée nez de marche est parfois saillie sur la contre marche.
	- **La hauteur de la marche h :** est la différence de niveau entre deux marches successives ; valeurs courantes  $h = 13\dot{a}17$  cm, jusqu'à 22.5 cm pour les escaliers à usage technique ou privé.
- **Un palier :** est la plate forme constituant un repos entre deux volées intermédiaires et/ou à chaque étage.
- Le giron : est la distance en plan mesurée sur la ligne de foulée, séparant deux contre marches ; il y a une valeur constante, de 28cm au minimum .Un escalier se montera sans fatigue si l'on respecte la relation de BLONDEL qui est :  $2h + g = 59$  à 64.
- **Une volée :** est l'ensemble des marches (25 au maximum) comprises entre deux paliers consécutifs.
- **L'emmarchement :** représente la largeur de la marche.

Notre bâtiment comporte deux types d'escalier :

- Pour le RDC on a un escalier avec deux volées non identiques avec un palier intermédiaire.
- Pour les étages courant on a un escalier avec deux volées identiques avec un palier intermédiaire en béton armé coulé sur place, donc le calcul se fera pour une seule volée.

Les escaliers seront pré dimensionnés suivant la formule de BLONDEL, en tenant compte des dimensions données sur le plan :

> $59cm \leq g+2h \leq 66cm$  $14cm \leq g+2h \leq 18cm$

# **III.2.2. Escalier de RDC**

# **III.2.2.1. Pré dimensionnement :**

- a. **Calcul de la hauteur de la contre marche :**   $14cm \leq h \leq 18cm$ On prend h égal à 17cm
- b. **Calcul du nombre de contre marches :**

**Volée 1** :

H=255cm  $n = \frac{H}{h}$  $\frac{H}{h} = \frac{2}{3}$  $\frac{255}{17}$  =

**Volée 2 :**  H=153cm  $n = \frac{H}{h}$  $\frac{H}{h} = \frac{1}{1}$  $\frac{133}{17}$  = c. **Calcul du nombre de marches : Volée 1 :**  $m = n - 1 = 15 - 1 = 14$  marches. **Volée 2 :**

 $m = n - 1 = 9 - 1 = 8$  marches.

## d. **Calcul du giron :**

 $59cm \leq g + 2h \leq 66cm$  $25cm \leq g \leq 32cm$ On a:  $\rightarrow$ 

On prend g=27cm pour les deux volée

### e. **Vérification de la relation de BLONDEL :**

On doit vérifiée que :

 $59 \le g + 2h \le 66$  cm

14 cm  $\leq$  h  $\leq$  18cm

On a  $h = 17$  cm

 $59 \leq 27 + (2x17) = 61 \leq 66$  cm  $\rightarrow$  Condition vérifiée.

Les relations de **BLONDEL** sont vérifiées.

#### f. **La paillasse :**

 Pour déterminer les efforts dans la volée et le palier, on fera référence aux lois de la RDM en prenant l'ensemble (volée + palier) comme une poutre isostatique partiellement encastrée aux appuis.

L'épaisseur de la paillasse  $(ep)$  doit vérifier la condition suivante :

$$
\frac{L_0}{30}\leq e_p\leq \frac{L_0}{20}
$$

Avec :

L<sup>0</sup> : La longueur totale entre nus d'appuis.

## **Volée 1 :**

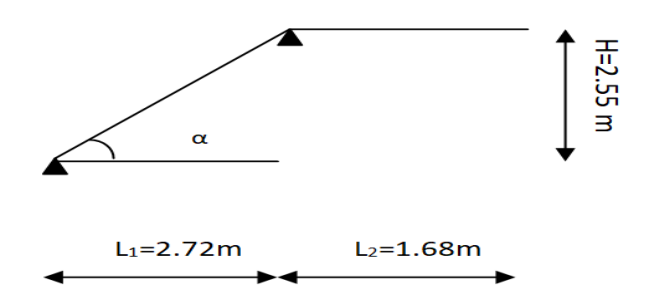

**Figure III-2-2 :** Schéma de la première volée d'escalier de RDC

 $L_0 = \frac{L}{c_0}$  $\frac{1}{\cos \alpha}$ +L<sub>2</sub>  $tan\alpha = \frac{H}{l}$  $\frac{H}{L_1} = \frac{2}{3}$  $\frac{255}{395}$  = D'où : α=arc tan  $(0.65)$ =32.61° Donc :  $L_0 = \frac{3}{\cos \theta}$  $\frac{333}{\cos(32.61)} +$ L  $\frac{L_0}{30} = \frac{5}{3}$  $\frac{588}{30}$  = 19.6cm  $\leq e_p \leq \frac{L}{2}$  $\frac{L_0}{20} = \frac{5}{2}$  $\frac{300}{20}$  =

On prend e<sub>paillasse</sub>=20cm.

**Volée 2 :**

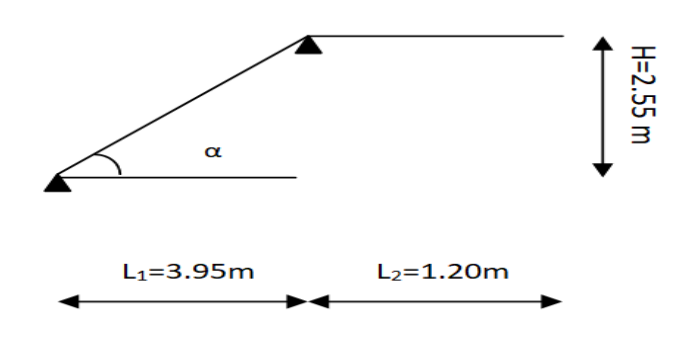

**Figure III-2-3:** Schéma de la deuxième volée d'escalier de RDC

tan $\alpha = \frac{H}{I}$  $\frac{H}{L_2} = \frac{1}{2}$  $\frac{188}{272}$  =

D'où : α=arc tan  $(0.56)$ =29.35°

$$
L_0 = \frac{L_1}{\cos \alpha} + L_2
$$

Donc :

 $L_0 = \frac{2}{\cos \theta}$  $\frac{272}{cos(29.35)} +$ L  $\frac{L_0}{30} = \frac{4}{3}$  $\frac{480}{30} = 16$ cm  $\le e_p \le \frac{L}{2}$  $rac{L_0}{20} = \frac{4}{2}$  $\frac{100}{20}$  =

On prend e<sub>paillasse</sub>=20cm

g. **Le palier :** 

On prend la même épaisseur pour le palier epalier = 20 cm.

# **III.2.2.2Détermination des charges et surcharge :**

Le calcul s'effectuera pour une bande de (1m) d'emmarchement et une bande de (1m) de projection horizontale de la volée .En considérant une poutre simplement appuyée en flexion simple.

### a. **Charge permanente et charge d'exploitation :**

Selon le **(DTR B.C.2-2)** pour une construction à usage de service ou d'habitation la surcharge d'exploitation est  $Q = 2$ , 5KN/m.

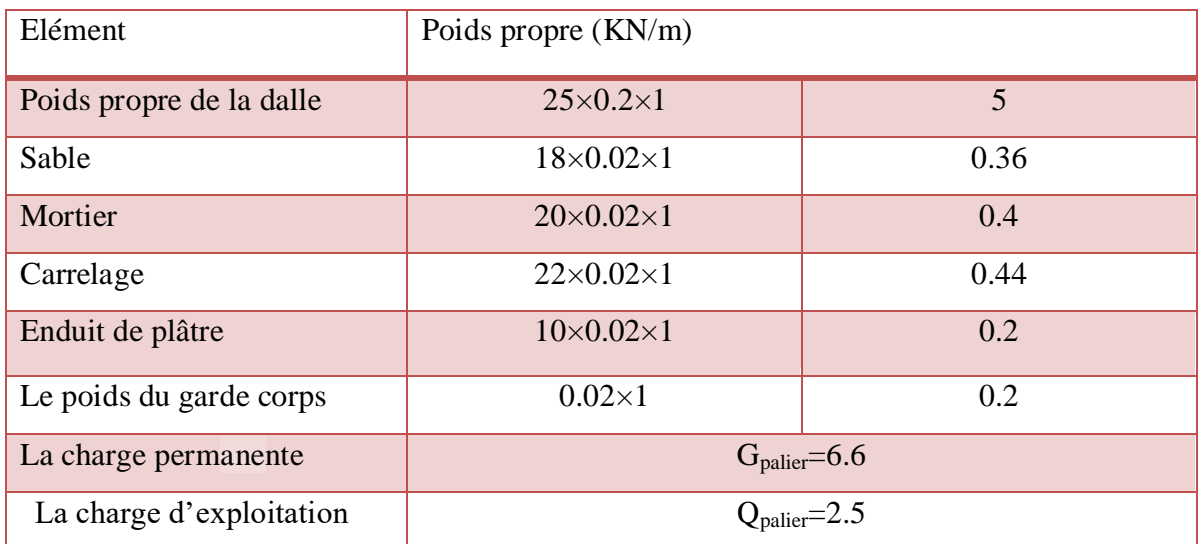

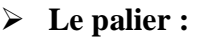

**Tableau III-2-1 :** La charge revenant au palier

# **La paillasse :**

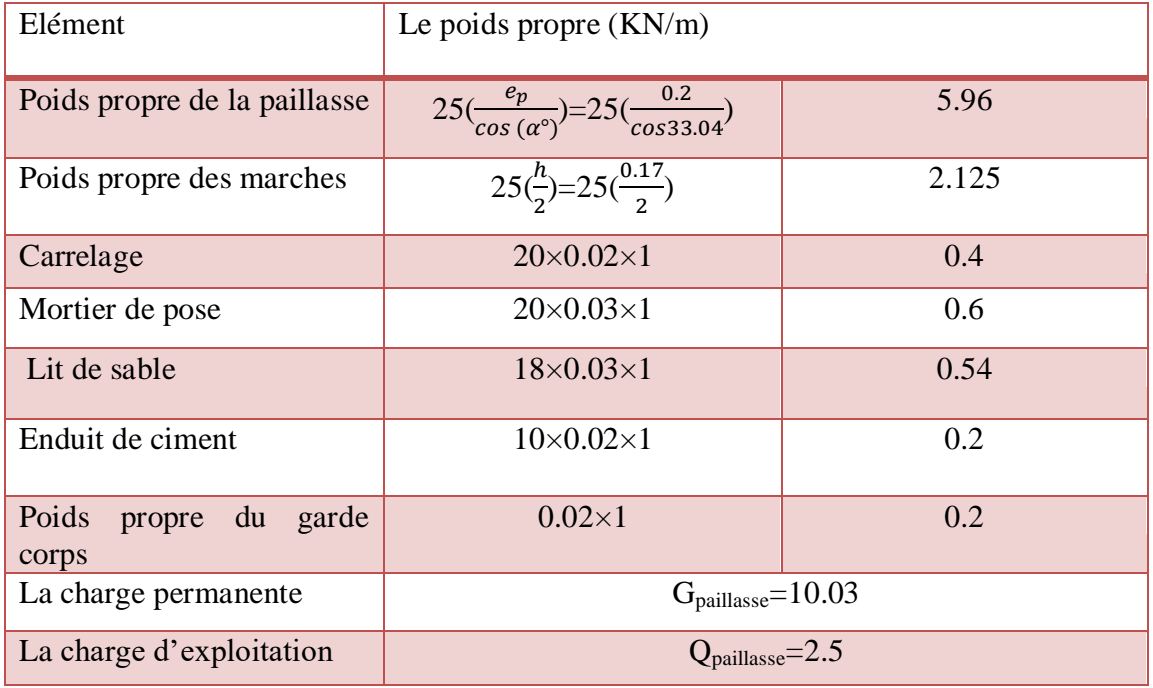

**Tableau III-2-2 :** La charge revenant a la volée

# **III.2.2.3Calcul des efforts internes:**

## **a. La combinaison des charges :**

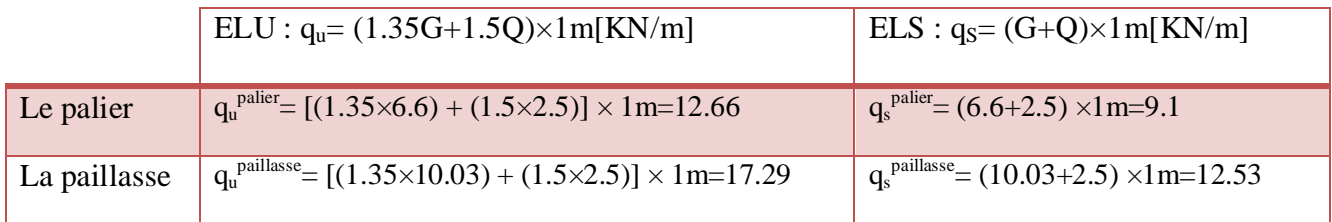

**Tableau III-2-3 :** Combinaison des charges à l'ELU et à l'ELS

# **III.2.2.4Calcul à l'ELU :**

# **a. Le schéma statique**

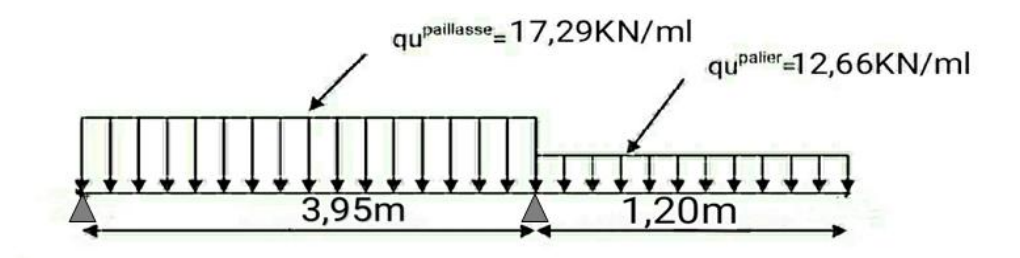

**Figure III-2-4 :** Schéma statique de calcul à l'ELU

# **b. Calcul des réactions d'appuis :**

$$
\sum \sum F/y = 0 \rightarrow R_A + R_B - 17.29 \times 3.95 - 12.66 \times 1.20 = R_A + R_B - 83.48
$$
  

$$
\sum M/J_A = 0 \rightarrow \frac{17.29 \times 3.95^2}{2} + [12.66 \times 1.20 \left(\frac{1.20}{2}\right) + 3.95\right) = 3.95 R_B
$$

D'où:

$$
\begin{cases} R_A = 31.84KN \\ R_B = 51.64KN \end{cases}
$$

### **c. Calcul des efforts tranchants et moments fléchissant :**

## **1 er tronçon : 0.00m ≤ x ≤3.95m :**

L'effort tranchant est donné par l'équation suivante :

$$
T(x) = -17.29 x + 31.84
$$

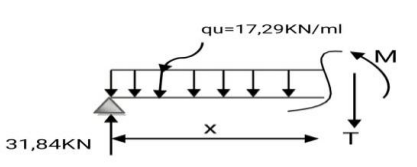

Four is given by the equation 
$$
z = 0
$$
 in the form  $y = 3.95$  in the form  $y = 3.95$  in the form  $y = 3.95$ .

\nFour is given by  $T(x=0) = 31.84$  K is given by  $T(x=3.95) = -36.45$  K is given by  $T(x=3.95) = -36.45$  K is given by  $y = 3.95$  m.

2019/2020 Page 42

Le moment fléchissant est donné par l'équation suivante :

$$
M_Z(x) = -8.64x^2 + 31.84x
$$
  
Pour : x=0 m  
Pour : x=3.95 m  
  
Our : x=3.95 m  
  
 √  
 
$$
M_Z(x=0) = 0
$$
 KN.m  

$$
M_Z(x=3.95) = -9.03
$$
KN.m

Le moment maximum :

Quand T=0  $\rightarrow$  M<sub>Z</sub>= M<sub>Zmax</sub>  $\boldsymbol{d}$  $\frac{d^{2}z(x)}{dx} = 0$   $\rightarrow$   $-17.29 x + 31.84 = 0$  $X_{tm}=$ 3  $\mathbf{1}$ =1.84m

Le moment est max pour :  $X_{tm} = 1.84$  m

Donc :  $M_{Zmax} = M_Z (X_{tm} = 1.84 \text{m}) = 29.33 \text{K} \text{N} \cdot \text{m}$ 

## **2 éme tronçon : 0.00m ≤ x ≤ 1.20m :**

L'effort tranchant est donné par l'équation suivante :

$$
T(x) = -12.66x
$$

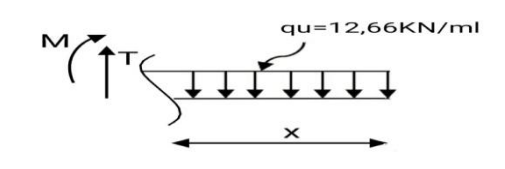

$$
\left\{\n\begin{array}{ccc}\n\text{Pour}: & x=0\text{m} \\
\text{Pour}: & x=1.20 \text{ m}\n\end{array}\n\right.\n\rightarrow\n\left\{\n\begin{array}{c}\nT(x=0)=0\text{KN} \\
T(x=1.2)=15.20\text{KN}\n\end{array}\n\right.
$$

Le moment fléchissant est donné par l'équation suivante :

$$
M_z(x) = -6.33x^2
$$

 $\left[$  Pour : x=0m  $\rightarrow$   $\left[$  M<sub>z</sub>(x=0)=0KN.M  $\vert$  Pour : x=1.20m  $\vert$  M<sub>z</sub>(x=1.2)=-9.11KN.m

2019/2020 Page 43

# **Remarque :**

Compte tenu du semi encastrement à l'extrémité des appuis, on porte une correction à l'aide des coefficients réducteurs pour les moments au niveau des appuis et en travée.

Les moments de calcul seront comme suit:

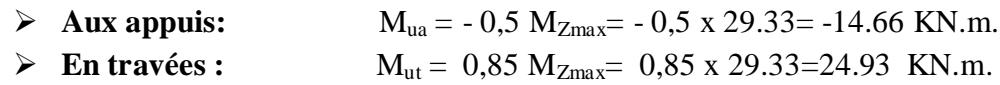

Les résultats trouvés figurent sur le diagramme ci-dessous :

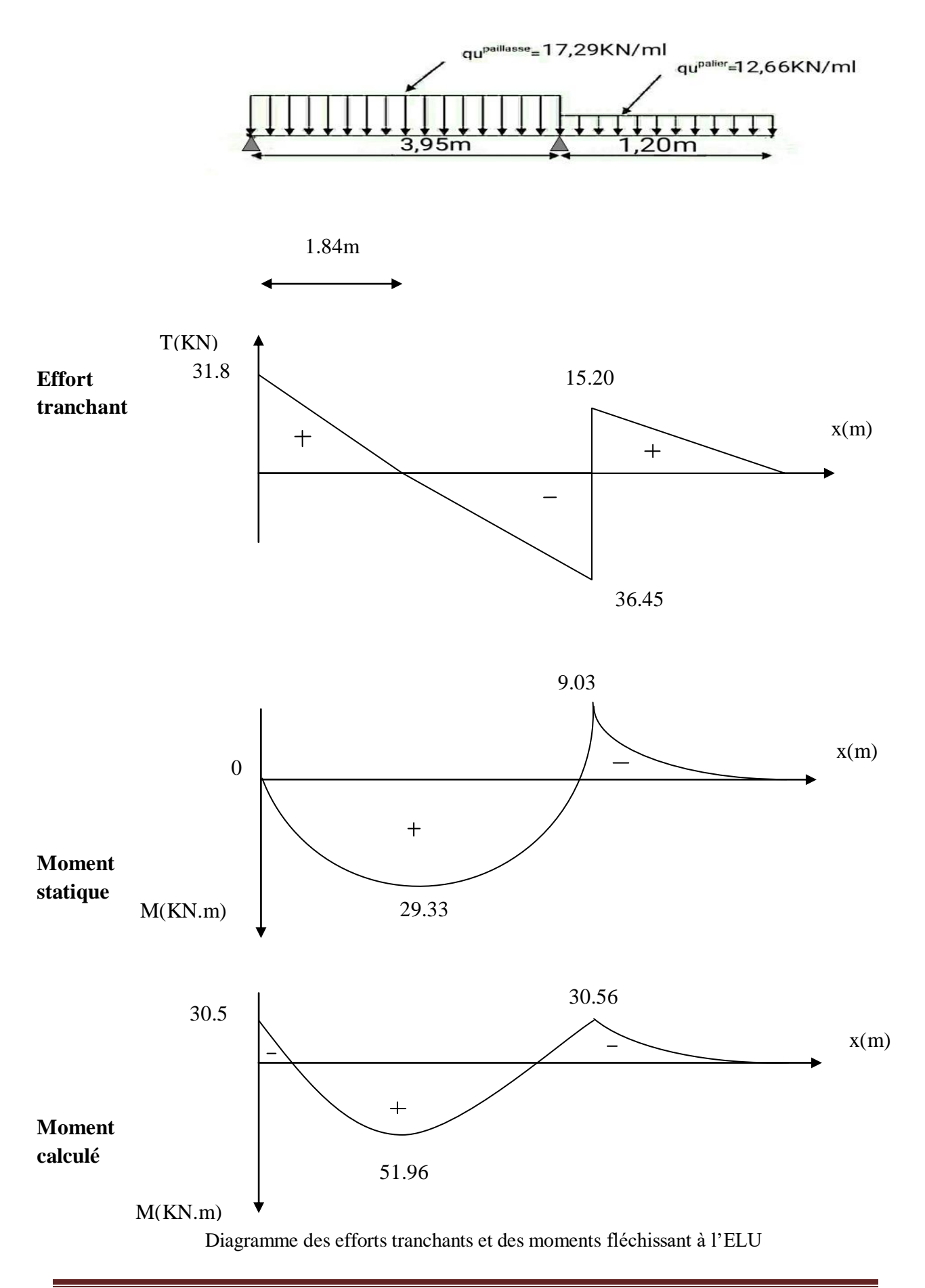

### **d. Calcul des armatures :**

Le calcul des armatures sera basé sur le calcul d'une section rectangulaire, soumise à la flexion simple pour une bande de (1m), en utilisant les moments et les efforts calculés précédemment.

#### **Aux appuis :**

$$
\begin{cases}\nM_{ua} = -14.66 \text{ KN.m} \\
\text{h} = 20 \text{cm} \\
\gamma_b = 1.5 \\
f_{c28} = 25 \text{MPa} \\
f_{t28} = 2.1 \text{MPa} \\
\text{M} = \frac{0.85 \times f_{c28}}{6 \times \gamma_b} = 14.2 \text{MPa}\n\end{cases}
$$

#### **Armatures principales :**

$$
\mu_a = \frac{M_{au}}{bd^2 f_{bc}} = \frac{14.66 \times 10^3}{100 \times 18^2 \times 14.2} = 0.032 \le 0.392 \rightarrow SSA
$$
\n
$$
\mu_a = 0.032 \rightarrow \beta = 0.984
$$
\n
$$
A_a = \frac{M_{au}}{\beta d \sigma_{st}} = \frac{14.66 \times 10^3}{0.984 \times 18 \times 348} = 2.38 \text{ cm}^2
$$

On opte pour  $4HA12/ml$   $A_a=4.52cm^2$  avec un espacement St=25cm

#### **Armatures de répartitions :**

$$
A_r = \frac{A_a}{4} = \frac{4.52}{4} = 1.13 \, \text{cm}^2
$$

On opte pour $4H A10/ml$   $A_b=3.14cm^2$  avec un espacement St=25cm

**En travées :**

 $M_{tu} = 24.93$  KN.m

## **Armatures principales :**

$$
\mu_b = \frac{M_{tu}}{bd^2 f_{bc}} = \frac{24.93 \times 10^3}{100 \times 18^2 \times 14.2} = 0.054 \le 0.392 \qquad \rightarrow \qquad \text{SSA}
$$

$$
\mu_a = 0.054 \rightarrow \beta = 0.972
$$
  
\n $A_t = \frac{M_{tu}}{\beta d \sigma_{st}} = \frac{24.93 \times 10^3}{0.972 \times 18 \times 348} = 4.09 \text{cm}^2$ 

On opte pour  $4H A12/ml$   $A_t=4.52cm^2$  avec un espacement St=25cm.

### **Armatures de répartitions :**

$$
A_r = \frac{A_a}{4} = \frac{5.65}{4} = 1.41 \, \text{cm}^2
$$

On opte pour  $4H A10/ml$   $A<sub>r</sub>=3.14$  cm<sup>2</sup> avec un espacement St=25cm.

# **III.2.2.5Vérification à l'ELU :**

### **a. Espacement des armatures :**

L'espacement des barres d'une même nappe d'armatures ne doit pas dépasser les valeurs suivantes :

- **Armatures principales :**  $St < min$  {3h ; 33 cm} **Aux appuis** : St = 25 cm  $\langle$  min  $\{3h\}$ ; 33 cm $\}$  = 33cm  $\rightarrow$  Condition vérifiée **En travées :**  $St = 25cm < min$  {3h ; 33 cm} = 33 cm  $\rightarrow$  Condition vérifiée
- **Armatures de répartitions :**  $St < min$  4h; 45 cm **Aux appuis** :  $st = 25cm < min$  {3h; 33 cm} = 45 cm  $\rightarrow$  Condition vérifiée **En travées** : St =25cm  $\langle$  min  $\{3h\}$ ; 33 cm  $\}$  =45 cm  $\rightarrow$  Condition vérifiée

## **b. Condition de non fragilité :**

La section des armatures longitudinales doit vérifier la condition suivante :

$$
A_{adopt\acute{e}e} > A_{min} = \frac{0.23. b. d. f_{t28}}{f_e}
$$

$$
A_{min} = \frac{0.23 \times 100 \times 18 \times 2.1}{400} = 2.17 \, \text{cm}^2
$$

- Aux appuis  $: Aa = 4HA12 = 4.52 \text{ cm}^2 > 2.17 \text{ cm}^2$  Condition vérifiée.  $\rightarrow$
- En travées **:**  $A_1 = 4H A 12 = 4.52 \text{ cm}^2 > 2.17 \text{ cm}^2$  Condition vérifiée.  $\rightarrow$

## **c. Vérification de l'effort tranchant :**

On doit vérifier que :  $\tau_u = \frac{V_u}{l}$  $\frac{max}{b_0 d} \le$ 

$$
\bar{\tau}_u = min\left(\frac{0.15 \times f_{c28}}{\gamma_b}; 5MPa\right) = 2.5MPa
$$

 $V_{max}=31.84$ KN

$$
\tau_u = \frac{31.84 \times 10^3}{1000 \times 180} = 0.1768 MPa < \bar{\tau}_u = 2.5 MPa
$$

 $\tau_u = 0.1768 MPa < \bar{\tau}_u = 2.5 MPa$  donc il n'y a pas risque de cisaillement.

#### **d. Condition d'adhérence et d'entrainement des barres :**

Il faut vérifier que :  $\tau_{se} = \frac{V}{20}$  $\frac{v_{max}}{0.9d\sum U_i}$ Avec :  $\bar{\tau}_{se} = \psi_s \times f_{t28} = 1.5 \times 2.1 = 3.15 MPa$   $\psi_s = 1.5$ (Pour les aciers HA)  $\sum U_i$ : Somme des périmètres utiles  $\sum U_i = n \times \pi \times \emptyset = 4 \times 3.14 \times 1.2 = 15.07 \text{ cm}$  $\tau_{se} = \frac{3}{20}$  $\frac{31.64 \times 10}{0.9 \times 180 \times 150.7} =$  $\tau_{se} = 1.30 < \bar{\tau}_{se} = 3.15 MPa$   $\rightarrow$  Pas de risque d'entrainement des barres.

#### **e. L'ancrage des armatures :**

 Elle correspond à la longueur d'acier ancrée dans le béton pour que l'effort de traction ou de compression demandé à la barre puisse être mobilisé.

$$
L_s = \frac{\emptyset \times f_e}{4 \times \tau_{su}}
$$

Avec :  $\tau_{su} = 0.6 \times \psi^2 \times f_{t28} = 0.6 \times 1.5^2$ 

$$
L_s = \frac{1.2 \times 400}{4 \times 2.835} = 42.32cm
$$

Vu que Ls dépasse l'épaisseur du voile dans lequel il sera ancré le BAEL (Art A.6. 1 .253) propose de munir les barres d'un crochet normal de longueur d'encombrement dont la longueur d'ancrage est fixée à : **0.4Ls**

$$
L_{\rm c} = 0.4 \times L_{\rm s} = 0.4 \times 42.32 = 16.92 \text{ cm}
$$

### **f. Influence de l'effort tranchant au niveau des appuis : Influence sur le béton (Art A.5.4.321 /BAEL91) :**

Il faut vérifiée que :  $T_{umax} = 31.84KN < V_u$ 

$$
V_u = \frac{0.4 \times f_{c28} \times a \times b}{\gamma_b}
$$
 avec : a = 0,9d = 0,9 x 18=16.2cm

$$
V_u = \frac{0.4 \times 25 \times 10^3 \times 0.162 \times 1}{1.5} = 1080 \text{ KN}
$$
  
\n
$$
T_{umax} = 31.84 \text{ KN} < V_u = 1080 \text{ KN} \rightarrow \text{Condition verify the}
$$

**Influence sur les aciers :( Art A.5.4.321 /BAEL91) :**

On doit vérifier que :  $A_a = 4.52$  cm<sup>2</sup>  $\geq \frac{\gamma}{4}$  $\frac{\gamma_b}{f_e}\Big( T_{umax} + \frac{M}{0.9}$  $\frac{m_a}{0.9d}$ 

$$
\frac{1.15}{400} \left( 31.84 + \frac{14.66 \times 10^3}{0.9 \times 18} \right) = 2.69 \, \text{cm}^2
$$

Donc:  $A_a = 4.52 \text{ cm}^2 \ge 2.69 \text{ cm}^2$ 

# **III.2.2.6Calcul à l'ELS :**

**a. Schéma statique :**

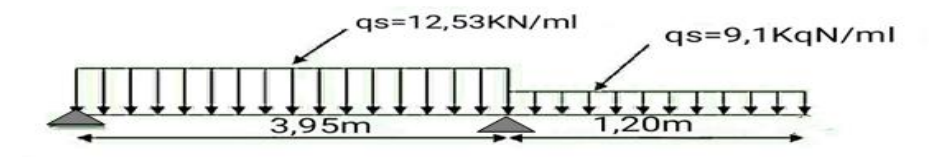

**Figure III-2-5 :** Schéma statique de calcul à l'ELS

## **b. Calcul des réactions d'appuis :**

$$
\begin{cases}\n\Sigma F/y = 0 & \to & R_A + R_B = (12.53 \times 3.95) + (9.1 \times 1.20) = 60.41 \text{KN} \\
\Sigma M/A = 0 & \to & (12.53 \times \frac{3.95^2}{2}) + [(9.1 \times 1.20) \times (3.95 + \frac{1.20}{2})] = 3.95 R_B\n\end{cases}
$$

D'où:

$$
\begin{cases} R_A = 23.08KN \\ R_B = 37.33KN \end{cases}
$$

- **c. Calcul des efforts tranchants et moments fléchissant:**
- $1<sup>er</sup>$  **tronçon :** 0.00 **m**  $\leq$  **x**  $\leq$  3.95 **m**

L'effort tranchant est donné par l'équation suivante :

$$
T(x) = -12.53X + 23.08
$$

$$
\begin{cases}\n\text{Pour} : x = 0\text{m} \\
\text{Pour} : x = 3.95\text{m}\n\end{cases}\n\rightarrow\n\begin{cases}\nT(x=0) = 23.08 \text{ KN} \\
T(x=3.95) = -26.41 \text{ KN}\n\end{cases}
$$

Le moment fléchissant est donné par l'équation suivante :

$$
M(x) = -6.27X^2 + 23.08X
$$

$$
\left\{\begin{array}{l} \text{Pour}: x=0\text{m} \\ \text{Pour}: x=3.95\text{m} \end{array}\right.\rightarrow \left\{\begin{array}{l} M_Z(x=0)=0\text{KN.m} \\ M_Z(x=3.95)= -6.66\text{KN.m} \end{array}\right.
$$

## **1) Le moment maximum :**

Quand T=0  $\rightarrow$   $M_Z = M_{Zmax}$  $\boldsymbol{d}$  $\boldsymbol{d}$  $\rightarrow$  -12.53 x +23.08=0  $X_{tm}$ =  $\overline{\mathbf{c}}$  $\mathbf{1}$ = 1.84m

Le moment est max pour :  $X_{tm} = 1.84$ m

Donc :  $M_{Zmax} = M_Z (X_{tm} = 1.84 \text{m}) = 21.23 \text{K} \text{N} \cdot \text{m}$ 

# **2 éme tronçon : 0.00m ≤ x ≤ 1.20m**

L'effort tranchant est donné par l'équation suivante :

 $T(x)=9.1X$ 

$$
\begin{cases}\n\text{Pour} : x = 0\text{m} \\
\text{Pour} : x = 1.20\text{m}\n\end{cases}\n\rightarrow\n\begin{cases}\nT(x=0) = 0\text{KN} \\
T(x=1.20) = 10.92\text{KN}\n\end{cases}
$$

Le moment fléchissant est donné par l'équation suivante :

$$
M(x)= -4.55 X^{2}
$$
\nFour: x=0m

\nFour: x=1.20m

\n
$$
M_{Z}(x=0)=0KN.m
$$
\n
$$
M_{Z}(x=1.20)= -6.60KN.m
$$

# **Remarque :**

Compte tenu du semi encastrement à l'extrémité des appuis, on porte une correction à l'aide des coefficients réducteurs pour les moments au niveau des appuis et en travée.

Les moments de calcul seront comme suit:

**Aux appuis:**  $M_{sa} = -0.5 M_{ZMAX} = -0.5 x 21.23 = -10.62 KN.m.$ **En travées :**  $M_{\text{st}}$  = 0,85  $M_{\text{ZMAX}}$  = 0,85 x21.23 = 18.04 KN.m.

Les résultats trouvés figurent sur le diagramme ci-dessous :

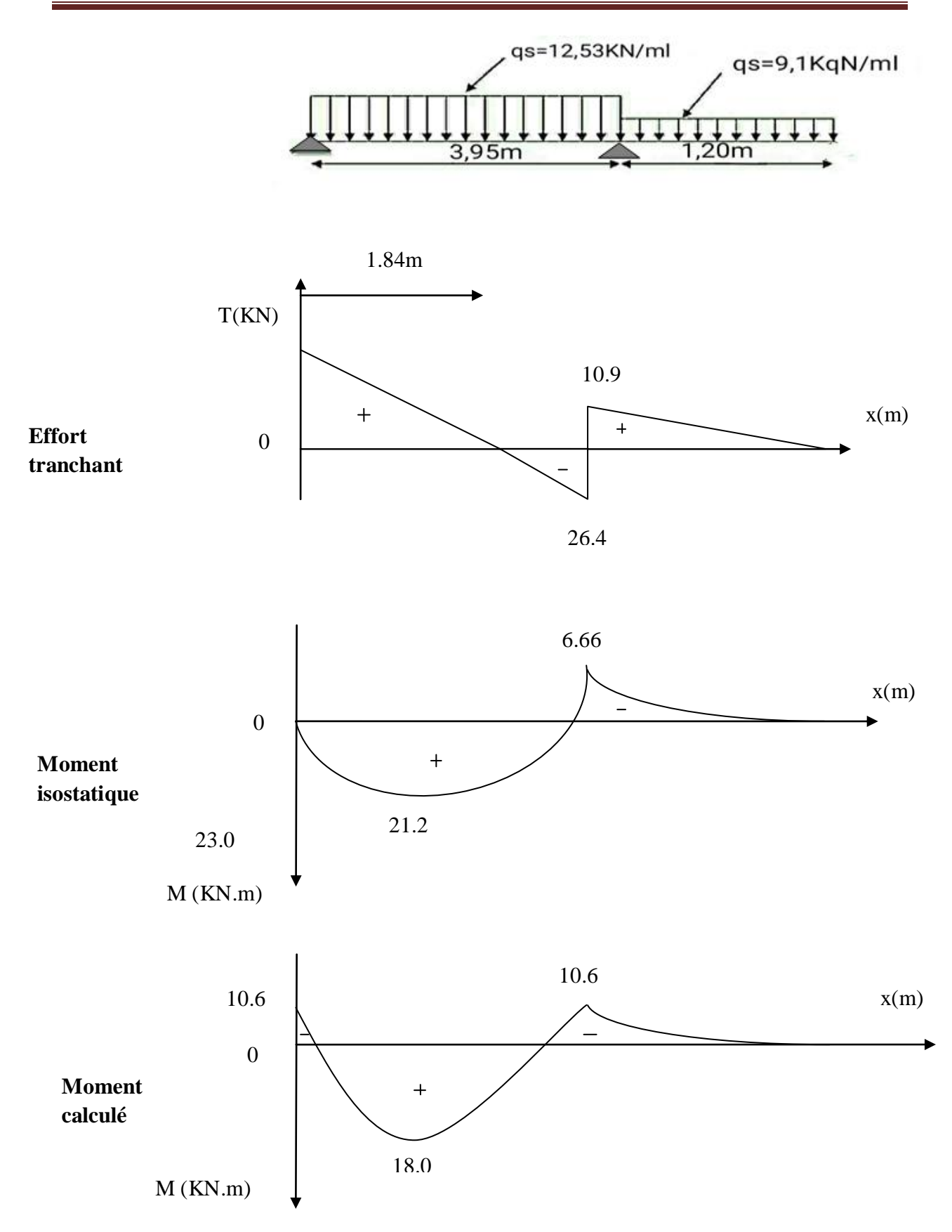

Diagramme des efforts tranchants et des moments fléchissant à l'ELS

# **III.2.2.7Vérification à l'ELS :**

#### **a. Vérification des contraintes dans le béton et les aciers (Art. A.4.5.2 /BAEL91) :**

On doit vérifier que :  $\sigma_{bc} < \bar{\sigma}_{bc}$ 

Avec :

$$
\bar{\sigma}_{bc} = 0.6 \times f_{c28} = 0.6 \times 25 = 15 \, MPa
$$

$$
\sigma_{bc} = \frac{\sigma_s}{\kappa_1}
$$

**En travée :**

$$
\rho_1 = \frac{100A_t}{bd} = \frac{100 \times 4.52}{100 \times 180} = 0.026
$$
\n
$$
\rho_1 = 0.026 \qquad \to \qquad \text{Après interpolation on trouve} \qquad \begin{cases} \nK_1 = 146.3 \\ \n\beta_1 = 0.969 \n\end{cases}
$$

#### **La contrainte dans les aciers est :**

 $\sigma_{\rm s} = \frac{M}{\rho}$  $\frac{M_{ts}}{\beta_1 dA_t} = \frac{1}{0.96}$  $\frac{10.64 \times 10}{0.969 \times 18 \times 4.52} = 228.82 MPa \iff$  Condition vérifiée

#### **La contrainte dans le béton est :**

$$
\sigma_{bc} = \frac{\sigma_s}{K_1} = \frac{228.82}{146.3} = 1.56 MPa \iff \sigma_{bc} = 15 MPa \iff \text{Condition verify the}
$$

**Aux appuis :**

$$
\rho_1 = \frac{100A_a}{bd} = \frac{100 \times 4.52}{100 \times 180} = 0.026
$$

$$
\rho_1 = 0.026 \rightarrow \text{Après interpolation on trouve} \begin{cases} K_1 = 163.6 \\ \beta_1 = 0.972 \end{cases}
$$

#### **b. La contrainte dans les aciers est :**

$$
\sigma_{s} = \frac{M_{as}}{\beta_1 dA_a} = \frac{10.62 \times 10^3}{0.972 \times 18 \times 4.52} = 134.29 MPa \iff \sigma_{st} = 348 MPa \iff \text{Condition verify the}
$$

### **c. La contrainte dans le béton :**

$$
\sigma_{bc} = \frac{\sigma_s}{K_1} = \frac{134.29}{163.6} = 0.82 MPa < \bar{\sigma}_{bc} = 15 MPa \rightarrow \text{Condition verify} \quad \text{with} \quad \bar{\sigma}_{bc} = 15 MPa \rightarrow \text{Condition}
$$

# **III.2.2.8Vérification de la flèche (Art.6.5, 2 / BAEL 91) :**

Nous pouvons disposer du calcul de la flèche si trois conditions suivantes sont vérifiées :

 $\boldsymbol{h}$  $\frac{h}{L} \geq \frac{1}{16}$  $\mathbf{1}$  $\boldsymbol{h}$  $\frac{h}{L} \leq \frac{M}{10h}$  $\mathbf{1}$  $\boldsymbol{A}$  $\frac{A}{bd} \leq \frac{4}{J}$ f,  $\boldsymbol{h}$  $\frac{h}{L} \geq \frac{1}{16}$  $\frac{1}{16} = \frac{2}{51}$  $\frac{20}{515}$  = 0.038 <  $\frac{1}{16}$  $\mathbf{1}$ Condition non vérifiée.

La 1ér conditions non vérifiée, alors on va procéder au calcul de la flèche.

#### **a. Calcul de la flèche :**

$$
f \le \bar{f} = \frac{L}{500} = \frac{515}{500} = 1.03 \, \text{cm}
$$

$$
f=\frac{5}{384}\frac{q_s^{max}L^4}{E_v I}\leq \bar{f}
$$

Avec :

f : La flèche admissible.

Ev : module de déformation différée ( $E_v = 3700 \sqrt[3]{f_{c28}} = 3700 \sqrt[3]{25} = 10818865 MPa$ ) I : moment d'inertie totale de la section homogénéisée par rapport au CDG de la section  $V_1$ : Position de l'axe neutre  $V_1 = \frac{S}{I}$ B

## **b. Calcul de la section homogénéisée :**

$$
B_0 = b \cdot h + 15A_t = 100 \times 20 + 15 \times 4.52 = 2067.8 \, \text{cm}^2
$$

**c. Moment statique de la section homogénéisée :**

$$
S_{xx} = \frac{bh^2}{2} + 15A_t \times d = \frac{100 \times 20^2}{2} + 15 \times 4.52 \times 18 = 21220.4 \, \text{cm}^3
$$

$$
V_1 = \frac{S_{xx}}{B_0} = \frac{21220.4}{2067.8} = 10.26
$$
cm

$$
V_2 = h - V_1 = 20 - 10.26 = 9.74
$$
cm

**d. Moment d'inertie totale de la section homogénéisée :**

$$
I = \frac{b}{3}(V_1^3 + V_2^3) + 15A_t(V_1 - c)^2 = \frac{100}{3}(10.26^3 + 9.74^3) + 15 \times 4.52(10.26 - 2)^2 = 71427.69cm^4
$$

**e. La flèche :**

$$
f = \frac{5}{384} \frac{q_s^{max} L^4}{E_v I} = \frac{5}{384} \times \frac{12.53 \times 10^3 \times (515)^4}{10818865 \times 10^2 \times 71427.69} = 0.148 \text{ cm}
$$

D'où :  $f = 0.148 < \bar{f} = 1.014$   $\rightarrow$  Condition vérifiée.

Donc : les armatures calculées a l'ELU sont suffisantes.

# **Conclusion :**

Le ferraillage de l'escalier de RDC est comme suit :

#### **Aux appuis :**

- **•** Armatures principales :  $4H A 12 (A_a=4.52 \text{cm}^2)$  avec un espacement St=25cm.
- **Armatures de répartition :**  $4H A 10 (A<sub>r</sub>=3.14cm<sup>2</sup>)$  avec un espacement St=25cm.

**En travée :**

- **Armatures principales :**  $4H A 12 (A_a=4.52 \text{cm}^2)$  avec un espacement St=25 cm.
- **Armatures de répartition :**  $4H A 10 (A<sub>r</sub>=3.14cm<sup>2</sup>)$  avec un espacement St=25 cm.

# **III.2.3.Escalier des étages courants :**

# **III.2.3.1.Pré dimensionnement :**

**a. Calcul de la hauteur de la contre marche :** 

 $14cm \leq h \leq 18cm$ 

On prend h égal à 17cm

### **b. Calcul du nombre de contre marches :**

 $H=153cm$  $\boldsymbol{H}$  $\frac{H}{h} = \frac{1}{1}$  $\frac{153}{17}$  = 9 contre marches.

### **c. Calcul du nombre de marches :**

 $m = n - 1 = 9 - 1 = 8$  marches.

**d. Calcul du giron :**

 On a:  $59cm \leq g + 2h \leq 66cm \rightarrow$  $25cm \leq g \leq 32cm$ 

On prend g=27cm

## **e. Vérification de la relation de BLONDEL :**

On doit vérifiée que :

 $59 \le g + 2h \le 66$  cm 14 cm  $\leq$  h  $\leq$  18cm

On  $a h = 17 cm$ 

 $59 \leq 27 + (2x17) = 61 \leq 66$  cm  $\rightarrow$  Condition vérifiée.

Les relations de **BLONDEL** sont vérifiées.

#### **f. La paillasse :**

 Pour déterminer les efforts dans la volée et le palier, on fera référence aux lois de la RDM en prenant l'ensemble (volée + palier) comme une poutre isostatique partiellement encastrée aux appuis.

L'épaisseur de la paillasse  $(ep)$  doit vérifier la condition suivante :

$$
\frac{L_0}{30}\leq e_p\leq \frac{L_0}{20}
$$

Avec :

L<sup>0</sup> : La longueur totale entre nus d'appuis.

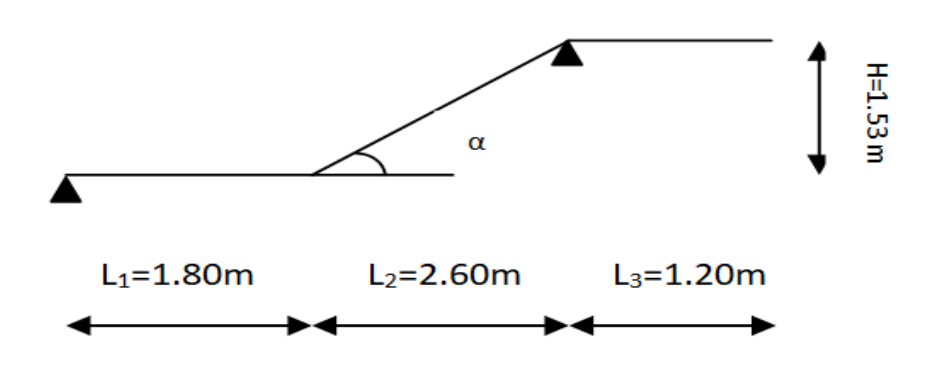

**Figure III-2-6 :** Schéma d'escalier d'étage courant

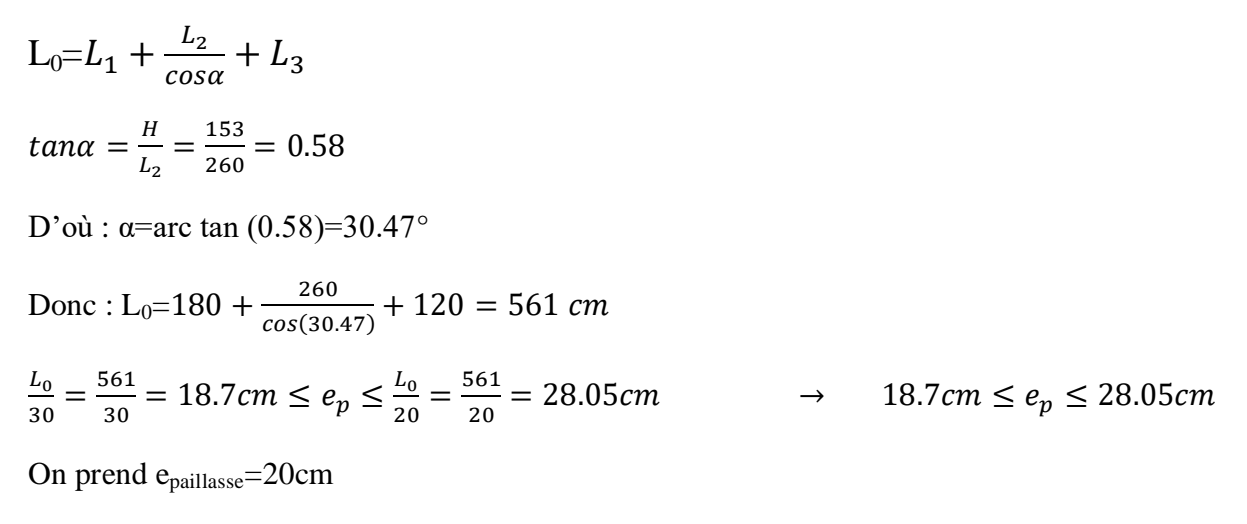

#### **g. Le palier :**

On prend la même épaisseur pour le palier  $e_{\text{palier}} = 20$  cm.

# **III.2.3.2.Détermination des charges et surcharge :**

Le calcul s'effectuera pour une bande de (1m) d'emmarchement et une bande de (1m) de projection horizontale de la volée .En considérant une poutre simplement appuyée en flexion simple.

## **a. Charge permanente et charge d'exploitation :**

Selon le **(DTR B.C.2-2)** pour une construction à usage de service ou d'habitation la surcharge d'exploitation est  $Q = 2$ , 5KN/m.

# **Le palier :**

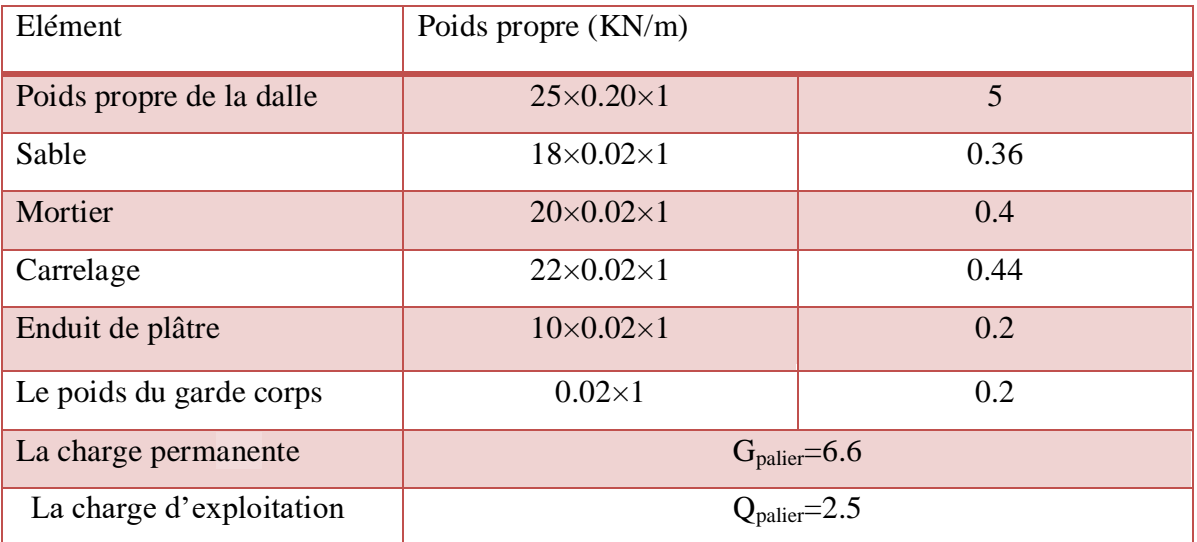

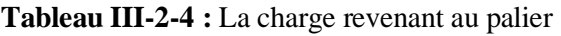

# **La paillasse :**

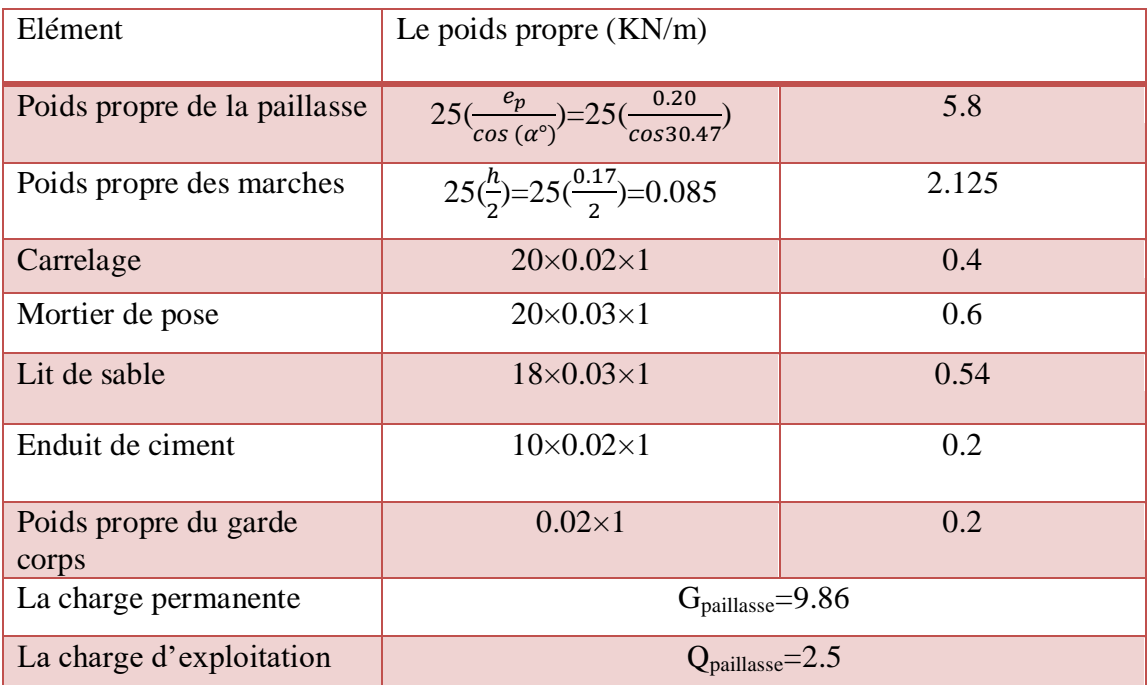

**Tableau III-2-5 :** La charge revenant a la volée

# **III.2.3.3Calcul des efforts internes:**

# **a. La combinaison des charges :**

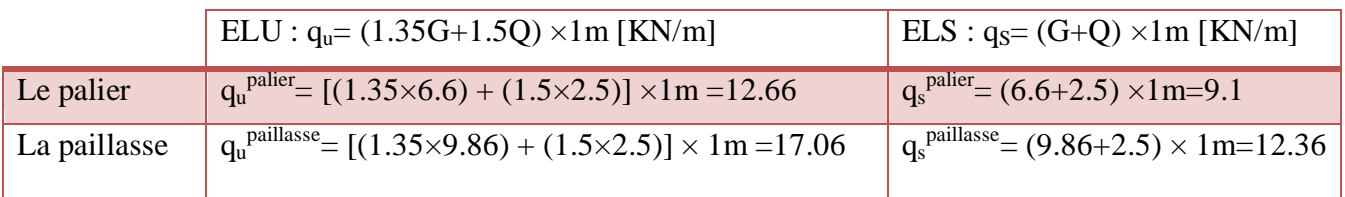

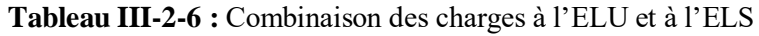

# **III.2.3.4Calcul à l'ELU :**

# **a. Le schéma statique :**

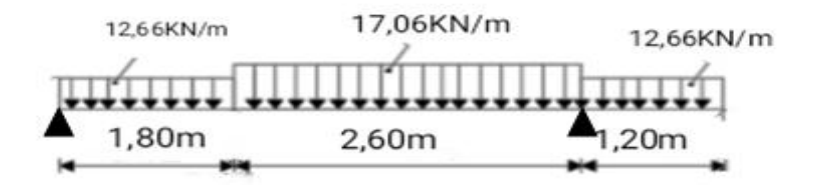

**Figure III-2-7 :** Schéma statique de calcul à l'ELU

## **b. Calcul des réactions d'appuis :**

$$
\sum H/y = 0 \rightarrow R_A + R_B - (12.66 \times 1.80) - (17.06 \times 2.60) - (12.66 \times 1.20) = 0
$$
  

$$
\sum M/A = 0 \rightarrow (12.66 \times \frac{1.8^2}{2}) + 17.06 \times 2.6 \left(\frac{2.6}{2}\right) + 1.80 + (12.66 \times 1.20(\frac{1.20}{2} + 4.4)) = 4.4 R_B
$$

D'où:

$$
\begin{cases} R_A = 29.16KN \\ R_B = 53.18KN \end{cases}
$$

## c. **Calcul des efforts tranchants et moments fléchissant :**

**1 er tronçon : 0.00m ≤ x ≤1.80m :**

L'effort tranchant est donné par l'équation suivante :

$$
T(x) = -12.66x + 29.16
$$

$$
Pour : x= 0 m → T(x=0) = 29.16KN
$$
  
Pour x= 1.80 m  
T(x=1.80) = 6.37 KN

Le moment fléchissant est donné par l'équation suivante :

$$
M_Z(x) = -6.33 x^2 + 29.16x
$$

$$
\begin{cases}\n\text{Pour} : x=0 \text{ m} \\
\text{Pour} : x=1.80 \text{ m}\n\end{cases}\n\rightarrow\n\begin{cases}\nM_Z(x=0) = 0 \text{ KN.m} \\
M_Z(x=1.80) = 32 \text{ KN.m}\n\end{cases}
$$

**2 éme tronçon : 1.80m ≤ x ≤ 4.40m :**

L'effort tranchant est donné par l'équation suivante :

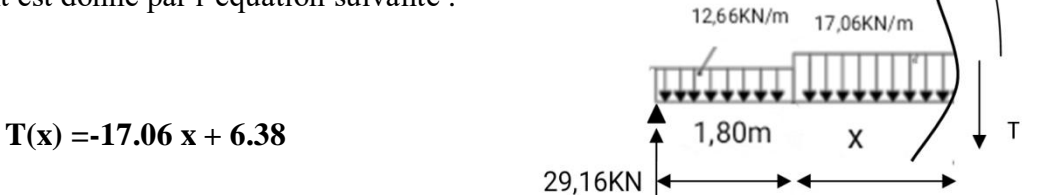

$$
\left\{\n\begin{array}{l}\n\text{Pour}: x=0\text{m} \\
\text{Pour}: x=2.60\text{m}\n\end{array}\n\right.\n\rightarrow\n\left\{\n\begin{array}{l}\nT(x=0)=6.38\text{KN} \\
T(x=2.6)=-37.98\text{KN}\n\end{array}\n\right.
$$

M

Le moment fléchissant est donné par l'équation suivante :

$$
M_Z(x) = -8.53 x^2 + 6.38 x + 31.98
$$

$$
\begin{cases}\n\text{Pour} : x=0 \text{ m} \\
\text{Pour} : x=2.60 \text{ m}\n\end{cases}\n\qquad\n\begin{cases}\nM_Z(x=0) = 31.98 \text{ KN.m} \\
M_Z(x=2.60) = -9.10 \text{ KN.m}\n\end{cases}
$$

### **b. 3 éme tronçon : 0.00m ≤ x ≤ 1.20m :**

L'effort tranchant est donné par l'équation suivante :

$$
T(x) = 12.66 x
$$

$$
\begin{cases}\n\text{Pour} : x = 0\text{m} \\
\text{Pour} : x = 1.20\text{m}\n\end{cases}\n\rightarrow\n\begin{cases}\nT(x=0) = 0\text{KN} \\
T(x=1.20) = 15.19\text{KN}\n\end{cases}
$$

Le moment fléchissant est donné par l'équation suivante :

$$
M_Z(x) = -6.33 x^2
$$

$$
Pour : x=0 m
$$
  
\n
$$
Pour : x=1.20 m
$$
  
\n⇒ 
$$
M_Z(x=0) = 0 KN.m
$$
  
\n
$$
M_Z(x=1.20) = -9.10 KN.
$$

# **Remarque :**

Compte tenu du semi encastrement à l'extrémité des appuis, on porte une correction à l'aide des coefficients réducteurs pour les moments au niveau des appuis et en travée.

Les moments de calcul seront comme suit:

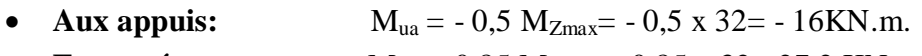

• **En travées :**  $M_{ut} = 0.85 M_{Zmax} = 0.85 x 32 = 27.2 K N.m.$ 

Les résultats trouvés figurent sur le diagramme ci-dessous :

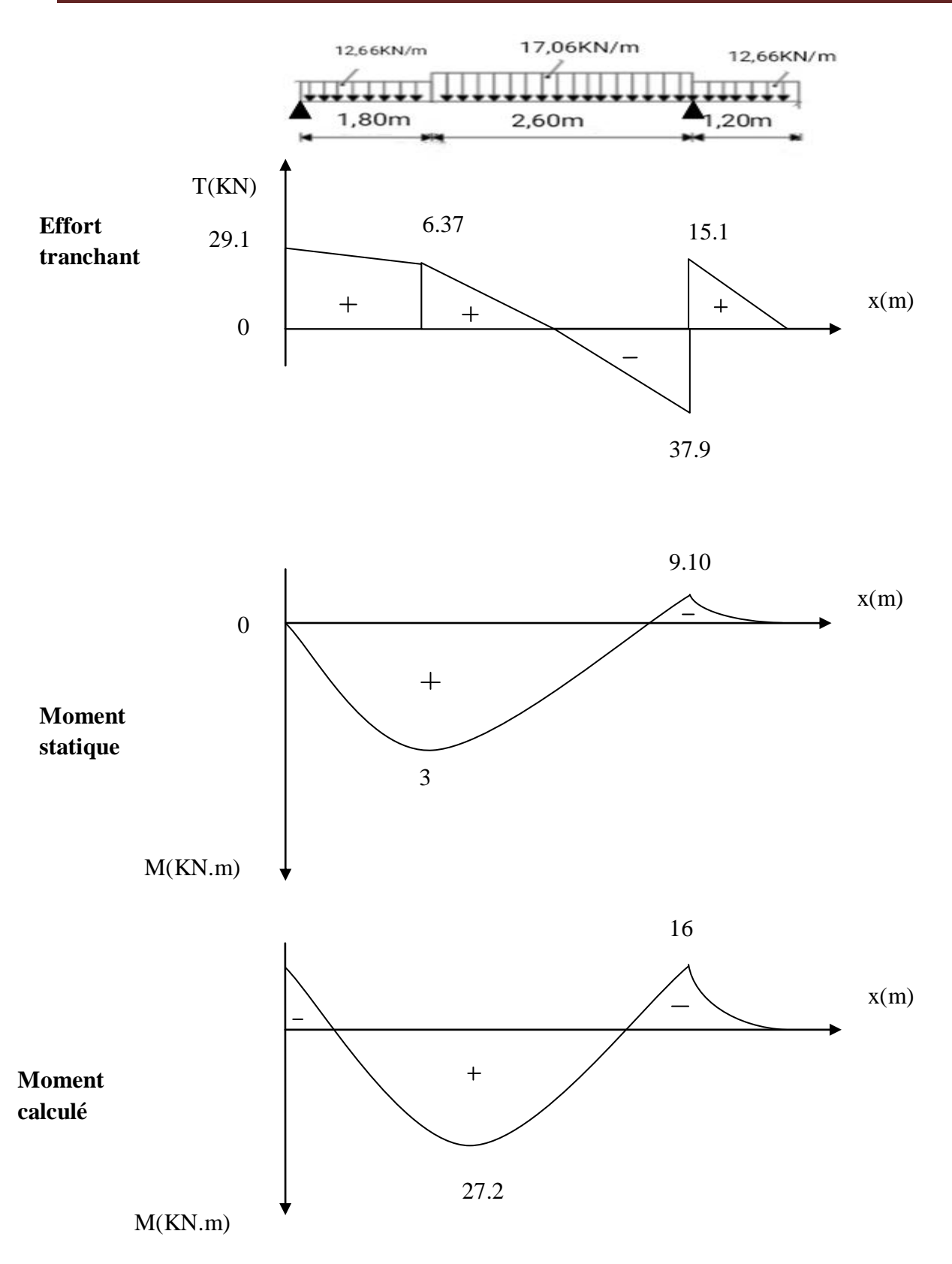

Diagramme des efforts tranchants et des moments fléchissant à l'ELU

### **c. Calcul des armatures :**

Le calcul des armatures sera basé sur le calcul d'une section rectangulaire, soumise à la flexion simple pour une bande de (1m), en utilisant les moments et les efforts calculés précédemment.

### **Aux appuis :**

• 
$$
M_{ua} = -16
$$
 KN.m  
\n•  $h = 20$ cm  
\n•  $\gamma_b = 1.5$   
\n•  $f_{c28} = 25$ MPa  
\n•  $f_{c28} = 25$ MPa  
\n•  $f_{c28} = 25$ MPa  
\n•  $f_{c28} = 25$ MPa  
\n•  $f_{c28} = 2.1$ MPa  
\n•  $f_{c28} = 2.1$ MPa  
\n•  $f_{c28} = 2.1$ MPa  
\n•  $f_{c28} = 2.1$ MPa  
\n•  $f_{c28} = 2.1$ MPa  
\n•  $f_{c28} = 2.1$ MPa

## **Armatures principales :**

$$
\mu_a = \frac{M_{au}}{bd^2 f_{bc}} = \frac{16 \times 10^3}{100 \times 18^2 \times 14.2} = 0.034 \le 0.392 \rightarrow
$$
SSA  
\n
$$
\mu_a = 0.034 \rightarrow \beta = 0.983
$$
  
\n
$$
A_a = \frac{M_{au}}{\beta d \sigma_{st}} = \frac{16 \times 10^3}{0.983 \times 18 \times 348} = 2.59 cm^2
$$

On opte pour  $4H A12/ml$   $A_a=4.52cm^2$  avec un espacement St=25cm

### **Armatures de répartitions :**

$$
A_r = \frac{A_a}{4} = \frac{4.52}{4} = 1.13 \, \text{cm}^2
$$

On opte pour  $4H A10/ml A_b=3.14cm^2$  avec un espacement St=25cm

**En travées :**

**Mtu**=27.2 KN.m

#### **Armatures principales :**

$$
\mu_b = \frac{M_{tu}}{bd^2 f_{bc}} = \frac{27.2 \times 10^3}{100 \times 18^2 \times 14.2} = 0.060 \le 0.392 \quad \rightarrow \quad \text{SSA}
$$

$$
\mu_a = 0.060 \quad \rightarrow \quad \beta = 0.969
$$
$$
A_t = \frac{M_{tu}}{\beta d\sigma_{st}} = \frac{27.2 \times 10^3}{0.969 \times 18 \times 348} = 4.48 \, \text{cm}^2
$$

On opte pour  $4H A12/ml$   $A_t=4.52cm^2$  avec un espacement St=25 cm.

#### **Armatures de répartitions :**

$$
A_r = \frac{A_a}{4} = \frac{4.52}{4} = 1.13 \, \text{cm}^2
$$

On opte pour $4H A10/ml$   $A<sub>r</sub>=3.14cm<sup>2</sup>$  avec un espacement St=25cm.

## **III.2.3.5Vérification à l'ELU :**

#### **a. Espacement des armatures :**

L'espacement des barres d'une même nappe d'armatures ne doit pas dépasser les valeurs suivantes :

• Armatures principles: 
$$
St < min \{3h; 33 \, cm\}
$$

$$
\triangleright \quad \textbf{Aux appuis : } \text{St} = 25 \text{cm} \quad < \quad \min \left\{ 3h \, ; \, 33 \, \text{cm} \right\} \quad = 33 \text{cm} \quad \rightarrow \quad \text{Condition } \text{vein} \text{fife}
$$

**En través:** 
$$
St = 25 \text{ cm} < \text{min} \{3h; 33 \text{ cm}\} = 33 \text{ cm} \rightarrow \text{Condition} \text{veitife}
$$

- **Armatures de répartitions :**  $St < min$  {4h ; 45 cm}
	- $\triangleright$  **Aux appuis** : st =25cm < min {4h; 45 cm} =45 cm  $\rightarrow$  Condition vérifiée
	- **En travées :** St =25 cm  $\le$  min  $\{4h, 45 \text{ cm}\}$  =45 cm  $\rightarrow$  Condition vérifiée

### **b. Condition de non fragilité :**

La section des armatures longitudinales doit vérifier la condition suivante :

$$
A_{adopt\acute{e}e} > A_{min} = \frac{0.23 \cdot b \cdot d \cdot f_{t28}}{f_e}
$$

$$
A_{min} = \frac{0.23 \times 100 \times 18 \times 2.1}{400} = 2.17 \, \text{cm}^2
$$

- **Aux appuis :**  $A_{ad} = 4HA12 = 4.52 \text{ cm}^2 > 2.17 \text{ cm}^2 \rightarrow$
- En travées **:**  $A_{ad} = 4H A 12 = 4.52 \text{ cm}^2 > 2.17 \text{ cm}^2 \rightarrow$

 Condition vérifiée. Condition vérifiée.

## **c. Vérification de l'effort tranchant :**

On doit vérifier que :  $\tau_u = \frac{V_u}{l}$  $\frac{max}{b_0 d} \le$ 

$$
\bar{\tau}_u = min\left(\frac{0.15 \times f_{c28}}{\gamma_b}; 5MPa\right) = 2.5MPa
$$

 $V_{max}$  =37.98KN

$$
\tau_u = \frac{37.98 \times 10^3}{1000 \times 180} = 0.211 MPa < \bar{\tau}_u = 2.5 MPa
$$

 $\tau_u = 0.211 MPa < \bar{\tau}_u = 2.5 MPa$  donc il n'y a pas risque de cisaillement.

### **d. Condition d'adhérence et d'entrainement des barres :**

Il faut vérifier que :  $\tau_{se} = \frac{V}{20}$  $\frac{v_{max}}{0.9d\sum U_i}$  < Avec :  $\bar{\tau}_{se} = \psi_s \times f_{t28} = 1.5 \times 2.1 = 3.15 MPa$   $\psi_s = 1.5$  (Pour les aciers HA)  $\sum U_i$ : Somme des périmètres utiles  $\sum U_i = n \times \pi \times \emptyset = 4 \times 3.14 \times 1.2 = 15.07$  cm  $\tau_{se} = \frac{3}{20}$  $\frac{37.56 \times 10}{0.9 \times 180 \times 150.7} =$  $\tau_{se} = 1.55 < \bar{\tau}_{se} = 3.15 MPa$   $\rightarrow$  Pas de risque d'entrainement des barres.

#### **e. L'ancrage des armatures :**

 Elle correspond à la longueur d'acier ancrée dans le béton pour que l'effort de traction ou de compression demandé à la barre puisse être mobilisé.

$$
L_s = \frac{\emptyset \times f_e}{4 \times \tau_{su}}
$$

Avec :  $\tau_{su} = 0.6 \times \psi^2 \times f_{t28} = 0.6 \times 1.5^2$ 

$$
L_s = \frac{1.2 \times 400}{4 \times 2.835} = 42.32 \, \text{cm}
$$

Vu que L<sub>s</sub> dépasse l'épaisseur du voile dans lequel il sera ancré le BAEL (Art A.6. 1 .253) propose de munir les barres d'un crochet normal de longueur d'encombrement dont la longueur d'ancrage est fixée à : **0.4Ls**

$$
L_{\rm c} = 0.4 \times L_{\rm s} = 0.4 \times 42.32 = 16.93 \text{ cm}
$$

## **f. Influence de l'effort tranchant au niveau des appuis : Influence sur le béton (Art A.5.4.321 /BAEL91) :**

Il faut vérifiée que :  $T_{umax} = 37.98KN \leq V_u$ 

$$
V_u = \frac{0.4 \times f_{c28} \times a \times b}{\gamma_b}
$$
 avec : a = 0,9d = 0,9 x 18=16.2 cm

 $V_u = \frac{0}{2}$  $\frac{15 \times 0.102 \times 1}{1.5} =$  $T_{umax} = 37.98 \text{ KN} < V_u = 1080 \text{ MPa}$   $\rightarrow$  Condition vérifiée.

## **Influence sur les aciers :( Art A.5.4.321 /BAEL91) :**

On doit vérifier que :  $A_a = 4.52$  cm<sup>2</sup>  $\geq \frac{\gamma}{4}$  $\frac{\gamma_b}{f_e}\Big( T_{umax} + \frac{M}{0.9}$  $\frac{a}{0.9d}$ 

$$
\frac{1.15}{400} \left( 37.98 + \frac{16 \times 10^3}{0.9 \times 18} \right) = 2.94 \, \text{cm}^2
$$
\nDonc:  $A_a = 4.52 \, \text{cm}^2 > 2.94 \, \text{cm}^2 \rightarrow \text{condition } \text{virifie}$ 

# **III.2.3.6.Calcul à l'ELS :**

## **a. Schéma statique :**

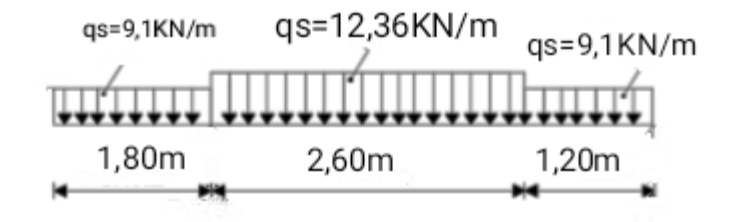

**Figure III-2-8 :** Schéma statique de calcul à l'ELS

## **b. Calcul des réactions d'appuis :**

$$
\begin{cases}\n\sum F/y = 0 \rightarrow \quad R_A + R_B = (9.1 \times 1.80) + (12.36 \times 2.60) + (9.1 \times 1.2) = 59.44 \text{KN} \\
\sum M/A = 0 \rightarrow \quad (9.1 \times \frac{1.8^2}{2}) + (12.36 \times 2.60 \times (1.80 + \frac{2.60}{2}) + (9.1 \times 1.2 \times (\frac{1.2}{2} + 4.4)) = 4.4 R_B\n\end{cases}
$$

D'où:

$$
\begin{cases} R_A = 21.03KN \\ R_B = 38.40KN \end{cases}
$$

## **c. Calcul des efforts tranchants et moments fléchissant:**

## •  $1<sup>er</sup>$  **tronçon :** 0.00 **m**  $\leq$  **x**  $\leq$  1.80 **m**

L'effort tranchant est donné par l'équation suivante :

$$
T(x)= -9.1X + 21.03
$$

$$
\begin{cases}\n\text{Pour} : x = 0\text{m} \\
\text{Pour} : x = 1.80\text{m}\n\end{cases}\n\rightarrow\n\begin{cases}\nT(x) = 21.03 \text{ KN} \\
T(x) = 4.65 \text{ KN}\n\end{cases}
$$

Le moment fléchissant est donné par l'équation suivante :

$$
M(x) = -4.55 X^2 + 21.03 X
$$

 $\vert$  Pour : x=0m  $\rightarrow$   $\vert M_Z(x)=0$ KN.m Pour :  $x=1.80$ m  $|M_Z(x)= 23.11$ KN.m

# **2 éme tronçon : 1.80m ≤ x ≤ 4.40m**

L'effort tranchant est donné par l'équation suivante :

$$
T(x)=12.36 \text{ X } +4.65
$$

$$
\begin{cases}\n\text{Pour} : x = 0\text{m} \\
\text{Pour} : x = 2.60\text{m}\n\end{cases}\n\rightarrow\n\begin{cases}\nT(x) = 4.65\text{ KN} \\
T(x) = -27.48\text{ KN}\n\end{cases}
$$

Le moment fléchissant est donné par l'équation suivante :

$$
M(x)= -6.18 X^2 + 4.65X + 23.11
$$

$$
\left\{\begin{array}{l} \text{Pour}: x=0\text{m}\\ \text{Pour}: x=2.60\text{m} \end{array}\right. \rightarrow \left\{\begin{array}{l} M_Z(x)=23.11\text{kN.m}\\ M_Z(x)= -6.57\text{kN.m} \end{array}\right.
$$

# **3 éme tronçon : 0.00m ≤ x ≤ 1.20m**

L'effort tranchant est donné par l'équation suivante :

$$
T(x)=9.1x
$$

$$
\begin{cases}\n\text{Pour} : x = 0\text{m} \\
\text{Pour} : x = 1.20\text{m}\n\end{cases}\n\rightarrow\n\begin{cases}\nT(x) = 0\text{KN} \\
T(x) = -10.92\text{ KN}\n\end{cases}
$$

Le moment fléchissant est donné par l'équation suivante :

$$
\mathbf{M}(\mathbf{x}) = -4.55 \mathbf{X}^2
$$

$$
\begin{cases}\n\text{Pour} : x = 0m \\
\text{Pour} : x = 1.20m\n\end{cases}\n\rightarrow\n\begin{cases}\nM_Z(x) = 0 \text{ KN.m} \\
M_Z(x) = -6.55 \text{ KN.m}\n\end{cases}
$$

# **Remarque :**

Compte tenu du semi encastrement à l'extrémité des appuis, on porte une correction à l'aide des coefficients réducteurs pour les moments au niveau des appuis et en travée.

Les moments de calcul seront comme suit:

- **Aux appuis:**  $M_{sa} = -0.5 M_{ZMAX} = -0.5 x 23.11 = -11.55 KN.m.$
- En travées :  $M_{st}$  = 0,85  $M_{ZMAX}$  = 0,85 x23.11 = 19.64KN.m.

Les résultats trouvés figurent sur le diagramme ci-dessous

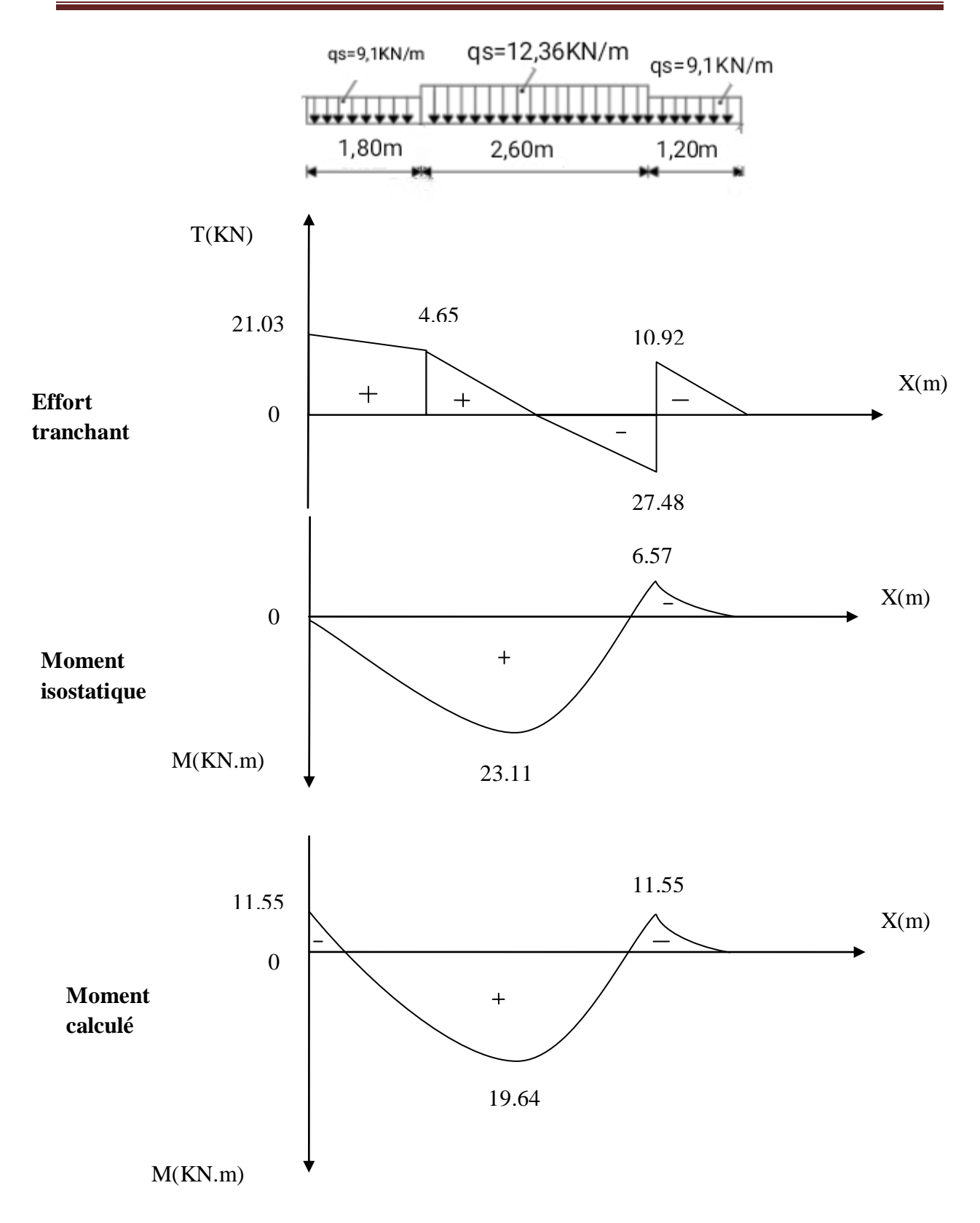

Diagramme des efforts tranchants et des moments fléchissant à l'ELS

# **III.2.3.7) Vérification à l'ELS :**

## **a. Vérification des contraintes dans le béton et les aciers (Art. A.4.5.2 /BAEL91) :**

On doit vérifier que :  $\sigma_{bc} < \bar{\sigma}_{bc}$ 

Avec :

$$
\bar{\sigma}_{bc} = 0.6 \times f_{c28} = 0.6 \times 25 = 15 \, MPa
$$

$$
\sigma_{bc} = \frac{\sigma_s}{K_1}
$$

**En travée :**

$$
\rho_1 = \frac{100A_t}{bd} = \frac{100 \times 4.52}{100 \times 180} = 0.026
$$
\n
$$
\rho_1 = 0.026 \qquad \rightarrow \qquad \text{Après interpolation on trouve} \begin{cases} \qquad K_1 = 163.6 \\ \beta_1 = 0.972 \end{cases}
$$

#### **La contrainte dans les aciers est :**

$$
\sigma_s = \frac{M_{ts}}{\beta_1 dA_t} = \frac{19.64 \times 10^3}{0.972 \times 18 \times 4.52} = 248.35 MPa \iff \sigma_{st} = 348 MPa \iff \text{Condition verify the}
$$

### **La contrainte dans le béton est :**

$$
\sigma_{bc} = \frac{\sigma_s}{K_1} = \frac{248.35}{163.6} = 1.51 MPa \quad \sigma_{bc} = 15 MPa \quad \rightarrow \quad \text{Condition verify the}
$$

**Aux appuis :**

$$
\rho_1 = \frac{100A_a}{bd} = \frac{100 \times 4.52}{100 \times 180} = 0.026
$$
\n
$$
\rho_1 = 0.026 \qquad \rightarrow \qquad \text{Après interpolation on trouve} \qquad \begin{cases} \n\text{K}_1 = 163.6 \\ \n\beta_1 = 0.972 \n\end{cases}
$$

## **La contrainte dans les aciers est :**

$$
\sigma_s = \frac{M_{as}}{\beta_1 dA_a} = \frac{11.55 \times 10^3}{0.972 \times 18 \times 4.52} = 146.05 MPa \quad \sigma_{st} = 348 MPa \quad \rightarrow \quad \text{Condition verify the}
$$

## **La contrainte dans le béton est :**

$$
\sigma_{bc} = \frac{\sigma_s}{K_1} = \frac{146.05}{163.6} = 0.89 MPa \quad \sigma_{bc} = 15 MPa \quad \rightarrow \quad \text{Condition verify the}
$$

# **III.2.3.8. Vérification de la flèche (Art.6.5, 2 / BAEL 91) :**

Nous pouvons disposer du calcul de la flèche si trois conditions suivantes sont vérifiées :

$$
\frac{h}{L} \ge \frac{1}{16}
$$
\n
$$
\frac{h}{bd} \le \frac{M_t}{10M_0}
$$
\n
$$
\frac{A}{bd} \le \frac{4.2}{f_e}
$$
\n
$$
\frac{h}{L} \ge \frac{1}{16} = \frac{15}{468} = 0.032 < \frac{1}{16} = 0.0625 \qquad \rightarrow \qquad \text{Condition non vérifiée.}
$$

La 1ér conditions non vérifiée, alors on va procéder au calcul de la flèche.

## **a. Calcul de la flèche :**

$$
f \le \bar{f} = \frac{L}{500} = \frac{468}{500} = 0.936 \text{ cm}
$$

$$
f = \frac{5}{384} \frac{q_s^{max} L^4}{E_v I} \le \bar{f}
$$

Avec :

f : La flèche admissible.

Ev : module de déformation différée ( $E_v = 3700 \sqrt[3]{f_{c28}} = 3700 \sqrt[3]{25} = 10818865 MPa$ ) I : moment d'inertie totale de la section homogénéisée par rapport au CDG de la section  $V_1$ : Position de l'axe neutre  $V_1 = \frac{S}{I}$ 

## **b. Calcul de la section homogénéisée :**

B

$$
B_0 = b \cdot h + 15A_t = 100 \times 15 + 15 \times 7.70 = 1615.50 \, \text{cm}^2
$$

**c. Moment statique de la section homogénéisée :**

$$
S_{xx} = \frac{bh^2}{2} + 15A_t \times d = \frac{100 \times 15^2}{2} + 15 \times 7.70 \times 18 = 12751.50 \, \text{cm}^3
$$

$$
V_1 = \frac{S_{xx}}{B_0} = \frac{12751.50}{1615.50} = 7.89cm
$$

$$
V_2 = h - V_1 = 15 - 7.89 = 7.11cm
$$

**d. Moment d'inertie totale de la section homogénéisée :**

$$
I = \frac{b}{3}(V_1^3 + V_2^3) + 15A_t(V_1)^2 = \frac{100}{3}(7.89^3 + 7.11^3) + 15 \times 7.70(7.11 - 2)^2
$$
  
= 31369.097cm<sup>4</sup>

e. La flèche :

$$
f = \frac{5}{384} \frac{q_s^{max} L^4}{E_v I} = \frac{5}{384} \times \frac{12.36 \times 346^4 \times 10^3}{10818865 \times 31369.097 \times 10^2} = 0.0067
$$

D'où :  $f = 0.0067 < \bar{f} = 0.936$   $\rightarrow$  Condition vérifiée.

Donc : les armatures calculées a l'ELU sont suffisantes.

# **Conclusion :**

Le ferraillage de l'escalier l'étage courant est comme suit :

- **Aux appuis :**
	- **Armatures principales :**  $4H A 12 (A_a=4.52 \text{cm}^2)$  avec un espacement St=25cm.
	- **Armatures de répartition :**  $4H A 10 (A<sub>r</sub>=3.14cm<sup>2</sup>)$  avec un espacement St=25cm.

**En travée :**

- **Armatures principales :**  $4H A12 (A_a=4.52 \text{cm}^2)$  avec un espacement St=25 cm.
- **Armatures de répartition :**  $4H A 10 (A<sub>r</sub>=3.14cm<sup>2</sup>)$  avec un espacement St=25 cm.

# **III.3.La poutre palière :**

La poutre palière est une poutre de section rectangulaire de dimension (bxh). Elle est soumise à son poids propre et la réaction des escaliers. Elle est parfaitement encastrée à ses extrémités dans les deux poteaux.

# **III.3.1.Pré dimensionnement :**

## **a. Hauteur :**

La hauteur de la poutre est donnée par la formule suivante :

L

 $\frac{max}{15} \leq h_t \leq \frac{L}{t}$  $\mathbf{1}$ Avec :  $\vert$  h<sub>t</sub>: hauteur de la poutre.  $\bigcup_{\text{max}}$ : longueur libre de la poutre entre nus d'appuis 3  $\frac{340}{15}$  <  $h_t$  <  $\frac{3}{1}$  $\rightarrow$  22.6cm  $\leq h_t \leq 34$ cm  $\frac{10}{10}$ 

Donc :

Compte tenue des exigences du l'RPA on opte pour : **ht= 35 cm**

### **b. Largeur :**

La largeur de la poutre palière est donnée par :  $0.4h_t \leq b \leq 0.7h_t$ 

D'où :  $14 \le b \le 24.5$ 

Selon le RPA :  $b \ge 20$  cm  $\rightarrow$  On opte pour **b=30cm** 

**c. Vérification relative aux exigences du RPA (Art 7.5.1 du RPA99/version 2003) :**

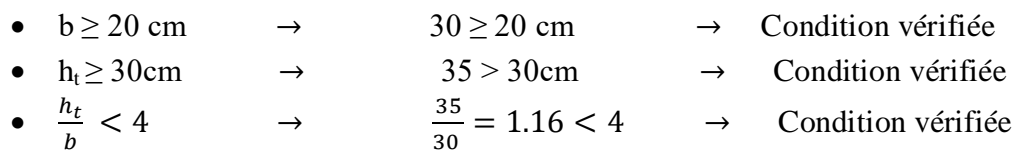

## **Conclusion :**

Donc la poutre palière a pour dimensions :  $(b \times h) = (30 \times 35)$  cm<sup>2</sup>.

# **III.3.2.Détermination des charges et surcharges :**

- Poids propre de la poutre :  $G=25\times0.30\times0.35=2.62$ KN/ml.
- Surcharge d'exploitation : Q=2.5KN/ml.
- Réaction du palier à l'ELU :  $R_B = T_u = 53.18$  KN.
- Réaction de plier à l'ELS :  $R_B = T_s = 38.40$  KN.
- Le poids du mur :  $G_{mur} = 2.36 \times 1.53 = 3.61$  KN/ml.

## **III.3.3.Calcul à l'ELU :**

**a. Combinaison des charges :**

$$
q_u = 1.35G + \frac{2T_u}{L} + q_{u_{mur}} = 1.35(2.62 + 3.61) + \frac{2 \times 53.18}{3.4}
$$

 $q_u=44$  KN/ml.

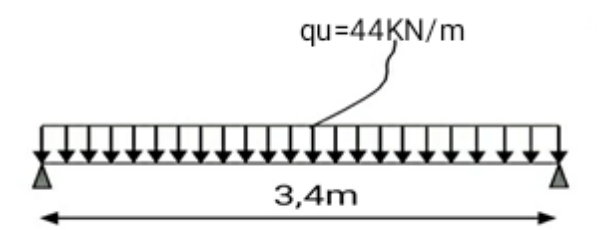

**Figure III-3-1 :** Schéma statique de calcul à l'ELU

- **b. Moment isostatique :**  $M_{0_{\nu}} = \frac{q_{u}L^{2}}{2}$  $\frac{1}{8}a^{L^2} = \frac{44 \times 3.4^2}{8}$  $\frac{1}{8}$  =
- **c. L'effort tranchant :**

$$
T_u = \frac{q_u l}{2} = \frac{44 \times 3.4}{2} = 74.8 \, KN
$$

**d. Moment aux appuis :**

$$
M_{ua} = -0.5M_{0u} = -0.5 \times 63.58 = -31.79 \, \text{KN} \cdot \text{m}
$$

**e. Moment en travée :**

 $M_{ut} = 0.85 \times M_{0_u} = 0.85 \times 63.58 = 54.04 KN \cdot m$ 

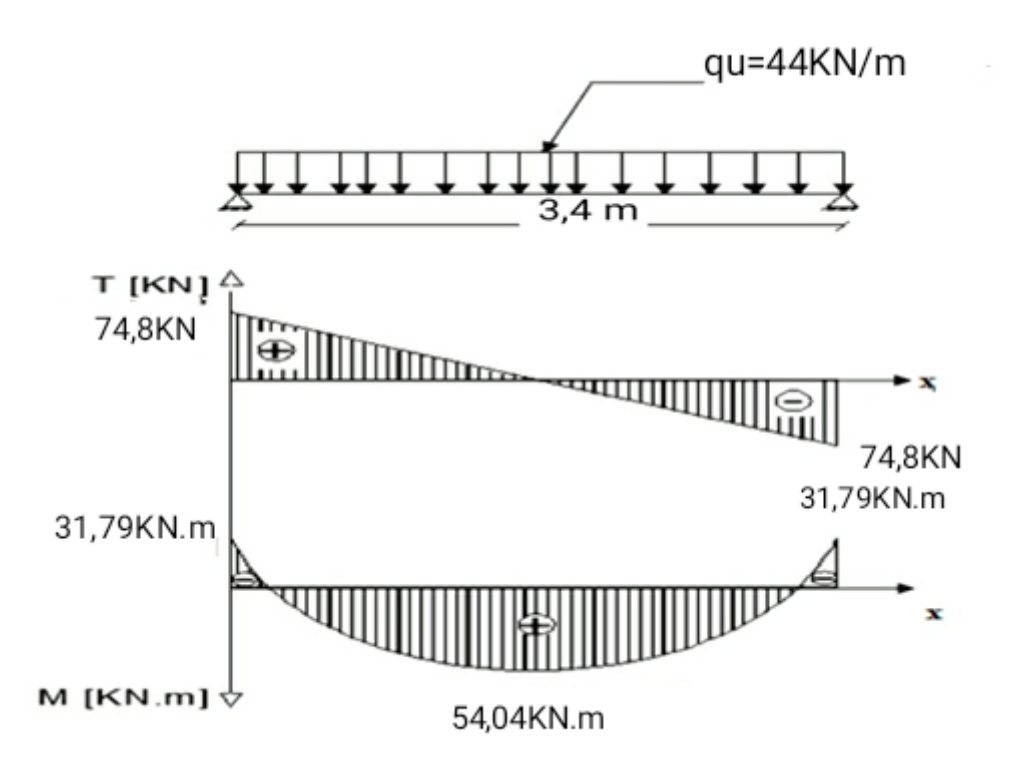

Diagramme du moment et de l'effort tranchant

# **III.3.4.Le ferraillage :**

• **Aux appuis :**  
\n
$$
M_{ua} = -31.79KN.m
$$
  
\n $\mu_a = \frac{M_u}{bd^2 f_{bu}} = \frac{31.79 \times 10^3}{30 \times 33^2 \times 14.2} = 0.068 < \mu_1 = 0.392$    
\n $\mu_a = 0.068 \rightarrow \beta = 0.965$   
\n $A_a = \frac{M_u}{\beta d \sigma_{st}} = \frac{31.79 \times 10^3}{0.965 \times 33 \times 348} = 2.86 cm^2$ 

On opte pour  $3H A12 = 3.39cm^2$ .

**En travée :**

$$
M_{ut} = 54.04KN.m
$$
  
\n
$$
\mu_b = \frac{M_u}{bd^2 f_{bu}} = \frac{54.04 \times 10^3}{30 \times 33^2 \times 14.2} = 0.12 < \mu_1 = 0.392 \rightarrow
$$
SSA  
\n
$$
\mu_a = 0.12 \rightarrow \beta = 0.994
$$
  
\n
$$
A_a = \frac{M_u}{\beta d \sigma_{st}} = \frac{54.04 \times 10^3}{0.994 \times 33 \times 348} = 4.73 cm^2
$$

On opte pour  $5H A12 = 5.65 \text{cm}^2$ 

**Calcul les armatures transversales :**

$$
\emptyset_t \le \min\left\{\frac{h_t}{35}; \frac{b}{10}; \emptyset_1\right\}
$$

$$
\emptyset_t \le \min\left\{\frac{350}{35}; \frac{300}{10}; 12\right\} = \min\{10, 30, 12\} = 10mm
$$

On prend un cadre et une épingle en HA8  $A_t = 4HA8 = 2,01cm^2$ .

# **III.3.5.Vérification à l'ELU:**

### **a. Condition de non fragilité : BAEL (Art A.4.2.1BAEL91) :**

La section des armatures doit vérifier la condition suivante :

$$
A_{adoptée} > A_{min} = \frac{0.23 \cdot b \cdot d \cdot f_{t28}}{f_e}
$$

$$
A_{min} = \frac{0.23 \cdot b \cdot d \cdot f_{t28}}{f_e} = \frac{0.23 \times 30 \times 33 \times 2.1}{400} = 1.19 \text{cm}^2
$$

**Aux appuis :**

 $A_a = 3.39 \text{ cm}^2 > A_{min} = 1.19 \text{ cm}^2 \rightarrow$  Condition vérifiée.

• En travée **:**<br> $A_t = 5.65 \, \text{cm}^2 > A_{min} = 1.19 \, \text{cm}^2$  $\rightarrow$  Condition vérifiée.

### **b. Vérification de la contrainte d'adhérence et d'entraînement des barres :**

Il faut vérifier que :  $\tau_{se} < \bar{\tau}_{se}$ 

Avec :

$$
\bar{\tau}_{se} = \psi_s \times f_{t28} = 1.5 \times 2.1 = 3.15 MPa
$$
  $\psi_s = 1.5$  (Pour les aciers HA)

$$
\tau_{se} = \frac{V_{max}}{0.9d \sum U i}
$$

 $\sum U_i$ : Somme des périmètres utiles  $\sum U_i = n \times \pi \times \emptyset = 4 \times 3.14 \times 1.2 = 15.07$  cm

$$
\tau_{se} = \frac{v_{max}}{0.9d\,\Sigma \, Ui} = \frac{74.80 \times 10^3}{0.9 \times 330 \times 15.07 \times 10} = 1.67 \, MPa
$$
\n
$$
\tau = 1.67 < \bar{\tau} = 3.15 \, MPa
$$

 $\tau_{se} = 1.67 < \bar{\tau}_{se} = 3.15 MPa$   $\rightarrow$  Pas de risque d'entrainement des barres.

### **c. Encrage des barres (Art 6.1.2) :**

$$
\tau_{se} < \tau_{su} = 0.6 \times \psi^2 \times f_{t28} = 0.6 \times 1.5^2 \times 2.1 = 2.835 MPa
$$
\n
$$
\tau_{se} = 1.67 MPa < \tau_{su} = 2.835 MPa \qquad \rightarrow \qquad \text{Condition verify}
$$

La longueur de scellement droit :

$$
L_{s} = \frac{\phi \times f_{e}}{4 \times \tau_{su}}
$$

 $L_{s} = \frac{1}{4}$  $\frac{1.2 \times 400}{4 \times 2.835}$  =

On prend  $L_s$ =45 cm.

## **d. Vérification de l'effort tranchant :**

On doit vérifier que :  $\tau_u = \frac{V_u}{V_u}$  $\frac{max}{bd} \leq$ 

$$
\bar{\tau}_u = min\left(\frac{0.2 \times f_{c28}}{\gamma_b}; 5MPa\right) = 3.33MPa
$$

 $V_{max}$ =74.08KN

$$
\tau_u = \frac{74.08 \times 10^3}{300 \times 330} = 0.74 MPa \, < \bar{\tau}_u = 3.33 MPa
$$

Donc :

$$
\tau_u = 0.74 MPa < \bar{\tau}_u = 3.33 MPa \rightarrow
$$
 il n'y a pas risque de cisaillement.

## **e. Influence de l'effort tranchant au voisinage des appuis (Art 5.1.3.2 BAEL) :**

**Influence sur l'acier :**

$$
A_u = \frac{V_u + \frac{M_{ua}}{0.9d}}{\frac{f_e}{1.15}} = \frac{74.08 + \frac{31.79 \times 10^3}{0.9 \times 33}}{\frac{400}{1.15} \times 10^4} = 2.54 \text{ cm}^2
$$

$$
A_a = 3.39 \text{ cm}^2 > A_u = 2.54 \text{ cm}^2
$$

**Influence sur le béton:**

$$
V_u \le 0.4 \times 0.9 \times b \times d \times \frac{f_{c28}}{\gamma_b}
$$
  

$$
V_u \le 0.4 \times 0.9 \times 300 \times 330 \times \frac{25 \times 10^{-3}}{1.5} = 594KN
$$

Donc :  $V_u = 74.08KN < 594 KN \rightarrow$  Condition vérifiée.

## **f. Espacement des barres :**

$$
S_{tmax} \le min\{0.9d; 40cm\} \qquad S_{tmax} \le min\{29.7; 40cm\} = 29.7cm
$$

Soit :  $S_t = 25$ cm

Selon le RPA version2003 (Art 7.5.2) l'espacement doit vérifier :

### **Aux appuis :**

$$
S_t \le \frac{h}{4} \qquad \qquad \to \qquad \qquad S_t \le \frac{35}{4} = 8.75 \, \text{cm}
$$

Soit :  $S_t = 8cm$ 

Selon le **RPA** les premières armatures transversales doivent être disposés à 5cm au plus du nu de l'appui.

## **En travée :**

$$
S_t \le \frac{h}{2} \qquad \qquad \to \qquad \qquad S_t \le \frac{35}{2} = 17.5 \, \text{cm}
$$

Soit :  $S_t = 17$ cm

## **III .3.6.Calcul à l'ELS :**

**a. Combinaison des charges:**  $q_s = G + \frac{2}{s}$ L

$$
q_s = 2.62 + \frac{2 \times 38.40}{3.4} + 3.61
$$

 $q_s = 28.81$  KN

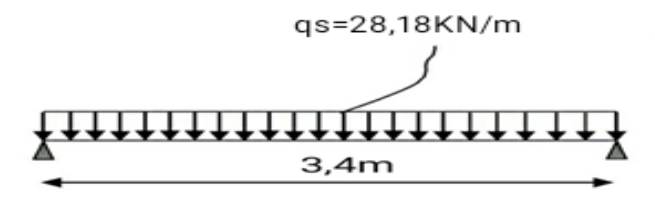

**Figure III-3-2 :** Schéma statique de calcul à l'ELS

### **b. Calcul du moment isostatique :**

$$
M_{0s} = \frac{q_s L^2}{8} = \frac{28.81 \times 3.4^2}{8} = 41.63 \text{ KN} \cdot m
$$

### **c. L'effort tranchant :**

$$
T_s = \frac{q_s}{2} = \frac{28.81 \times 3.4}{2} = 48.97 \text{ KN}
$$

**d. Moment aux appuis :**

 $M_{sa} = -0.5M_a = -0.5 \times 41.63 = -20.81KN.m$ 

### **e. Moment en travée :**

 $M_{st} = 0.85 \times M_{0s} = 0.85 \times 41.63 = 35.38KN \cdot m$ 

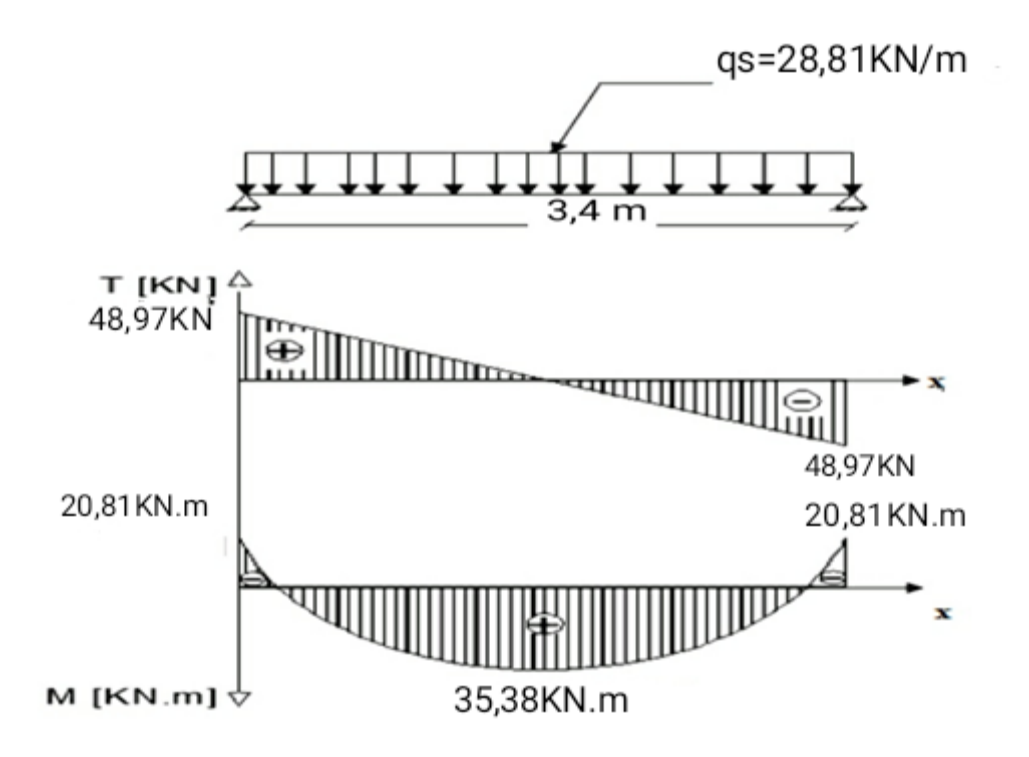

Diagramme du moment et d'effort tranchant

# **III.3.7.Vérification à l'ELS (BAEL91/Art.4.5,2) :**

### **a. Etat limite de compression du béton :**

On doit avoir :  $\sigma_{bc} \leq \bar{\sigma}_{bc} = 0.6 f_{c28} = 0.6 \times 25 = 15 MPa$ 

$$
\rho = \frac{100A_S}{bd} \qquad ; \qquad \sigma_{bc} = \frac{\sigma_{st}}{K} \qquad ; \qquad \sigma_{st} = \frac{M_s}{A_s \beta_1 d}
$$
\n
$$
\rho = \frac{100 \times 3.39}{30 \times 33} = 0.342
$$

| Zone   | $M_{s}$<br>(KN.m) | $A_{\rm s}$<br>$\text{cm}^2$ ) | $\rho_1$ | $\beta_1$ | K     | $\sigma_{st}$<br>(MPa` | $\sigma_{bc}$<br>(MPa` | $\bar{\sigma}_{bc}$<br>(MPa) | Vérification                         |
|--------|-------------------|--------------------------------|----------|-----------|-------|------------------------|------------------------|------------------------------|--------------------------------------|
|        |                   |                                |          |           |       |                        |                        |                              | $\sigma_{bc} \leq \bar{\sigma}_{bc}$ |
| Travée | 35.38             | 5.65                           | 0.34     | 0.909     | 39.95 | 474                    | 11.88                  |                              | Condition<br>vérifiée                |
| Appuis | 20.81             | 3.39                           | 0.34     | 0.909     | 39.95 | 167.5                  | 4.19                   | 15                           | Condition<br>vérifiée                |

**Tableau III-3-1 :** Vérification des contraintes du béton

L'état limite de compression du béton aux appuis et en travées est vérifié, donc les armatures adoptées à l'ELU sont suffisantes.

## **b. Etat limite d'ouverture des fissures :**

La poutre palière n'est pas exposée aux intempéries et aux milieux agressifs, ce qui veut dire que la fissuration est peu nuisible. Donc aucune vérification n'est nécessaire **(Article A.4.5, 32 du BAEL 91) [14].**

# **III.3.8. Vérification de la flèche (BAEL.99/Art b.6.5.2) :**

On peut se dispenser de calcul de la flèche si les conditions suivantes sont vérifiées :

$$
\begin{cases}\n\frac{h}{L} \ge \frac{1}{16} \\
\frac{h}{D \times d} \le \frac{M_{st}}{f_e} \\
\frac{At}{dz} \le \frac{4.2}{f_e}\n\end{cases}
$$
\n
$$
\frac{h}{L} = \frac{35}{340} = 0.10 > \frac{1}{16} = 0.0625 \rightarrow \text{Condition verify the formula}
$$
\n
$$
\frac{h}{L} = \frac{35}{340} = 0.10 < \frac{M_{st}}{10M_{0s}} = \frac{35.38}{10 \times 22.38} = 0.158 \rightarrow \text{Condition verify the formula}
$$
\n
$$
\frac{A_t}{b \times d} = \frac{5.65}{30 \times 33} = 0.0057 \le \frac{4.2}{f_e} = \frac{4.2}{400} = 0.0105 \rightarrow \text{Condition verify the formula}
$$

Les trois conditions sont vérifiées. Donc, le calcul de la flèche n'est pas nécessaire.

# **Conclusion :**

Après les différents calculs et vérifications effectués, nous adoptons le ferraillage suivant pour la poutre palière :

- **Armatures principales :**
	- **En travée** : (3 HA  $12 + 2H$ A $12$ ) = 5.65 cm<sup>2</sup>
	- **Aux appuis :** 3 HA  $12 = 3.39$  cm<sup>2</sup>
- **Armatures de répartition :**

On a opté pour un diamètre  $\varphi$ =8mm avec espacement de :

- $\blacktriangleright$  **Aux appuis :** 4HA8 et un espacement st = 10 cm.
- En travée :  $4HAS$  et un espacement st =15 cm.

# **III.4.Les planchers :**

 Les planchers sont des éléments plans horizontaux, supposés être infiniment rigide dans leur plan. Ils ont pour rôle :

- Transmettre les charges aux éléments porteurs.
- Assurer l'isolation des déférents étages du point de vue thermique et acoustique.
- Assurer la compatibilité des déplacements horizontaux.

## **Plancher à corps creux :**

Les planchers de notre bâtiment sont en corps creux (16+4) associer à des poutrelles préfabriquées sur chantier. La dalle de compression est coulée sur toute la surface de plancher, avec une épaisseur de 4cm.

Notre plancher est constitué de :

- Nervures appelées poutrelles de section en T, elles assurent la fonction de portance; la distance entre axes des poutrelles est de 65 cm.
- Remplissage en corps creux; sont utilisés comme coffrage perdu et comme isolant phonique, sa hauteur est de 16 cm.
- Une dalle de compression en béton de 4cm d'épaisseur, elle est armée d'un quadrillage d'armatures

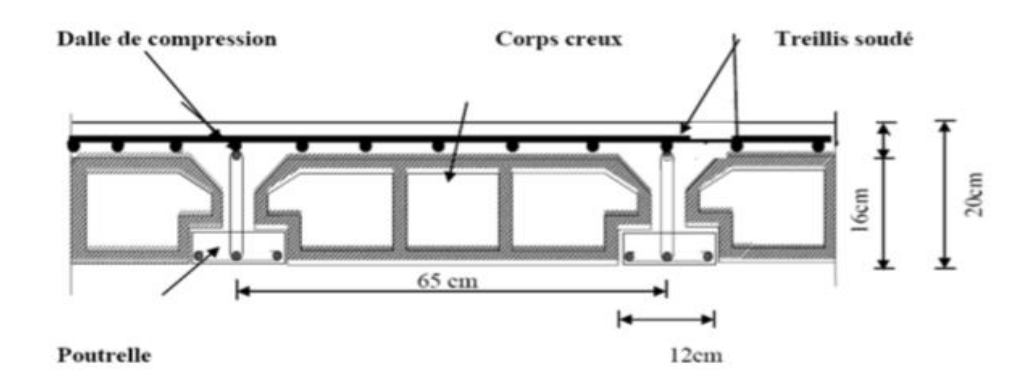

**Figure III-4-1 :** Schéma descriptif d'un plancher en corps creux

# **III.4.1.Dimensionnement et ferraillage de la dalle de compression:**

La dalle de compression en béton de 4cm d'épaisseur est coulée sur place, elle est armée avec un treillis soudé de nuance TL520, ayant pour but de :

- Limiter les risques de fissurations par retrait.
- Résister aux effets des charges appliquées sur des surfaces réduites.
- Répartir les charges localisées entre poutrelles voisines.

Les dimensions des mailles de treillis soudé ne doivent pas dépasser les valeurs suivantes données par le BAEL 91.

- 20cm (5pm) pour les armatures aux poutrelles.
- 30cm (3pm) pour les armatures // aux poutrelles.

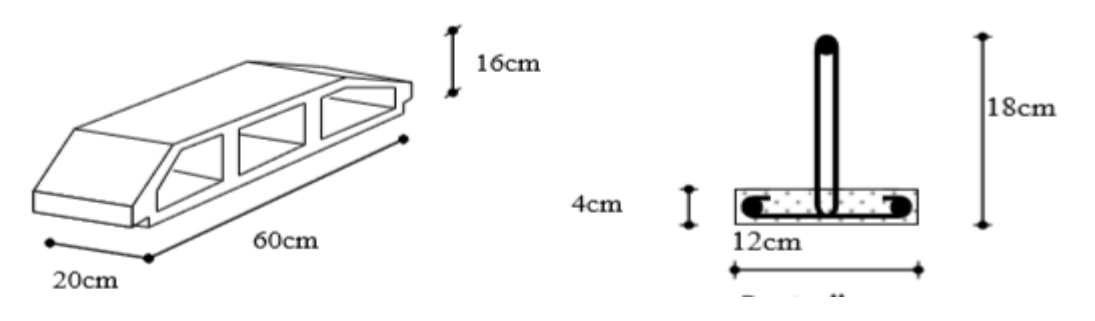

**Poutrelle**

**Corps creux**

# **a. Armatures perpendiculaires aux poutrelles :**

$$
A_{\perp}[cm^2/ml] \ge \frac{200}{f_e} \quad \text{Lorsque } L' \le 50 \, \text{cm}
$$
\n
$$
A_{\perp}[cm^2/ml] \ge \frac{4L'}{f_e} \quad \text{Lorsque } 50 \, \text{cm} \le L' \le 80 \, \text{cm}
$$

Avec :

**L':**Entre axes des poutrelles, exprimé en cm.

**f<sup>e</sup>** : Limite d'élasticité de l'acier utilisé, en MPa

Dans notre cas L'=65cm,  $50cm \le L' \le 80cm$ 

# **Donc :**

$$
A_{\perp} \ge \frac{4L}{f_e} = \frac{4 \times 65}{520} = 0.5 \, \text{cm}^2/\text{ml}
$$
\n
$$
A_{\perp} \ge 0.5 \, \text{cm}^2/\text{ml} \qquad \to \qquad \qquad \text{Soit} \, : A_{\perp} = \frac{6T6}{ml} = 1.18 \, \text{cm}^2/\text{N}.
$$

Soit : 
$$
A_{\perp} = \frac{6T6}{ml} = 1.18 \text{cm}^2/\text{ml}
$$
 avec un espacement

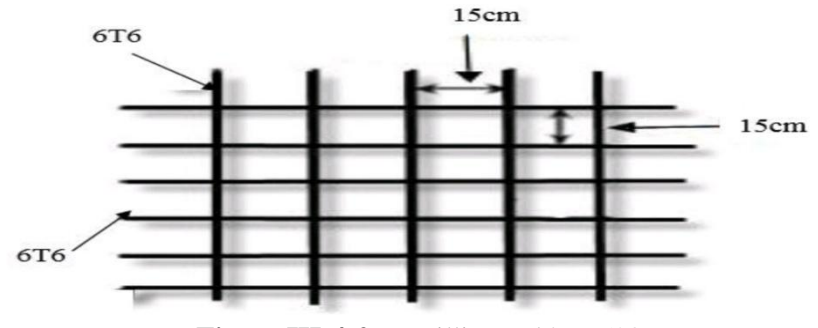

**Figure III-4-2 :** Treillis soudé TL520

## **b. Armatures parallèles aux poutrelles :**

$$
A_{//} \text{ [cm}^2/\text{ml}] \ge \frac{A_{\perp}}{2}
$$
\n
$$
A_{//} \ge \frac{A_{\perp}}{2} = \frac{1.18}{2} = 0.59 \text{ cm}^2/\text{ml}
$$
\n
$$
A_{//} \ge 0.59 \text{ cm}^2/\text{ml} \rightarrow A_{//} = 6 \text{T6/ml} = 1.18 \text{ cm}^2/\text{ml} \text{ avec un espacement S}_{\text{t}} = 15 \text{ cm.}
$$

## **Conclusion:**

Nous adoptons pour le ferraillage de la dalle de compression un treillis soudé (TLE 520) de dimension  $(6\times150\times6\times150)$  mm<sup>2</sup>.

# **III.4.2.Calcul de la poutrelle à l'ELU :**

Le calcul sera fait pour les poutrelles avant et après coulage de la dalle de compression.

# **III.4.2.1.Avant le coulage de la dalle de compression :**

La poutrelle pré fabriqué est considérée comme une poutre de section rectangulaire de dimension (12x4) cm<sup>2</sup>, simplement appuyée sur ses deux extrémités. Elle travaille en flexion simple, elle est conçus de manière à supporter au-delà de son poids propre, le poids de corps creux et le poids de la main d'ouvre.

La disposition des poutrelles se fait selon deux critères :

- Sont disposées parallèlement à la plus petite portée.
- Si les poutres dans les deux sens sont égales alors on choisit le sens ou on a plus d'appuis (critère de continuité) car les appuis soulagent les moments en travée et diminuent la flèche.

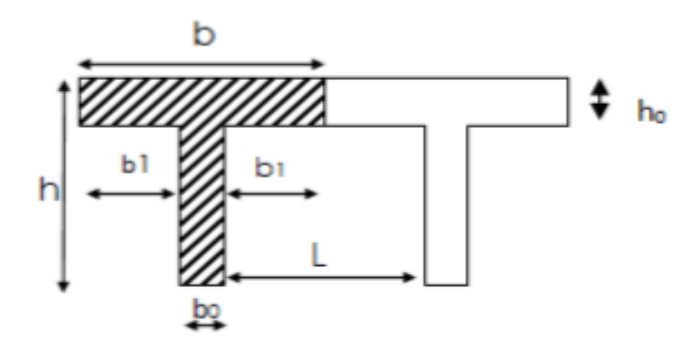

**Figure III-4-3 :** Surfaces revenant aux poutrelles

b= 65cm : distance entre axes de deux poutrelle

 $h = (16+4)$ : hauteur du plancher en corps creux

 $b_0$ = 12cm : largeur de la poutrelle

 $h_0 = 4$  cm : épaisseur de la dalle de compression

 $b_1$ : est le débord  $b_1$ = (b –b<sub>0</sub>) 2 = (65 – 12) 2 = 26.5 cm

### **a. Charges et les surcharges :**

- Le poids propre de la poutrelle :  $G_1 = S \times W_b = 0,12 \times 0,04 \times 25 = 0,12 \text{KN/ml}$ .
- Le poids de corps creux :  $G_2 = 0.95$  x  $0.65 = 0.62$  KN/ ml.
- La surcharge de la main d'ouvre :  $Q = 1$ KN/ml.

La charge permanente :  $G = G_1 + G_2 = 0.74$ KN/ml.

La charge d'exploitation : Q=1KN/ml.

### **b. Combinaison des charges :**

Le calcul se fera pour la travée la plus défavorable (la plus longue).

 $q_u = 1,35G + 1,5Q$ 

 $q_u= 1,35\times 0,74+1,5\times 1$ 

 $q_u = 2,5$ KN/ml

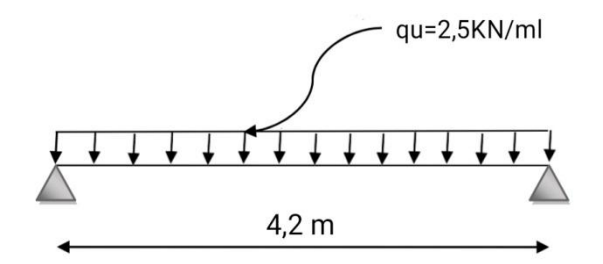

**Figure III-4-4 :** Schéma statique du calcul à l'ELU

## **c. Le moment max en travée :**

$$
M_u = \frac{q_{u \times L^2}}{8} = \frac{2.5 \times 4.2^2}{8} = 5.51 \, \text{KN} / \text{ml}
$$

## **d. L'effort tranchant :**

 $T_u = \frac{q}{2}$  $\frac{1}{2} = \frac{2}{2}$  $\frac{1}{2}$ =

### **e. Ferraillage de la poutrelle :**

Les dimensions de la section de la poutrelle sont les suivantes :

c=2cm

La hauteur utile d=h-c=4-2 cm=2cm

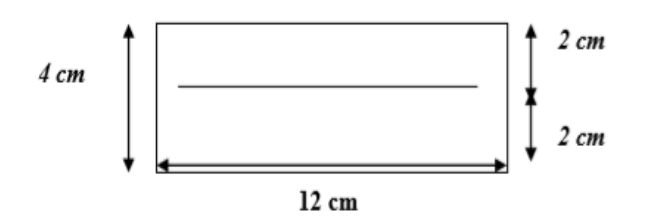

**Figure III-4-5:** Dimensionnement de la section rectangulaire

 $\mu_u = \frac{M}{h d^2}$  $\frac{m_0}{bd^2f_{bu}}$ Avec :  $f_{bu} = \frac{0}{1}$  $\frac{5 \times f_{c28}}{\gamma_b} = \frac{0}{\gamma}$  $\frac{322}{1.5}$  =  $\mu_u = \frac{5}{243}$  $\frac{3.51}{0.12 \times 2^2 \times 14.16} = 0.810 \gg \mu_1 = 0.392 \rightarrow$  SDA

## f. **Conclusion :**

Les armatures de compression sont nécessaires, et comme la section des poutrelles est très réduite, il est nécessaire de prévoir des étais intermédiaires pour l'aider à supporter les charges avant le coulage de la dalle de compression. Ces étais sont général distants de (0.80 à 1.20) m.

### **III.4.2.2.Après coulage de la dalle de compression :**

Dans ce cas, le calcul sera conduit en considérant que la poutrelle travaille comme une poutre continue de section en Té ; avec une inertie constante reposant sur plusieurs appuis, partiellement encastrée à ses deux extrémités. La poutrelle travaille en flexion simple sous la charge « q<sup>u</sup> » uniformément repartie (combinaison des charges et surcharges).

## **a. Le chargement :**

#### **Plancher étage courant :**

- Charges permanentes :  $G = 5,54 \times 0,65 = 3,60 \text{ KN/ml}$
- Charges d'exploitations :  $Q = 1.5 \times 0.65 = 0.975$  KN/ml

#### **Plancher terrasse inaccessible :**

- Charges permanentes :  $G = 5,68 \times 0,65 = 3,692$ KN/ml
- Charges d'exploitations :  $Q = 1 \times 0.65 = 0.65$  KN/ml

### **b. Combinaison de charges :**

### **Plancher étage courant :**

- ELU :  $q_U = 1,35G + 1,5Q = 1,35x3,6 + 1,5x0,975 = 6,32$  KN/ml
- ELS :  $q_S = G + Q = 3,6 + 0,975 = 4,575$  KN/ml

### **Plancher terrasse inaccessible :**

- $\bullet$  ELU :  $q_U = 1,35G + 1,5Q = 1,35x3,692 + 1,5x0,65 = 5.95N/ml$
- ELS:  $q_s = G+O = 3.692+ 0.65 = 4.342$  KN/ml

#### **Remarque :**

On remarque que le chargement du plancher d'étage courant est le plus défavorable. Donc on l'utilisera pour le calcul du ferraillage.

# **III.4.3.Choix de la méthode de calcul :**

Les moments en travées et aux appuis peuvent être déterminés par l'une des trois méthodes suivantes :

- Méthode forfaitaire.
- Méthode des trois moments.
- Méthode de Caquot.

# **III.4.4.La méthode forfaitaire :**

# **III.4.4.1.Principe de la méthode : (BAEL91/(modifier 99)Art B.6.2.211) :**

Elle consiste à évaluer les valeurs maximales des moments en travées et des moments sur appuis à des fractions fixées forfaitairement de la valeur maximale du moment fléchissant (M0) dans la travée dite de comparaison, c'est -a- dire dans la travée isostatique indépendante de même portée et soumise aux même charges que la travée considérée.

## **III.4.4.2.Domaines d'application de la méthode : (BAEL91/Art B.6.2 .210) :**

La méthode forfaitaire s'applique aux constructions courantes dont les charges d'exploitation restent modérées c'est-à-dire : Q  $\leq$  max (2G ; 5 KN/m<sup>2</sup>).

## **III.4.4.3.Exposé de la méthode :**

Le rapport  $\alpha$ ) des charges d'exploitations à la somme des charges permanentes et d'exploitations en valeur non pondérées :

$$
\alpha = \frac{Q}{Q + G} \qquad \text{avec} \quad 0 < \alpha < \frac{2}{3}
$$

**M<sup>t</sup> :** moment Max en travée dans la travée considérée.

**M<sup>0</sup> :** moment Max dans la travée indépendante de même portée que la travée considérée soumise aux mêmes charges. ( $M_0 = \frac{q_u L^2}{g}$  $\frac{u^2}{8}$ ; avec L: la longueur entre nus d'appuis)

**Mw,Me:** Moments en valeurs absolues sur appui de gauche et de droite de la travée

Considérée.

Les valeurs de  $M_w$ ,  $M_e$  et  $M_t$  doivent vérifiées les conditions suivantes :

$$
M_t + \frac{1}{2}(M_w + M_e) \ge \max\left\{(1 + 0.3\alpha)M_0; 1.05M_0\right\}
$$
  

$$
M_t \ge \frac{1}{2}(1.2 + 0.3\alpha)M_0 \text{ dans le cas d'une través de rive.}
$$
  

$$
M_t \ge \frac{1}{2}(1 + 0.3\alpha)M_0 \text{ dans le cas d'une través intérmidiaire.}
$$

La valeur absolue de chaque moment sur appuis intermédiaire doit être au moins égale à :

 $0.6 M_0$ : pour une poutre à deux travées.

 $0.5M<sub>0</sub>$ : pour les appuis voisins des appuis de rive d'une poutre à plus de deux travées.

 $0,4M_0$ : pour les autres appuis intermédiaires dans le cas d'une poutre à plus de trois travées  $0,3M_0$ : pour les appuis de rive semi encastrés

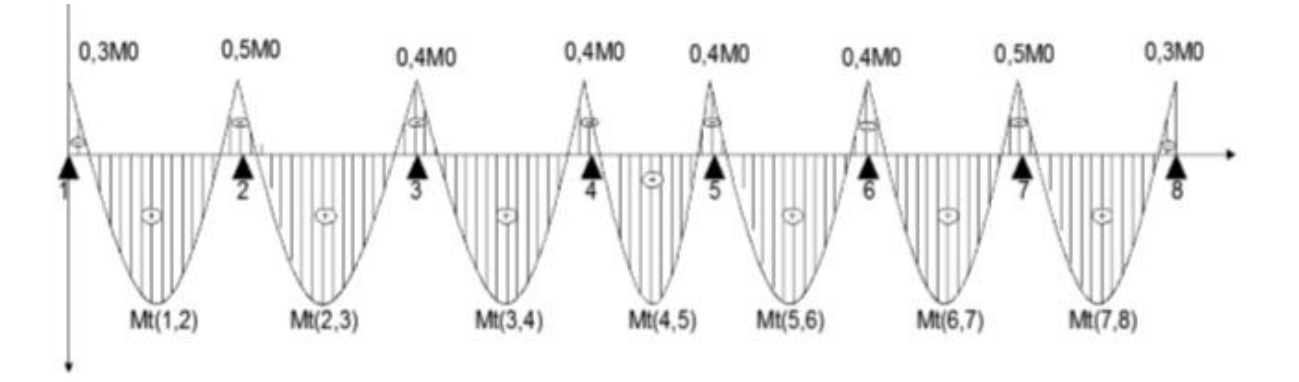

**Figure III-4-6 :** Diagramme des moments

## **III.4.4.4.Vérification des conditions d'application de la méthode forfaitaire :**

 ${2G; 5KN/ml}$  $Q \leq max$ 

Avec :

 $2\times G = 2\times 3.6 = 7.2$  KN/ml

 $Q=0.975 \leq max$  {7.2; 5} = 7.2 KN/ml  $\rightarrow$  La condition est vérifiée.

- Les moments d'inertie des sections transversales sont les mêmes pour les différentes travées → la condition est vérifiée.
- Les portées successives sont dans un rapport compris entre 0.8 et 1.25  $8 \leq \frac{L}{l}$  $\frac{L_l}{L_{l+1}} \leq$

$$
\frac{L_1}{L_2} = \frac{4.2}{4.2} = 1
$$

$$
\frac{L_2}{L_3} = \frac{4.2}{3.4} = 1.23
$$

L  $\frac{L_3}{L_4} = \frac{3}{4}$  $\overline{\mathbf{r}}$  $\rightarrow$  Condition vérifiée

• La fissuration est non préjudiciable  $\rightarrow$  Condition vérifié

#### **Conclusion :**

Compte tenu de la satisfaction des l'hypothèse, on conclue que la méthode forfaitaire est applicable.

## **III.4.4.5.Application de la méthode :**

**1 er type :**

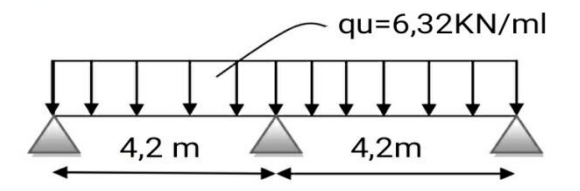

**Figure III-4-7 :** Schéma statique de la poutrelle

### **a.** Calcul de rapport de charge  $\alpha$ :

$$
\alpha = \frac{Q}{Q+G} = \frac{0.975}{0.975+3.6} = 0.213 \qquad 0 < \alpha = 0.213 < \frac{2}{3} = 0.666
$$
\n
$$
\alpha = 0.213 \Rightarrow \frac{1}{2}(1+0.3\alpha) = 0.532
$$
\n
$$
\alpha = 0.213 \Rightarrow \frac{1}{2}(1.2+0.3\alpha) = 0.632
$$

$$
f_{\rm{max}}
$$

### **b. Calcul des moments isostatique**  $M_{0i}$ **:**

$$
M_0 = \frac{q_u L^2}{8}
$$
 
$$
q_u = 6.32 K N/ml
$$

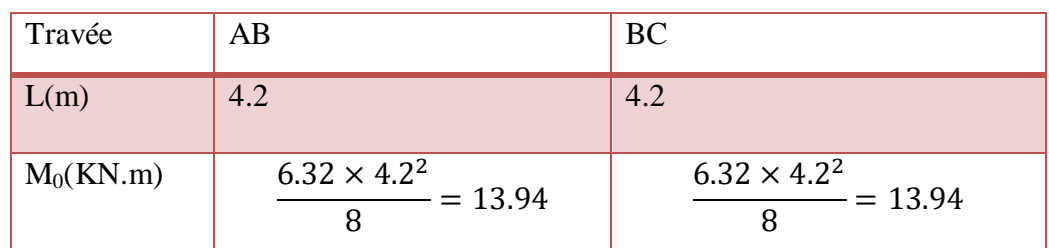

**c. Calcul des moments sur appuis :**

$$
M_{appuis} = \beta M_0^{max}
$$

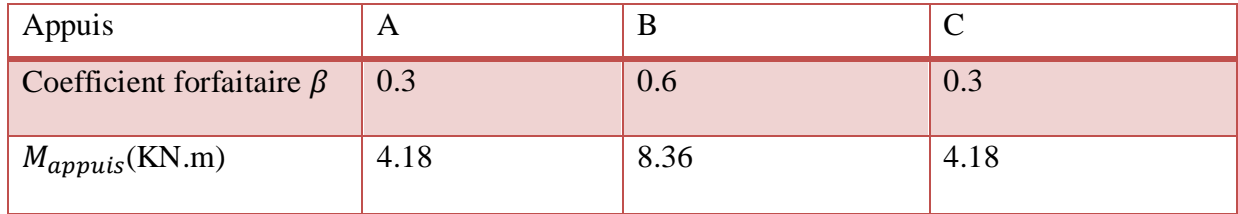

## **d. Calcul des moments en travée :**

On a :

$$
(1 + 0.3\alpha) = 1.064 > 1.05
$$
 et  $\frac{1}{2}(1.2 + 0.3\alpha) = 0.632$ 

# **Travée AB (rive) :**

$$
M_{t(AB)} \ge \max\left\{\frac{1+0.3\alpha}{1.05}\right\} M_{01} - \frac{M_A + M_B}{2}
$$
  

$$
M_{t(AB)} \ge \max\left\{\frac{1.064}{1.05}\right\} 13.94 - \frac{4.18 + 8.36}{2}
$$
  

$$
M_{t(AB)} \ge 8.56KN.m
$$
  

$$
M_{t(AB)} \ge \frac{1.2 + 0.3\alpha}{2} M_{01} \to M_{t(AB)} \ge 0.632 \times 13.94
$$

$$
M_{t(AB)} \geq 8.81KN \cdot m
$$

 $M_{t(AB)} = 8.81KN.m$ On prend :

**Travée BC (rive) :**

 $M_{t(BC)} \geq max \begin{cases} 1 \end{cases}$ M  $\mathbf{1}$  $\overline{\mathbf{c}}$  $\mathbf{1}$ 8  $\mathbf{1}$  $\overline{\mathbf{c}}$  $M_{t(BC)} \geq 8.56KN \cdot m$ 

$$
M_{t(BC)} \ge \frac{1.2 + 0.3\alpha}{2} M_{02} \to M_{t(AB)} \ge 0.632 \times 13.94
$$

$$
M_{t(BC)} \ge 8.81 KN.m
$$

 $M_{t(BC)} = 8.81 KN. m$ On prend :

### **e. Calcul des efforts tranchant :**

 $T_w$  et  $T_e$  sont les efforts tranchants sur appuis de gauche et droite respectivement. Avec :  $q_u=6.32$ KN/ml

$$
T(x) = \theta(x) + \frac{M_{i+1} - M_i}{L}
$$
\n
$$
T_w = \frac{M_w - M_e}{L} + \frac{q_u L}{2}
$$
\n
$$
T_e = \frac{M_w - M_e}{L} - \frac{q_u L}{2}
$$
\net  $\theta(x = L) = -\frac{q_u L}{2}$ 

**Travée AB :**

$$
T_A = \frac{M_B - M_A}{L_{AB}} + \frac{q_u L_{AB}}{2}
$$
  
\n
$$
T_A = \frac{(-8.36) - (-4.18)}{4.2} + \frac{6.32 \times 4.2}{2}
$$
  
\n
$$
T_A = 12.28KN
$$
  
\n
$$
T_B = \frac{M_B - M_A}{L_{AB}} - \frac{q_u L_{AB}}{2}
$$
  
\n
$$
T_B = \frac{(-8.36) - (-4.18)}{4.2} - \frac{6.32 \times 4.2}{2}
$$
  
\n
$$
T_B = -14.27KN
$$

**Travée BC :**

$$
T_B = \frac{M_C - M_B}{L_{BC}} + \frac{q_u L_{BC}}{2}
$$
  
\n
$$
T_B = \frac{(-4.18) - (-8.36)}{4.2} + \frac{6.32 \times 4.2}{2}
$$
  
\n
$$
T_B = 14.27KN
$$
  
\n
$$
T_C = \frac{M_C - M_B}{L_{BC}} - \frac{q_u L_{BC}}{2}
$$
  
\n
$$
T_B = \frac{(-4.18) - (-8.36)}{4.2} - \frac{6.32 \times 4.2}{2}
$$
  
\n
$$
T_B = -12.28KN
$$

**f. Diagrammes des moments et des efforts tranchants :**

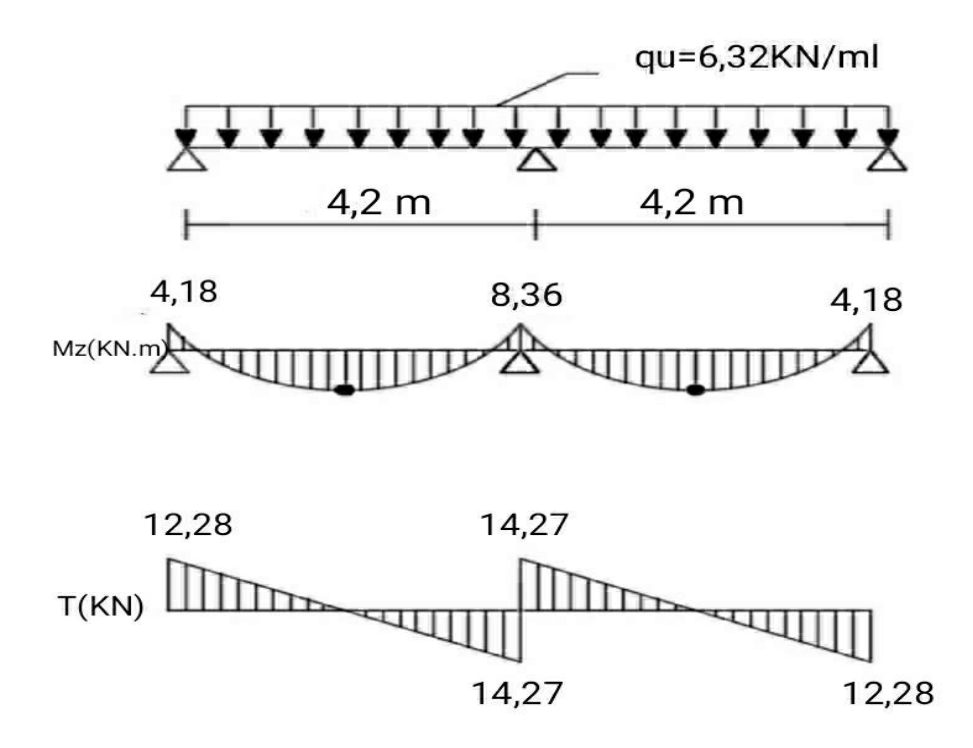

Diagramme des moments fléchissant et des efforts tranchants à l'ELU

**2 éme type :**

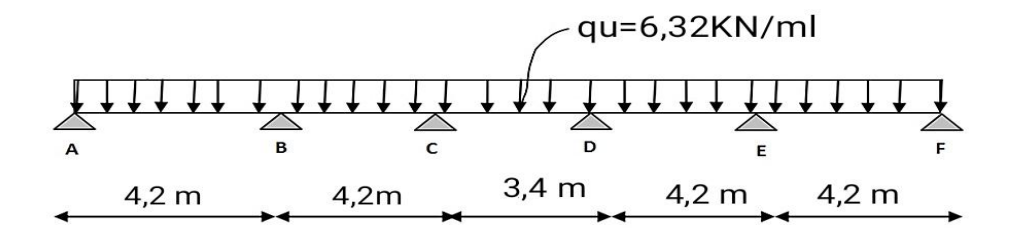

**Figure III-5-8 :** Schéma statique de la poutrelle

## **A L'ELU :**

**a. Calcul de rapport de charge**  $\alpha$ **:** 

$$
\alpha = \frac{Q}{Q+G} = \frac{0.975}{0.975+3.6} = 0.213 \qquad 0 < \alpha = 0.213 < \frac{2}{3} = 0.666
$$

$$
\alpha = 0.213 \Rightarrow \frac{1}{2}(1 + 0.3\alpha) = 0.532
$$

$$
\alpha = 0.213 \Rightarrow \frac{1}{2}(1.2 + 0.3\alpha) = 0.632
$$

## **b. Calcul des moments isostatique M0i :**

$$
M_0 = \frac{q_u L^2}{8} \qquad \qquad q_u = 6.32 K N/ml
$$

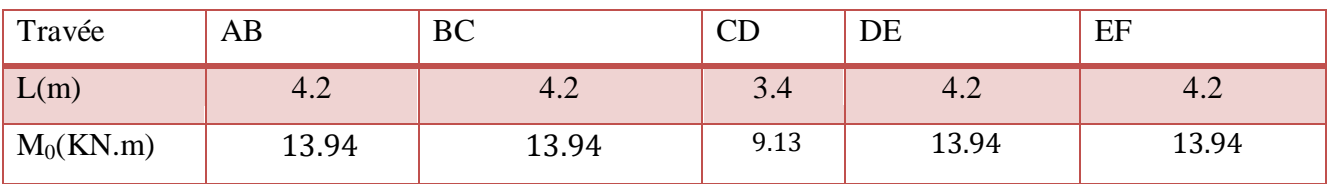

## **c. Calcul des moments aux appuis :**

$$
M_{appuis} = \beta M_0^{max}
$$

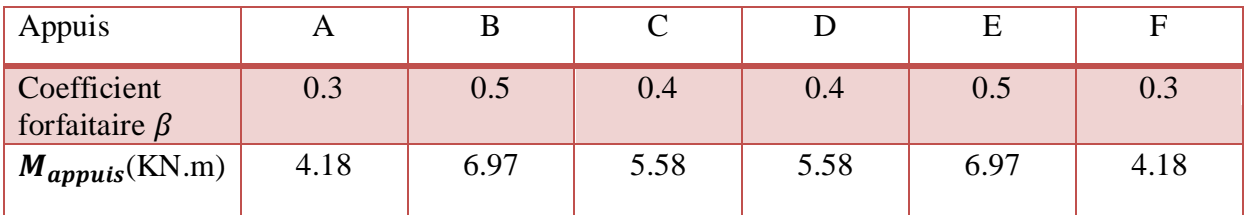

### **d. Calcul des moments en travée :**

On a :

$$
(1 + 0.3\alpha) = 1.064 > 1.05
$$
 et

$$
\frac{1}{2}(1.2 + 0.3\alpha) = 0.632
$$

$$
\triangleright \text{ Travel AB (rive)}:
$$
\n
$$
M_{t(AB)} \ge \max\left\{\frac{1+0.3\alpha}{1.05}\right\} M_{01} - \frac{M_A + M_B}{2}
$$
\n
$$
M_{t(AB)} \ge \max\left\{\frac{1.064}{1.05}\right\} \quad 13.94 - \frac{4.18 + 6.97}{2}
$$
\n
$$
M_{t(AB)} \ge 9.26KN.m
$$
\n
$$
M_{t(AB)} \ge \frac{1.2 + 0.3\alpha}{2} M_{01} \to M_{t(AB)} \ge 0.632 \times 13.94
$$
\n
$$
M_{t(AB)} \ge 8.81KN.m
$$

On prend :

 $M_{t(AB)} = 9.26KN \cdot m$ 

**Travée BC (intermédiaire) :**

$$
M_{t(BC)} \ge \max\left\{\begin{matrix} 1+0.3\tilde{a} & M_{02} - \frac{M_B + M_C}{2} \\ 1.05 \end{matrix}\right. \begin{align*} M_{02} - \frac{M_B + M_C}{2} \\ M_{t(BC)} \ge \max\left\{\begin{matrix} 1.064 \\ 1.05 \end{matrix}\right\} & 13.94 - \frac{6.97 + 5.58}{2} \\ M_{t(BC)} \ge 8.56 KN.m \end{align*}
$$

$$
M_{t(BC)} \ge \frac{1+0.3\alpha}{2} M_{02} \to M_{t(BC)} \ge 0.532 \times 13.94
$$
  

$$
M_{t(BC)} \ge 7.42 KN.m
$$

On prend :

$$
M_{t(BC)}=8.56KN.m
$$

2019/2020 Page 98

## **Travée CD (intermédiaire) :**

$$
M_{t(CD)} \ge \max\left\{\frac{1+0.3\alpha}{1.05}\right\} M_{03} - \frac{M_D + M_C}{2}
$$

$$
M_{t(BC)} \ge \max\left\{\frac{1.064}{1.05}\right\} 9.13 - \frac{5.58 + 5.58}{2}
$$

$$
M_{t(CD)} \ge 4.14 KN \cdot m
$$

$$
M_{t(CD)} \ge \frac{1+0.3\alpha}{2} M_{03} \to M_{t(CD)} \ge 0.532 \times 9.13
$$
  

$$
M_{t(BC)} \ge 4.86KN.m
$$

On prend : 
$$
M_{t(CD)} = 4.86KN.m
$$

## **Travée DE (intermédiaire) :**

$$
M_{t(DE)} \ge \max\left\{\begin{matrix} 1+0.3\alpha & M_{04} - \frac{M_E + M_D}{2} \\ 1.05 & M_{04} - \frac{M_E + M_D}{2} \end{matrix}\right.
$$

$$
M_{t(DE)} \ge \max\left\{\begin{matrix} 1.064 \\ 1.05 \end{matrix}\right\} \quad 13.94 - \frac{6.97 + 5.58}{2}
$$

$$
M_{t(DE)} \ge 8.56KN.m
$$

$$
M_{t(DE)} \ge \frac{1 + 0.3\alpha}{2} M_{04} \to M_{t(DE)} \ge 0.532 \times 13.94
$$
  

$$
M_{t(DE)} \ge 7.42KN.m
$$

On prend :

$$
M_{t(DE)}=8.56KN.m
$$

# **Travée EF (intermédiaire) :**

$$
M_{t(EF)} \ge \max\left\{\begin{matrix}1+0.3\alpha & M_{05} - \frac{M_F + M_E}{2} \\ 1.05 & 13.94 - \frac{4.18 + 6.97}{2} \end{matrix}\right.
$$

$$
M_{t(EF)} \ge \max\left\{\begin{matrix}1.064\\1.05\end{matrix}\right\} \quad 13.94 - \frac{4.18 + 6.97}{2}
$$

$$
M_{t(EF)} \ge 9.26KN.m.
$$

$$
M_{t(EF)} \geq \tfrac{1.2+0.3\alpha}{2} M_{05} \to\,M_{t(EF)} \geq 0.632\times 13.94
$$

2019/2020 Page 99

$$
M_{t(BC)} \geq 8.8K1N \cdot m
$$

On prend :

$$
M_{t(EF)}=9.26KN.m
$$

## **e. Calcul des efforts tranchants :**

$$
\int_{\mathcal{C}} T(x) = \theta(x) + \frac{M_{i+1} - M_i}{L}
$$
\n
$$
\theta(x = 0) = \frac{q_u L}{2}
$$
\n
$$
\int_{\mathcal{C}} T_w = \frac{M_w - M_e}{L} + \frac{q_u L}{2}
$$
\n
$$
T_e = \frac{M_w - M_e}{L} - \frac{q_u L}{2}
$$
\n
$$
C = \theta(x = L) = -\frac{q_u L}{2}
$$

Avec : qu=6.32KN/ml

**Travée AB :**

$$
T_A = \frac{M_B - M_A}{L_{AB}} + \frac{q_u L_{AB}}{2}
$$
  
\n
$$
T_A = \frac{(-6.97) - (-4.18)}{4.2} + \frac{6.32 \times 4.2}{2}
$$
  
\n
$$
T_A = 12.60KN
$$
  
\n
$$
T_B = \frac{M_B - M_A}{L_{AB}} - \frac{q_u L_{AB}}{2}
$$
  
\n
$$
T_B = \frac{(-6.97) - (-4.18)}{4.2} - \frac{6.32 \times 4.2}{2}
$$
  
\n
$$
T_B = -13.94KN
$$

**Travée BC :**

$$
T_B = \frac{M_C - M_B}{L_{BC}} + \frac{q_u L_{BC}}{2}
$$
  
\n
$$
T_B = \frac{(-5.58) - (-6.97)}{4.2} + \frac{6.32 \times 4.2}{2}
$$
  
\n
$$
T_B = 13.60KN
$$
  
\n
$$
T_C = \frac{M_C - M_B}{L_{BC}} - \frac{q_u L_{BC}}{2}
$$
  
\n
$$
T_B = \frac{(-5.58) - (-6.97)}{4.2} - \frac{6.32 \times 4.2}{2}
$$
  
\n
$$
T_B = -12.94KN
$$
# **Travée CD :**

$$
T_C = \frac{M_D - M_C}{L_{CD}} + \frac{q_u L_{CD}}{2}
$$
  
\n
$$
T_C = \frac{(-5.58) - (-5.58)}{3.4} + \frac{6.32 \times 3.4}{2}
$$
  
\n
$$
T_C = 10.75KN
$$

$$
T_D = \frac{M_D - M_C}{L_{CD}} - \frac{q_u L_{CD}}{2}
$$
  
\n
$$
T_D = \frac{(-5.58) - (-5.58)}{3.4} - \frac{6.32 \times 3.4}{2}
$$
  
\n
$$
D = -10.75KN
$$

# **Travée DE :**

$$
T_D = \frac{M_E - M_D}{L_{DE}} + \frac{q_u L_{DE}}{2}
$$
  
\n
$$
T_D = \frac{(-6.97) - (-5.58)}{4.2} + \frac{6.32 \times 4.2}{2}
$$
  
\n
$$
T_D = 12.94KN
$$

$$
T_E = \frac{M_E - M_D}{L_{DE}} - \frac{q_u L_{DE}}{2}
$$
  
\n
$$
T_E = \frac{(-6.97) - (-5.58)}{4.2} - \frac{6.32 \times 4.2}{2}
$$
  
\n
$$
T_E = -13.60KN
$$

# **Travée EF :**

$$
T_E = \frac{M_F - M_E}{L_{EF}} + \frac{q_u L_{EF}}{2}
$$
  
\n
$$
T_E = \frac{(-4.18) - (-6.97)}{4.2} + \frac{6.32 \times 4.2}{2}
$$
  
\n
$$
T_E = 12.94KN
$$
  
\n
$$
T_F = \frac{M_F - M_E}{L_{EF}} - \frac{q_u L_{EF}}{2}
$$
  
\n
$$
T_F = \frac{(-4.18) - (-6.97)}{4.2} - \frac{6.32 \times 4.2}{2}
$$

$$
T_F = -13.60KN
$$

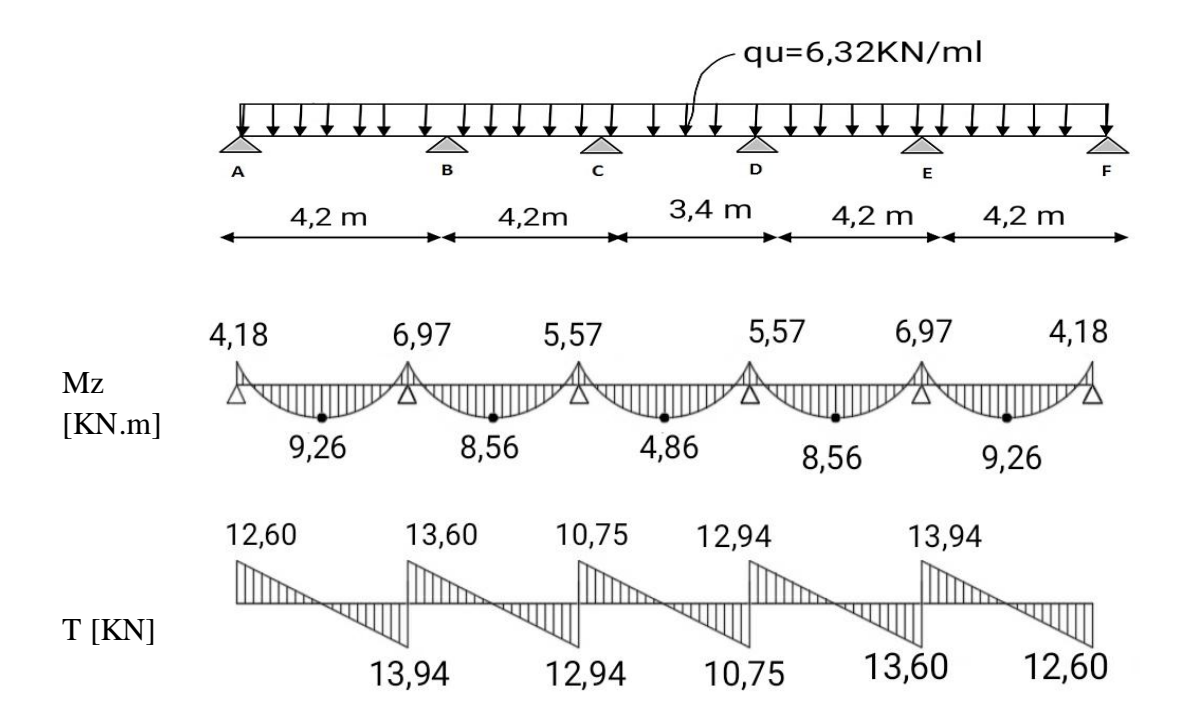

Diagramme des moments fléchissant et des efforts tranchants à l'ELU

### **Remarque :**

Après avoir fait le calcul des 2 cas on a trouvé que le cas le plus défavorable est celui du deuxième cas, On ignore le premier.

# **III.5.4.6.Ferraillage à l'ELU :**

Le ferraillage se fera à L'ELU en prenant le moment maximal sur appuis et en travée et et le calcul sera vérifier à L'ELS.

## **En travée :**

Le calcul des armatures en travée s'effectue comme une section en Té, on considérant le moment maximum  $M_{tmax}$ = 9.26KNm

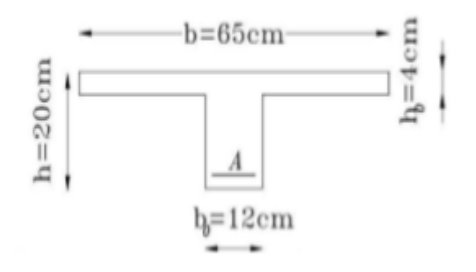

**Figure III-4-9:** Section triangulaire de la poutrelle

### **Le moment équilibré par la table :**

 $M_{tab} = f_{bc}.b.h_0. (d - 0.5h_0)$  $\rm M_{tab}$  = 14,2  $\times$  10<sup>3</sup>  $\times$  0,65  $\times$  0,04  $\times$  (0,18– 0,02)

 $M_{tab} = 59,072 kN.m > M_u = 9.26 kN.m$ 

L'axe neutre tombe dans la table de compression, on aura à calculer une section rectangulaire  $(65\times20)$  cm<sup>2</sup>.

$$
\mu_t = \frac{M_{tmax}}{bd^2 f_{bu}} = \frac{9.26 \times 10^6}{65 \times 180^2 \times 14.2} = 0.0309 < \mu_1 = 0.392 \qquad \rightarrow \qquad \text{SSA}
$$
\n
$$
\mu = 0.0309 \quad \rightarrow \qquad \beta = 0.9845
$$

 $A_{st} = \frac{M}{\rho}$  $\frac{M_{tmax}}{\beta d\sigma_{st}} = \frac{9}{0.9845\times}$  $\frac{3.20 \times 10}{0.9845 \times 0.18 \times 348 \times 10^3} = 1.50 cm^2$ 

#### **Remarque:**

Nous adopterons une section d'armatures très importante par rapport à celle calculée, pour que les vérifications vis-à-vis a la flèche soit vérifiée.

Soit :  $A_t = 2.35 \text{cm}^2 = 3H A10$ 

**Sur appuis :**

 $M_a = 6.97$ KN.m

$$
\mu_a = \frac{M_{amax}}{bd^2 f_{bc}} = \frac{6.97 \times 10^6}{120 \times 180^2 \times 14.2} = 0.126 < \mu_1 = 0.392 \qquad \rightarrow \qquad \text{SSA}
$$

$$
\mu = 0.126 \rightarrow \beta = 0.932
$$

$$
A_a = \frac{M_t}{\beta d \sigma_{st}} = \frac{9.26 \times 10^3}{0.9845 \times 0.18 \times 348 \times 10^3} = 1.19 \, \text{cm}^2
$$

Soit :  $A_a = 2.26$  cm<sup>2</sup> = 2HA12

#### **Armatures transversales :**

Le diamètre minimal des armatures transversales d'une poutrelle est donnée par le **(BAEL 91 modifiée 99/ art : A.7.22)**

$$
\emptyset_t \le \min\left(\frac{h}{35}; \frac{b_0}{10}; \emptyset_{max}\right)
$$

$$
\emptyset_t \le \min\left(\frac{20}{35}; \frac{12}{10}; 1\right)
$$

$$
\emptyset_t = 0.571 \text{ cm}^2
$$

Nous choisissons un cadre de 8 avec **Ast=2HA8 =1.00cm<sup>2</sup>** .

### **Espacement des armatures :**

$$
S_t \leq min(0.9d; 40cm) \rightarrow min(16.2cm; 40cm)
$$

Soit un espacement  $S_t=15$  cm entre les cadres.

# **III.4.4.7.Vérification a l'ELU :**

#### **a. Condition de non fragilité :** Nous devons vérifier que :  $A_{adopt\acute{e}} \geq A_{min} = \frac{0}{2}$ f,

**En travée :**

$$
A_{min} = \frac{0.23b_0 df_{t28}}{f_e} = \frac{0.23 \times 65 \times 18 \times 2.1}{400} = 1.41 cm^2
$$

$$
A_t = 2.35 \, \text{cm}^2 > A_{\text{min}} = 1.41 \, \text{cm}^2 \qquad \rightarrow \qquad \text{Condition verify}.
$$

**Aux appuis :**

$$
A_{min} = \frac{0.23b_0df_{t28}}{f_e} = \frac{0.23 \times 12 \times 18 \times 2.1}{400} = 0.26 \, \text{cm}^2
$$

 $A_a = 2.26 \text{cm}^2 > A_{min} = 1.41 \text{cm}^2 \rightarrow$  Condition vérifiée.

## **b. Vérification de l'effort tranchant (Art .A5.1.1/BAEL91) :**

On doit vérifier que :  $\tau_u < \bar{\tau}_u$ 

$$
Avec \int_{\bar{u}_u} \tau_u = \frac{v_u^{max}}{b_0 d} = \frac{13.94 \times 10^3}{120 \times 180} = 0.65 MPa
$$
  

$$
\bar{\tau}_u = min \left\{ 0.2 \times \frac{f_{c28}}{\gamma_b}; 5MPa \right\} = min \left\{ 0.2 \times \frac{25}{1.5}; 5MPa \right\} = \{3.33; 5\} MPa \, 3.33 MPa
$$

Donc :  $\tau_u = 0.65 MPa < \bar{\tau}_u = 3.33 MPa$   $\rightarrow$  Condition est vérifiée.

# **c. Vérification de la contrainte d'adhérence et d'entraînement des barres (Art.6.1.3/BAEL) :**

Il faut vérifier que :  $\tau_{se} \leq \bar{\tau}_{se}$ 

Avec :

 $\bar{\tau}_{se} = \psi_s \times f_{t28} = 1.5 \times 2.1 = 3.15 MPa$   $\psi_s = 1.5$  (Pour les aciers HA)

$$
\tau_{se} = \frac{v_{max}}{0.9d\,\Sigma\,Ui}
$$

 $\sum U_i$ : Somme des périmètres utiles

 $\sum U_i = n \times \pi \times \emptyset = 3 \times 3.14 \times 1.2 = 11.30 cm$ 

$$
\tau_{se} = \frac{v_{max}}{0.9d\sum U_i} = \frac{13.94 \times 10^3}{0.9 \times 180 \times 11.30 \times 10} = 0.76 MPa
$$

 $\tau_{se} = 0.76 < \bar{\tau}_{se} = 3.15 MPa$   $\rightarrow$  Pas de risque d'entrainement des barres.

**d. Influence de l'effort tranchant au niveau des appuis (BAEL 91 modifiée 99 art A.5.313):**

**Sur le béton :**

$$
V_u^{mmax} < \bar{V}_u = \frac{0.4f_{c28}}{\gamma_b} \times 0.9 \times d \times b_0
$$
\n
$$
\bar{V}_u = \frac{0.4 \times 25}{1.5} \times 0.9 \times 180 \times 120 = 129.6 KN
$$
\n
$$
V_u^{mmax} = 13.94 KN
$$
\n
$$
V_u^{mmax} = 13.94 KN < \bar{V}_u = 129.6 KN \rightarrow \text{Condition } \check{}
$$

### **Sur l'acier :**

$$
A_a \ge \frac{\gamma_s}{f_e} \left( V_u^{max} + \frac{M_{max}}{0.9 \times d} \right) = \frac{1.15}{400 \times 10^2} \left( 13.94 + \frac{9.26 \times 10^5}{0.9 \times 18} \right) = 1.64 \, \text{cm}^2
$$

 $A_a = 2.26 \text{cm}^2 > 1.64 \text{cm}^2 \rightarrow \text{Les armatures calculées a l'ELU sont suffisantes.}$ 

**e. Ancrages des barres :**

$$
L_s = \frac{\emptyset \times f_e}{4 \times \tau_{su}}
$$

Avec :  $2 \times f_{\text{max}} = 0.6 \times 1.5^{2}$ 

$$
L_s = \frac{1.2 \times 400}{4 \times 2.835} = 42.32 \text{ cm}
$$

On prend  $L_s$ =45cm

On  $a: L_a=04\times L_s$ 

$$
L_a\!\!=\!\!04\!\!\times\!\!45\!\!=\!\!17cm
$$

L<sup>a</sup> : Longueur crochets normaux adoptés.

# **III.4.4.8.Vérification à l'ELS:**

### **a. Calcul des moments isostatiques :**

$$
M_0 = \frac{q_s L^2}{8} \qquad \text{avec :} \qquad q_s = G + Q = 3.6 + 0.975 = 4.575 KN/ml
$$

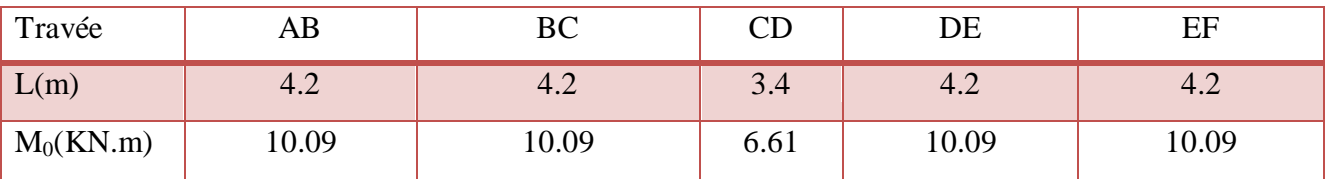

## **Remarque :**

Lorsque la charge est la mêmes sur toutes les travées de la poutre, ce qui est le cas pour nos poutrelles, pour obtenir les valeurs à L'ELS, il suffit de multiplier les résultats de calcul à L'ELU par le coefficient  $\frac{q}{q}$ 

$$
\frac{q_s}{q_u} = \frac{4.575}{6.32} = 0.723
$$

### **b. Moment fléchissant :**

# **Aux appuis :**

$$
M_s^A = M_s^F = 0.723 \times 4.18 = 3.06
$$
  

$$
M_s^B = M_s^E = 0.723 \times 6.97 = 5.04
$$
  

$$
M_s^C = M_s^D = 0.723 \times 5.57 = 4.03
$$

**En travée :**

$$
\begin{cases}\nM_s^{AB} = M_s^{EF} = 0.723 \times 9.26 = 6.70KN.m \\
M_s^{BC} = M_s^{DE} = 0.723 \times 8.56 = 6.20KN.m \\
M_s^{CD} = 0.723 \times 4.86 = 3.51KN.m\n\end{cases}
$$

**c. Efforts tranchants aux appuis: Travée AB :**  $T_A = 12.6 \times 0.723 = 9.11KN$  $T_B = -13.94 \times 0.723 = -10.08KN$  **Travée BC :**  $T_B = 13.60 \times 0.723 = 9.83KN$  $T_c = -12.94 \times 0.723 = -9.36KN$  **Travée CD :**  $T_c = 10.75 \times 0.723 = 7.77 KN$  $T_D = -10.75 \times 0.723 = -7.77 K N$  **Travée DE :**  $T_D = 12.94 \times 0.723 = 9.36KN$  $T_E = -13.60 \times 0.723 = -9.83KN$  **Travée EF :**  $T_E = 13.94 \times 0.723 = 10.08KN$  $T_F = -12.60 \times 0.723 = -9.11 KN$ 

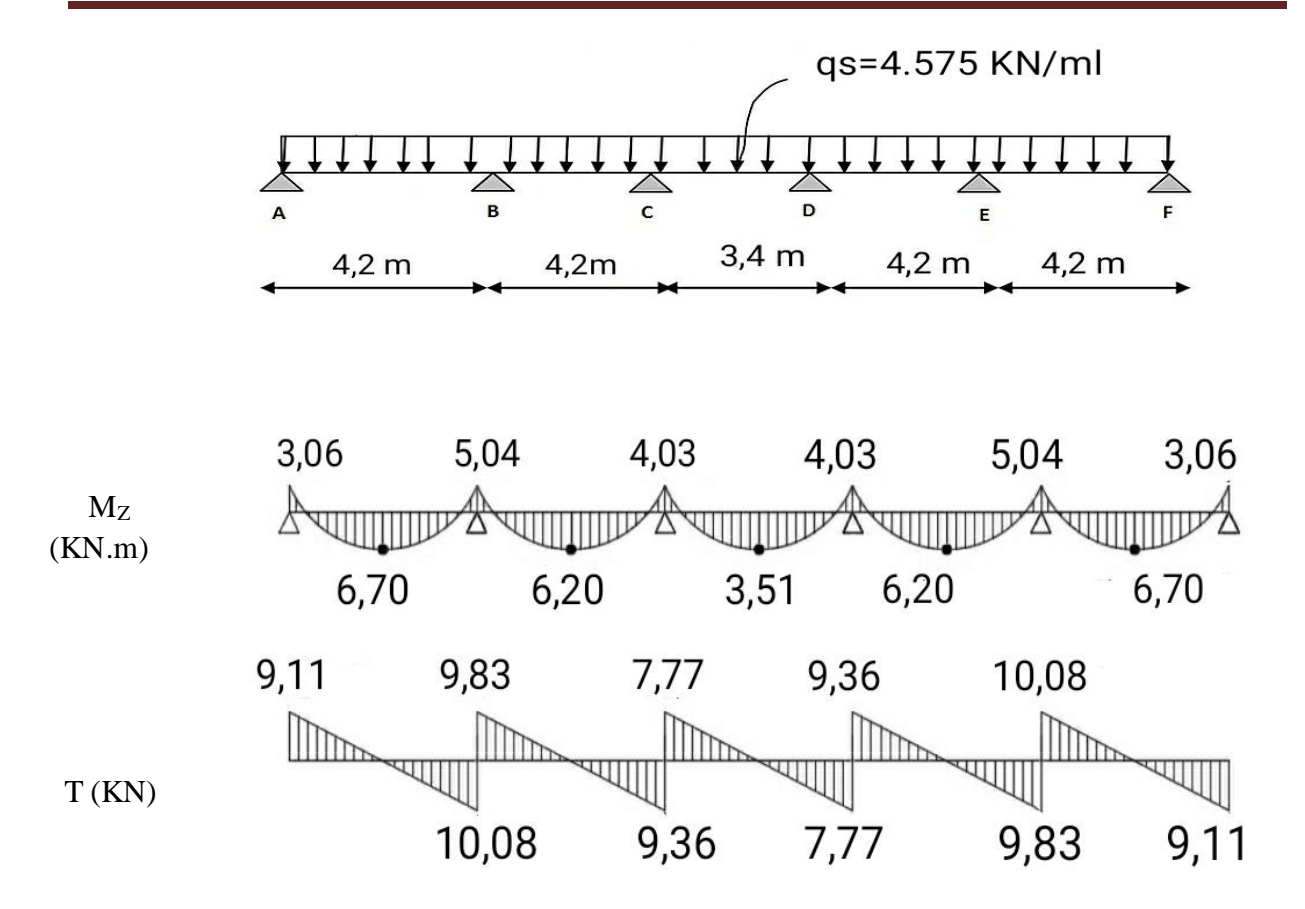

Diagramme des moments fléchissant et des efforts tranchants à l'ELS

# **d. Etats limite de la compression du béton :**

On doit vérifier que :  $\sigma_{bc} \leq \bar{\sigma}_{bc}$ 

$$
\begin{cases}\n\bar{\sigma}_{bc} = 0.6 \times f_{c28} = 15MPa \\
\sigma_{bc} = \frac{\sigma_s}{K_1} \\
\sigma_s = \frac{M_s}{\beta_1 \times d \times A_{st}}\n\end{cases}
$$

 $\beta_1$  et K<sub>1</sub>: Sont tirés du tableau des sections rectangulaires en flexion simple sans armatures comprimées en fonction de  $\rho = \frac{1}{2}$  $\boldsymbol{b}$ 

**Aux appuis :** 

$$
\rho_1 = \frac{100A_a}{b_0 \times d} = \frac{100 \times 2.26}{12 \times 18} = 1.046 \implies \begin{cases} \beta_1 = 0.8585\\ K_1 = 20.335 \end{cases}
$$

**La contrainte dans les aciers:**

$$
\sigma_s = \frac{M_s^a}{\beta_1 \times d \times A_a} = \frac{5.04 \times 10^3}{0.8585 \times 18 \times 2.26} = 144.31 MPa
$$

**La contrainte dans le béton :**

$$
\sigma_{bc} = \frac{\sigma_s}{K_1} = \frac{144.31}{20.335} = 7.096 MPa
$$

Donc :

$$
\sigma_{bc} = 7.096 MPa < \bar{\sigma}_{bc} = 15 MPa \quad \rightarrow \quad \text{Condition vérifiée.}
$$

**En travée :**

$$
\rho_1 = \frac{100A_t}{b_0 \times d} = \frac{100 \times 2.35}{12 \times 18} = 1.08 \implies \begin{cases} \beta_1 = 0.8360\\ K_1 = 20.84 \end{cases}
$$

**La contrainte dans les aciers:**

$$
\sigma_s = \frac{M_s^t}{\beta_1 \times d \times A_a} = \frac{6.70 \times 10^3}{0.8360 \times 18 \times 2.53} = 175.98 MPa
$$

**La contrainte dans le béton :**

$$
\sigma_{bc} = \frac{\sigma_s}{K_1} = \frac{175.98}{20.84} = 8.424 MPa
$$

Donc :

$$
\sigma_{bc} = 8.44 MPa < \bar{\sigma}_{bc} = 15 MPa \quad \rightarrow \quad \text{Condition vérifiée.}
$$

# e. **Etat limite de déformation (Art B.6.8.424 BAEL 91 modifier 99) :**

Il n'est pas nécessaire de procéder à la vérification de la flèche si :

$$
\begin{cases}\n\frac{h}{L} \ge \frac{M_t}{15M_0} \\
\frac{h}{L} \le \frac{1}{16} \\
\frac{A_t}{b_0 \times d} \le \frac{3.6}{f_e}\n\end{cases}
$$
\n
$$
\frac{h}{L} = \frac{20}{420} = 0.0476 < \frac{1}{16} = 0.0625 \rightarrow \text{Condition non vérifiée.}
$$

La première condition n'est pas vérifiée, le calcul de la flèche est obligatoire.

# **f. Calcul de la flèche :**

### **Calcul de la flèche (Art B.6.5.2/BAEL91) :**

On doit vérifier que : 
$$
f_v = \frac{M_s L^2}{10 E_v I_{fv}} \le \bar{f} = \frac{L}{500} = \frac{420}{500} = 0.84 cm
$$

Avec :

 $\bar{f}$ : La flèche admissible

 $E_{\nu}$ : Module de déformation différée  $E_{\nu} = 3700_{\nu}^{3}$ 

 $I_{fv}$  : Inertie fissuré de la section pour les charges de longue durée.

 $I_{fv}$  est donné par la formule suivante :  $I_{fv} = \frac{1}{1 + (2g)}$  $1+(0.4\times \mu\times \lambda_v)$ 

 $I_0$ : Moment d'inertie totale de la section homogène

$$
\mu = \max \left( 1 - \frac{1.75 \times f_{t28}}{(4 \times \rho \times \sigma_s) + f_{t28}}; 0 \right)
$$

 $\rho$ : est le rapport de l'aire A de la section d'armature tendue à l'air de la section utile de la nervure

$$
\rho = \frac{A}{b_0 \times d}
$$

$$
\lambda_{\mathrm{v}} = \frac{0.02 \times f_{t28}}{\left(2 + \frac{3b_0}{b}\right) \times \rho}
$$

**Calcul des paramètres :**

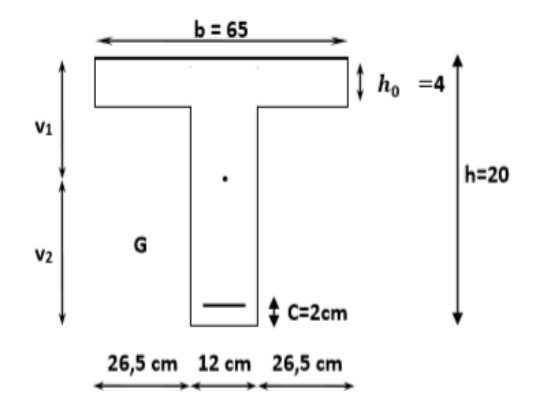

- **Moment statique de la section homogénéisée par rapport à xx' :**   $S_{xx} = b_o \times h \times \frac{h}{2}$  $\frac{h}{2} + (b - b_o) \times h_o \times \frac{h}{2}$  $rac{10}{2}$  +  $S_{\chi\chi}$  = 12 × 20 × 20 ×  $\frac{20}{2}$  + (65-12) × 4 × 4× $\frac{4}{2}$  + (15 × 2.35 × 18)  $S_{rrr}$  =3458.5cm<sup>2</sup>
	- **L'aire de la section homogénéisée:**

 $B_0 = (b_0 \times h) + (b-b_0) \times h_0 + (15 \times A_{st})$  $B_0 = (12 \times 20) + (65-12) \times 4 + (15 \times 2.35)$  $B_0 = 487.25$ cm<sup>2</sup>

**Position du centre de gravité :**

$$
y_1 = \frac{S_{xx'}}{B_0} = \frac{3458.5}{487.25} = 7.10 \, \text{cm}
$$

$$
y_2 = h - y_1 = 20 - 7.10 = 12.90
$$
cm

 **Moment d'inertie de la section homogénéisée/G :**  $I_o = \frac{b}{b}$  $\frac{b_0}{3} \times (y_1^3 + y_2^3) + (b - b_0) \times \frac{h_0^3}{12}$  $\frac{h_0^3}{12} + (b - b_o) \times h_o \times \left(y_1 - \frac{h}{2}\right)$  $\left(\frac{h_0}{2}\right)^2 + 15 \times A_{st} \times (y_2 - c)^2$  $I_o = \frac{1}{2}$  $\frac{12}{3}$  × (7.10<sup>3</sup> + 12.9<sup>3</sup>) + (65 – 12) ×  $\frac{4^3}{12}$  $\mathbf{1}$  $\overline{4}$  $\frac{1}{2}$  $\overline{\mathbf{c}}$  $+15 \times 2.35 \times (12.9 - 2)^2$  $I_0 = 20003.2425 cm<sup>4</sup>$ 

**Calcul des coefficients :**

$$
\rho = \frac{A_{st}}{b_o \times d} = \frac{2.35}{12 \times 18} = 0.012 \rightarrow \beta = 0.981
$$
  
\n
$$
\sigma_{st} = \frac{7.08 \times 10^6}{0.981 \times 180 \times 235} = 170.61 MPa
$$
  
\n
$$
\mu = max \left( 1 - \frac{1.75 \times 2.1}{(4 \times 0.012 \times 170.61) + 2.1}; 0 \right) = 0.642
$$
  
\n
$$
\lambda_v = \frac{0.02 \times 2.1}{\left( 2 + \frac{3 \times 12}{6} \right) \times 0.012} = 0.4375
$$
  
\n
$$
I_{fv} = \frac{1.1 \times 20003.2425}{1 + (0.4 \times 0.642 \times 0.4375)} = 19781.154 cm^4
$$

$$
f_v = \frac{7.08 \times 10^3 \times 420^2}{10 \times 10818.865 \times 19781.15409} = 0.58 \, \text{cm} < \bar{f} = 0.84 \, \text{cm}
$$

# **Conclusion :**

Les conditions sont vérifiées donc pas de risque de flexion ; les armatures calculées à l'Etat Limite Ultime sont suffisantes donc ce n'est pas nécessaire de calculer les armatures à l'Etat Limite de Service.

Apres toutes les vérifications, nous avons adopté le ferraillage suivant :

# **Armatures longitudinales :**

- **En travée :** 3HA10= 2.35cm<sup>2</sup>
- **Aux appuis :** 2HA12= 2.26cm².

## **Armatures transversales :**

Etrier :  $2HAB = 1 \text{ cm}^2$ .

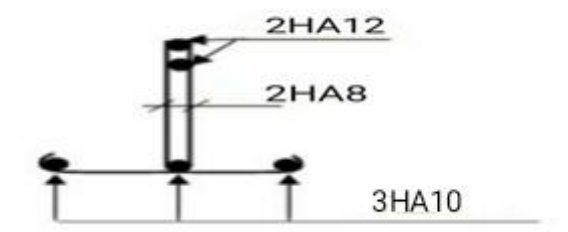

**Figure III-4-12 :** Ferraillage des poutrelles

# **III.5. La poutre de chainage :**

C'est une poutre qui repose sur deux appuis, elle supporte son poids propre et le poids des cloisons extérieures et pour le ferraillage on prend le cas le plus défavorable dans les deux sens (transversale, longitudinal).

# **III.5.1.Pré dimensionnement :**

Les dimensions de la poutre sont données par les formules suivantes :

**La hauteur :**  $\frac{max}{15} \leq ht \leq \frac{L}{t}$  $\frac{max}{10}$  (Art A.4.14/ BAEL 91 modifié 99)

**La largeur** :  $0.4ht \leq b \leq 0.7ht$ 

L<sub>max</sub> : Longueur libre de la plus grande travée considérée Avec :  $\prec$  b : Largeur de la poutre  $\vert h_t$ : La hauteur de la poutre

# **La hauteur :**

**Lmax** =  $420 - 25 = 395$  cm

3  $\frac{395}{15} \le ht \le \frac{3}{1}$  $\mathbf{1}$ 26.33cm ≤ ht ≤ 39.5cm

On prend :  $\mathbf{ht} = 30$ cm.

**La largeur :**

 $0.4 \times (35) \le b \le 0.7 \times (35)$   $\rightarrow$  14cm  $\le$  ht  $\le$  24.5cm

On prend :  $\mathbf{b} = 25$ cm.

# **III.5.2.Vérification aux exigences du RPA (Art 7.5.1 RPA99/révisée 99) [3] :**

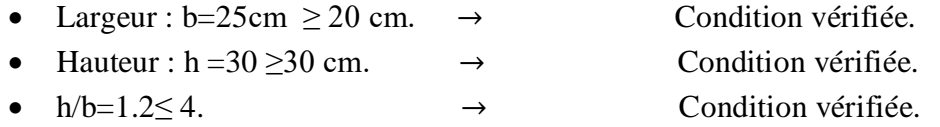

On remarque bien que les conditions imposées par le RPA99 (modifie2003) sont toutes vérifiées, donc la section adoptée est  $(30x 25)$  cm<sup>2</sup>.

# **III.5.3. Etude de la poutre à l'ELU :**

## **a. Les charges permanentes :**

Poids propre de la poutre :  $G = 25 \times 0,25 \times 0,30=1.875$ KN/ml.

Poids propre du mur extérieur :  $G_{\text{mur}} = (3,06-0,25) \times 2,36=6.632 \text{KN/ml}$ .

Poids propre du plancher :  $G = 5.54 \times \frac{0}{100}$  $\frac{1}{2}$  =

 $G_t = 10,307$ KN/ml

**b. Surcharge d'exploitation :**  $Q = 1.5 \times \frac{0}{1}$  $\frac{1}{2}$  = 0,487 KN/ml

### **c. Combinaisons des charges :**

- ELU : qu=  $1,3$  G +  $1,5$ Q =  $1,35$  x  $10.307 + 1,5$  x0, 487 = 14.647 KN/ml.
- ELS :qs= G + Q= 10.307+0,487=10.794KN/ml.

On considère la poutre comme étant simplement appuyée.

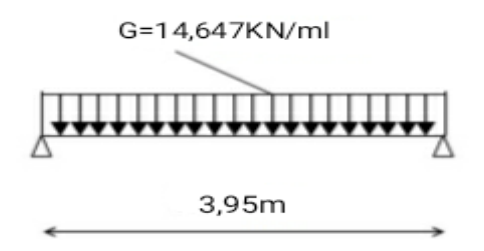

**Figure III-5-1 :** Schéma statique du calcul à l'ELU

## **III.5.3.1Calcul des efforts internes :**

**a.** Moment isostatique :  

$$
M_{0u} = \frac{q_u L^2}{8} = \frac{14.647 \times 3.95^2}{8} = 28.56 KN. m
$$

En tenant compte du semi encastrement, les moments en travées et aux appuis seront affectés des coefficients 0,85 et 0,3 respectivement :

**b. Moment aux appuis :**

 $M_{ua} = -0.3 M_{0_u} = -0.3 \times 28.56 = -8.57$ KN. m

### **c. Moment en travée :**

$$
M_{ut} = 0.85 \times M_{0u} = 0.85 \times 28.56 = 24.28 \text{KN} \cdot m
$$

Réaction d'appuis :

 $R_A=R_B=\frac{q}{q}$  $\frac{u^l}{2} = \frac{1}{2}$  $\frac{75555}{2}$  =

**d. L'effort tranchant :**

 $T(x) = -14.647x + 28.92$ Pour  $x=0m \rightarrow T(x)=28.92KN$ Pour  $x=3.95m \rightarrow T(x)= -28.92KN$ 

**e. Diagramme du moment et de l'effort tranchant :**

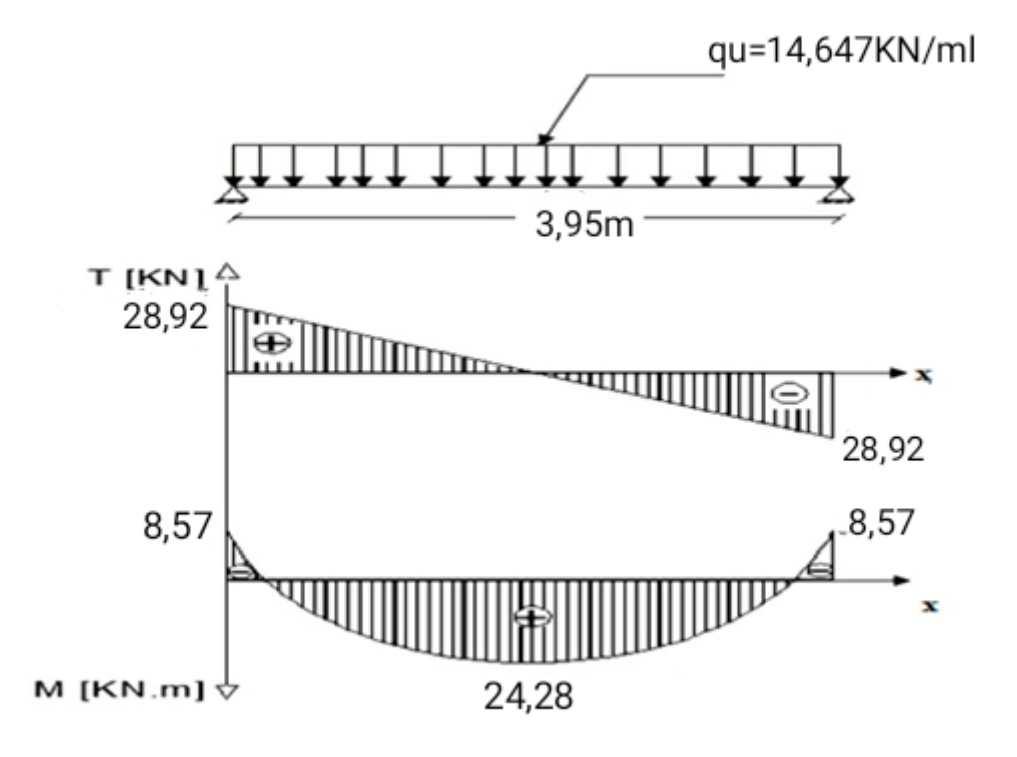

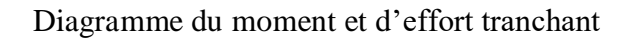

### **f. Calcul des armatures longitudinales :**

 $b = 25$  cm. c = 3 cm, d = 27 cm.

**Aux appuis :**

$$
M_{ua} = -8.57KN \cdot m
$$
  
\n
$$
\mu_a = \frac{M_u}{bd^2 f_{bu}} = \frac{8.57 \times 10^3}{25 \times 27^2 \times 14.2} = 0.033 < \mu_1 = 0.392 \rightarrow
$$
SSA  
\n
$$
\mu_a = 0.033 \rightarrow \beta = 0.9845
$$
  
\n
$$
A_a = \frac{M_u}{\beta d \sigma_{st}} = \frac{8.57 \times 10^3}{0.9845 \times 27 \times 348} = 0.93 cm^2
$$

On opte pour  $3H A10 = 2.36 \text{ cm}^2$ .

**En travée :**

$$
M_{ut} = 24.28 \text{KN} \cdot m
$$

$$
\mu_b = \frac{M_u}{bd^2 f_{bu}} = \frac{24.28 \times 10^3}{25 \times 27^2 \times 14.2} = 0.093 < \mu_1 = 0.392 \rightarrow
$$
SSA  

$$
\mu_a = 0.093 \rightarrow \beta = 0.9515
$$

$$
A_a = \frac{M_u}{\beta d \sigma_{st}} = \frac{24.28 \times 10^3}{0.9515 \times 27 \times 348} = 2.72 cm^2
$$

On opte pour **3HA12 = 3.39cm<sup>2</sup>**

### **III.5.3.2Vérification à l'ELU:**

# **a. Condition de non fragilité : BAEL (Art A.4.2.1BAEL91) :**

La section des armatures doit vérifier la condition suivante :

$$
A_{adoptée} > A_{min} = \frac{0.23 \cdot b \cdot d \cdot f_{t28}}{f_e}
$$

$$
A_{min} = \frac{0.23 \cdot b \cdot d \cdot f_{t28}}{f_e} = \frac{0.23 \times 25 \times 27 \times 2.1}{400} = 0.82 \, \text{cm}^2
$$

**Aux appuis :**

 $A_a = 2.36 \text{cm}^2 > A_{min} = 0.82 \text{cm}^2 \rightarrow$  Condition vérifiée

**En travée :**<br> $A_t = 3.39cm^2 > A_{min} = 0.82cm^2$  $\rightarrow$  Condition vérifiée **b. Vérification de la contrainte d'adhérence et d'entraînement des barres :** 

Il faut vérifier que :  $\tau_{se} < \bar{\tau}_{se}$ 

Avec :

 $\bar{\tau}_{se} = \psi_s \times f_{t28} = 1.5 \times 2.1 = 3.15 MPa$   $\psi_s = 1.5$  (Pour les aciers HA)

V,  $\bf{0}$ 

 $\sum U_i$ : Somme des périmètres utiles

 $\sum U_i = n \times \pi \times \emptyset = 3 \times 3.14 \times 1.2 = 11.30 \text{ cm}$ 

 $\tau_{se} = \frac{V_1}{\rho_0}$  $\frac{V_{max}}{0.9d\sum Ui} = \frac{2}{0.9\times i}$  $\frac{20.92 \times 10}{0.9 \times 270 \times 11.3 \times 10} =$ 

 $\tau_{se} = 1.05 < \bar{\tau}_{se} = 3.15 MPa$   $\rightarrow$  Pas de risque d'entrainement des barres.

## **c. Encrage des barres (Art 6.1.2) :**

Pour les aciers à haute adhérence FeE400 et pour fc28= 25 MPa, la longueur de scellement droite ls est égale à :

$$
L_s = 40\phi = 40 \times 1.2 = 48cm
$$

Les armatures doivent comporter des crochets, vu que la longueur de scellement est importante, la longueur d'ancrage mesurée hors crochets :

 $L_s = 0.4 \times 48 = 19.2$ cm  $L_s = 15cm$ 

## **d. Calcul les armatures transversales :**

$$
\varnothing_t \le \min\left\{\frac{h_t}{35}; \frac{b}{10}; \varnothing_1\right\}
$$
  

$$
\varnothing_t \le \min\left\{\frac{30}{35}; \frac{25}{10}; 12\right\} = \min\{0.857, 205, 1.2\} = 0.857 cm
$$

Soit  $\varphi_t = 8mm \leq 8.57mm$ 

On prend un cadre et une épingle en **4HA8=2.01cm²**

## **e. Vérification de l'effort tranchant :**

On doit vérifier que :  $\tau_u = \frac{V_u}{V_u}$  $\frac{max}{bd} \leq$ 

$$
\bar{\tau}_u = min\left(\frac{0.2 \times f_{c28}}{\gamma_b}; 5MPa\right) = 3.33MPa
$$

Vmax=28.92KN

$$
\tau_u = \frac{28.92 \times 10^3}{250 \times 270} = 0.43 MPa < \bar{\tau}_u = 3.33 MPa
$$

Donc :  $\tau_u = 0.43 MPa < \bar{\tau}_u = 3.33 MPa$   $\rightarrow$  il n'y a pas risque de cisaillement.

**f. Influence de l'effort tranchant au voisinage des appuis (Art 5.1.3.2 BAEL) : Influence sur l'acier :**

$$
A_u = \frac{V_u + \frac{M_{ua}}{0.9d}}{\frac{f_e}{1.15}} = \frac{28.92 + \frac{-8.57}{0.9 \times 0.27}}{\frac{400}{1.15}} = 0.0184 \, \text{cm}^2
$$

$$
A_a = 3.39 \, \text{cm}^2 > A_u = 0.0184 \, \text{cm}^2
$$

#### **Influence sur le béton:**

$$
V_u \le 0.4 \times 0.9 \times b \times d \times \frac{f_{c28}}{\gamma_b}
$$

$$
V_u \le 0.4 \times 0.9 \times 250 \times 270 \times \frac{25 \times 10^{-3}}{1.5} = 405 KN
$$

Donc :  $V_u = 28.92KN < 405 KN \rightarrow$  Condition vérifiée.

### **g. Espacement d'un cadre (A.5.1, 22 BAEL91/révisée99)[1] :**

L'espacement des plans successifs des armatures transversales doit satisfaire la condition suivante :

 $S_t \leq min(0.9d; 40cm) = min(0.9 \times 27; 40cm) = min(24.3; 40) = 24.3cm$ 

Soit :  $S_t = 20cm$ 

### **h. Section minimale d'armatures d'âme (Art. A.5.1, 22 BAEL91/révisée99) [1] :**

La section d'armatures transversales doit vérifier la condition suivante :

$$
\frac{A_t \times f_e}{b \times S_t} > 0.4 MPa \quad \Rightarrow \quad \frac{2.01 \times 400}{25 \times 20} = 1.60 MPa > 0.4 MPa \quad \Rightarrow \quad Condition \, \, \text{veffi\acute{e}e}
$$

### **i. Armature transversale (Exigence du RPA 99 version 2003 (Art7.5.2.2) [3] :**

La quantité d'armature transversale minimales est données par :

### **En zone nodale (appuis) :**

$$
S_t \le \min\left(\frac{h}{4}; 12\emptyset_t\right) = \min(7.5; 14.4)
$$

Soit :  $S_t = 10cm$ 

**En zone courante (travée) :**

$$
S_t \leq \frac{h}{2} = 15cm
$$

Soit:  $S_t = 15cm$ 

**j. Quantité d'armatures transversales minimales (RPA99 version 2003(Art7.5.2.2)** 

$$
A_t \ge A_{min} = 0.003 \times S_t \times b
$$

 $A_{min} = 0.003 \times 15 \times 25 = 1.125$ cm<sup>2</sup>  $\rightarrow$  Condition vérifiée

# **III .5.4.Calcul à l'ELS :**

#### **Calcul des efforts internes :**

qs=10.794KN/ml

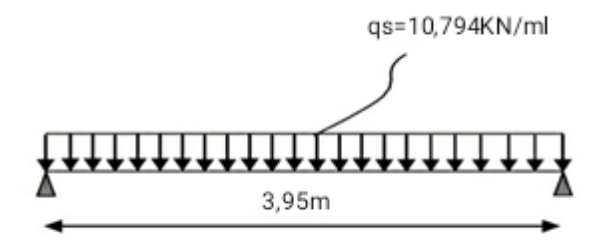

**Figure III-5-2 :** Schéma statique du calcul à l'ELS

**a. Réactions aux appuis :**

$$
R_A=R_B=\frac{q_s l}{2}=\frac{10.794 \times 3.95}{2}=21.32 KN
$$

### **b. Les moments :**

$$
M_0 = \frac{q_s L^2}{8} = \frac{10.794 \times 3.95^2}{8} = 21.05 KN.m
$$

En tenant compte de semi encastrement :

- Aux appuis :  $Ma = -0,3x21,05 = -6,315KN.m$
- **En travéé :** Mt =0,85x21,05= 17,89KN.m

# **III.5.7.Vérification à l'ELS (BAEL91/Art.4.5,2) :**

### **a. Etat limite de compression du béton :**

On doit avoir :  $\sigma_{bc} \leq \bar{\sigma}_{bc} = 0.6 f_{c28} = 0.6 \times 25 = 15 MPa$ 

$$
\rho = \frac{100A_s}{bd} \qquad ; \qquad \sigma_{bc} = \frac{\sigma_{st}}{K} \qquad ; \qquad \sigma_{st} = \frac{M_s}{A_s\beta_1d}
$$

| Zone   | $\mathbf{M}_\mathrm{s}$<br>(KN.m) | $A_{s}$<br>$\rm (cm^{\circ})$ | $\rho_1$ | $\beta_1$ | K     | $\sigma_{st}$<br>(MPa) | $\sigma_{bc}$<br>(MPa) | $\bar{\sigma}_{bc}$<br>(MPa) | Vérification<br>$\sigma_{bc} \leq \bar{\sigma}_{bc}$ |
|--------|-----------------------------------|-------------------------------|----------|-----------|-------|------------------------|------------------------|------------------------------|------------------------------------------------------|
| Travée | 17.89                             | 3.39                          | 0.342    | 0.909     | 39.95 | 215                    | 5.38                   | 15                           | Condition<br>vérifiée                                |
| Appuis | 6.315                             | 2.36                          | 0.349    | 0.9085    | 39.65 | 109                    | 2.75                   | 15                           | Condition<br>vérifiée                                |

**Tableau III-5-1 :** Vérification a L'ELS

L'état limite de compression du béton aux appuis et en travées est vérifié, donc les armatures adoptées à l'ELU sont suffisantes.

## **b. Etat limite d'ouverture des fissures :**

La poutre palière n'est pas exposée aux intempéries et aux milieux agressifs, ce qui veut dire que la fissuration est peu nuisible. Donc aucune vérification n'est nécessaire **(Article A.4.5, 32 du BAEL 91) [14].**

## **c. Vérification de la flèche (BAEL.99/Art b.6.5.2) :**

On peut se dispenser de calcul de la flèche si les conditions suivantes sont vérifiées :

$$
\begin{cases}\n\frac{h}{L} \ge \frac{1}{16} \\
\frac{h}{L} \le \frac{M_{st}}{10M_{0s}}\n\end{cases}
$$
\n
$$
\frac{A_t}{L} = \frac{30}{395} = 0.075 > \frac{1}{16} = 0.0625 \qquad \rightarrow \qquad \text{Condition verify the equation}
$$
\n
$$
\frac{h}{L} = \frac{30}{395} = 0.075 < \frac{M_{st}}{10M_{0s}} = \frac{17.89}{10 \times 21.05} = 0.084 \qquad \rightarrow \qquad \text{Condition non verifiée.}
$$
\n
$$
\frac{A_t}{b \times d} = \frac{3.39}{25 \times 27} = 0.0050 \le \frac{4.2}{f_e} = \frac{4.2}{400} = 0.0105 \qquad \rightarrow \qquad \text{Condition verify the equation}
$$
\n
$$
\text{La } 2^{\text{time}} \text{ conditions } n \text{'est pas vérifié, alors on va procedure au calcul de la flèche.}
$$

### **Calcul de la flèche :**

$$
f \le \bar{f} = \frac{L}{500} = \frac{395}{500} = 0.79 \text{ cm}
$$

$$
f = \frac{5}{384} \frac{q_s^{max} L^4}{E_v I} \le \bar{f}
$$

Avec :

f : La flèche admissible.

Ev : module de déformation différée ( $E_v = 3700 \sqrt[3]{f_{c28}} = 3700 \sqrt[3]{25} = 10818886 MPa$ ) I : moment d'inertie totale de la section homogénéisée par rapport au CDG de la section

V<sub>1</sub>: Position de l'axe neutre  $V_1 = \frac{S}{I}$ B

## **a. Calcul de la section homogénéisée :**

$$
B_0 = b \cdot h + 15A_t = 25 \times 30 + 15 \times 3.39 = 800.85 \, \text{cm}^2
$$

## **b. Moment statique de la section homogénéisée :**

$$
S_{xx} = \frac{bh^2}{2} + 15A_t \times d = \frac{25 \times 30^2}{2} + 15 \times 3.39 \times 27 = 12622.95 \, \text{cm}^3
$$

$$
V_1 = \frac{S_{xx}}{B_0} = \frac{12622.95}{800.85} = 15.76 cm
$$

$$
V_2 = h - V_1 = 30 - 15.76 = 14.24cm
$$

### **c. Moment d'inertie totale de la section homogénéisée :**

 $I=\frac{b}{3}$  $\frac{b}{3}(V_1^3 + V_2^3) + 15A_t(V_1)^2 = \frac{2}{3}$  $\frac{25}{3}(15.76^3 + 14.24^3) + 15 \times 3.39(15.76 - 2)^2$ 

**d. La flèche :**

$$
f = \frac{5}{384} \frac{q_s^{max} L^4}{E_v I} = \frac{5}{384} \frac{10.794 \times 10^3 \times 3.95^4}{108188.86 \times 66288.31 \times 10^{-2}} = 0.477 cm
$$

D'où :  $f = 0.477 < \bar{f} = 0.79$   $\rightarrow$  Condition vérifiée.

Donc : les armatures calculées a l'ELU sont suffisantes.

## **Conclusion :**

Après les différents calculs et vérifications effectués, nous adoptons le ferraillage suivant pour la poutre de chainage :

- **En travée** : 3 HA 12= 3.39 cm² .
- **Aux appuis :** 3 HA 10= 2.36cm².

**Les armatures transversales :** 4HA8

Avec un espacement :  $\begin{cases} Z \\ Z_2 \end{cases}$ Z

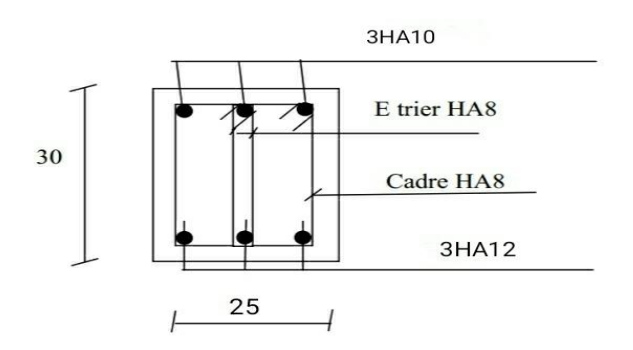

**Figure III-5-3 :** Le ferraillage de la poutre de chainage

# **III.6.La salle machine :**

L'ascenseur est un dispositif mobile permettant le déplacement vertical de personnes ou d'objets entre les différents niveaux d'une construction. Il est principalement composé d'un système de levage (Moteur électrique, treuil et câbles métalliques), d'une cabine et d'un contrepoids.

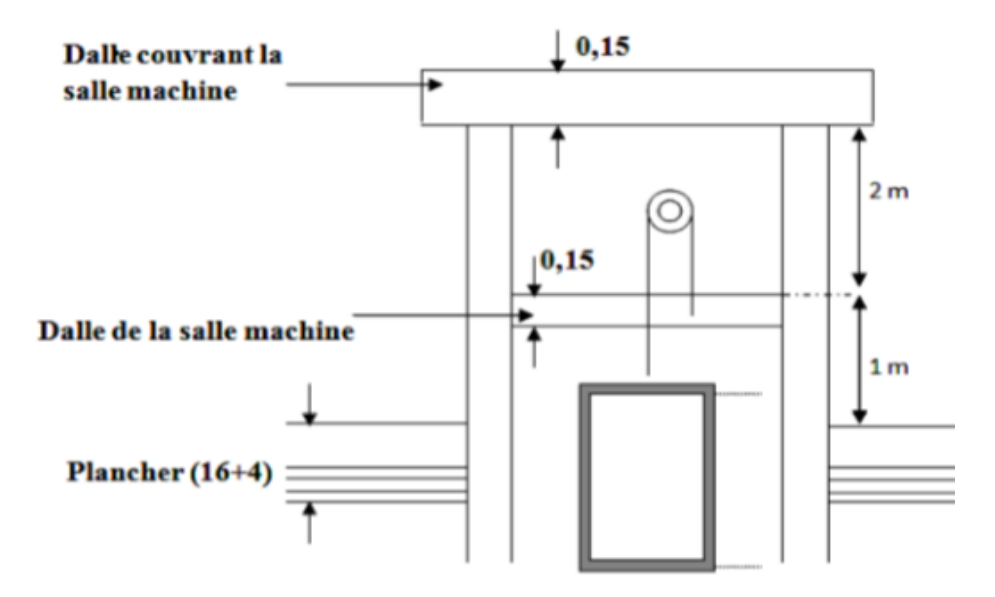

**Figure III-6-1 :** Schéma de l'ascenseur

# **III.6.1.Caractéristique de la cage d'ascenseur :**

Notre bâtiment est doté d'une cage d'ascenseur de :

- $L_x = 1.1$  m.
- $L_v = 1.65$ m.
- La surface de passage d'ascenseur est : $S=L_X\times L_Y=1.1\times1.65=1.8$ m<sup>2</sup>.
- La surface de la cabine est de  $S'=1.815cm^2$

### **Charges nominales et le poids total :**

Les Constructeurs précisent pour chacun de leur appareil une charge nominale pour un nombre de personnes, pour laquelle ils garantissent un fonctionnement normal.

- Charge 630 Kg …………… 8 personnes.
- Vitesse d'entrainement est :  $V = 1$  m / s.
- la charge totale transmise par le système de levage et la cabine chargée, est de : 9 tonnes ( $P = 90$  KN).

# **III.6.2. Calcul de la dalle pleine de la salle machine :**

La dalle est soumise aux charges suivantes :

- Charges localisées sur un rectangle concentrique de la dalle.
- Charges uniformément réparties sur toute la surface de la dalle.

# **III.6.2.1.Sous charge localisée :**

La dalle repose sur 4 appuis. Elle est soumise à une charge localisée, son calcul se fait à l'aide des abaques de PIGEAUD qui permet d'évaluer les moments dans les deux sens en plaçant la charge concentrée au milieu du panneau.

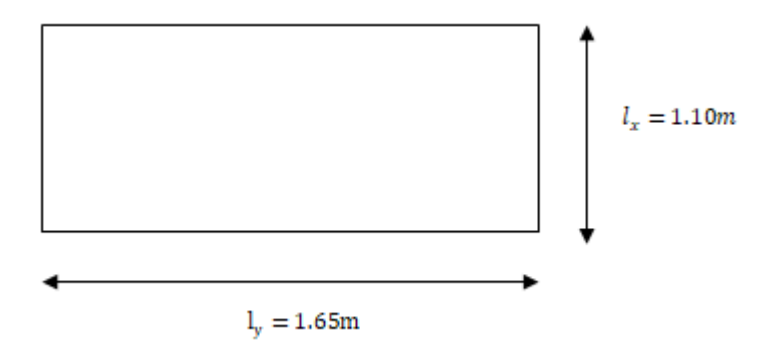

**Figure III-6-2 :** Panneau de la dalle de la salle machine

### **a. Dimensionnement de la dalle de la cage :**

### **Epaisseur de la dalle :**

On a :

$$
\frac{l_x}{30} \le h_t \le \frac{l_y}{15} \Rightarrow 3.66 \le h_t \le 11 \Rightarrow on\ opte\ pour\ h_t = 15cm
$$

**NB :** le **RPA 2003** exige une hauteur h  $t \ge 12$ cm, ainsi, nous adoptons une hauteur ht = 15cm.

### **b. Calcul des sollicitations :**

On a: 
$$
\rho_x = \frac{l_x}{l_y} = \frac{1.1}{1.65} = 0.66 > 0.4 \Rightarrow
$$
 Le panneau travaille dans les deux sens

# **c. Calcul de U et V :**

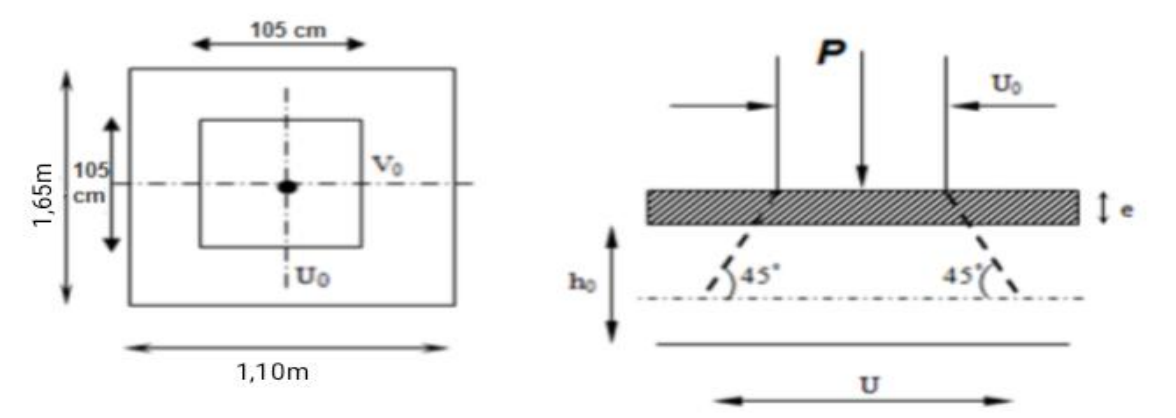

**Figure III-6-3 :** Schéma représentatifs de diffusion de charge au niveau de feuillet moyen

« U, V » coté du rectangle sur lequel s'applique la charge P (P=90KN) compte tenu de la diffusion a 45° dans le revêtement et la dalle de béton.

Ils sont déterminés au feuillet moyen de la dalle. Pour un revêtement en béton :

$$
\begin{cases}\nU = U_o + 2\xi e + h_t \\
V = V_o + 2\xi e + h_t\n\end{cases}
$$

Avec:

- $\xi$ : coefficient de la nature de revêtement  $\rightarrow$   $\xi = 1$  (revêtement en béton).
- **ht :** hauteur de la dalle (ht =15 cm).
- $\bullet$   $\mathbf{U}_0 \times \mathbf{V}_0$ : surface de contact, zone dans laquelle q est concentrée ( $\mathbf{U}_0 = \mathbf{V}_0 = 80 \text{ cm}$ ).

Les cotés  $U_0$  et  $V_0$  Sont supposé parallèles respectivement à Lx et Ly.

**e :** épaisseur de revêtement (e = 5cm).

D'où :

$$
\begin{array}{c} U = 80 + 2 \times 1 \times 5 + 15 = 105 \, \text{cm} \\ V = 80 + 2 \times 1 \times 5 + 15 = 105 \, \text{cm} \end{array}
$$

# **Calcul des moments à l'ELU :**

## **a. Evaluation des moments Mx1 et My1 dus au système de levage :**

L'étude de la dalle se fait en utilisant les abaques de PIGEAUD, qui donnent les moments par mètre linéaire au centre de panneau. La dalle est appuyée sur ses 4 cotés.

Les moments selon l'axe des X et l'axe des Y sont donnés par :

$$
\begin{cases} M_{x1} = P_u (M_1 + v M_2) \\ M_{y1} = P_u (M_2 + v M_1) \end{cases}
$$

Avec :

- **•**  $\mathbf{v}$  : Coefficient de poisson à  $\begin{cases} v \\ 0 \end{cases}$  $\boldsymbol{\nu}$
- **PU= 1,35P :** Intensité de la charge concentrée calculée à l'ELU.
- **M<sup>1</sup> et M<sup>2</sup> :** coefficient à déterminés à partir des abaques de PIGEAUD, en fonction de  $\rho_x$  et les rapports  $\boldsymbol{U}$  $\iota$ et V  $\frac{v}{l_{\gamma}}$ .
- $M_{x1}$  et  $M_{y1}$ : Moments fléchissant au milieu du panneau dans les sens XX et YY, dues à la charge concentrée

$$
\begin{cases} \frac{U}{l_x} = \frac{105}{110} = 0.95\\ \frac{V}{l_y} = \frac{105}{165} = 0.64 \end{cases}
$$

Avec :  $\rho_x = 0.66$  avec une triple interpolation on trouve  $\boldsymbol{M}$  $\boldsymbol{M}$ 

 $P_u$ =1.35P=1.35×90=121.5KN. (La charge totale à l'ELU)

Pour une bande de 1m de largeur, les moments au milieu de panneau sont:

∤  $M_{x1} = P_u(M_1 + vM_2)$  $M_{\gamma_1} = P_u (M_2 + v M_1) = P_u M_2$  Avec :  $v = 0$  à l'ELU

D'où :

 $\begin{cases} A \ M \end{cases}$  $(M_{x1} = P_u M_1 = 121.5 \times 0.066 = 8.02 K N.m$ 

# **III.6.2.2.Sous charge uniformément répartie :**

- **Calcul des moments à l'ELU :**
- **a. Evaluation des moments Mx1 et My1 dus au poids propre de la dalle pleine et de la surcharge :**

Le calcul se fera pour une bande de 1m de largeur.

$$
\begin{cases} M_{x2} = \mu_x q_u l_x^2 \\ M_{y2} = \mu_y M_{x2} \end{cases}
$$

Les valeurs de coefficient  $\mu_x$  et  $\mu_y$  sont données, en fonction du rapport  $\rho_x$  et du coefficient du poisson  $v = 0$  à l'ELU

 $\rho_x$  = 0.66 la dalle travaille dans les deux sens

$$
\begin{cases} \mu_x = 0.0733 \\ \mu_y = 0.382 \end{cases}
$$

**Poids propre de la dalle :**

G=25×0.15×1=3.75KN/ml

**La surcharge d'exploitation :**

Q=1KN/ml

$$
q_u=1.35G+1.5Q \qquad \ \ \rightarrow \qquad \qquad q_u=1.35\times 3.75+1.5\times 1=6.52KN/ml
$$

D'où :

$$
\begin{cases}\nM_{x2} = \mu_x q_u l_x^2 = 0.0733 \times 6.562 \times 1.1^2 = 0.582 KN.\ m \\
M_{y2} = \mu_y M_{x2} = 0.382 \times 0.582 = 0.222 KN.\ m\n\end{cases}
$$

**b. Superposition des moments agissant au centre du panneau :**

$$
\begin{cases}\nM_x = M_{x1} + M_{x2} = 8.019 + 0.582 = 8.6KN.\,m \\
M_y = M_{y1} + M_{y2} = 4.5 + 0.222 = 4.72KN.\,m\n\end{cases}
$$

### **Remarque :**

A fin de tenir compte de semi encastrement de la dalle au niveau des voiles, les moments calculés seront munies en leur effectuant le coefficient 0,85 en travée et 0,3 aux appuis.

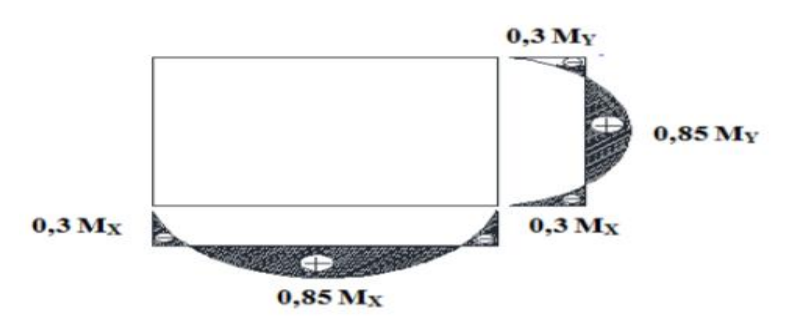

**Figure III-6-4 :** Diagramme des moments de panneau de dalle en travée et aux appuis

### **c. Correction des moments :**

**Les moments en travée :**

$$
\begin{cases} M_x^t = 0.85M_x = 0.85 \times 8,6 = 7.31KN.m\\ M_y^t = 0.85M_y = 0.85 \times 4.72 = 4.01KN.m \end{cases}
$$

**Les moments aux appuis :**

$$
\begin{cases}\nM_x^a = -0.3M_x = -0.3 \times 8.6 = -2.58KN.m \\
M_y^a = -0.3M_y = -0.3 \times 4.72 = -1.42N.m\n\end{cases}
$$

# **III.6.3.Ferraillage de la dalle :**

Le calcul des armatures s'effectue en flexion simple, le moment max s'exerce selon la petite portée, par conséquent les armatures correspondantes constituant le premier lit.

**En travée :** 

Le calcul se fera pour une bande de 1 m de largeur de la dalle, tel que ses caractéristiques sont:

 $b=100m$  ;  $h_t=15cm$ 

### **Armatures // à XX :**

 $d=h_t-c=15-2=13cm$ 

 $f_{bu} = 14.2 MPa$ 

$$
\mu = \frac{M_x^t}{bd^2 f_{bu}} = \frac{7.31}{1 \times 0.13^2 \times 14.2 \times 10^3} = 0.03 < \mu_1 = 0.392 \quad \rightarrow \quad \text{SSA}
$$

$$
\mu = 0.03 \qquad \rightarrow \qquad \beta = 0.985
$$
\n
$$
M^t \qquad \qquad 7.31 \times 10^4
$$

$$
A_x^t = \frac{M_x^t}{\beta d\sigma_{st}} = \frac{7.31 \times 10^4}{0.985 \times 0.13 \times 348 \times 10^3} = 1.48 \text{cm}^2
$$

Soit : 4HA10/ml  $A_x^t = 3.14 cm^2/ml$ avec un espacement st=25cm.

**Armatures // à YY :**

$$
\mu = \frac{M_y^t}{bd^2 f_{bu}} = \frac{4.01}{1 \times 0.13^2 \times 14.2 \times 10^3} = 0.016 < \mu_1 = 0.392 \rightarrow \text{SSA}
$$
\n
$$
\mu = 0.016 \rightarrow \beta = 0.992
$$

$$
A_y^t = \frac{M_y^t}{\beta d\sigma_{st}} = \frac{4.01 \times 10^4}{0.992 \times 0.13 \times 348 \times 10^3} = 0.89 \, \text{cm}^2
$$

Soit : 4HA10/ml  $A_x^t = 3.14 cm^2/ml$  avec un espacement st=25cm

## **Aux appuis :**

### **Armatures // à XX :**

$$
\mu = \frac{M_x^a}{bd^2 f_{bu}} = \frac{2.58}{1 \times 0.13^2 \times 14.2 \times 10^3} = 0.01 < \mu_1 = 0.392 \rightarrow
$$
SSA  

$$
\mu = 0.01 \rightarrow \beta = 0.995
$$

$$
A_x^a = \frac{M_x^a}{\beta d\sigma_{st}} = \frac{2.58 \times 10^4}{0.995 \times 0.13 \times 348 \times 10^3} = 0.57 \text{cm}^2
$$

Soit : 4HA10/ml  $A_x^a = 3.14$ cm<sup>2</sup>/ml avec un espacement st=25cm.

### **Armatures // à YY :**

$$
\mu = \frac{M_y^a}{bd^2 f_{bu}} = \frac{1.42}{1 \times 0.13^2 \times 14.2 \times 10^3} = 0.006 < \mu_1 = 0.392 \rightarrow
$$
SSA  

$$
\mu = 0.006 \rightarrow \beta = 0.997
$$

$$
A_y^a = \frac{M_y^a}{\beta d \sigma_{st}} = \frac{1.42 \times 10^4}{0.997 \times 0.13 \times 348 \times 10^3} = 0.31 cm^2
$$

Soit : 4HA10/ml  $A_v^a = 3.14 \text{ cm}^2/\text{ml}$  avec un espacement st=25cm

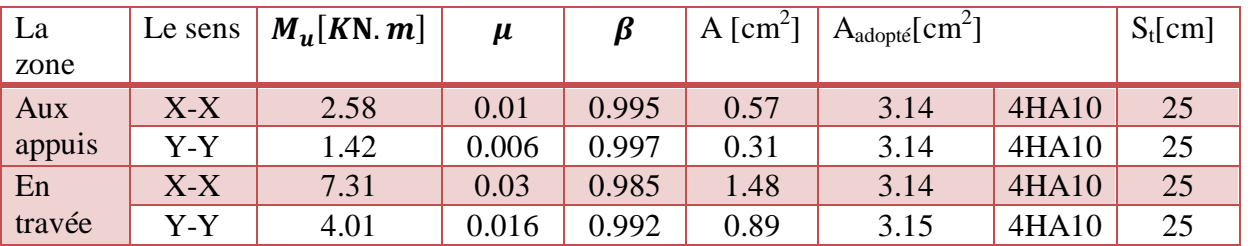

**Tableau III-6-1 :** Résultats du calcul des armatures du panneau de dalle de la salle machine

# **III.6.4.Vérification à L'ELU :**

### **a. Condition de non fragilité : [Art A.2.1du BAEL.91]**

Les armatures tendues d'une section transversale soumise a la flexion doivent présenter une section minimale correspondent au taux d'armature suivant :

### **Armatures inférieures (suivant X-X) :**

$$
\omega_x = \frac{A_{min}^x}{s} \ge \omega_0 \times \frac{(3-\rho_x)}{2} \qquad \rightarrow \qquad A_{min}^x \ge \omega_0 \times \frac{(3-\rho_x)}{2} \times S
$$

Avec :

$$
\rho_x = \frac{l_x}{l_y} = 0.66
$$

 $\omega_0$  = Taux d'acier minimal 0.8‰=0.0008 pour Fe400.

 $\omega_x$ : Taux minimal d'acier en travée dans le sens X-X.

Amin : section minimale d'armatures.

$$
A_{min}^x \ge 0.00008 \times \frac{(3-0.66)}{2} \times (100 \times 15) = 1.40 \, \text{cm}^2
$$
\n
$$
\begin{cases} A_{min}^x = 1.40 \, \text{cm}^2 < A_x^t = 3.14 \, \text{cm}^2 \implies \text{Condition } \, \text{veif} \, \text{i} \, \text{ee.} \\ A_{min}^x = 1.40 \, \text{cm}^2 < A_x^a = 3.14 \, \text{cm}^2 \implies \text{Condition } \, \text{veif} \, \text{i} \, \text{ee.} \end{cases}
$$

## **Armatures supérieures (suivant Y - Y) :**

$$
\omega_{y} = \frac{A_{min}^{y}}{b \times h} \ge \omega_{0} = 0.0008 \qquad \rightarrow \qquad A_{min}^{y} \ge \omega_{0} \times b \times h
$$

 $\bullet$   $\omega_y$ : Taux minimal d'acier dans le sens Y-Y.

$$
A_{min}^{y} \ge 0.00008 \times (100 \times 15) = 1.20 \, \text{cm}^2
$$

$$
\begin{cases} A_{min}^y = 1.20cm^2 < A_y^t = 3.14cm^2 \Rightarrow Condition \, \text{vérifiée.} \\ A_{min}^y = 1.20cm^2 < A_y^a = 3.14cm^2 \Rightarrow Condition \, \text{vérifiée.} \end{cases}
$$

La condition de non fragilité est vérifiée dans les deux sens.

**b. Le diamètre maximal des barres : [Art A.721du BAEL.91]** On doit vérifier que  $\phi < \phi_{max} = \frac{h}{\phi}$  $\frac{h}{10} = \frac{1}{1}$  $\frac{156}{10}$  =

φ : Diamètre des armatures longitudinales.

 $\varphi = 10$ mm <  $\varphi_{max} = 15$ mm  $\rightarrow$  Condition vérifiée.

# **c. Ecartement des barres :**

L'écartement des armatures d'une même nappe ne doit pas dépasser les valeurs suivantes :

Pour des charges concentrées et une fissuration non préjudiciable :

- **Direction la plus sollicitée :** min (2h; 25cm)
- **Direction perpendiculaire :** min (3h; 33cm)

### **Armatures Ax // Lx :**

 $\begin{cases} A \\ A \end{cases}$  $\boldsymbol{A}$ 

### **Armatures Ay // Ly :**

 $\begin{cases} 1 \\ A \end{cases}$  $\int$  Armatures supérieures :  $S_t = 25$  cm  $\leq min(2h = 30$  cm;  $25cm$ ) =  $25cm \rightarrow CV$ 

### **d. Condition de non poinçonnement : (Art A-5-2-42 BAEL91)**

Aucune armature transversale n'est nécessaire si cette formule est vérifiée.

 $P_u = 1.35P \leq \frac{0}{1}$  $\frac{U_c h f_{c28}}{\gamma_b} = \frac{0}{\gamma}$  $\frac{1.5 \times 2.5 \times 10^{10}}{1.5} =$ 

Avec :

 $U_c$ : Périmètre de contour de l'aire sur laquelle agit la charge dans le plan de feuillet moyen.

$$
U_c = 2(U + V) + 2(1.05 + 1.05) = 4.2m
$$

 $P_u = 1.35 \times 90 = 121.5KN$ 

 $P_u = 121.5KN < 472.5KN \rightarrow$  Condition vérifiée.

## **e. La contrainte tangentielle :**

On doit vérifier que :  $\tau_u = \frac{T}{T}$  $\frac{u max}{b d} \leq \bar{\tau}_u = min \left( \frac{0}{\gamma} \right)$  $\frac{0.2}{\gamma_b}$   $\times$ 

**Au milieu de U (sens X-X) :**

$$
T_u = \frac{P_u}{2U + V} \qquad \text{Avec}: P_u = 1.35 \times 90 = 121.5KN
$$

$$
T_u = \frac{121.5}{2(1.05) + 1.05} = 38.57 \text{KN}
$$

**Au milieu de U (sens Y-Y) :**

$$
T_u = \frac{P_u}{2U + V} = \frac{121.5}{2(1.05) + 1.05} = 38.57 KN
$$

D'où :

$$
\tau_u = \frac{\tau_{umax}}{bd} = \frac{38.57 \times 10^3}{1000 \times 130} = 0.29 MPa
$$

Donc :

$$
\tau_u = 0.29MPa \le \min\left(\frac{0.2}{\gamma_b} \times f_{c28} = 3.33MPa; 5MPa\right) = 3.33MPa \rightarrow \text{Condition verifyi}\neq 0
$$

# **III.6.5.Vérification à L 'ELS :**

Le calcul se fera pou une bonde de 1 m de largeur

**Evaluation des moments Mx1 et My1 dus au système de levage :**

A l'ELS  $\begin{cases} \nu \\ n \end{cases}$  $\overline{P}$ 

$$
\begin{cases} M_{x1} = P_u(M_1 + vM_2) = 90(0.066 + 0.2 \times 0.037) = 6.61KN \\ M_{y1} = P_u(M_2 + vM_1) = 90(0.037 + 0.2 \times 0.066) = 4.52KN \end{cases}
$$

 **Evaluation des moments Mx1 et My1 dus au poids propre de la dalle pleine et de la surcharge :**

$$
q_s\!\!=\!\!G\!+\!Q\!\!=\!\!3.75\!+\!1\!\!=\!\!4.75KN\!/\!m^2
$$

$$
\rho_{x}=0.66 \begin{cases} \mu_{x} = 0.0733 \\ \mu_{y} = 0.382 \end{cases}
$$

D'où : 
$$
\begin{cases} M_{x2} = \mu_x q_s l_x^2 = 0.0733 \times 4.75 \times 1.1^2 = 0.42 KN.m \\ M_{y2} = \mu_y M_{x2} = 0.382 \times 0.42 = 0.16 KN.m \end{cases}
$$

**Les moments globaux :**

$$
\begin{cases} M_x = M_{x1} + M_{x2} = 6.61 + 0.42 = 7.03KN.m \\ M_y = M_{y1} + M_{y2} = 4.52 + 0.16 = 4.68KN.m \end{cases}
$$

### **Correction des moments :**

**Les moments en travée :**

$$
\begin{cases} M_x^t = 0.85M_x = 0.85 \times 7.03 = 5.98KN.m \\ M_y^t = 0.85M_y = 0.85 \times 4.68 = 3.98.m \end{cases}
$$

**Les moments aux appuis :**

$$
\begin{cases}\nM_x^a = -0.3M_x = -0.3 \times 7.03 = -2.1KN.m \\
M_y^a = -0.3M_y = -0.3 \times 4.68 = -1.4N.m\n\end{cases}
$$

**Vérification des contraintes dans le béton:**

### **Sens X-X :**

**En travée :**

$$
\bar{\sigma}_{bc} = 0.6 f_{c28} = 0.6 \times 25 = 15 MPa
$$

$$
\sigma_{bc} = \frac{\sigma_{st}}{K_1}
$$
  

$$
\rho = \frac{100A}{bd} = \frac{100 \times 3.14}{100 \times 13} = 0.242 \quad \begin{cases} \beta_1 = 0.921 \\ K_1 = 48.29 \end{cases}
$$

Donc :

$$
\sigma_{st} = \frac{M_S}{\beta_1 dA} = \frac{5.98 \times 10^6}{0.921 \times 130 \times 3.14 \times 10^2} = 159.06 MPa
$$
\n
$$
\sigma_{bc} = \frac{\sigma_{st}}{K_1} = \frac{159.06}{48.29} = 3.29 MPa < \bar{\sigma}_{bc} = 15 MPa \qquad \rightarrow \qquad \text{Condition verify:}
$$

**Aux appuis :**

$$
\bar{\sigma}_{bc}=15MPa
$$

$$
\rho = \frac{100A}{bd} = \frac{100 \times 3.14}{100 \times 13} = 0.242 \quad \begin{cases} \beta_1 = 0.921 \\ K_1 = 48.29 \end{cases}
$$

$$
\sigma_{st} = \frac{M_S}{\beta_1 dA} = \frac{2.1 \times 10^6}{0.921 \times 130 \times 3.14 \times 10^2} = 55.85 MPa
$$

$$
\sigma_{bc} = \frac{\sigma_{st}}{K_1} = \frac{55.85}{48.29} = 1.15 MPa < \bar{\sigma}_{bc} = 15 MPa \quad \rightarrow \quad \text{Condition verify the}
$$

**Sens Y-Y :**

**En travée :**

 $\rho=\frac{1}{\tau}$  $\frac{00A}{bd} = \frac{1}{4}$  $\frac{100\times3.14}{100\times13} = 0.242 \quad \begin{cases} \beta \\ K \end{cases}$ K

Donc :

 $\sigma_{\text{st}} = \frac{M}{R}$ β  $\overline{\mathbf{r}}$  $\bf{0}$ 

D'où :

 $\sigma_{bc} = \frac{\sigma}{\nu}$  $\frac{\sigma_{st}}{K_1} = \frac{1}{4}$  $\frac{124.46}{48.29}$  = 2.57MPa <  $\overline{\sigma}_{bc}$  = 15MPa  $\rightarrow$  Condition vérifiée.

**Aux appuis :**

$$
\rho = \frac{100A}{bd} = \frac{100 \times 3.14}{100 \times 13} = 0.242 \quad \begin{cases} \beta_1 = 0.921 \\ K_1 = 48.29 \end{cases}
$$

Donc :

$$
\sigma_{st} = \frac{M_S}{\beta_1 dA} = \frac{1.4 \times 10^6}{0.921 \times 130 \times 3.14 \times 10^2} = 37.23 MPa
$$

D'où :

$$
\sigma_{bc} = \frac{\sigma_{st}}{K_1} = \frac{37.23}{48.29} = 0.77 MPa < \overline{\sigma}_{bc} = 15 MPa \qquad \rightarrow \qquad \text{Condition vérifiée.}
$$

## **Etat limite d'ouverture des fissures : (A.4.5, 32 BAEL 91 /révisé99)**

La dalle de la salle machine n'est pas exposé aux intempéries et aux milieux agressifs, ce qui veut dire que la fissuration est peu nuisible. Donc aucune vérification n'est nécessaire.

## **Etat limite de déformation : (BAEL 91/ Art. B.7.5)**

Il n'est pas nécessaire de procéder au calcul de la flèche si les trois conditions suivantes sont satisfaites :

$$
\begin{cases} \frac{h}{l_x} \ge \frac{1}{16} \\ \frac{A_x}{bd} \le \frac{2}{f_e} \\ \frac{h}{l_x} \ge \frac{M_x^t}{20M_x} \end{cases}
$$
Avec :

 **h :** hauteur de dalle est égale a 15 cm.

 $M_x^t$ : Moment entravé de la dalle continue dans la direction  $lx$ .

**Mx:** Moment isostatique dans la direction de (x-x) pour une bande de largeur égale 1[m].

**Ax:** Section d'armature par bande de largeur égale à 1[m].

 **d :** La hauteur utile de la bande est égale a 13 cm.

 **b :** La largeur de bande égale à 1[m].

 $\mathbf{h}$  $\frac{h}{l_x} = \frac{1}{11}$  $\frac{15}{110} = 0.13 \ge \frac{1}{10}$  $\mathbf{1}$  Condition vérifiée. A  $\mathbf b$ 3  $\frac{3.14}{100\times13} = 0.002 \leq \frac{2}{f_e}$  $\frac{2}{f_e} = \frac{2}{40}$ 4 Condition vérifiée.  $\mathbf{h}$  $\frac{h}{l_{x}} = \frac{1}{11}$  $\frac{15}{110} = 0.13 \ge \frac{M_x^t}{20M}$  $\frac{M_{x}^{t}}{20M_{x}} = \frac{5}{20}$  $\overline{\mathbf{c}}$  $\rightarrow$  Condition vérifiée

Les trois conditions sont vérifiées ; Donc le calcul de la flèche n'est pas nécessaire.

Le ferraillage de la dalle de salle machine est comme suit :

# **Ferraillage suivant X-X :**

- Aux appuis :  $4H A10 / m1$  avec un espacement St=25 cm.
- En travées : 4HA10/ml avec un espacement St=25 cm.

# **Ferraillage suivant Y-Y :**

- Aux appuis :  $4H A10 / m1$  avec un espacement St=25 cm.
- $\triangleright$  En travées : 4HA10/ml avec un espacement St=25 cm.

# **Conclusion :**

Dans ce chapitre nous avons fait le calcul des armatures des éléments non structuraux pour assurer une bonne stabilité tout en respectant les lois et les règles du BAEL91 modifié et du RPA99 version2003.

# **Introduction**

L'étude dynamique d'une structure telle qu'elle se présente réellement est souvent complexe et demande un calcul très fastidieux, donc le calcul manuel est peu fiable. Pour cela l'utilisation de l'outil informatique est devenu indispensable afin d'avoir des résultats proches des résultats réels dans des délais réduits.

Plusieurs programmes de calcul automatiques sont faits afin de formuler le problème de calcul des structures et ils sont basés sur la méthode des éléments finis (MEF), permettant le calcul automatique de diverses structures, on dispose de nombreux programmes permettant l'étude statique et dynamique des structures dont ETABS, ROBOT, SAP….etc. Pour notre étude nous avons utilisé ETABS.

# **IV.1.Description du logiciel ETABS :**

ETABS est l'abréviation de « Extended Three-dimensional Analysis of Building Systems » pouvant être traduit par« Analyse tridimensionnelle étendue des systèmes de construction». Ce logiciel a été développé par la compagnie américaine « COMPUTERS and STRUCTURES » avec une première version datant de 1984.

ETABS est destiné à la conception et l'analyse des structures de génie civil. Grâce à une interface graphique unique, il permet une modélisation facile et rapide avec un choix illimité de matériaux.

Il permet aussi :

- La modélisation de tous types de structures.
- La prise en compte des propriétés des matériaux.
- Le calcul et le dimensionnement des éléments.
- L'analyse des effets dynamiques et statiques.
- La visualisation des déformées, des efforts internes, des modes de vibration ….etc.
- Le transfert de données avec d'autres logiciels.

# **IV.2.Choix de la Méthode de calcul :**

Le calcul des forces sismiques peut être mené suivant trois méthodes :

- Méthode statique équivalente.
- Méthode d'analyse modale spectrale.
- Méthode d'analyse dynamique par accélérogramme.

Dans notre cas nous utilisons la méthode modale spectrale avec un spectre de réponse défini dans le (RPA99/version 2003).

# **IV.3.Présentation de la méthode dynamique modale spectrale :**

La méthode modale spectrale consiste en l'analyse dynamique de la structure sous l'effet d'un séisme représenté par un spectre de réponse. Par cette méthode, il est recherché pour chaque mode de vibration, le maximum des effets engendrés dans la structure par les forces sismiques.

# **IV.4.Étapes de modélisation :**

Les étapes de modélisation peuvent être résumées comme suit :

- Définir la géométrie de la structure.
- Spécifier les caractéristiques géométriques et mécaniques des éléments.
- $\triangleright$  Introduire les charges statiques et dynamiques.
- $\triangleright$  Spécifier les conditions aux limites.
- > Lancer l'analyse.

#### **IV.4.1.Définir la géométrie de la structure :**

#### a. **Choix des unités :**

La première étape consiste à choisir un système d'unités pour la saisie de données dans l'ETABS en bas de l'écran, l'unité utilisée dans notre cas est (KN.m).

```
One Story
              \vee GLOBAL \vee KN-m
```
#### **b. Géométrie de base :**

Dans le menu déroulant en haut de l'écran, nous sélectionnons : **File**  $\rightarrow$  New model.

Dans la fenêtre qui apparait nous cliquons sur : **No**.

Cette option permet d'introduire :

- Le nombre de portique suivant x-x : 6
- Le nombre de portique suivant y-y : 4
- Le nombre d'étages : 8 niveaux.

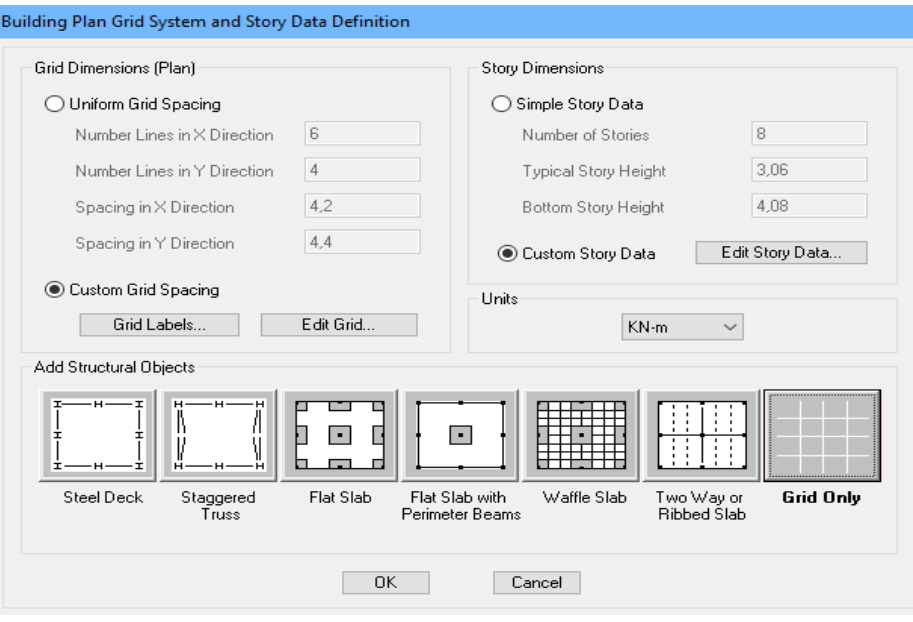

- **c. Modification de la géométrie de base :**
- **Les longueurs des travées :**

Nous allons procéder à la modification des longueurs des travées et des hauteurs d'étage. Nous cliquons sur **Custom**  $\rightarrow$  **Grid Edit Grid.** 

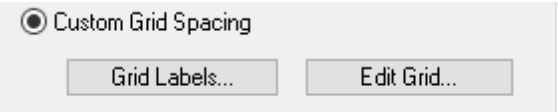

Dans la fenêtre ci-après, nous cliquons sur **Spacing** puis, nous introduisons les distances des trames suivant X-X et Y-Y.

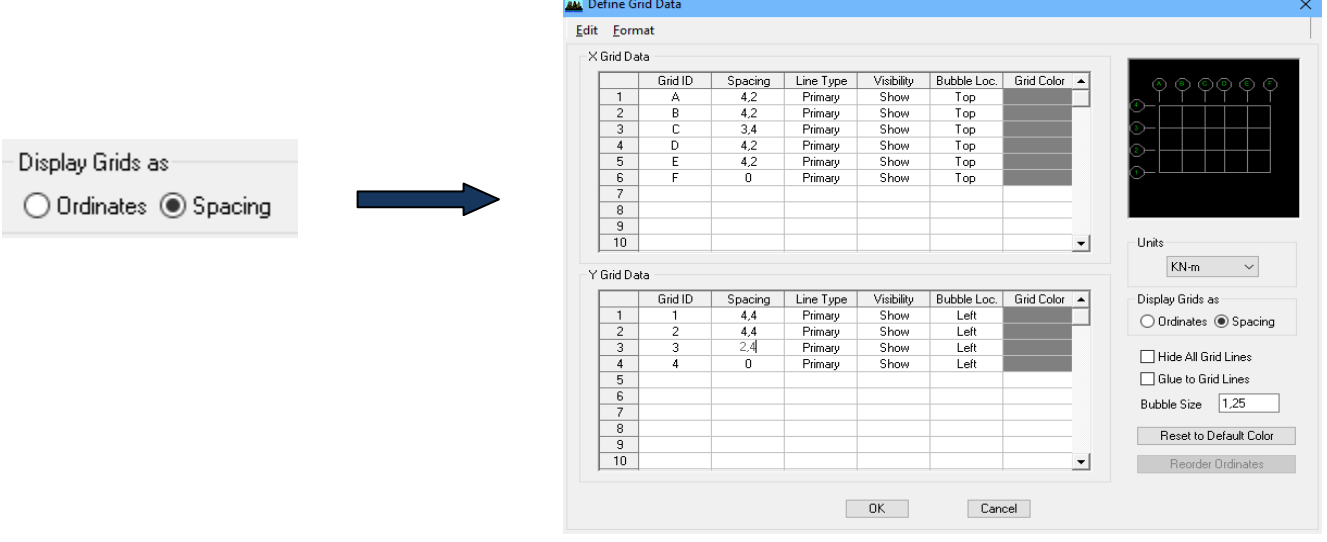

Par la suite nous cliquons sur **Ok**.

**Étage :**

Sur **story dimensions** nous introduisons le nombre de planchers que nous avons (Number of stories), puis **Custom Story Data Edit Story Data**. Nous introduisons les hauteurs des différents étages

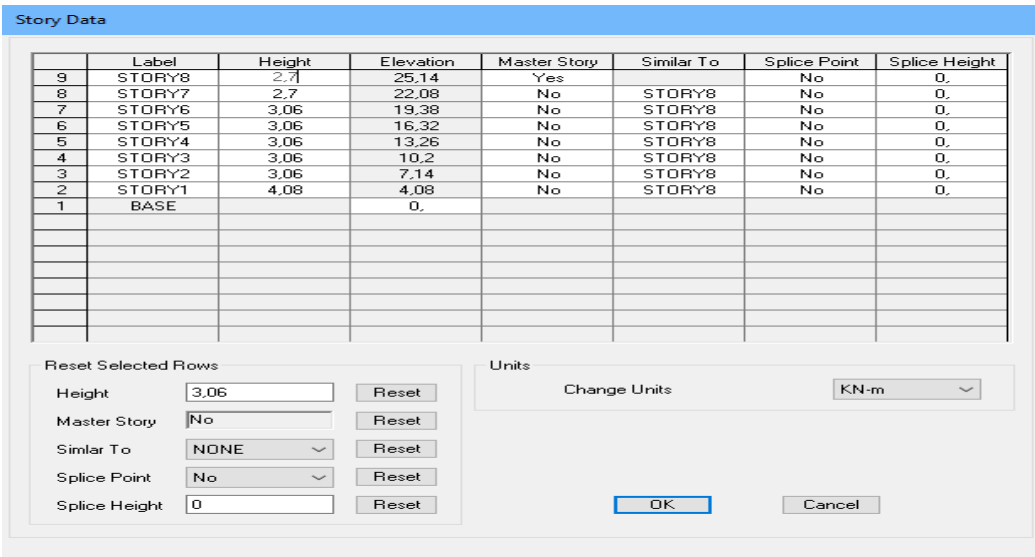

Apres validations des étapes précédentes, nous obtenons deux fenêtres représentants la structure différemment l'une en 3D et l'autre en 2D comme indiqué sur la figure :

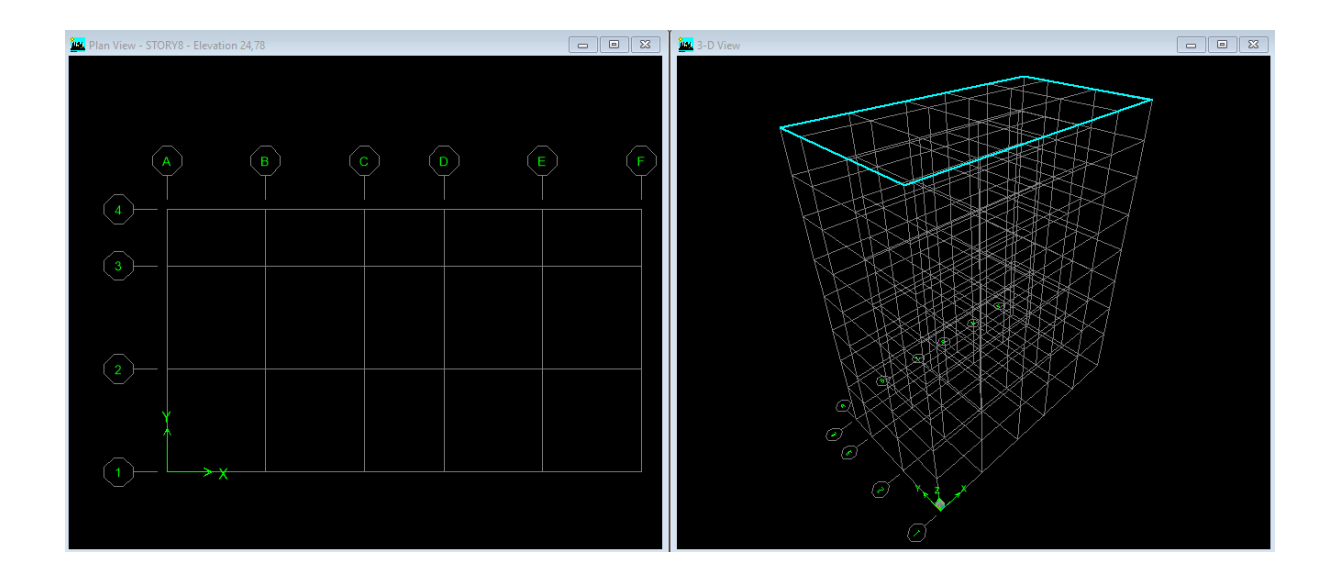

### **IV.4.2.Spécification des propriétés mécaniques et géotechniques des matériaux :**

#### **a. Caractéristiques mécaniques des matériaux :**

On clique sur **Define Materials**, on sélectionne **Concrete** (béton) puis on clique Sur **Modify/Show System** puis on introduit les caractéristiques mécaniques suivantes :

Le béton :

Masse volumique béton : 25 KN/m<sup>3.</sup>

- $\bullet$ Poids volumique béton : 25 KN/m<sup>3.</sup>
- $\cdot$  Module de Young: 32164200 KN/m<sup>2</sup>.
- Contrainte max du béton à la compression : 25000 KN/m².
- Contrainte max des aciers longitudinaux :  $400000 \text{ KN/m².}$ <br>Contrainte may des aciers transverseur :  $400000 \text{ KN/m².}$
- Contrainte max des aciers transversaux : 400000 KN/m²

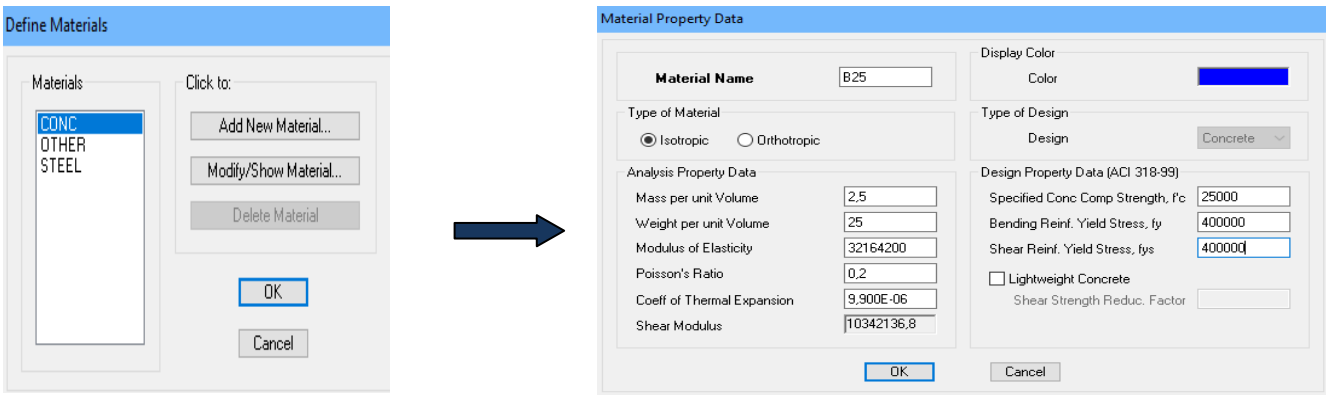

#### **Remarque :**

Le matériau « B25 » est affecté aux poteaux, poutres et voiles, le logiciel calcule automatiquement le poids propre de ces éléments.

Il est affecté aussi aux plancher en corps creux et aux dalles pleines, on doit juste soustraire le poids du béton de leurs poids total.

#### **b. Caractéristiques géométriques des éléments : (poteaux, poutres, voile…etc)**

On va définir chaque élément de la structure les poutres principales et secondaires, les poteaux, les plancher, les dalles pleins et les voiles

#### **poutres et poteaux :**

Nous commençons par les poutres principales (PP) ensuite les poutres secondaires (PS). Nous procédons comme suit :

## **Define**  $\rightarrow$  **Frame sections**

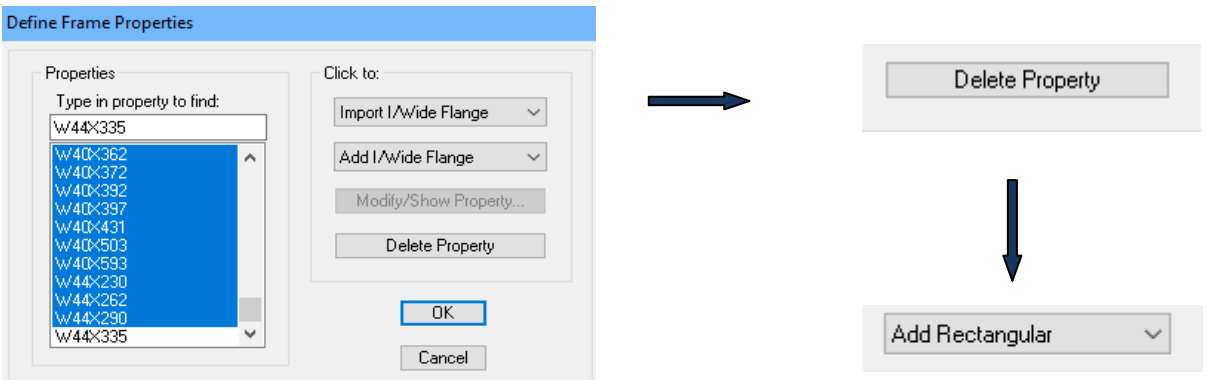

Nous sélectionnons tous les coffrages donnés par défaut dans la colonne puis, nous cliquons sur **Delete Property**. Ensuite nous cliquons sur : **Add 1/ Wide Flange**  $\rightarrow$  **Add rectangular**.

Dans la fenêtre qui s'affiche nous introduisons les dimensions de l'élément :

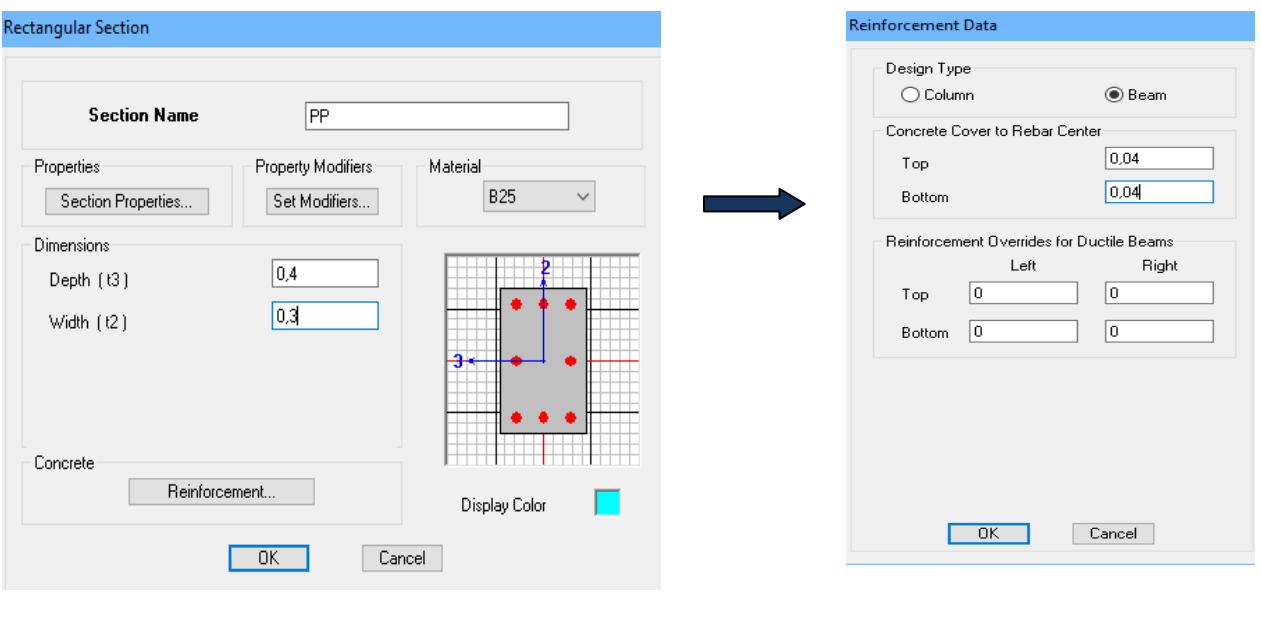

Puis sur : **Reinforcement**  $\rightarrow$  **Beam.** 

La procédure est la même pour les poteaux, nous devons seulement modifier le paramètre **Beam** et faire la sélection sur **Column**.

**Voiles :** 

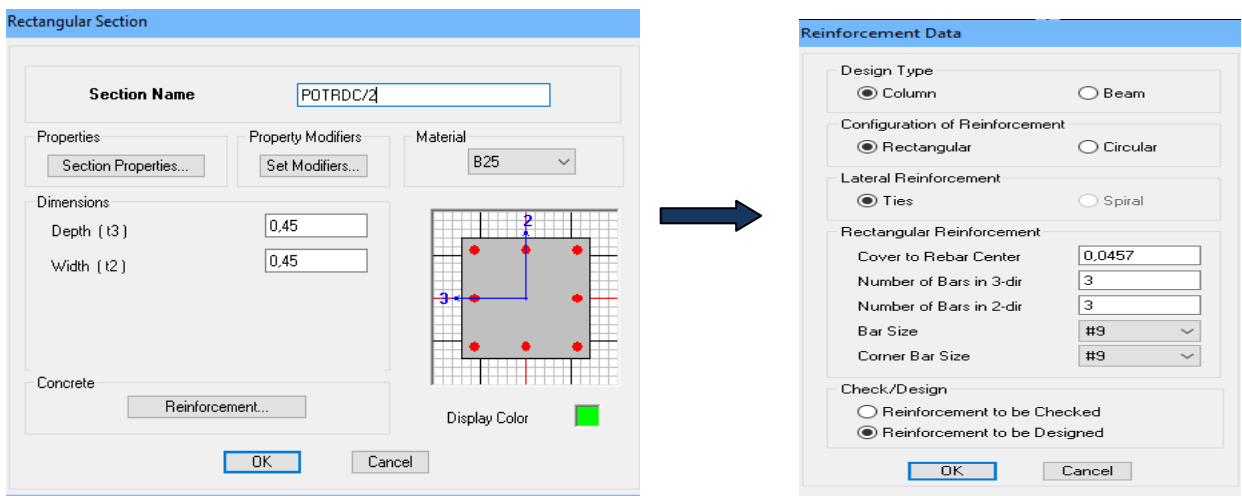

Après avoir fini la définition des éléments barres (poteaux, poutres), on passe aux éléments planchers, et voiles.

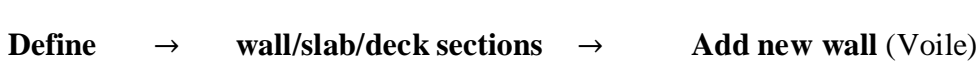

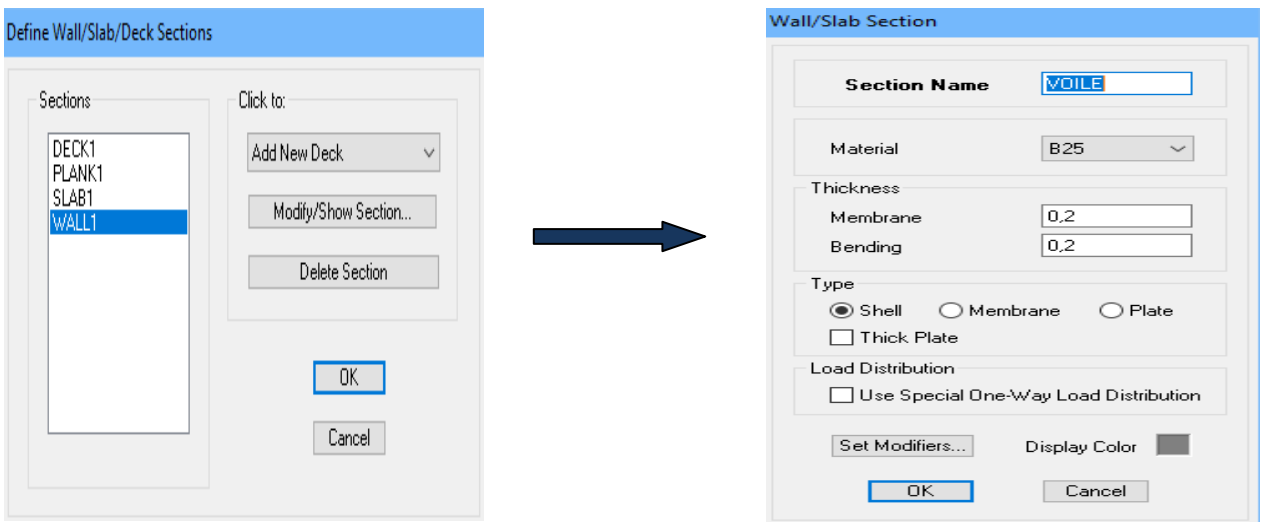

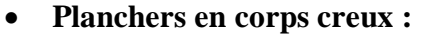

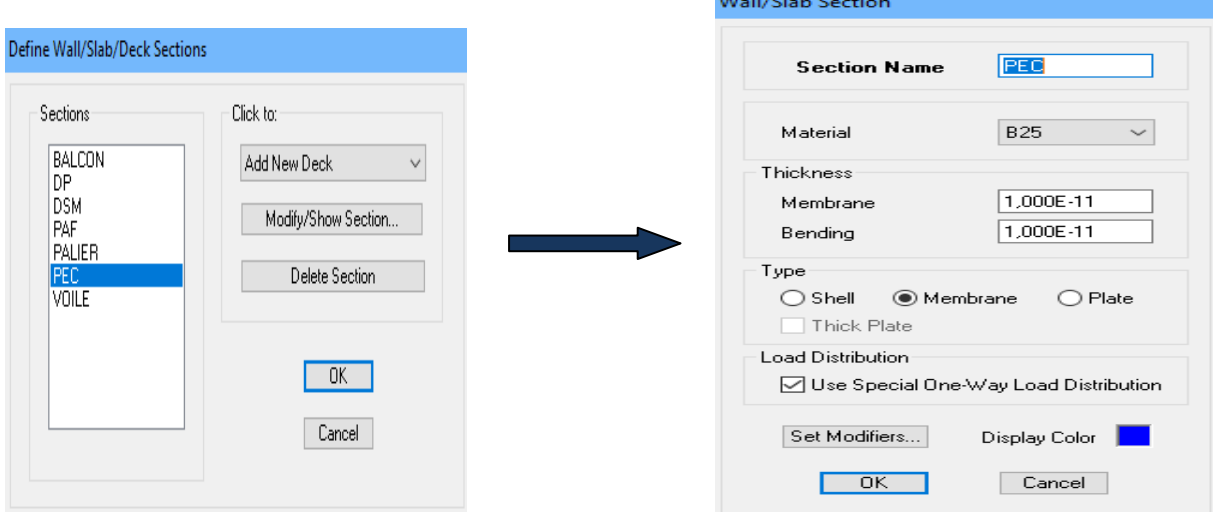

L'option « **Use Special One-Way Load Distribution** » permet de choisir le sens de distribution des charges (Sens des poutrelles).

Cette option permet uniquement la transmission les charges uniformes du corps creux aux poutres principales. Pour les poutres secondaires, il faut les sélectionner et les charger à part tel qu'il suffit de multiplier la charge surfacique (G ou Q) par (0.65) pour les poutres intermédiaires et par (0.65/2) pour les poutres de rives.

**Pour les dalles pleines:** 

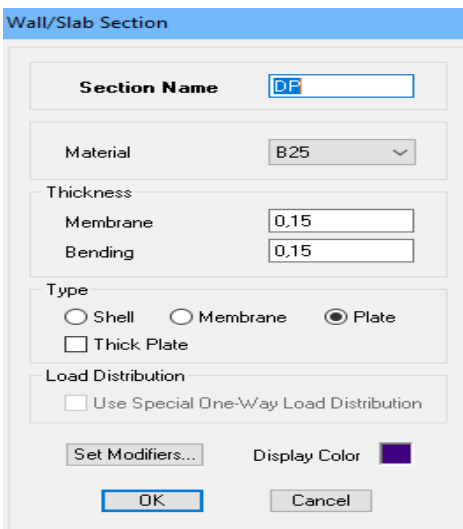

# **c. Affectation des éléments suivant les lignes de construction (Grid lignes)**

## **a. Les poutres :**

L'affectation des poutres au lignes de construction se fait en **Plan View** (Vue en plan) en utilisant les cheminements suivant **Draw**  $\rightarrow$  **Draw Line Objects**  $\rightarrow$  **Draw Lines** (Plan, Elev, 3D) et **Draw**  $\rightarrow$  **Draw Line Objects**  $\rightarrow$  **Create Lines in Region or at Clicks** (Plan, Elev, 3D)

Cette commande permet de modéliser un élément du point A au point B sans interruption en effectuant un cliqué-glissé.

En sélectionnant cette commande et avant de commencé l'affectation, il faut au préalable choisir l'élément voulu et ceci dans la liste déroulante de **Property** .

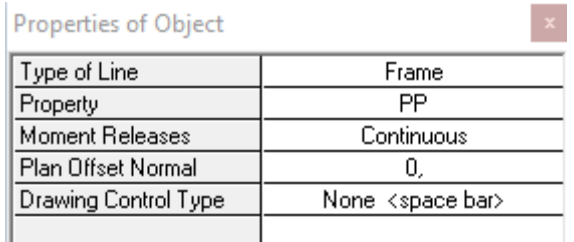

#### **b. Les poteaux :**

La méthode consiste à se mettre en **Plan View** (Vue en plan) puis utiliser les cheminements suivant **Draw**  $\rightarrow$  **Draw Line Objects**  $\rightarrow$  **Create Columns in Region or at Clicks** (Plan) ou en utilisant l'icône **Create Columns in Region or at Clicks** (Plan) .

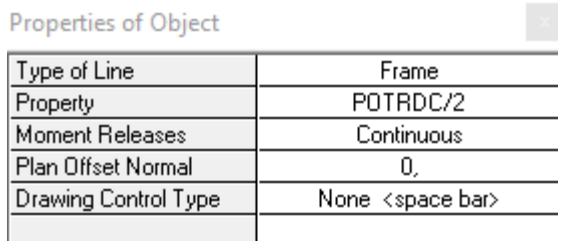

#### **c. Les voiles :**

Pour modéliser les voile, l'utilisateur doit se mettre en **Plan View** comme **suit Draw Draw Area Objects**  $\rightarrow$  **Draw Walls** (Plan) . Cette méthode est idéale pour modéliser les bouts de voiles car elle permet de fixer des paramètres comme la longueur ou l'angle d'orientation du voile grâce à l'option **Drawing Control** .

 $\propto$ 

Properties of Object

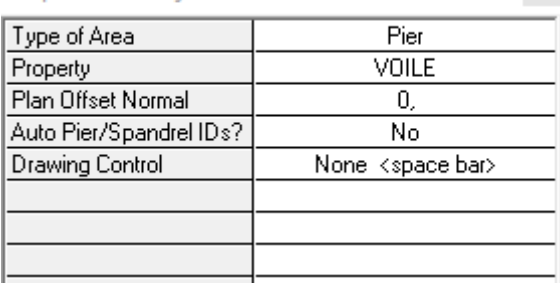

#### **d. Les dalles pleines :**

Pour des dalles de forme rectangulaire ou carré, on utilise cette  $Draw \rightarrow$  **Draw Area O bjects → Draw Rectangular Areas (Plan, Elev,).** 

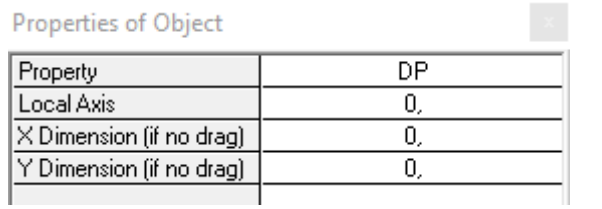

#### **e. Les planchers en corps creux :**

La méthode est la même que celle utiliser pour les dalles pleines rectangulaires.

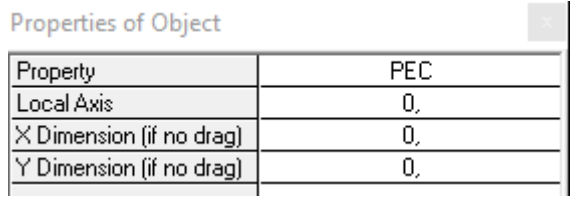

# **IV.4.3.Introduire les charges statiques et dynamiques :**

- **1. Définition des charges statiques (G, Q) :**
- **a. Poids propre de la structure :**

La méthode à suivre afin de tenir compte du poids propre de la structure est la suivante

**Define → Static Load Cases** Une boite de dialogue intitulée **Define Static Load Case Names** apparait tel que les paramètres doivent être définies comme suit :

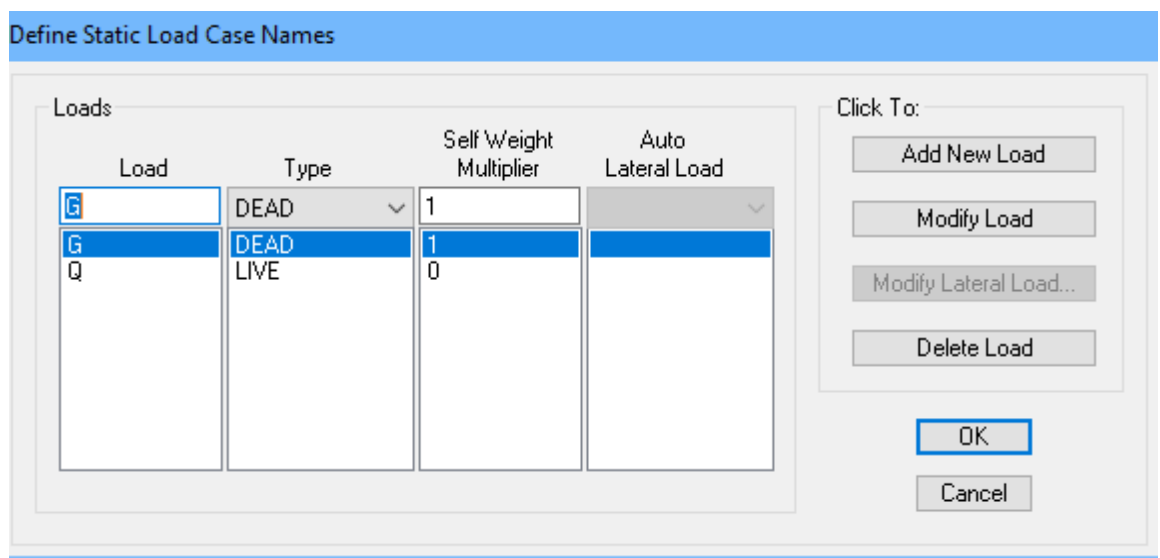

#### **Remarque :**

En introduisant la valeur de 1 dans la case « **Selt Weight Multiplier** », le logiciel prend en compte le poids propre des éléments en le rajoutant automatiquement aux charges permanentes G.

#### **b. Charges statiques pour les éléments linéaires :**

Pour introduire ces charges il faut :

- Sélectionner le ou les éléments linéaires en question (Poutres secodaires).
- Choisir le cas de charge.
- $\bullet$  Introduire l'intensité des charges (G et/ou Q).

Dans notre cas on distingue un seul type de chargement :

#### c. **Charges réparties :**

Pour l'introduction d'une charge répartie la procédure à suivre est **Assign Frame/Line Loads**  $\rightarrow$  **Distributed** .Par la suite, il faut introduire le type de charges (Permanente G ou d'exploitation Q, force ou moment), son intensité et sa direction.

#### **d. Charges statiques pour les éléments surfaciques :**

Pour introduire ces charges il faut :

- e. Sélectionner le ou les éléments surfaciques en question (Dalles pleines, plancher en corps creux …).
- f. Choisir le cas de charge.
- g. Introduire l'intensité des charges (G et/ou Q).

Pour l'introduction d'une charge répartie la procédure à suivre est  $\rightarrow$  **Assign Shell/Area Loads**  $\rightarrow$  **Uniform** .Par la suite, il faut introduire le type de charges (Permanente G ou d'exploitation Q, force ou moment), son intensité et sa direction.

#### **2. Charges dynamiques (Sismiques) :**

L'introduction du chargement dynamique (Sismique) passe par trois principales étapes

### **1 er etape : Définition du spectre de réponse**

Le spectre de réponse est défini grâce à l'application externe **RPA 99\_2003** qui permet d'établir ce spectre sous forme de graphique ou de **fichier** Texte en fonction des différents paramètres de la structure (Zone, groupe d'usage, coefficient de comportement, Facteur de qualité Q, Remplissage et Site l'implantation).

Après avoir été établie, le spectre de réponse est enregistré sous forme de fichier Text pour être importé dans ETABS par la suite.

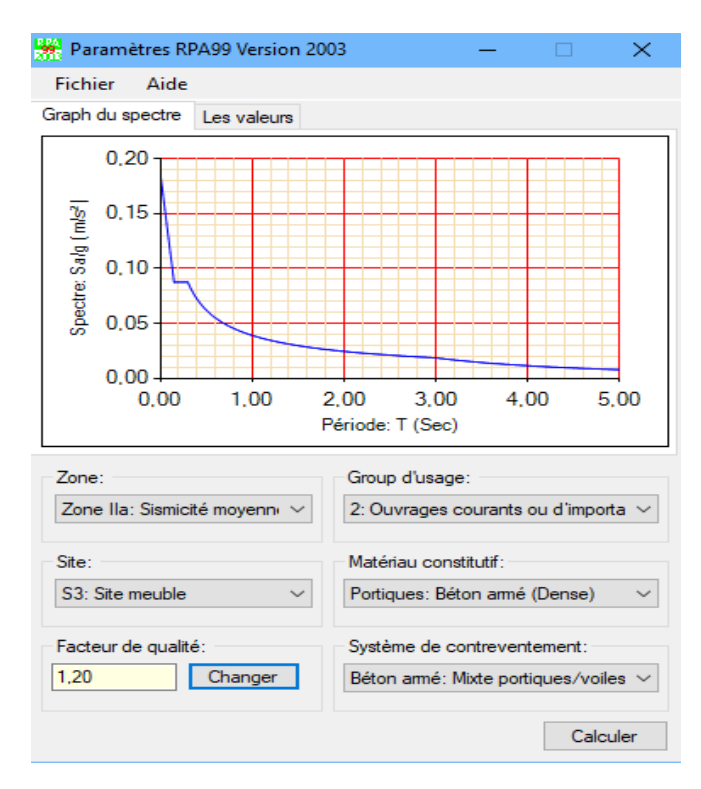

## a. **Zone sismique (A 3.1./RPA99/2003) :**

Selon la carte des zones sismique de l'Algérie et le zonage globale de différentes wilayas (l'annexe I), la wilaya de TIZI OUZOU est classée comme une zone de **moyenne sismicité**

**(II a).**

#### b. **Importance de l'ouvrage (A3.2/RPA99/2003)**

Pour les bâtiments d'habitation collective ou à usage de bureaux dont la hauteur ne dépasse pas 48 m (notre cas : H = 27,84 m) sont classées comme des **ouvrages courants ou d'importance moyenne (groupe 2).**

#### c. **Site (A3.3/RPA99/2003)**

Selon le rapport de sol, le site de notre projet est classé comme **site meuble (S3)**

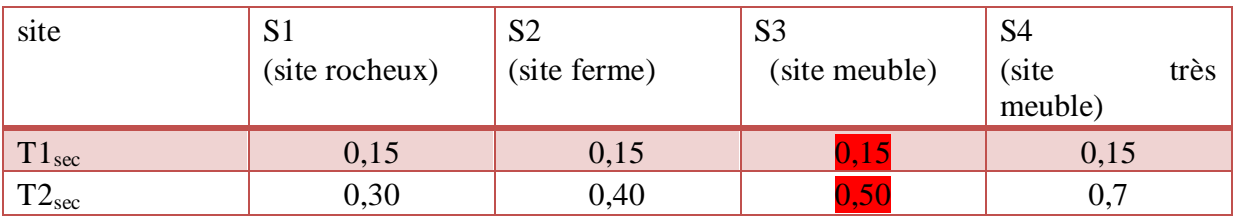

**Tableau IV.1 :** Valeurs de T1 et T2

#### d. **Système de contreventement (A3.4/RPA99/2003) :**

L'objet de la classification des systèmes structuraux se traduit, dans les règles et méthodes de calcul, par l'attribution pour chacune des catégories de cette classification, d'une valeur numérique du coefficient de comportement R (voir tableau 4.3.).

 Le coefficient de comportement correspondant est fixé en fonction de la nature des matériaux constitutifs, du type de construction, des possibilités de redistribution d'efforts dans la structure et des capacités de déformation des éléments dans le domaine post-élastique.

Le règlement parasismique algérien RPA99/2003 a classé trois types de système de contreventement pour les structures en béton contreventé par portique et voiles :

**- Système2 : contreventement constitué par des voiles porteurs en béton armé**

**- Système 4.a : contreventement mixte assuré par des voiles et des portiques avec justification d'interaction portiques -voiles**

**- Système 4.b : contreventement de structures en portiques par des voiles en béton armé.**

En fonction de pourcentage des charges verticales et horizontale, on peut fixer une valeur pour R (voir page 30 RPA)

# e. **Facteur de qualité La valeur de Q**

Est déterminée par la formule suivant : Q =1+ $\sum Pq$ 

Avec:

Pq : Pénalité retenir selon la satisfaction au non du critère de qualité ; sa valeur est donnée par le tableau suivant :

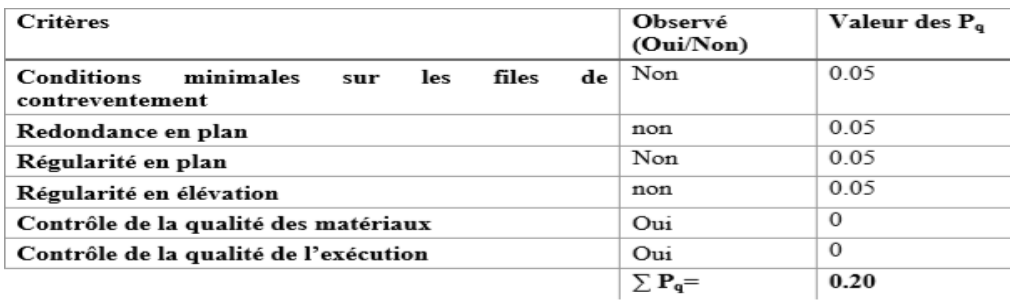

**Tableau IV.2 :** Valeur de Q

D'où :

 $Qx= Qy= 1+0.20= 1.20$ 

### **2 éme étape : Introduction du spectre**

L'introduction du spectre de réponse dans ETABS se fait suivant le cheminement suivant **Define → Response Spectrum Functions** par la suite Add Spectrum from File tel que les étapes à suivre sont les suivantes :

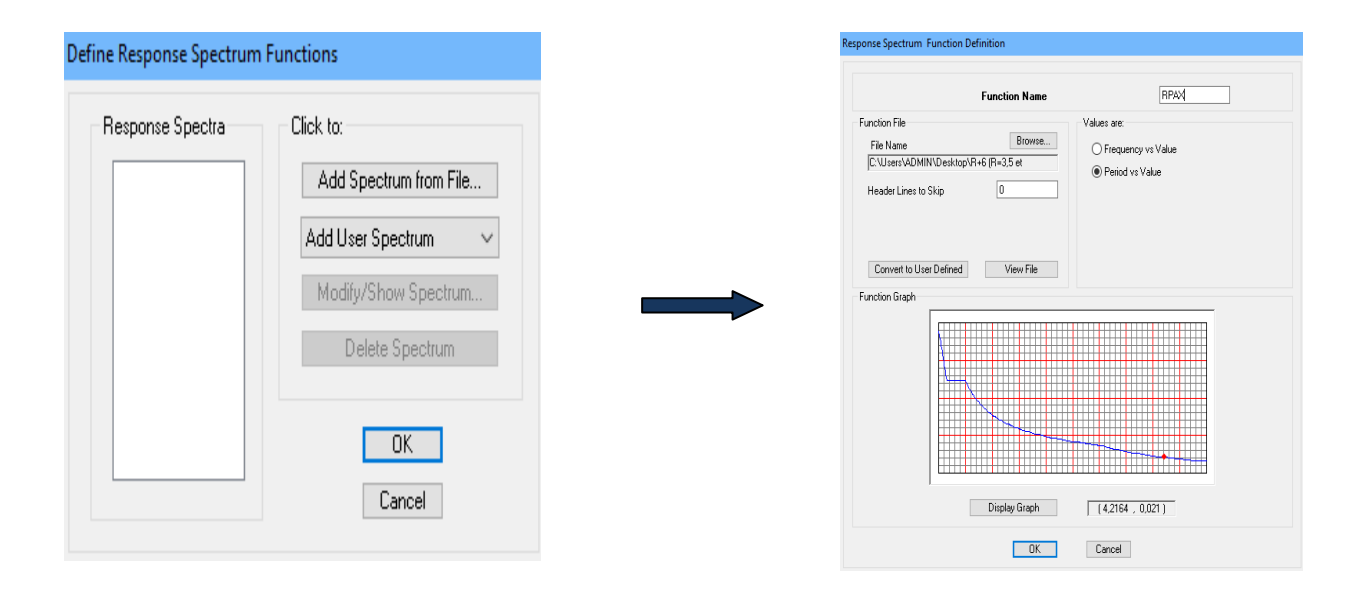

### **3 éme étape : Définir la charge sismique**

Le séisme est défini par deux composantes horizontales suivant les axes X et Y et une composante verticale suivant l'axe Z (Négligée en Algérie). L'introduction de ces composantes se fait comme suit **Define**  $\rightarrow$  **Response Spectrum Cases**  $\rightarrow$  **Add New Spectrum** tel que les étapes à suivre sont les suivantes :

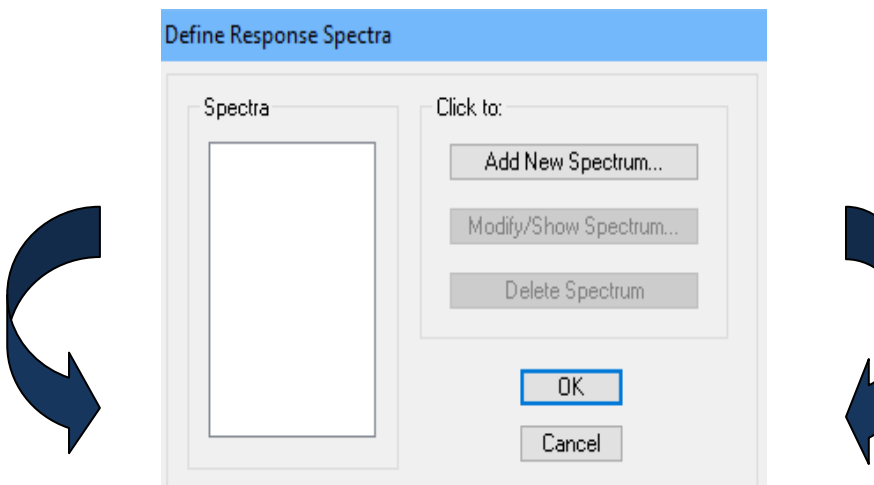

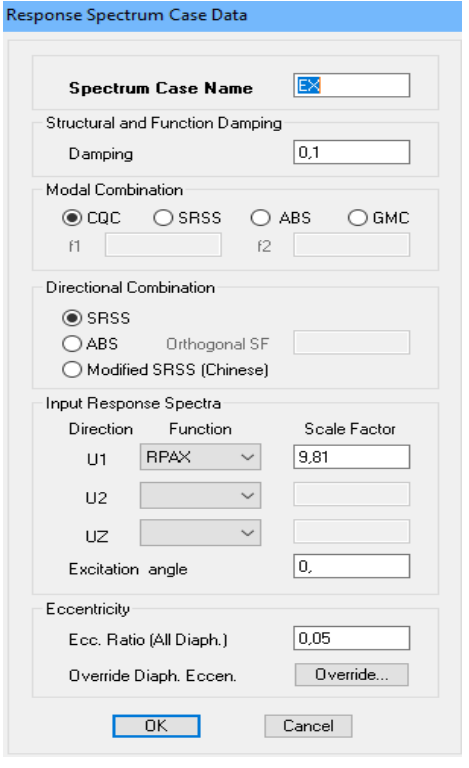

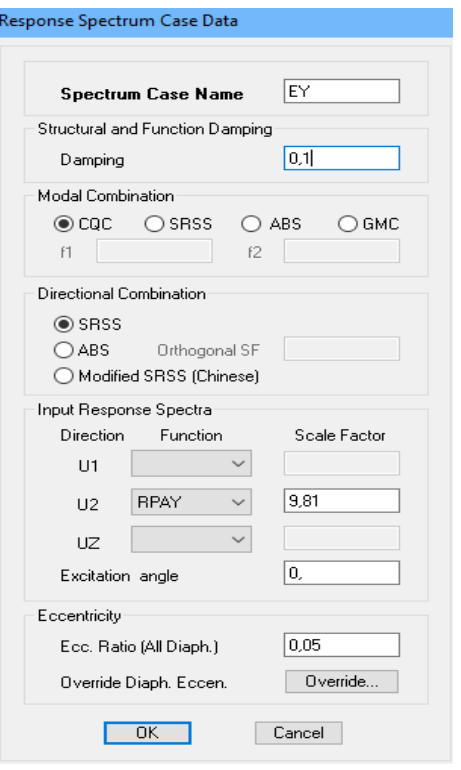

## **a. Définition de la masse sismique :**

Masse source (masse revenant à chaque plancher)

La masse des planchers est supposées concentrée en leur centre de masse

 $W = \sum_{i=1}^{n}$ Avec :  $W_i = W_{Gi} + \beta W_{Qi}$  (Formule 4-5 RPA99version 2003)

Avec :

**W :** poids dû aux charges permanentes

**Wi :** poids de l'étage i

**:** Poids dû aux charges permanentes

**:** Charges d'exploitation

 : Coefficient de pondération, fonction de la nature et de la durée de la charge d'exploitation.

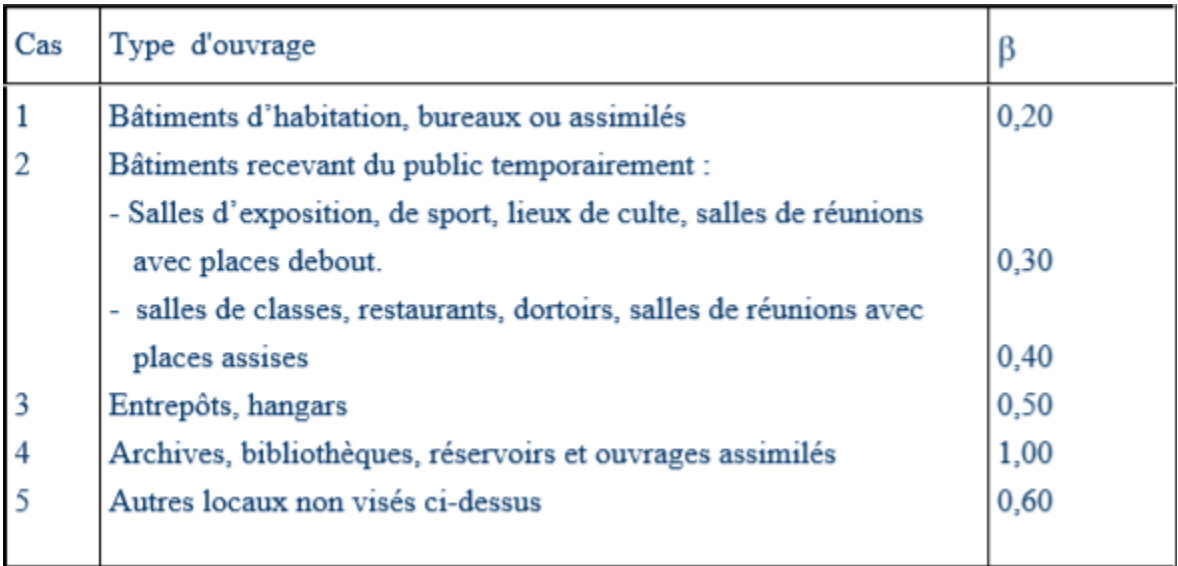

Tableau IV.3: Tableau Valeurs du coefficient de pondération  $\beta$ 

Dans notre cas l'ouvrage est à usage d'habitation donc  $\beta$ =0.2

On introduit ces masses dans ETABS en passe par cette étape **Define**  $\rightarrow$  **Masse source** 

**From Loads**

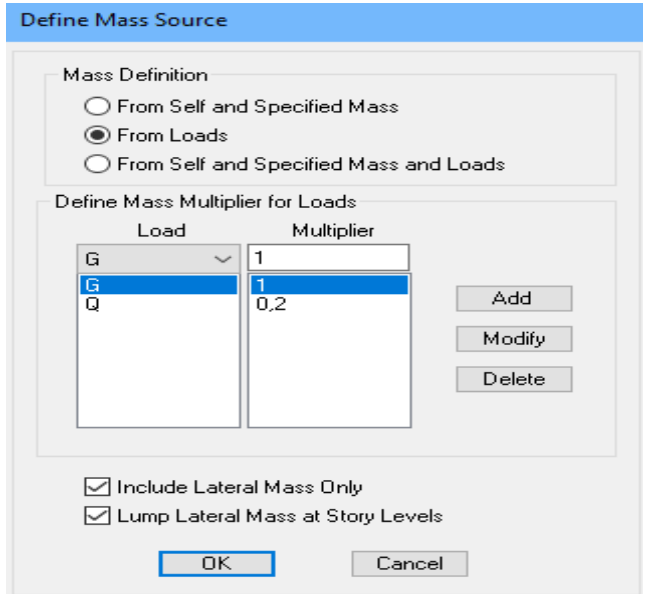

#### **b. Combinaisons de charges :**

Il faut introduire les combinaisons de charges à **l'ELU** et **l'ELS**, les huit combinaisons de l'article **5.2 du RPA 99** et la combinaison poids de **l'article 4.2.3 du RPA 99**. Pour se faire, il faut suivre le cheminement suivant **Define**  $\rightarrow$  **Load Combinations**.

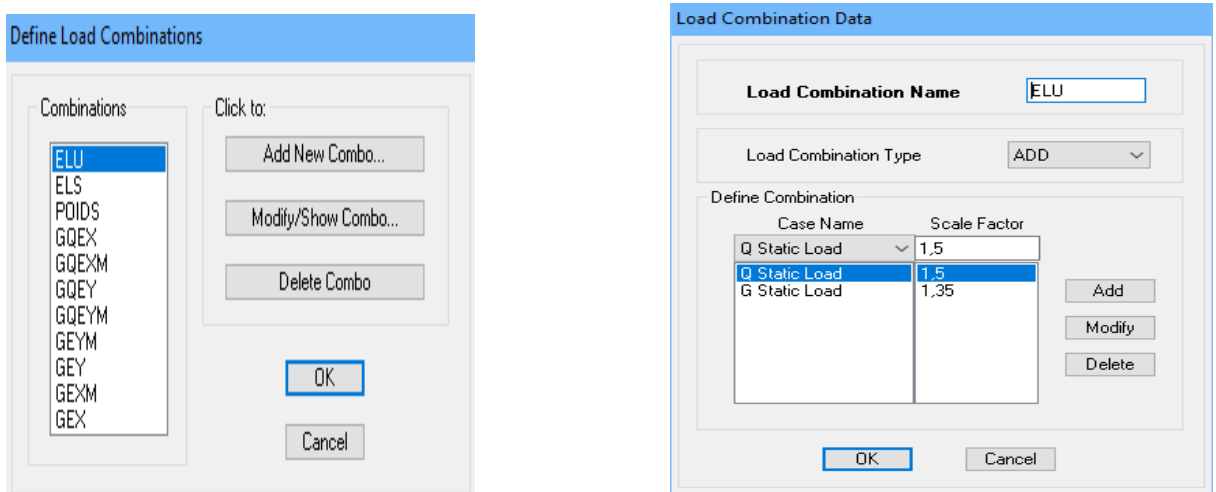

#### **IV.4.4Spécifier les conditions aux limites :**

**1 Appuis :** La méthode pour définir le type d'appuis (Appui libre, simple, double ou encastrement) est la suivante :

Sélectionner les nœuds en question  $\rightarrow$  Assign  $\rightarrow$  Joint *Point*  $\rightarrow$  Restraints

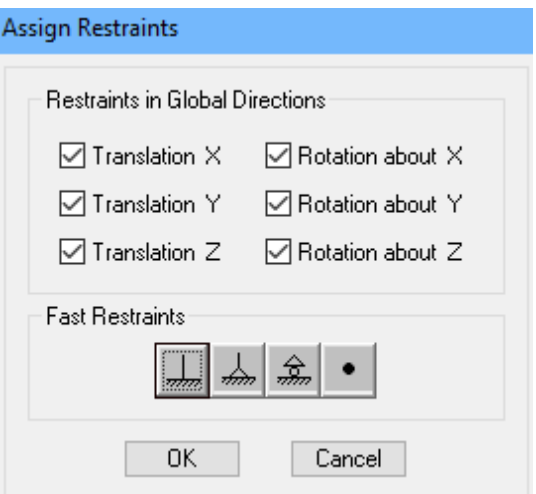

#### **Remarque :**

Tous les nœuds au niveau de la base doivent être encastrés (Liaison entre les fondations et les poteaux, voiles …).

#### **Diaphragme :**

 Comme les planchers sont supposés infiniment rigides, on doit relier les nœuds du même plancher a leurs nœuds maitres de telle sorte qu'ils puissent former un diaphragmes ceci a pour effet de réduire le nombre d'équitation à résoudre par ETABS. On sélectionne le premier étage puis on va dans :

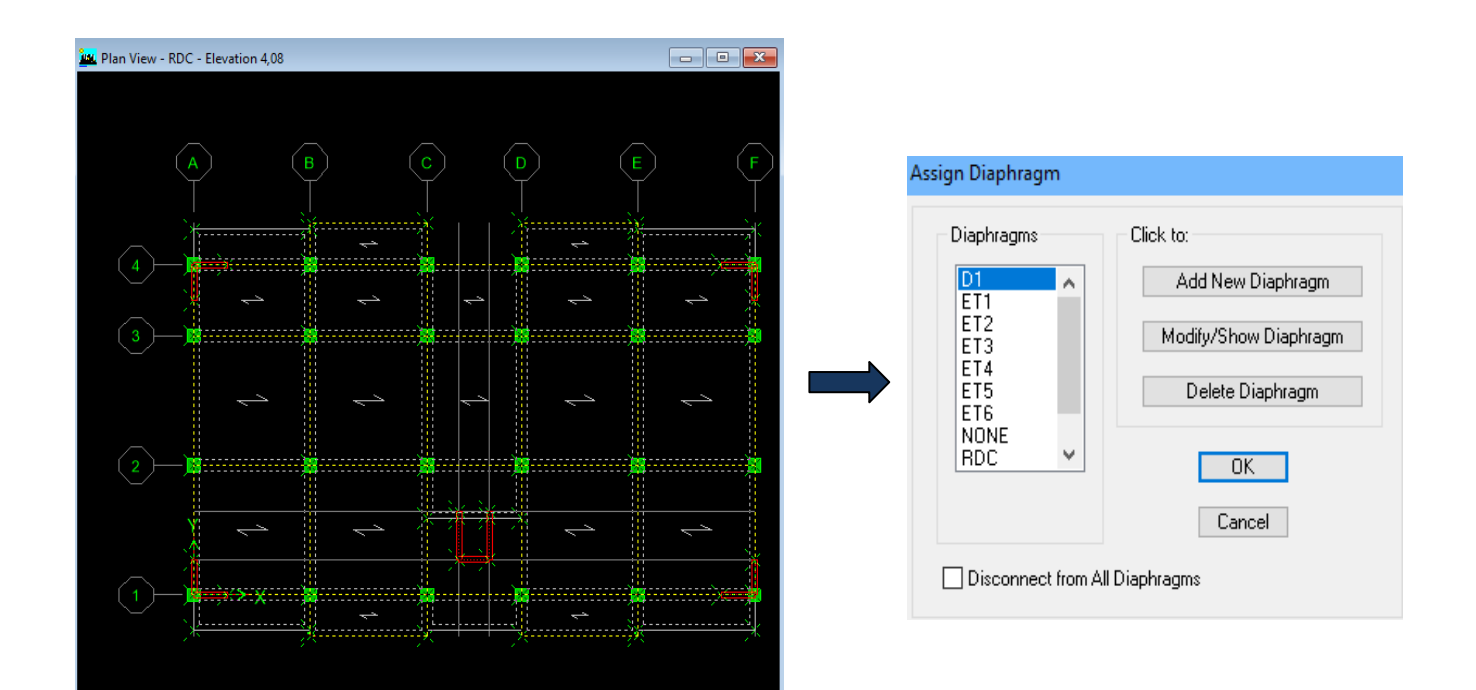

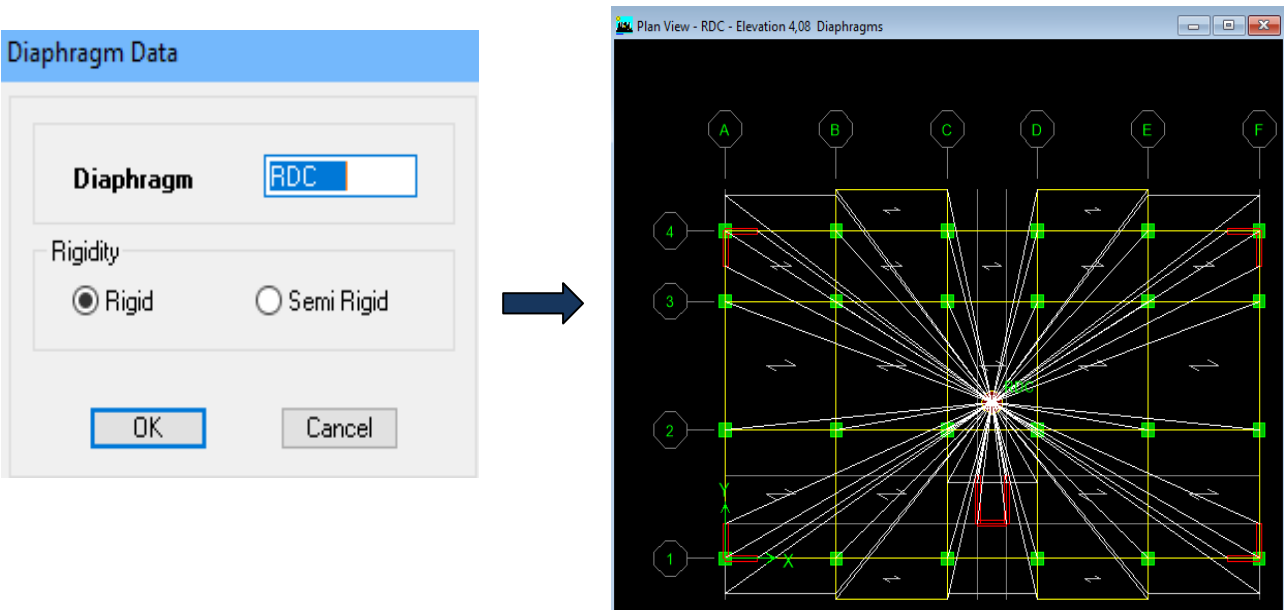

#### **IV.4.5.Lancer l'analyse :**

Pour vérifier le model, l'utilisateur doit procéder de la manière suivante **Analyze Check Model** cocher toutes les cases avant de cliquer sur OK.

Le lancement de l'analyse se fait dans **Analyze Run Analysis** , à l'aide de l'icône

**Run Analysis** ou avec la touche **F5** du clavier.

#### **Conclusion :**

Apres avoir modélisé la structure sur le logiciel ETABS, nous allons procéder aux vérifications exigées par le RPA91 modifié 2003.

# **Introduction**

Les tremblements de terre ont présenté depuis toujours un des plus graves désastres pour l'humanité. Leur apparition brusque et surtout imprévue, la violence des forces mises en jeu, l'énormité des pertes humaines et matérielles ont marqué la mémoire des générations. Parfois, les dommages sont comparables à un budget national annuel pour un pays, surtout si ses ressources sont limitées.

Une catastrophe sismique peut engendrer une grave crise économique, ou au moins une brusque diminution du niveau de vie dans toute une région pendant une longue période. L'une des questions qui se posent est : Comment limiter les endommagements causés aux constructions par le séisme ?

Il est donc nécessaire de construire des structures résistant aux séismes.

Cette partie du chapitre consiste donc à analyser et vérifier les exigences du RPA qui sont :

- Justification du système de contreventement.
- Le pourcentage de participation de la masse modale.
- L'effort tranchant à la base.
- Les déplacements.
- Justification vis-à-vis de l'effet P-Delta.
- L'effort normal réduit.
- L'excentricité.
- la période.

#### **V.1. Méthodes de calcul :**

Le choix des méthodes de calcul et la modélisation de la structure doivent avoir pour objectif de reproduire au mieux le comportement réel de l'ouvrage le calcul des forces sismique peut être mené suivant deux méthodes :

- Par la méthode statique équivalente.
- Par la méthode d'analyse modale spectrale.
- Par la méthode d'analyse dynamique par accélérogrammes.

Le calcul des forces sismiques se fera avec la méthode d'analyse modale spectrale qui est applicable sur tous les cas d' après les règles du **RPA99 version 2003(article 4.1.3)**.

## **a. Principe de la méthode :**

Pour cette méthode, il est recherché pour chaque mode de vibration, le maximum des effets engendrés dans la structure par les forces sismiques représentées par un spectre de réponse de calcul .Ces effets sont par la suite combinés pour obtenir la réponse de la structure.

# **b. Définition du spectre de réponse :**

C'est une courbes permettant d'évaluer la réponse d'un bâtiment à un séisme passé ou futur

# **Display**  $\rightarrow$  **Show mode shape**

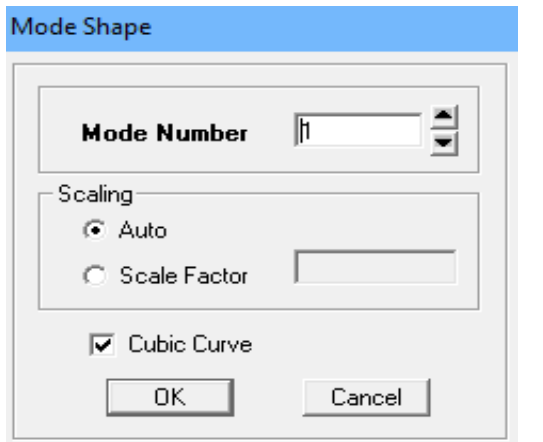

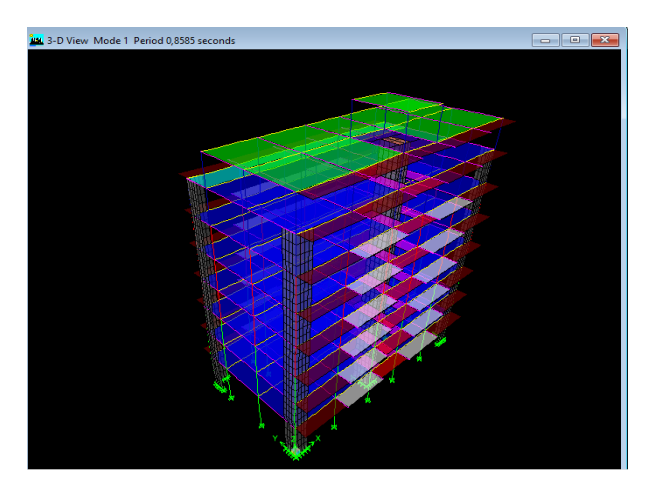

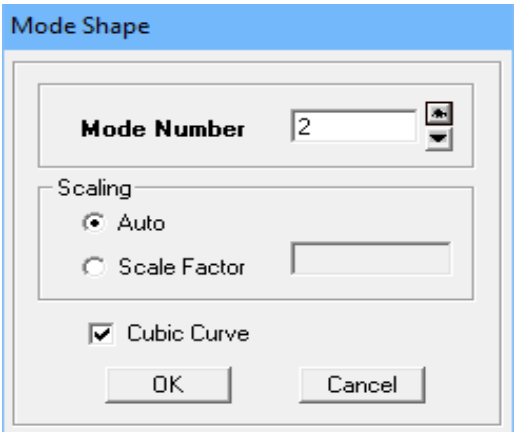

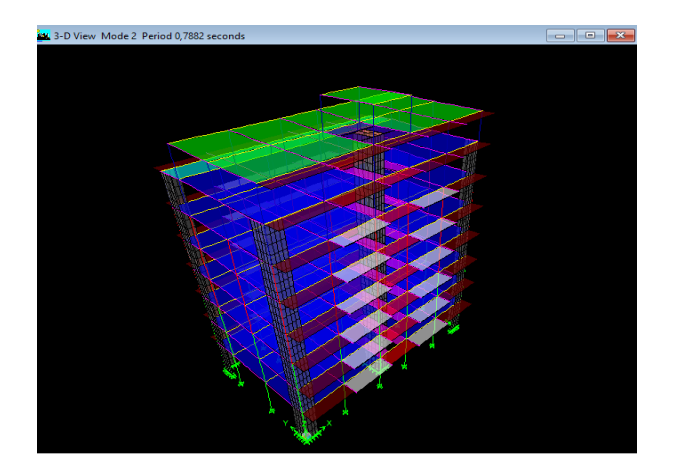

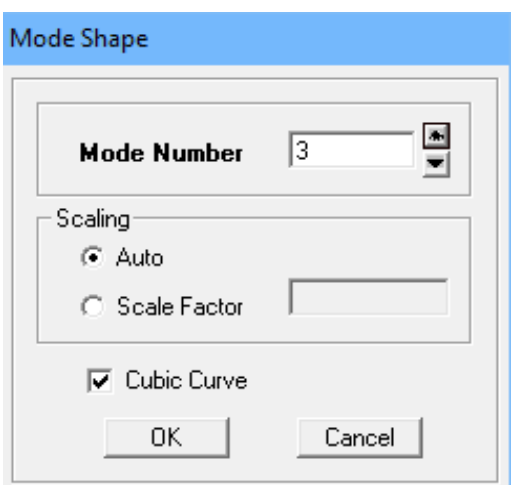

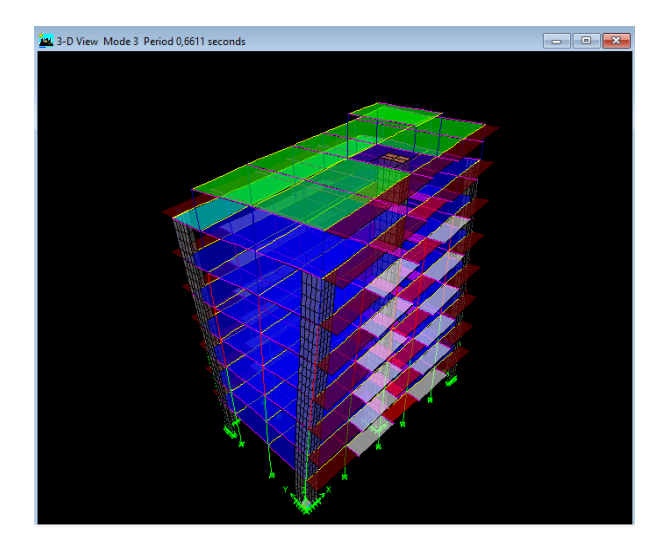

## **V.2.Justification du système de contre contreventement :**

Selon les définitions données par le RPA99/V2003, pour le choix de système de contreventement, choix du coefficient R, on doit calculer le pourcentage des charges verticales et des charges horizontales reprises par les portiques et les voiles, comme illustré dans les tableaux ci-dessous :

#### **V.2.1. Charges horizontales reprisent par les poteaux et les voiles :**

#### **a. Charges horizontales EX :**

Les efforts horizontaux repris par le système de contreventement sont donnés par l'ETABS (combinaison Ex et Ey

Pour déterminer la nature de système de contreventement, on suit les étapes suivantes :

Dans le menu ETABS on choisit :

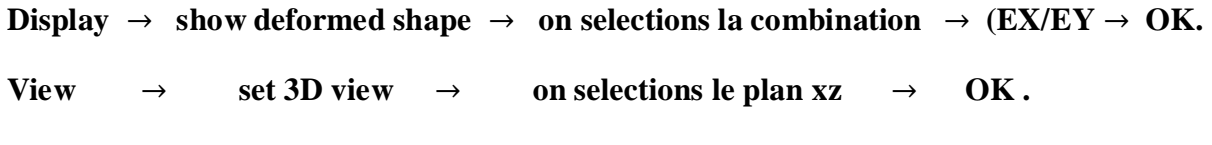

**raw**  $\rightarrow$  **draw section cut** et on trace une ligne de coupe sur la vue en 3D pour chaque étage

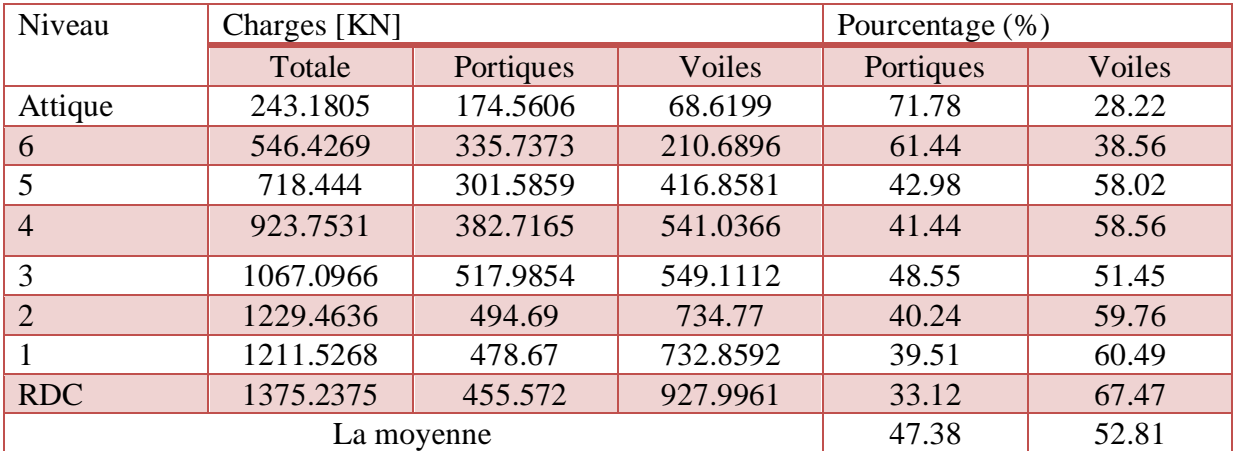

**Tableau V-1 :** Charges horizontales EX reprise par les portiques et les voiles

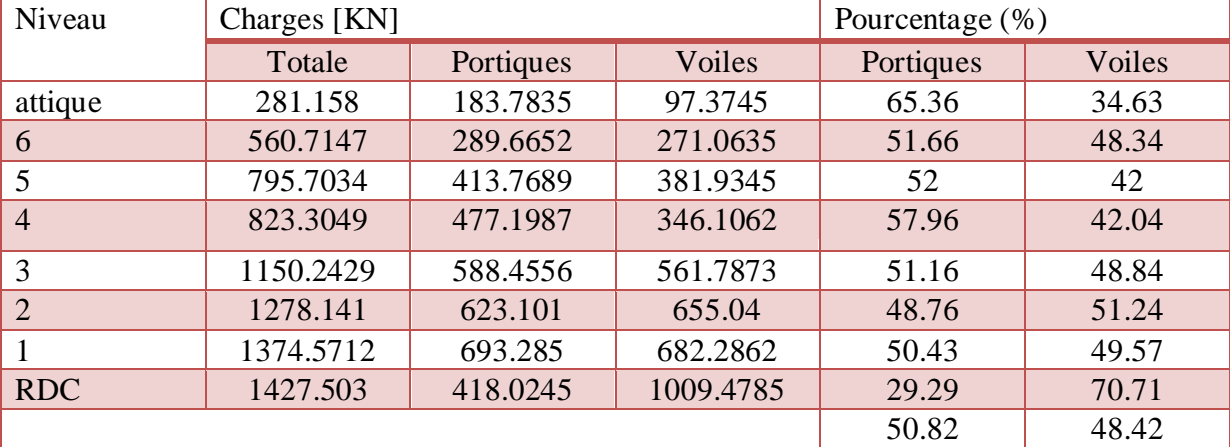

# **b. Charges horizontales EY:**

**Tableau V-2 :** Charges horizontales EY reprise par les portiques et les voiles

#### **V.2.2.Charges verticales reprisent par les poteaux et les voiles :**

Les charges verticales repris par le système de contreventement sont donnés par l'ETABS en sélectionnant la combinaison **(G+0.2Q**)

| Niveau         | Charges [KN] |            |           | Pourcentage (%) |        |  |
|----------------|--------------|------------|-----------|-----------------|--------|--|
|                | Totale       | Portiques  | Voiles    | Portiques       | Voiles |  |
| Attique        | 1950.9105    | 999.7825   | 951.128   | 51.25           | 48.75  |  |
| 6              | 4459.4125    | 3221.2428  | 1238.1697 | 72.23           | 27.76  |  |
| 5              | 7056.8033    | 5336.6695  | 1720.1338 | 75.63           | 24.37  |  |
| $\overline{4}$ | 9697.0151    | 7566.5245  | 2130.4906 | 78.03           | 21.97  |  |
| 3              | 12337.2268   | 9360.3099  | 2976.9169 | 75.87           | 24.13  |  |
| $\overline{2}$ | 15052.2173   | 11587.175  | 3465.0423 | 76.98           | 23.02  |  |
|                | 17701.3413   | 13695.0677 | 4006.2736 | 77.37           | 22.63  |  |
| <b>RDC</b>     | 20568.9365   | 16001.9755 | 4566.961  | 77.79           | 22.21  |  |
|                |              |            |           | 73.14           | 26.85  |  |

**Tableau V-3 :** Charges verticales reprise par les portiques et les voiles.

#### **Conclusion :**

D'après les résultats d'interaction, on remarque que les voiles reprennent plus de 20% des charges verticales et la totalité de l'effort horizontal donc pour notre système de contreventement, on adopte un coefficient de comportement  $R = 3.5$  (structure à voiles porteurs)

## **V.3.Vérification du nombre de mode : (Article 4.3.4)**

Nombre de modes à considérer d'après l'article : « Pour les structures représentées par des modèles plans dans deux directions orthogonales, le nombre de modes de vibration à retenir dans chacune des deux directions d'excitation doit être tel que :

- La somme des masses modales effectives pour les modes retenus soit égale à 90 % au moins de la masse totale de la structure.
- Ou que tous les modes ayant une masse modale effective supérieure à 5% de la masse totale de la structure soient retenus pour la détermination de la réponse totale de la structure.

Le minimum de modes à retenir est de trois (03) dans chaque direction considérée » **(RPA 99/version 2003, p. 49).**

#### **Displa**  $\rightarrow$  **Show Tables**  $\rightarrow$  Modal Information Building  $\rightarrow$  Modal Information

#### **Table**: **Modal Participation Mass Rations**

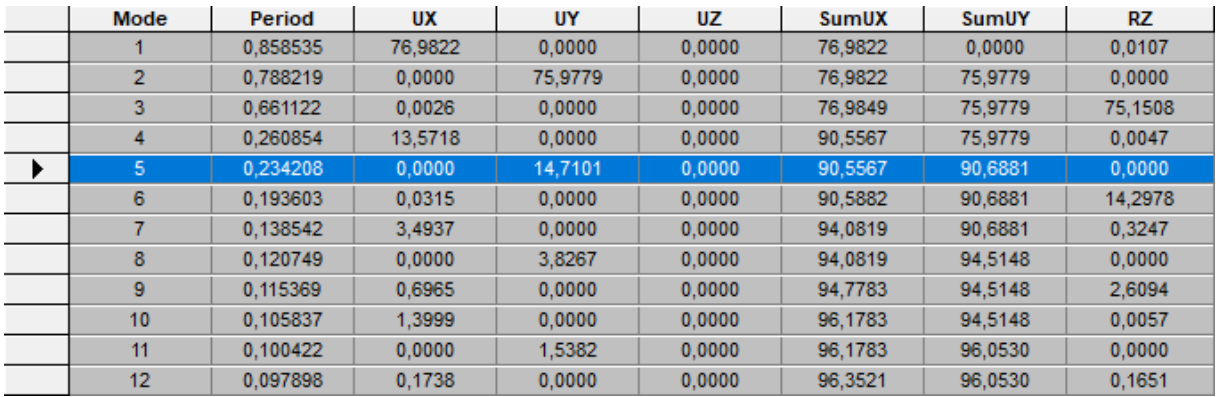

La condition du RPA se vérifié au  $5^{\text{eme}}$  mode  $\rightarrow$  **condition vérifiée** 

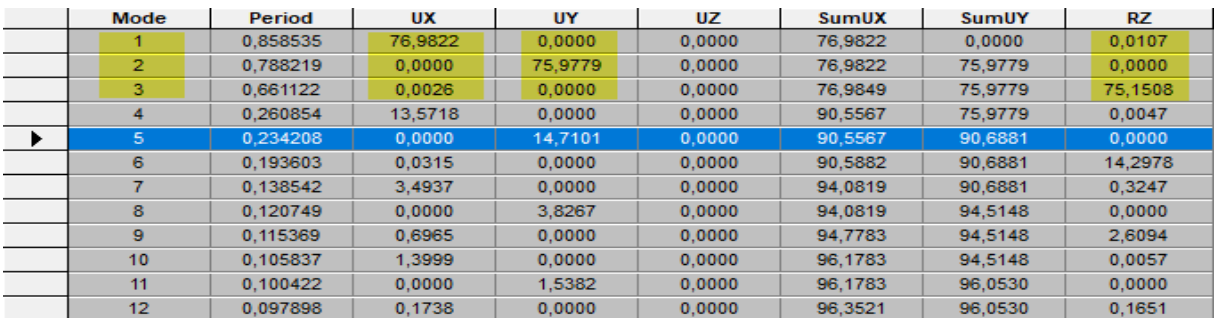

Les trois premiers modes sont vérifiés M M

 $\bigcup_{\text{Mode } 3}$ : Rotation suivant  $Z - Z$ 

# **V.4.Vérification L'effort tranchant à La base : (Article 4.3.6)**

D'après l'article : « La résultante des forces sismiques à la base Vt obtenue par combinaison des valeurs modales ne doit pas être inférieure à 80 % de la résultante des forces sismiques déterminée par la méthode statique équivalente V pour une valeur de la période fondamentale donnée par la formule empirique appropriée.

$$
V_{base.MMS} \ge 80\%V_{base.MSE}
$$

Si Vt< 0.80 V, il faudra augmenter tous les paramètres de la réponse (forces, déplacements, moments ...) dans le rapport 0.8 V/Vt. » **(RPA 99modifie 2003, p. 50)**.

# a.  $V_{base,MMS}$ :

C'est l'effort tranchant sous E.

## Display  $\rightarrow$  Show Tables  $\rightarrow$  Select Cases/ Combos  $\rightarrow$  Ex et Ey spectra  $\rightarrow$  OK

#### **Building Output Table: Story Shears**

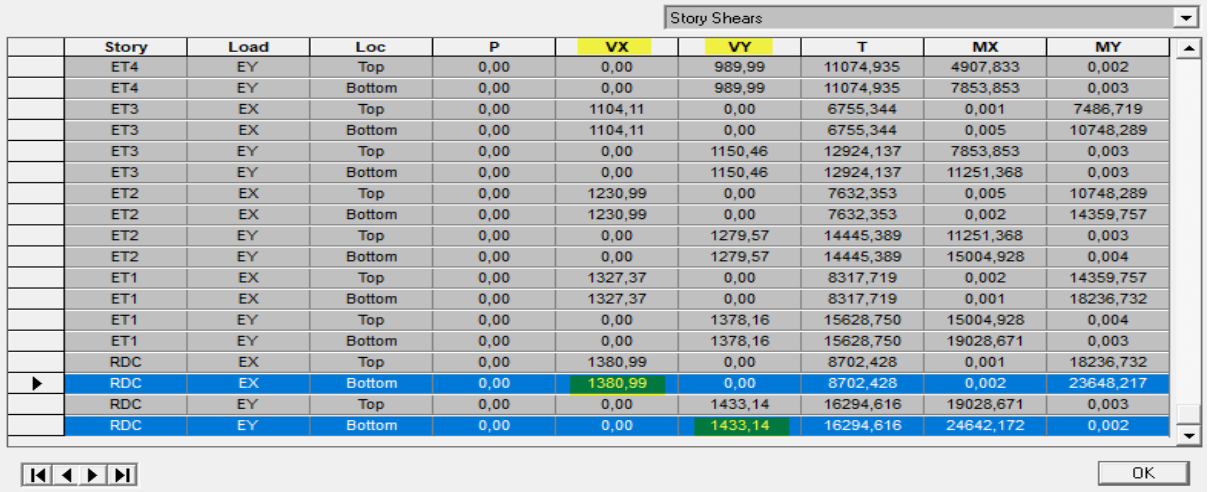

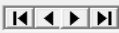

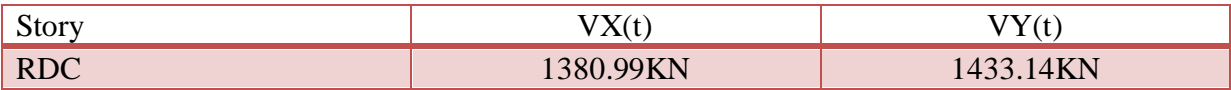

# $\mathbf{b}$ .  $V_{base MSE}$ :

D'après **RPA99** la force sismique totale V qui s'applique à la base de la structure, doit être calculée successivement dans deux directions horizontales orthogonales selon la formule suivante :

$$
V_{base.MSE} = \frac{A.D.Q}{R}.W_T
$$

Avec :

# **A :** coefficient d'accélération de zone **(Tableau 4.1 RPA99)**

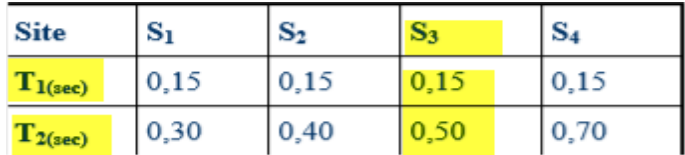

# $A=0.15$

**Q :** Facteur de qualité de la structure **(Tableau 4.4).**

Q=1.2 (calculé dans le chapitre précédent).

**D :** facteur d'amplification dynamique moyen

Il dépend de la période T du bâtiment, de l'amortissement  $\xi$  et de la période  $T_2$  associée au site sa valeur est calculer par l'une des trois(03) équations

$$
D = \begin{cases} 2.5\eta & 0 \le T \le T_2 \\ 2.5\eta \left(\frac{T_2}{T}\right)^{\frac{2}{3}} & T_2 \le T \le 3s \\ 2.5\eta \left(\frac{T_2}{3}\right)^{\frac{2}{3}} \left(\frac{3}{T}\right)^{\frac{5}{3}} & T \ge 3s \end{cases}
$$

**η :** facteur de correction d'amortissement

$$
\eta = \sqrt{\frac{7}{(2+\xi)}} \ge 0.7 \qquad \eta = \sqrt{\frac{7}{(2+10)}} = 0.76 \ge 0.7 \qquad \text{C'est vérifié}
$$

 **:** Pourcentage d'amortissement critique fonction du matériau constitutif, du type de structure et de l'importance des remplissages. Béton armé /maçonnerie  $\xi = 10\%$ 

**T<sup>2</sup> :** périodes caractéristiques associées à la catégorie du site et donné par le tableau (4.7.RPA)

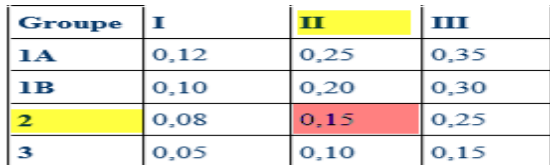

Site 3 (meuble)  $\rightarrow$  T<sub>2</sub>=0.5

## **c. Estimation de la période fondamentale T :**

le RPA 2003 donne une formule empirique suivent :

$$
T = C_T h_N^{\frac{3}{4}}
$$
 (4-6 RPA2003)

Avec :

**hN:** hauteur mesurée en mètres à partir de la base de la structure jusqu'au dernier niveau  $h_N = 27.84$  m.

 $C_T$ : Coefficient fonction du système de contreventement du type de remplissage est donné par le tableau (4.6.RPA99)

 $C_T = 0.05$ 

Donc :  $T=0.05\times27.84^{3/4}=0.6$ 

$$
T=1.3\times0.6=0.96
$$
 S

La valeur de D :

$$
T_2 = 0.50 \text{ S} < T = 0.96 \text{ S} \qquad \rightarrow \qquad D = 2.5 \eta \left(\frac{T_2}{T}\right)^{\frac{2}{3}} = 2.5 \times 0.76 \times \left(\frac{0.50}{0.96}\right)^{\frac{2}{3}} = 1.23
$$

**R :** coefficient de comportement de la structure **(Tableau 4-3 RPA 99)**. Il est selon le système de contreventement pour R=3.5 (voiles porteur).

**W<sup>T</sup> :** Poids total de la structure.

Display  $\rightarrow$  Show tables  $\rightarrow$  Select Cases/combos  $\rightarrow$  Poids combo + OK  $\rightarrow$ Building Output  $\rightarrow$  Tables: Story Shears

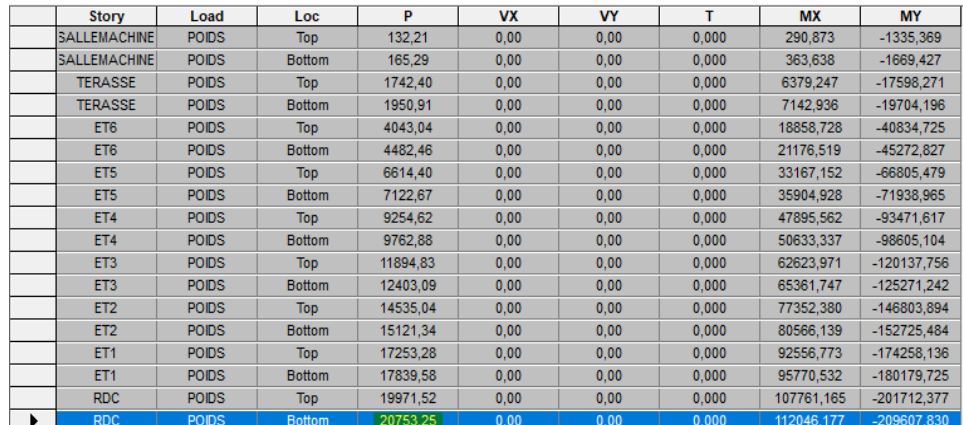

D'où: W<sub>T</sub>=20753.25KN

Donc:

$$
\left\{\n\begin{aligned}\nV_{\text{base.MSE}} &= \frac{\text{A.D.Q}}{\text{R}}. W_T = \frac{0.15 \times 1.23 \times 1.2}{3.5} 20753.25 = 1312.791 \text{KN} \\
80\%V_{\text{base.MSE}} &= 1050.232\n\end{aligned}\n\right.
$$

## **d. Verification:**

$$
\begin{cases} V_XMMS = 1375.30KN > 80\%V_{base.MSE} = 1050.232KN \\ V_yMMS = 1427.52KN > 80\%V_{base.MSE} = 1050.232KN \end{cases}
$$

# **V.5.Vérification De La période :**

Les valeurs de T ; calculées à partir des formules de Rayleigh ou de méthodes numériques ne doivent pas dépasser celles estimées à partir des formules empiriques appropriées de plus de 30%.

le RPA 2003 donne une formule empirique suivent : T 3  $_{N}^{4}$  (4-6 RPA2003)

$$
T=0.05\times27.84^{3/4}=0.6
$$
 S

T=1.3×0.6=0.96 S > T<sub>etabs</sub>=0.85 S  $\rightarrow$  **Condition vérifiée.** 

# **V.6.Vérification de l'excentricité :**

D'après le **RPA 99 /version 2003(Art 4.3)** ; dans le cas où il est procédé à une analyse tridimensionnelle; en plus de l'excentricité théorique calculée ; une excentricité accidentelle égale à 0,05 L (L étant la dimension du plancher perpendiculaire à la direction de l'action sismique) doit être appliquée au niveau du plancher considéré et suivant chaque direction.

$$
\begin{cases} |C_M - C_R| \le 5\% L_x \\ |C_M - C_R| \le 5\% L_y \end{cases}
$$

Avec :

 $C_M$ : Le centre de masse.

 $C_R$ : Le centre de torsion.

 $L_x$ : 20.2m

 $L_{\nu}$ : 11.2m

Display  $\rightarrow$  Show tables  $\rightarrow$  Building Output  $\rightarrow$  Table: Centre Mass Rigiditi +OK

| <b>Story</b>    | v Diaphragm v  | MassX v  | MassY v  | $XCCM$ $\vert$ | YCCM - | <b>XCR</b><br>$\overline{\mathbf{v}}$ | <b>YCR</b> | $ex= XCCM-XCM $ $\vee$ | $ey= YCCM-YCM $ $\rightarrow$ | $ey$ 5%LX $\vert \cdot \vert$ | ex <s%ly -<="" th=""><th>Observation v</th></s%ly> | Observation v |
|-----------------|----------------|----------|----------|----------------|--------|---------------------------------------|------------|------------------------|-------------------------------|-------------------------------|----------------------------------------------------|---------------|
| <b>RDC</b>      | RDC            | 281,7101 | 281,7101 | 10,1           | 5,579  | 10,1                                  | 4,668      |                        | 0,911                         | 1,01                          | 0,56                                               | CV            |
| ET1             | ET1            | 271,7459 | 271,7459 | 10,1           | 5,583  | 10,1                                  | 4,676      |                        | 0,907                         | 1,01                          | 0,56                                               | CV            |
| ET <sub>2</sub> | IET2           | 267,7675 | 267,7675 | 10,1           | 5,575  | 10,1                                  | 4,751      |                        | 0,824                         | 1,01                          | 0,56                                               | CV            |
| ET3             | ET3            | 264,3932 | 264,3932 | 10,1           | 5,569  | 10,1                                  | 4,823      |                        | 0,746                         | 1,01                          | 0,56                                               | CV            |
| ET4             | IET4           | 264,3932 | 264,3932 | 10,1           | 5,569  | 10,1                                  | 4,883      |                        | 0,686                         | 1,01                          | 0,56                                               | CV            |
| ET5             | IET5           | 260,8828 | 260,8828 | 10,1           | 5,562  | 10,1                                  | 4,916      |                        | 0,646                         | 1,01                          | 0,56                                               | CV            |
| ET <sub>6</sub> | IET6           | 242,1437 | 242,1437 | 10,1           | 5,476  | 10,1                                  | 4,898      |                        | 0,578                         | 1,01                          | 0,56                                               | CV            |
| <b>TERASSE</b>  | <b>TERASSE</b> | 170,2338 | 170,2338 | 10,1           | 3,785  | 10,1                                  | 4,733      |                        | 0,948                         | 1,01                          | 0,56                                               | CV            |
| SALLEMACHINE    | TERASSE1       | 14,767   | 14,767   | 10,1           | 2,2    | 10,1                                  | 2,512      |                        | 0,312                         | 1,01                          | 0,56                                               | CV            |

#### **V.7.Vérification des déplacements:**

#### **Déplacement relatifs:**

D'après le **RPA 99(Art 5.10)** ; les déplacements relatifs latéraux d'un étage par rapport aux étage qui lui sont adjacents ne doivent pas dépasser 1% de la hauteur d'étage Le déplacement relatif au niveau (K) par rapport au niveau (K-1) de la structure est calculé comme suit :

$$
\begin{aligned}\n\left\{\Delta X - X = |\delta_k - \delta_{k-1}| \le 1\% h_k \\
\left\{\Delta Y - Y = |\delta_k - \delta_{k-1}| \le 1\% h_k\n\end{aligned}\right.\n\quad \text{(Art 4–20 RPA99/ VERSION 2003)}
$$

Avec:

 $h_k$ : Hauteur de l'étage k.

 $\delta_k$ : Déplacement du aux forces sismiques Fi (y compris l'effet de torsion)

Les résultats des déplacements dont calculés par le logiciel **ETABS**.

## Display  $\rightarrow$  Show tables  $\rightarrow$  Select Cases/Combos  $\rightarrow$  Ex spactra +OK/ Ey spactra +OK

**Sens X-X:**

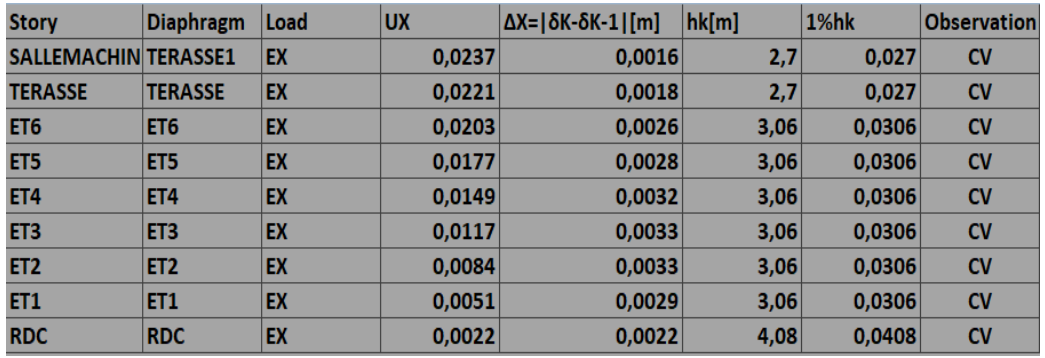

**Sens Y-Y:**

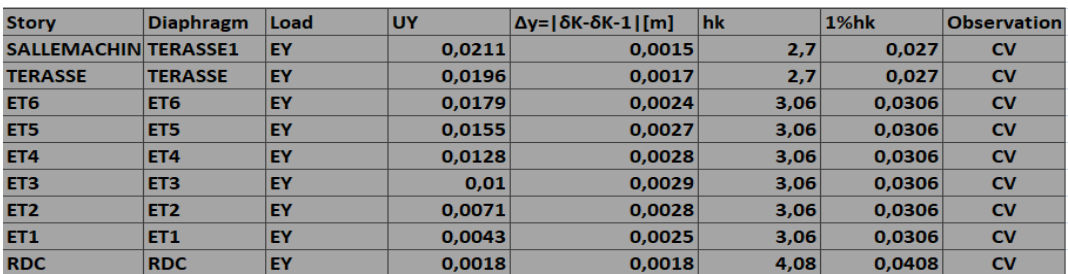

#### **Déplacement maximal:**

On doit vérifier que le déplacement maximal que subit la structure vérifiée la formule suivant:

$$
\delta_{max} \le f = \frac{H_t}{500}
$$

Avec :

 $f$ : La flèche admissible.

 $\overline{\mathbf{c}}$  $\frac{2784}{500}$  =

 $H_t$ : La hauteur totale du bâtiment ( $H_t = 27.84m$ )

- Sens transversal **:**  $\delta_{\text{max}(x-x)} = 0.0237 \text{ cm} \leq f = 5.568 \text{ cm}$
- Sens longitudinal  $: \delta_{\max(y-y)} = 0.0211$ cm  $\leq f = 5.568$ cm

# **V.8.Vérification De L'effet P- Δ : (Article 5.9)**

Les effets du 2° ordre(ou effet p- Δ) peuvent être négligés dans le cas des bâtiments si la condition suivante est satisfaite pour tous les niveaux :

$$
\theta_k = \frac{P_k \times \Delta_k}{V_k \times h_k} \le 0.10
$$
 (RPA 99~~modifie 2003, p. 54)~~

Avec :

**Pk :** Poids total de la structure et des charges d'exploitation associées au-dessus du niveau

« k » (Donné par le logiciel ETABS).

**Vk:** Effort tranchant d'étage au niveau "k" (Donné par le logiciel ETABS). .

**Δk:** Déplacement relatif du niveau « k » par rapport au niveau « k-1 » (Donné par le logiciel **ETABS**).

**hk:** Hauteur de l'étage « k »

Les résultats sont résumés dans le tableau suivant :

**Sens X-X :**

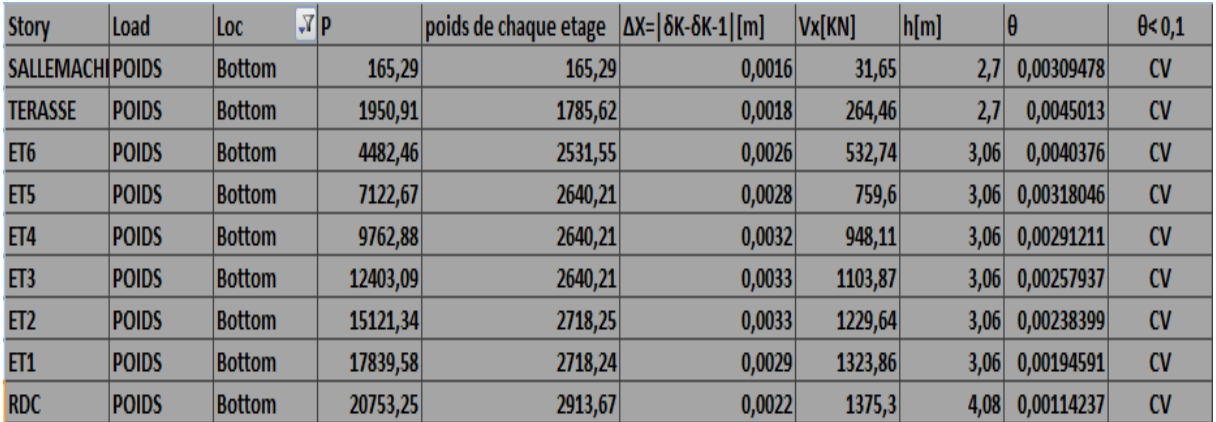

# **Sens Y-Y :**

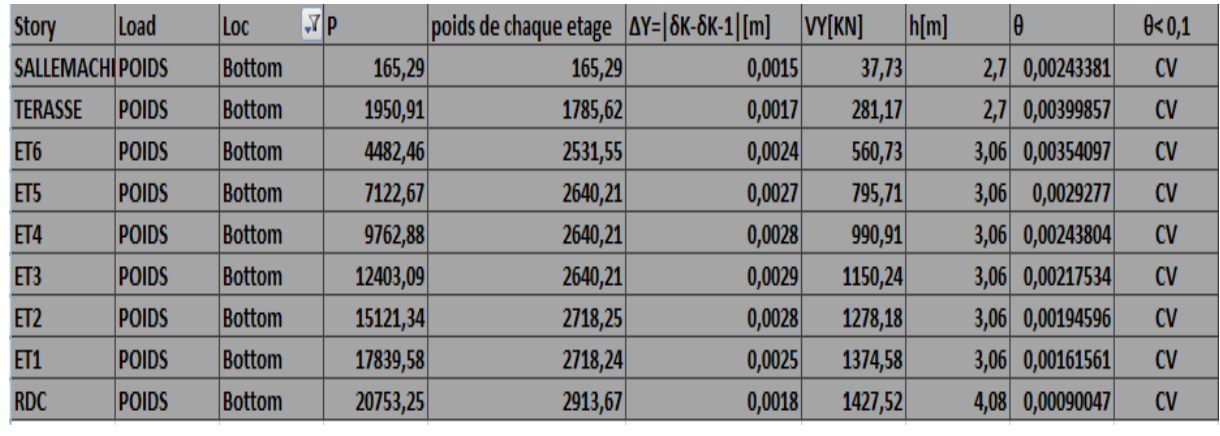

#### **Conclusion :**

On a pour chaque niveau « k »

$$
\theta_{k(x-x)} \le 0.1 \qquad \rightarrow \qquad \text{On constate que l'effet P-Delta peut être négligé pour notre cas.}
$$
\n
$$
\theta_{k(y-y)} \le 0.1
$$

#### **V.9.Effort normal réduit :**

Effort normal réduit (L'effort normal de compression de calcul) est limité par la condition suivante :

$$
V = \frac{N_d}{B_c \times f_{c28}} \le 0.3
$$

Avec :

**:** La section du poteau.

 $N_d$  : Effort normal max dans les poteaux sous :  $(\mathbf{0.8G+E~et~G+Q\pm E})$ 

 $\left\langle \right| f_{c28}$ : La résistance caractéristique du béton.

# **Display**  $\rightarrow$  **Show Tables**  $\rightarrow$  **Select Cases/Combos**  $\rightarrow$  (0.8G+E et G+Q) + OK

# $\rightarrow$  Frame Output  $\rightarrow$  Frame Forces  $\rightarrow$  Tables: Column Forces

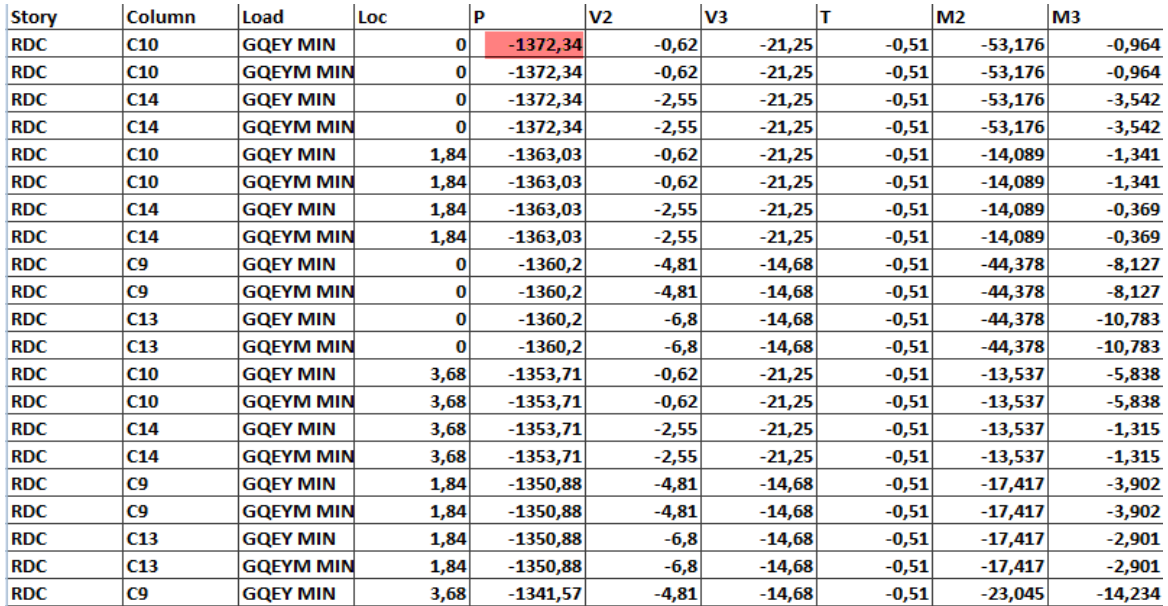

On a:

 $N_d = 1372.34$ KN

D'où:

$$
V = \frac{N_d}{B_c \times f_{c28}} = \frac{1372.34 \times 10^3}{450 \times 450 \times 25} = 0.27 \le 0.3
$$

#### **Conclusions :**

Par suite des résultats obtenus dans cette étude, toutes les exigences du **RPA** sont vérifiées, on peut dire que notre bâtiment est bien dimensionné et peut résister aux différentes sollicitations, tel que le séisme après un ferraillage correct.

On peut donc passer à l'étape du ferraillage.

# **VI.1.Ferraillage des poteaux :**

Les poteaux sont des éléments structuraux qui ont pour rôle la transmission des efforts des poutres vers la fondation. Les poteaux sont soumis dans les deux sens aux efforts normaux, aux efforts tranchants et aux moments fléchissant ; ils sont donc calculés en flexion composé, en tenant compte des combinaisons suivantes :

 1.35G+1.5Q L'ELU **BAEL91/révisé99 [1]**  $G+Q \pm E$  Combinaisons d'actions sismiques **(RPA 99 version 2003)[3]**  $0.8G \pm E$ 

Les calculs se font en tenant compte de trois types de sollicitations :

- Effort normal maximal et le moment correspondant  $N_{\text{max}}-M_{\text{corr}}$ .
- **•** Effort normal minimal et le moment correspondant  $N_{min} M_{corr}$ .
- Moment fléchissant maximal et l'effort normal correspondant  $M_{\text{max}} N_{\text{corr}}$ .

Ensuite on fera des vérifications à l'ELS

 $G + Q$  à l'ELS

Et pour les calculs on utilisera les caractéristiques suivant des matériaux

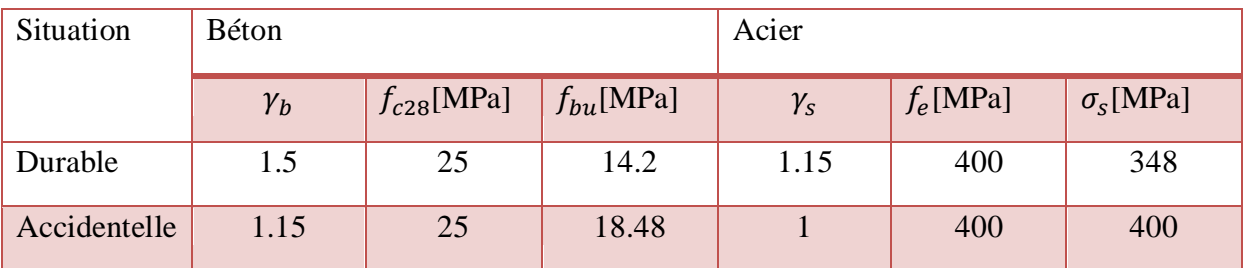

**Tableau VI-1-1 :** Caractéristiques mécaniques des matériaux

#### **VI.1.1.Recommandations du RPA:**

#### **a. Les armatures longitudinales : (R.P.A Art.7.5.2)**

Les armatures longitudinales doivent être à haute adhérence (HA), droites et sans crochets,

Les pourcentages d'armatures recommandés par rapport à la section du béton sont :

• Le pourcentage minimale sera de :  $0.8\%$  (b  $\times$  h) sections du poteau (zone IIa)

- v Poteau (45  $\times$  45) Amin= 0,008  $\times$  45  $\times$  45 = 16.2cm<sup>2</sup>.
- $\checkmark$  Poteau (40 × 40) Amin= 0,008 × 40 × 40 = 12.8cm<sup>2</sup>.
- ◆ Poteau (35×35) Amin=  $0.008 \times 35 \times 35 = 9.8$ cm.
- Le pourcentage maximal en zone courante sera de : 4%(Zone IIa)
	- $\checkmark$  Poteau (45 × 45) Amin= 0,04 × 45 × 45 = 81 cm<sup>2</sup>.
	- $\checkmark$  Poteau (40 × 40) Amin= 0,04 × 40 × 40 = 64cm<sup>2</sup>.
	- v Poteau (35x35) Amin=  $0.04 \times 35 \times 35 = 49 \text{cm}^2$ .
- Le pourcentage maximal en zone de recouvrement sera de : 6%(Zone IIa)
	- v Poteau (45  $\times$  45) Amin= 0,06  $\times$  45  $\times$  45= 121.5cm<sup>2</sup>.
	- $\checkmark$  Poteau (40 × 40) Amin= 0,06 × 40 × 40 = 96cm<sup>2</sup>.
	- v Poteau (35x35) Amin=  $0.06 \times 35x35 = 73.5 \text{cm}^2$ .

| Sections des<br>poteaux<br>$\lceil$ cm <sup>2</sup> $\rceil$ | Pourcentage minimal<br>$\lceil$ cm <sup>2</sup> $\rceil$ |                         | Pourcentage maximal<br>$\lceil$ cm <sup>2</sup> $\rceil$ |
|--------------------------------------------------------------|----------------------------------------------------------|-------------------------|----------------------------------------------------------|
|                                                              | $A_{min}=0.008(bxh)$                                     | Zone de<br>recouvrement | Zone courante                                            |
|                                                              |                                                          | $A_{max}=0.06$ (bxh)    | $A_{max}=0.04$ (bxh)                                     |
| Poteau $(45 \times 45)$                                      | 16.2                                                     | 121.5                   | 81                                                       |
| Poteau $(40 \times 40)$                                      | 12.8                                                     | 96                      | 64                                                       |
| Poteau $(35x35)$                                             | 9.8                                                      | 73.5                    | 49                                                       |

**Tableau VI-1-2 :** Récapitulatif des sections d'acier recommandées par RPA

- $\bullet$  Le diamètre minimal est de : 12 mm.
- La longueur minimale des recouvrements est de: ∅ en zone (**IIa**).
- La distance entre les barres verticales dans une face du poteau ne doit pas dépasser 25cm zone (IIa).
- Les jonctions par recouvrement doivent être faites si possible, à l'extérieur des zones nodales (zones critiques).
# **b. Les armatures transversales :**

Les armatures transversales sont disposées dans le plan perpendiculaire à l'axe longitudinal de la pièce et entourant les armatures longitudinales en formant une ceinture de manière à empêcher le mouvement de celles-ci vers la paroi. Par conséquent, Si dans une section carrée, ou rectangulaire, il existe des armatures longitudinales en dehors des angles, il est nécessaire de les relier par des épingles ou des étriers, pour empêcher tout mouvement de ces armatures.

Le diamètre  $\varphi_t$  des armatures transversales doit être égal au moins à :

$$
\emptyset_t = \frac{1}{3} \emptyset_L^{max}
$$

Avec :

∅ **:**Le plus grand diamètre des armatures longitudinales.

L'espacement des armatures transversales doit être au plus égal à :

$$
S_t \leq min\{15\phi_L^{min}, 40cm, (a + 10)cm\}
$$
 (BAEL 91 Art 8.1.3)

Avec :

**a :** est la petite dimension transversale des poteaux.

D'après le RPA 99revisee 2003 :

 $S_t \leq min\{10\phi_L^{min}, 15cmcm\}$  en zonz nodale.

 $S_t \leq \varnothing_L^{min}$  en zone de recouvrement.

Les armatures transversales consiste à :

- Empêcher les déformations transversales du béton et le flambement des armatures longitudinales.
- Reprendre les efforts tranchants et les sollicitations des poteaux au cisaillement.
- Positionner les armatures longitudinales.
- Elles sont calculées à l'aide de la formule suivante :

$$
\frac{A_t}{S_t} = \frac{\rho_a \times V_u}{h_t \times f_e}
$$
 (RPA99 révisée 2003/Art7.4.2.2)

Avec :

 $V_u$ **:** Effort tranchant de calcul.

 $\rho_a$ : Coefficient correcteur qui tient compte du mode fragile de rupture par effort tranchant.

**:** Hauteur totale de la section.

**:** Contrainte limite élastique de l'acier des armatures transversales.

 $\boldsymbol{A_t}:$  Armature transversales.

**:** Espacement des armatures transversales.

Avec :

 $\lambda_{q}$ : Elancement géométrique

# **c. Calcul d'élancement géométrique :**

 $\lambda_g = \left\{\frac{L}{2}\right\}$  $\frac{L_f}{a}, \frac{L}{l}$  $\frac{y}{b}$ 

Avec :

**a et b :** Dimension de la section droite du poteau dans la direction de la déformation considérée.

 $L_f$ :

# **d. Quantité d'armatures transversales minimale : (RPA99 révisé 2003/Art7.4.22)**

 $\overline{A}$  $\frac{\Delta t}{b \times S_t}$  En % est donné comme suite :

- Si  $\lambda_a \geq 5$   $\rightarrow$  0.3%
- Si  $\lambda_g \leq 3 \rightarrow 0.8\%$
- Si  $3\% < \lambda_a < 5\%$   $\rightarrow$  interpoler entre les valeurs précédentes.

# **VI.I.2.Etapes de calcul en flexion composé à l'ELU :**

Chaque poteau est soumis à un effort N (de compression ou de traction) et à un moment fléchissant M, ce qui nous conduit à étudier deux cas :

- Section partiellement comprimée (SPC).
- Section entièrement comprimée (SEC)

## **a. Section partiellement comprimée (S.P.C) :**

La section est partiellement comprimée si l'une des deux conditions suivantes est satisfaite :

- Le centre de pression se trouve à l'extérieur du segment limité par les armatures

(ꓯ L'effort normal appliqué, effort de traction ou de compression).

$$
e_u = \frac{M_u}{N_u} > (\frac{h}{2} - c')
$$

Le centre de pression se trouve à l'intérieur du segment limité par les armatures et l'effort normal appliqué est de compression, et la condition suivante est vérifiée :

$$
N_u(d-c') - M_f \le (0.337h - 0.81c').b.h.f_{c28}
$$

## **Détermination des armatures :**

**Calcul du moment fictif :**

$$
M_f = M + N_u \left(\frac{h}{2} - c'\right) = N \times g
$$

Avec :

$$
g = e + (\frac{h}{2} - c)
$$
................. Si (N) étant un effort de compression.  

$$
g = e - (\frac{h}{2} - c)
$$
................. Si (N) étant un effort de traction.

**Calcul du moment réduit :**

$$
\mu_f = \frac{M_f}{bd^2f_{bc}}
$$

-Si  $\mu_f \le \mu_1 = 0.392$   $\rightarrow$  SSA (A'=0)

 **Armatures fictives :**  $A_f = \frac{M}{\rho d}$ β

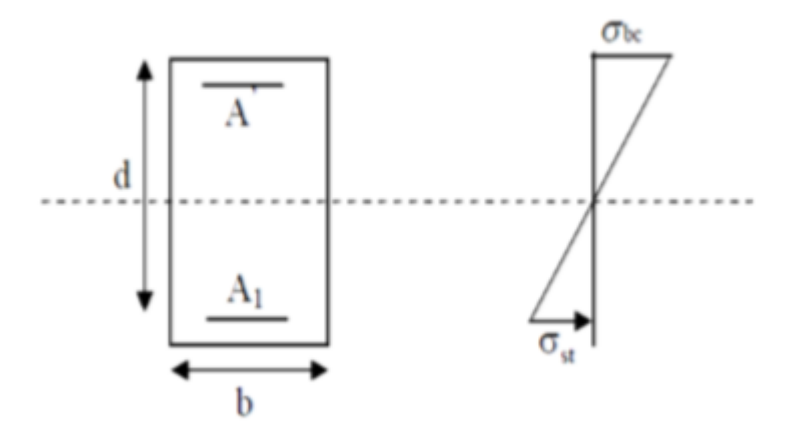

**Figure VI-1-1 :** Section de ferraillage

## **Armatures réelles :**

$$
A = A_f \mp \frac{N}{\sigma_{st}}
$$
 \t\t (-) si N : effort de compression.  
(+) si N : effort de traction.

-Si  $\mu_f > \mu_1 = 0.392$   $\rightarrow$  La section est doublement armée (A'  $\neq$  0)

**Armatures en flexion simple :**

$$
M_l = \mu_l \cdot b \cdot d^2 \cdot f_{bc}
$$

$$
\Delta M = M_f - M_l
$$

 $M_l$ : Moment ultime pour une SSA les sections d'acier réelles seront

$$
A_f = \frac{M_f}{\beta_f d\sigma_{st}} + \frac{\Delta M}{(d - c')\sigma_{st}}
$$

$$
A'_f = \frac{\Delta M}{(d - c')\sigma_{st}}
$$

**Armatures en flexion composée :**

$$
A=A_f\mp\frac{N}{\sigma_{st}}
$$

#### **b. Section entièrement comprimé (S.E.C) :**

La section est entièrement comprimée si les conditions suivantes sont satisfaites :

$$
e_u = \frac{M_u}{N_u} < (\frac{h}{2} - c')
$$

Le centre de pression est situé dans la zone délimitée par les armatures.

N : effort de compression.

$$
N_u(d-c') - M_f \le (0.337h - 0.81c').b.h.f_{c28}
$$

## **Détermination des armatures :**

**1 ér cas :**

$$
N_u(d-c') - M_f \le (0.5h - c').b.h.f_{c28} \rightarrow \text{SDA}
$$

$$
A' = \frac{M_f - b.h.f_{c28}(d - 0.5h)}{\sigma_{st}(d - c')}
$$

$$
A_f = \frac{N_u - b.h.f_{bc}}{\sigma_{bc}} - A'
$$

A' : Armatures comprimées.

A : Armatures tendues.

2<sup>ér</sup> cas : 
$$
N_u(d - c') - M_f \le (0.5h - c'). b.h.f_{bc}
$$
SSA  

$$
A' = \frac{N_u - \psi b.h.f_{bc}}{\sigma'_{st}} A = 0
$$

$$
\psi = \frac{0.357 + \frac{N_u - (d - c') - M_f}{bd^2 f_{bc}}}{0.857 - \frac{c'}{h}}
$$

## **Remarque 1 :**

**Si :** 

 $e_u = \frac{M}{N}$  $\frac{m_u}{N_u} = 0$  (Excentricité nulle ; compression pure), le calcul se fera à l'état limite de stabilité de forme et la section d'armature sera :

$$
A = \frac{M_u - B.f_{bc}}{\sigma_s}
$$

Avec :

B : Aire de la section du béton seul.

 $\sigma_s$ : Contrainte de l'acier

# **Remarque 2 :**

Nous allons ferrailler par zone car on a constate qu'il est possible d'adopter le même ferraillage pour un certain nombre de niveau :

- **Zone I :** RDC,  $1^{er}$  et  $2^{eme}$ .
- **Zone II**  $:3^{\text{6me}}.4^{\text{6me}}$  et  $5^{\text{6me}}.$
- **Zone III** :6<sup>*ime*</sup> et l'attique.

# **VI.1.3.Calcul des armatures longitudinales a l'ELU :**

Le ferraillage des poteaux est fait par un calcul automatique à l'aide du logiciel «Socotec».

Les résultats sont donnés dans les tableaux suivants :

| Niveaux           | combinaison | Effort normal<br>[N]      | Moment<br>fléchissant<br>[KN.m] | M<br>$e = -$<br>N | obs        | $A_s^{\overline{inf}}$<br>$[cm^2]$ | $\overline{A_s^{sup}}$<br>$[cm^2]$ | $A_{max}$<br>$\lceil$ cm <sup>2</sup> $\rceil$ | $A_{min}$<br>$[cm^2]$ | $A_{\text{ado}}$<br>$\text{cm}^2$ | Choix des<br>barres |
|-------------------|-------------|---------------------------|---------------------------------|-------------------|------------|------------------------------------|------------------------------------|------------------------------------------------|-----------------------|-----------------------------------|---------------------|
| Zone1             | <b>ELU</b>  | $N_{max} = -1732,03$      | $M_c = -0.51$                   | 0,00029           | <b>SEC</b> | $\overline{0}$                     | $\overline{0}$                     | $\mathbf{0}$                                   | 16,2                  | 20,6                              | 4HA20               |
| (45x45)           | $0.8G + E$  | $N_{\text{min} = 399,94$  | $M_{c=}26.062$                  | 0,0651            | <b>SET</b> | 6.63                               | 3.37                               | 6.63                                           |                       |                                   | $+$<br>4HA16        |
|                   | $G+Q+E$     | $N_c = 163,65$            | $M_{max} = 113.273$             | 0,692             | <b>SPC</b> | 8.95                               | $\overline{0}$                     | 8.95                                           |                       |                                   |                     |
| Zone <sub>2</sub> | ELU         | $N_{max} = -1048,29$      | $M_c = -2.718$                  | 0,0025            | <b>SEC</b> | $\overline{0}$                     | $\theta$                           | $\overline{0}$                                 | 12,8                  | 14,2                              | 4HA16               |
| (40x40)           | $0.8G + E$  | $N_{\text{min} = 65,09}$  | $M_c = 41,743$                  | 0,641             | <b>SEC</b> | 3.68                               | $\overline{0}$                     | 3.68                                           |                       |                                   | $^{+}$<br>4HA14     |
|                   | $G+Q+E$     | $N_c = -71,86$            | $M_{\text{max}} = 82,295$       | 1.145             | <b>SPC</b> | 4,8                                | $\overline{0}$                     | 4.8                                            |                       |                                   |                     |
| Zone3<br>(35x35)  | <b>ELU</b>  | $N_{max} = -411,06$       | $M_c = -3,585$                  | 0,0087            | <b>SEC</b> | $\overline{0}$                     | $\overline{0}$                     | $\mathbf{0}$                                   | 9,8                   | 12,32                             | 8HA14               |
|                   | $0.8G + E$  | $N_{\text{min}} = -14,78$ | $M_c = 14,898$                  | 1.007             | <b>SPC</b> | 0.96                               | $\overline{0}$                     | 0.96                                           |                       |                                   |                     |
|                   | $G+O+E$     | $N_c = -160,71$           | $M_{\text{max}} = -53,195$      | 0.33              | <b>SPT</b> | $\overline{0}$                     | 2.26                               | 2.26                                           |                       |                                   |                     |

**Tableau VI-1-3:** Ferraillage des poteaux a l'ELU

# **NB :**

Les sections d'armatures trouvées sont inférieures à celles exigées par le RPA donc les poteaux seront ferraillés avec les sections minimales réglementaires.

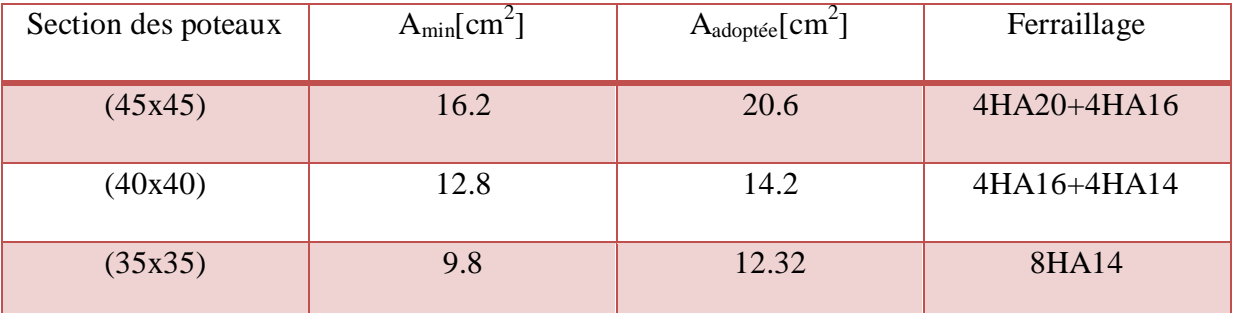

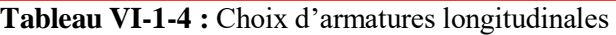

## **VI.1.4.Vérifications à l'ELU :**

## **a. Détermination des armatures transversales :(Art A.8.1,3/BAEL91 modifiées 99)**

Les armatures transversales sont disposées dans le plan perpendiculaire à l'axe longitudinal de la pièce ; elles ont un rôle principal qui est le maintien des armatures longitudinales en évitant ainsi leur flambement. D'après les règles du **BAEL91/modifiée99,** le diamètre des armatures transversales « $\alpha$ »sont au moins égal à la valeur normalisée de la plus proche du tiers du diamètre des armatures longitudinales qu'elles maintiennent.

$$
\emptyset_t \ge \frac{\emptyset_t}{3} = \frac{20}{3} = 6,66 \text{ mm} \rightarrow \emptyset_t = 8 \text{ mm}
$$

∅ Diamètre max des armatures longitudinales.

Les armatures longitudinales des poteaux seront encadrées par deux cadres en T8. Soit **( At= 2.01 cm<sup>2</sup>** ).

## **b. Espacement des armatures transversales :**

La valeur maximum de l'espacement des armatures transversales est fixée comme suit :

## **Dans la zone courante :**

$$
S_t \leq \{15\phi_l^{\min}\} = 15 \times 1.4
$$

 $S_t \leq 21$  cm

Soit **S<sup>t</sup> =15cm**

**Dans la zone nodale :**

 $S_t \leq \min\left\{10\phi_l^{\min} : \right\}$ 

 $S_t \le \min \{ 10x1, 4 ; 15 \text{ cm} \}$ 

 $S_t \leq 14$ cm

Soit **S<sup>t</sup> =10cm**

**c. Calcul d'armature transversale Selon le RPA 99 version 2003( Art 7.4.2.2 formule (7.1) :**

$$
\frac{A_t}{S_t} = \frac{\rho_a \times T_u}{h_1 \times f_e}
$$

Avec :

- : Espacement des armatures transversales
- $h_1$  : Hauteur totale de la section brute.
- f<sub>e</sub>: Contrainte limite élastique de l'acier.
- $\rho_a$ : Coefficient correcteur qui tient compte du mode fragile de la rupture par effort tranchant.

$$
\rho_a = \begin{cases} 2.5 & \text{si} \ \lambda_g \ge 5 \\ 3.75 & \text{si} \ \lambda_g < 5 \end{cases}
$$

**λ<sup>g</sup> :** élancement géométrique du poteau.

d. **Calcul de :**

$$
\lambda_g = \frac{L_f}{a} = \frac{0.7L_0}{a}
$$

# Calcul de  $\lambda_g$  et de  $A_t^{min}$  :

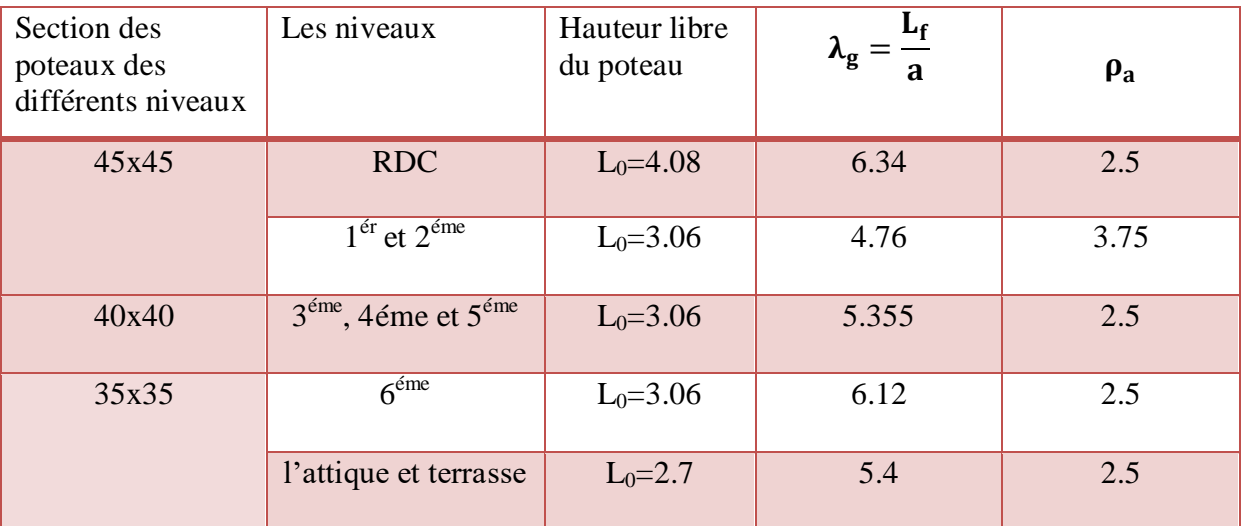

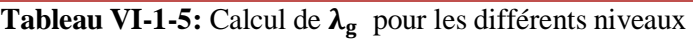

**Poteau (45x45) :**

**Cas de RDC :**

- **Zone nodales :**  $A_t^{min} = 0.0003 \times 45 \times 10 = 1.35 \text{cm}^2$ .
- **Zone courante** :  $A_t^{min} = 0.0003 \times 45 \times 15 = 2.025 \text{cm}^2$ .

 $\mathbf{v}_\mathrm{u}$  : L'effort tranchant  $\;\max\;$ 

 $v_u = 71.72$ KN

 $S_t=10cm$  en zone nodale :

$$
A_t = \frac{2.5 \times 71.72 \times 10^3}{450 \times 400} \times 100 = 0.99 \text{cm}^2
$$

 $S_t=15cm$  en zone courante :

$$
A_t = \frac{2.5 \times 71.72 \times 10^3}{450 \times 400} \times 150 = 1.49 \text{cm}^2
$$

**Cas de 1er et 2éme :**

- **Zone nodales** :  $A_t^{min} = 0.0073 \times 45 \times 10 = 3.285 \text{cm}^2$ .
- **Zone courante** :  $A_t^{min} = 0.00073 \times 45 \times 15 = 4.927 \text{ cm}^2$ .

 $v_u = 71.72$ KN

 $S_t=10cm$  en zone nodale :

$$
A_t = \frac{3.75 \times 71.72 \times 10^3}{450 \times 400} \times 100 = 1.49 \text{cm}^2
$$

 $S_t=15cm$  en zone courante :

$$
A_t = \frac{3.75 \times 71.72 \times 10^3}{450 \times 400} \times 150 = 2.23 \text{ cm}^2
$$

## **Poteaux (40x40) :**

**Cas de 3éme ,4éme et 5éme :**

- **Zone nodales :**  $A_t^{min} = 0.0003 \times 40 \times 10 = 1.2 \text{cm}^2$ .
- **Zone courante** :  $A_t^{min} = 0.0003 \times 40 \times 10 = 1.8 \text{cm}^2$ .

 $v_u = 54.2$ KN

 $S_t=10cm$  en zone nodale :

$$
A_t = \frac{2.5 \times 54.2 \times 10^3}{400 \times 400} \times 100 = 0.84 \text{ cm}^2
$$

 $S_t = 15$ cm en zone courante :

$$
A_t = \frac{2.5 \times 54.2 \times 10^3}{400 \times 400} \times 150 = 1.27 \text{ cm}^2
$$

# **Poteaux (35x35) :**

**Cas de 6éme attique et terrasse :**

- **Zone nodales**  $: A_t^{min} = 0.0003 \times 35 \times 10 = 1.05 \text{ cm}^2$ .
- **Zone courante :**  $A_t^{min} = 0.0003 \times 35 \times 10 = 1.57 \text{ cm}^2$ .

 $v_u = 43.34$ KN

 $S_t=10$ cm en zone nodale :

$$
A_t = \frac{2.5 \times 43.34 \times 10^3}{350 \times 400} \times 100 = 0.77 \text{ cm}^2
$$

 $S_t = 15$ cm en zone courante

$$
A_t = \frac{2.5 \times 43.34 \times 10^3}{350 \times 400} \times 150 = 1.16 \text{cm}^2
$$

Les résultats se résument dans le tableau suivant :

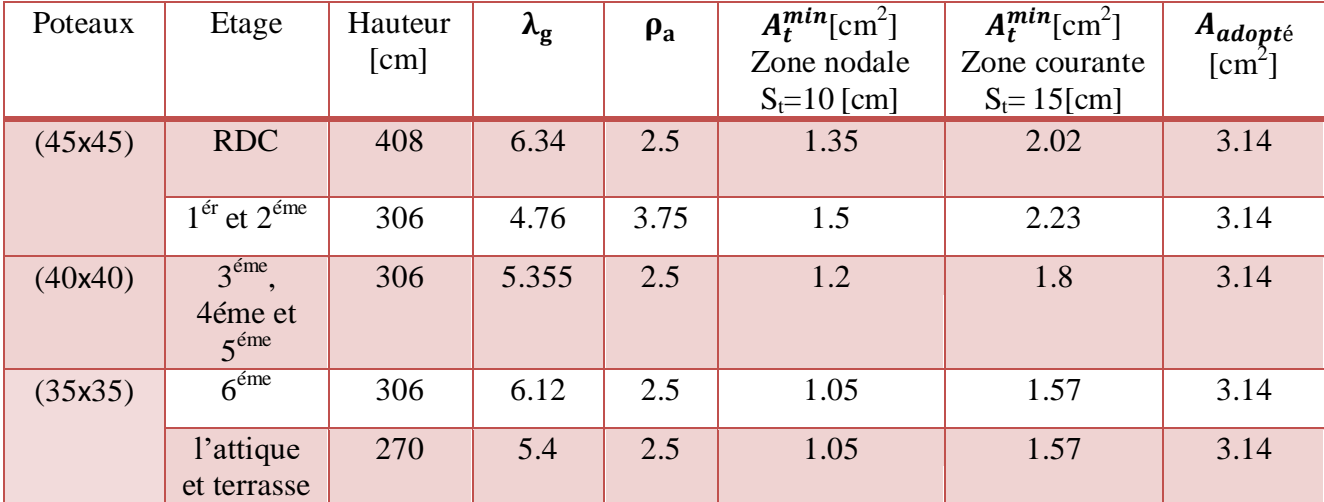

**Tableau VI-1-6:** Les sections transversales et leur espacement

#### **e. Longueur minimal de recouvrement :**

La longueur minimale de recouvrement est de 4φen zone IIa.

## **Pour les HA14 :**

 $L_r = 40x\varphi = 40x1, 4 = 56$ cm  $L_r = 60$ cm

**Pour les HA16 :**

 $L_r$ =40xφ=40x1,6=64cm  $\rightarrow$   $L_r$ =65cm

**Pour les HA20 :**

 $L_r = 40x\varphi = 40x = 80cm$   $\rightarrow$   $L_r = 80cm$ 

## f. **Délimitation de la zone nodale :**

La zone nodale est constituée par le nœud poutre-poteau proprement dit et les extrémités des barres qui y conçurent.

# **Au niveau des poutres :**

 $L' = 2 \times h$  ; tel que : h est la hauteur de la poutre

**Au niveau des poteaux :**

h'=max $\left(\frac{h}{a}\right)$  $\frac{e}{6}$ ;  $b_1$ ;  $h_1$ ; **Figure VI-1-2 :** Délimitation des poteaux

 $b_1$  *et*  $h_1$  : sont les dimensions du poteau.

 $h_e$  : Hauteur entre nus des poutres.

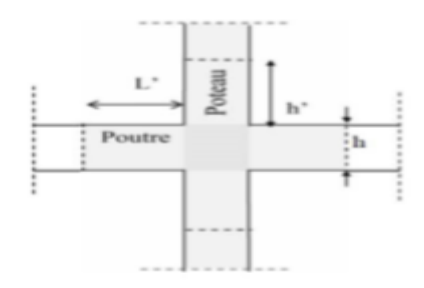

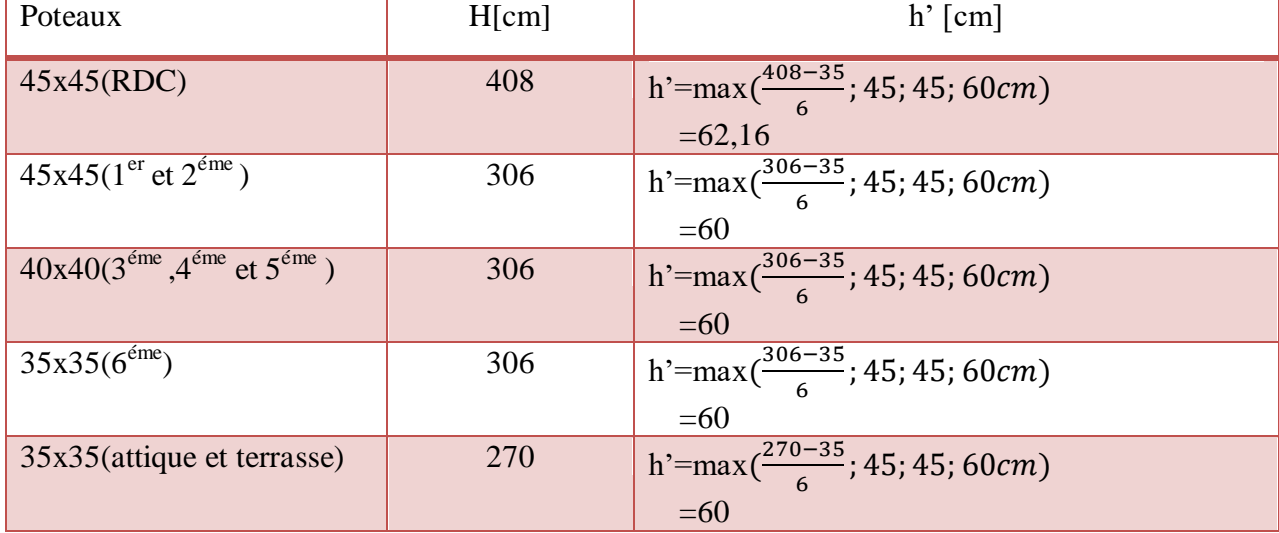

**Tableau VI-1-7:** Vérification au cisaillement

## **VI.1.5.Vérification vis-à-vis de l'effort tranchant :**

## **a. Vérification de la contrainte de cisaillement : (RPA/ Art7.4.3.2) :**

La contrainte de cisaillement conventionnelle de calcul dans le béton  $\tau_{bu}$  sous combinaison sismique doit être inferieur ou égale à la valeur limite suivante :

$$
\sigma_{bu} = \frac{V_u}{bd} \le \overline{\tau_{bu}} = \rho_d \times f_{c28}
$$

Avec :

 $f_{c28} = 25MPa$ 

$$
\rho_d = \begin{cases} 0.075 \to \lambda_g \ge 5\\ 0.04 \to \lambda_g < 5 \end{cases}
$$

| Niveau  |                                        | $V_{u}$ | $\mathbf b$ | h    | d    | $\lambda_{\rm g}$ | $\boldsymbol{\rho}_d$ | $\sigma_{bu}$ | $\tau_b^{adm}$ | Obs       |
|---------|----------------------------------------|---------|-------------|------|------|-------------------|-----------------------|---------------|----------------|-----------|
|         |                                        | [KN]    | [cm]        | [cm] | [cm] |                   |                       | [MPa]         | [MPa]          |           |
| (45x45) | <b>RDC</b>                             | 71,72   | 45          | 45   | 42   | 6,34              | 0,075                 | 0,37          | 1,875          | <b>CV</b> |
|         | $1er$ etage                            | 71,72   | 45          | 45   | 42   | 4,76              | 0,04                  | 0,37          |                | <b>CV</b> |
|         | $\gamma$ <sup>éme</sup>                | 71,72   | 45          | 45   | 42   | 4,76              | 0,04                  | 0,37          |                | <b>CV</b> |
|         | etage                                  |         |             |      |      |                   |                       |               |                |           |
| (40x40) | $(3^{\text{éme}})$<br>$,4^{\text{em}}$ | 54,2    | 40          | 40   | 37   | 5,35              | 0,075                 | 0,36          | 1,875          | <b>CV</b> |
|         | et $5^{6}$ <sup>eme</sup> )            |         |             |      |      |                   |                       |               |                |           |
|         |                                        |         |             |      |      |                   |                       |               |                |           |
| (35x35) | $6^{\text{éme}}$                       | 43,34   | 35          | 35   | 32   | 6,12              | 0,075                 | 0,37          | 1,875          | <b>CV</b> |
|         | attique et                             | 43,34   | 35          | 35   | 32   | 5,4               | 0,075                 | 0,37          | 1,875          | CV        |
|         | terrasse                               |         |             |      |      |                   |                       |               |                |           |

**Tableau VI-1-8:** Vérification au cisaillement

## b. **Ancrage des armatures (longueur de scellement) :**

$$
l_s = \frac{\phi f_e}{4\tau_{su}} \qquad \tau_{su} = 0.6 \psi_s^2 f_{t28}
$$

$$
f_{t28} = 0.6 + 0.06 f_{c28} = 2.1 MPa
$$

 $\psi_s = 1.5$  pour les aciers a haute adhérence

- Pour les HA14 :  $l_s = \frac{\phi f_s}{4\pi}$  $\frac{\emptyset f_e}{4\tau_{su}}=\frac{1}{4(0.6}% {\mathrm{m}}\cdot \frac{\sigma_{su}}{2})\frac{\pi_{su}}{2\pi}\cdot \frac{\pi_{su}}{2} \label{v2}%$  $\frac{1.4 \times 400}{4(0.6 \times 1.5^2 \times 2.1)} = 49,38cm \rightarrow l_s = 50cm$
- Pour les HA16 :  $l_s = \frac{\phi f_s}{4\pi}$  $\frac{\phi_{f_e}}{4\tau_{su}} = \frac{1}{4(0.6)}$  $\frac{1,0\times100}{4(0,6\times1,5^2\times2,1)} = 56,44cm \rightarrow l_s = 60cm$
- Pour les  $HA20$  :  $l_s = \frac{\phi f_s}{\phi}$  $\frac{\phi_{f_e}}{4\tau_{su}} = \frac{2}{4(0.65)}$  $\frac{24400}{4(0.6 \times 1.5^2 \times 2.1)} = 70.54cm \rightarrow l_s = 70cm$

Pour l'ancrage des barres rectilignes terminées par un crochet normal, la longueur de la partie ancré mesuré hors crochets est au moins égale à : **0,4 l<sup>s</sup>** pour les aciers **HA.**

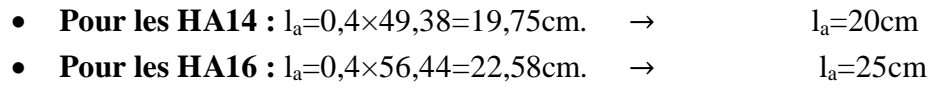

• **Pour les HA20 :**  $l_a=0,4\times70,54=28,21$ cm.  $\rightarrow$   $l_a=30$ cm

# **VI.1.6.Vérifications à l'ELS :**

## **a. Etat limite d'ouverture des fissures :**

Aucune vérification n'est nécessaire car la fissuration est peu nuisible.

# **b. Condition de non fragilité : (Art A.4.2.1/BAEL 91 modifié 99).**

La sollicitation qui provoque la fissuration du béton de la section supposée non armée et non fissurée doit entrainer dans les aciers tendus de la section réelle, une contrainte au plus égale à la limite élastique f<sub>e</sub>.

La section des armatures longitudinales doit vérifier la condition suivante dans le cas de la flexion composé :

$$
A_s \ge A_{min} = \frac{0.23 \times f_{t28} \times b \times d}{f_e} \times \left[\frac{e_s - 0.455 \times d}{e_s - 0.185 \times d}\right]
$$

Avec :

$$
e_s = \frac{M_s}{N_s}
$$

 $f_{t28} = 0.6 + 0.06 f_{c28} = 2.1 MPa$  $f_e = 400 MPa$ 

 $f_e$ : Contrainte limite des aciers élastiques

: Section minimal d'acier tendue.

 $f_{t28}$ : Résistance du béton a la traction a l'âge de 28 jours.

e<sub>s</sub>: Excentricité de l'effort normal a l'ELS

b : hauteur utile.

d : largeur de la section de béton.

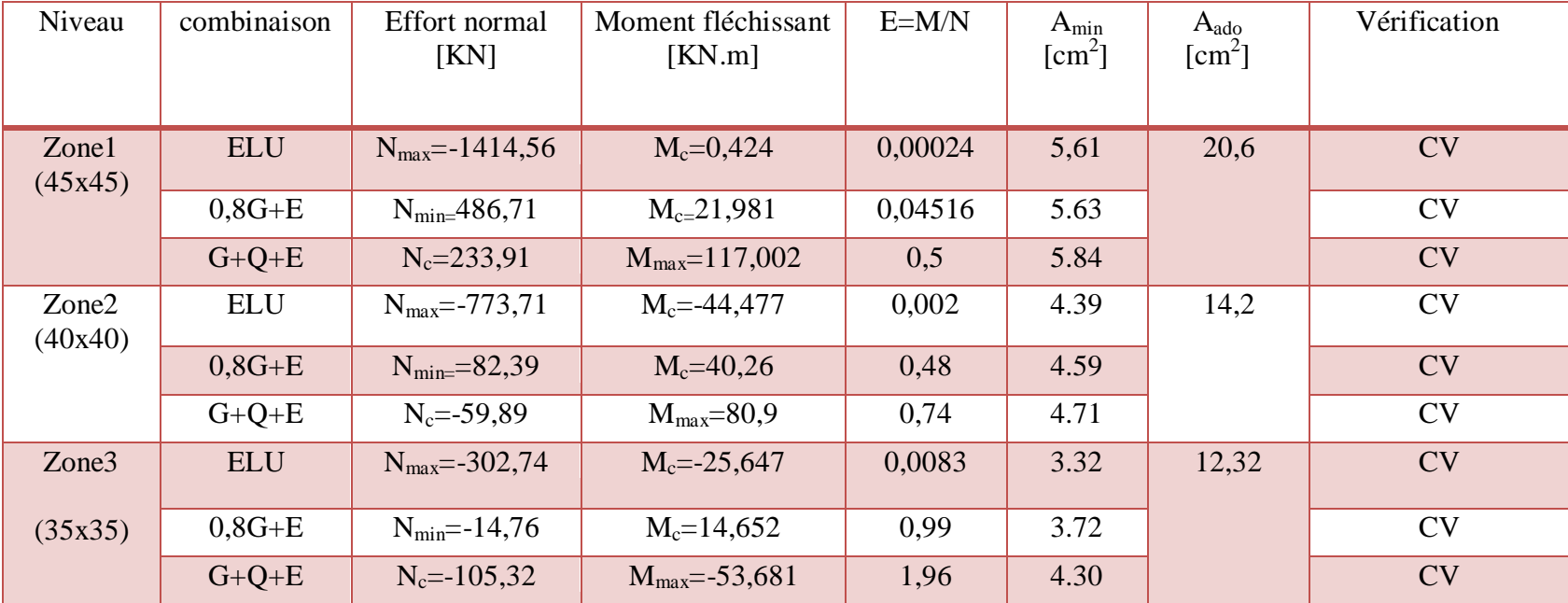

**Tableau VI-1-9:** Vérifications de la Condition de non fragilité à l'ELS

## **c. Vérification des contraintes:**

Pour le cas des poteaux, nous vérifions l'état limite de compression de béton :

 $\sigma_{bc} \leq \overline{\sigma_{bc}} = 0.6 f_{c28} = 15 MPa$  **(BAEL91/A.4.5.2)** 

- Contrainte admissible de l'acier : $\sigma_s$ =348 MPa.
- Contrainte admissible de béton : $\sigma_{bc}=15 \text{ MPa}$

Afin de se simplifier le calcul, cette vérification est effectuée à l'aide du logiciel de ferraillage **SOCOTEC.**

Les résultats sont résumés dans le tableau suivant

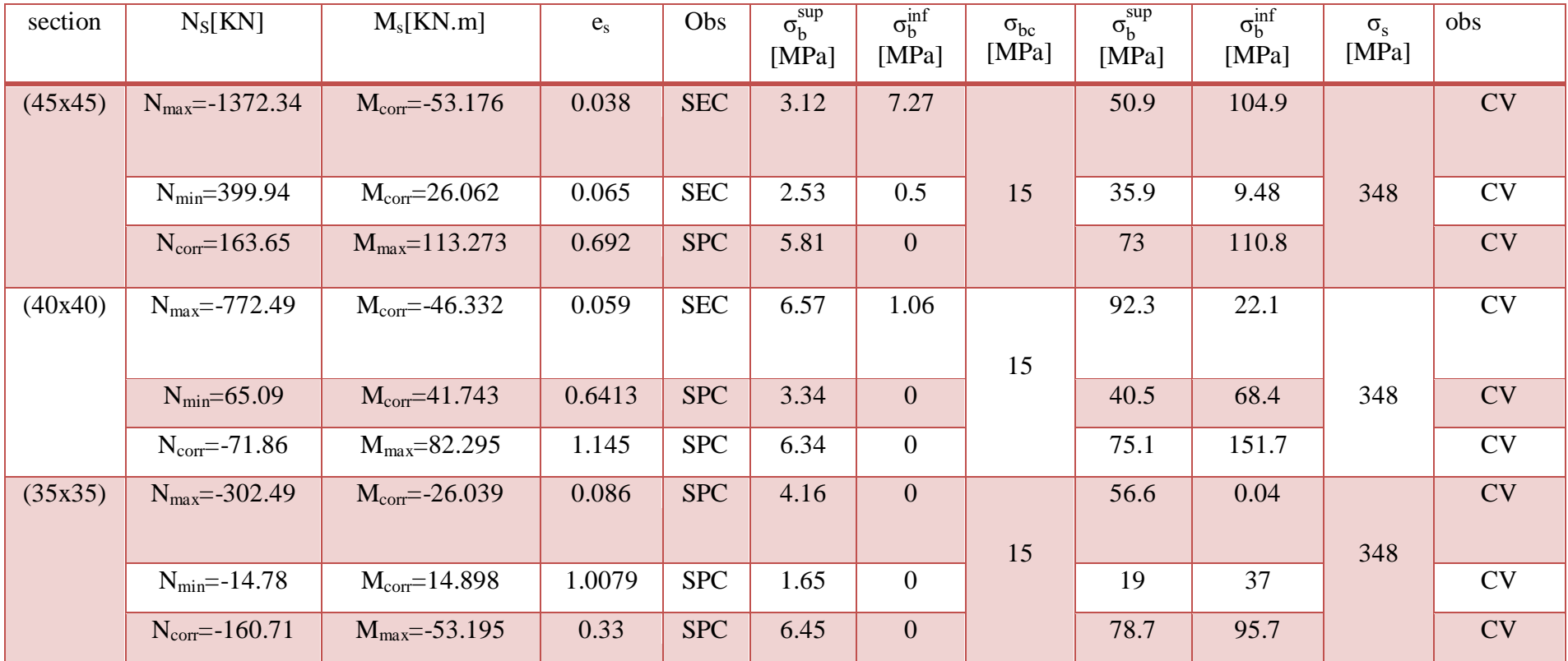

**Tableau VI-1-10:** Vérification des contraintes

# **Conclusion :**

Les conditions à l'ELS sont vérifiées donc on opte le ferraillage calculé à l'ELU.

Le ferraillage des différentes poteaux se fera suivante la section minimale  $A_s^{min}$ correspondante recommandée par le règlement **RPA 99/ Version 2003** en zone **IIa.**

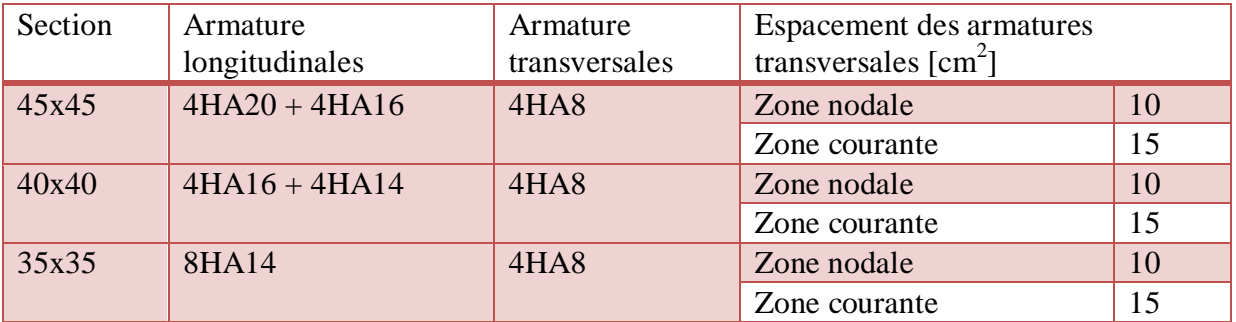

**Tableau VI-1-11:** Tableau récapitulatif de ferraillage des poteaux

# **VI.2.Ferraillage des poutres :**

Les poutres seront calculées en flexion simple, leur ferraillage sera fait en utilisant les moments les plus défavorables obtenus après la modélisation par le logiciel **Etabs**.

# **VI.2.1.Recommandations et exigences du RPA :**

# **a. Armatures longitudinales [Art 7.5.2.1 RPA 99/ version 2003]:**

- Le pourcentage total minimum des aciers longitudinaux sur toute la longueur de la poutre est de 0,5 % en toute section.
- Le pourcentage total maximum des aciers longitudinaux est de :
	- 4 % en zone courante.
	- 6 % en zone de recouvrement.

Les calculs sont montrés dans le tableau suivant :

|                                | $0,5\%$ bh [cm <sup>2</sup> ] | $4\%$ bh $\text{cm}^2$ ] | $6\%$ hb $[cm^2]$ |
|--------------------------------|-------------------------------|--------------------------|-------------------|
| Poutres principales<br>(40x30) | O                             | 4,8                      | 7,2               |
| Poutres secondaires<br>(35x30) | 5,25                          | 4,2                      | 6.3               |

**Tableau VI-2-1:** Pourcentage total des aciers longitudinaux

- La longueur minimale des recouvrements est de : 40∅en zone IIa.
- L'ancrage des armatures longitudinales supérieures et inférieures, est effectué au niveau des poteaux de rive, il est fait avec des crochets d'angle doit (90°).

# **a. Armatures transversales (Art 7.5.2.2 RPA 99/ version 2003) :**

La quantité d'armatures transversales minimales est donnée par :

$$
A_t\text{=}0.003\times S_t\times b
$$

L'espacement maximum entre les armatures transversales est déterminé comme suit :

Dans la zone nodale et en travée si les armatures comprimées sont nécessaires :

$$
\text{Min}(\frac{\mathsf{h}}{4};12\varnothing)
$$

En dehors de la zone nodale.

ø : Le plus petit diamètre utilisé pour les armatures longitudinales.

Les premières armatures transversales doivent être disposées à 5 cm au plus du nu de l'appui ou de l'encastrement.

# **VI.2.2.Calcul des armatures longitudinales à l'ELU :**

- **Poutre principale non reliés aux voiles :** 
	- **En travées:**

$$
\mu = \frac{M_t}{b \times d^2 \times f_{bu}} = \frac{50,172 \times 10^6}{300 \times 370^2 \times 21,74} = 0,056 < \mu_1 = 0,392 \rightarrow SSA
$$
  
\n
$$
\mu = 0,056 \rightarrow \beta = 0,9771
$$
  
\n
$$
A_{st} = \frac{M_t}{\beta \times d \times \sigma_{st}} = \frac{50,172 \times 10^6}{0,9771 \times 370 \times 348} = 3,98 \text{ cm}^2
$$
  
\n• Aux appuis :

$$
\mu = \frac{M_a}{b \times d^2 \times f_{bu}} = \frac{87,598 \times 10^6}{300 \times 370^2 \times 21,74} = 0,0981 < \mu_1 = 0,392 \longrightarrow SSA
$$
  

$$
\mu = 0,0981 \longrightarrow \beta = 0,948
$$

$$
A_{st} = \frac{M_a}{\beta \times d \times \sigma_{st}} = \frac{87,598 \times 10^6}{0,948 \times 370 \times 348} = 7,17 \text{ cm}^2
$$

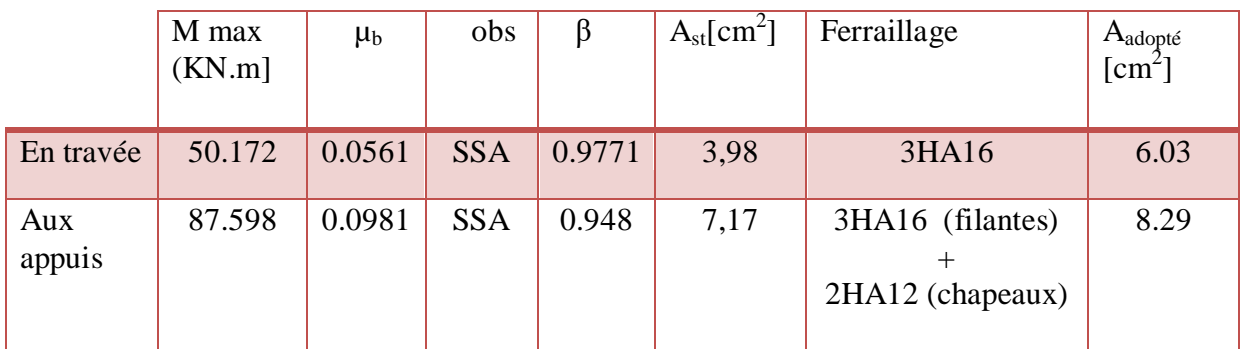

**Tableau VI-2-2:** Ferraillage de poutres principales non reliés aux voiles

# **Poutre principale reliés aux voiles :**

## **En travées:**

$$
\mu = \frac{M_t}{b \times d^2 \times f_{bu}} = \frac{112,308 \times 10^6}{300 \times 370^2 \times 21,74} = 0,125 < \mu_1 = 0,392 \rightarrow SSA
$$
  

$$
\mu = 0,125 \rightarrow \beta = 0,932
$$
  

$$
A_{st} = \frac{M_t}{\beta \times d \times \sigma_{st}} = \frac{112,308 \times 10^6}{0,932 \times 370 \times 348} = 9,35 \text{ cm}^2
$$

# **Aux appuis :**

$$
\mu = \frac{M_a}{b \times d^2 \times f_{bu}} = \frac{131,627 \times 10^6}{300 \times 370^2 \times 21,7} = 0,147 < \mu_1 = 0,392 \rightarrow SSA
$$
  
\n
$$
\mu = 0,147 \rightarrow \beta = 0,92
$$
  
\n
$$
A_{st} = \frac{a}{\beta \times d \times \sigma_{st}} = \frac{131,627 \times 10^6}{0,92 \times 370 \times 348} = 11,11 \text{ cm}^2
$$

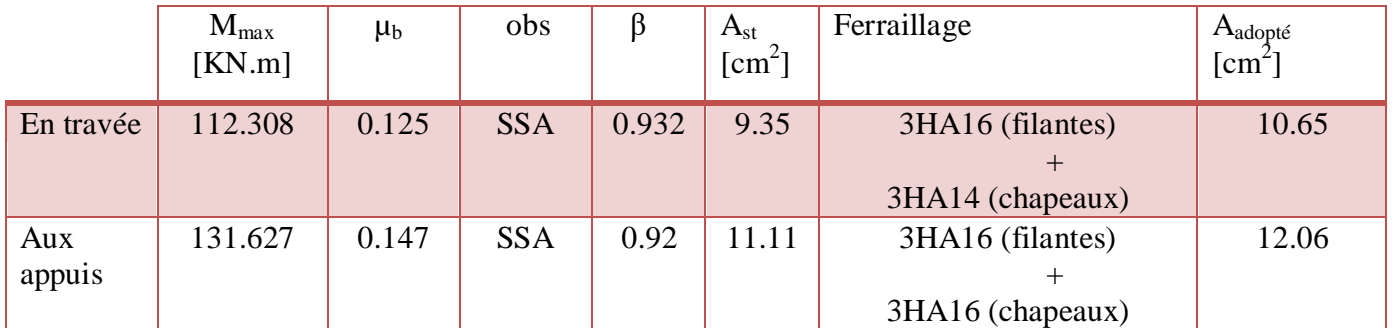

**Tableau VI-2-3:** Ferraillage de poutres principales reliées aux voiles

# **Poutre secondaires non reliés aux voiles :**

## **En travées:**

$$
\mu = \frac{M_t}{b \times d^2 \times f_{bu}} = \frac{66,077 \times 10^6}{300 \times 320^2 \times 21,74} = 0,0989 < \mu_1 = 0,392 \rightarrow SSA
$$
  

$$
\mu = 0,0989 \rightarrow \beta = 0,948
$$
  

$$
A_{st} = \frac{M_t}{\beta \times d \times \sigma_{st}} = \frac{66,077 \times 10^6}{0,948 \times 320 \times 348} = 6,25 \text{ cm}^2
$$

# **Aux appuis :**

$$
\mu = \frac{M_a}{b \times d^2 \times f_{bu}} = \frac{86,019 \times 10^6}{300 \times 320^2 \times 21,74} = 0,128 < \mu_1 = 0,392 \rightarrow SSA
$$
\n
$$
\mu = 0,128 \rightarrow \beta = 0,931
$$
\n
$$
A_{st} = \frac{a}{\beta \times d \times \sigma_{st}} = \frac{86,019 \times 10^6}{0,931 \times 320 \times 348} = 8,29 \text{ cm}^2
$$

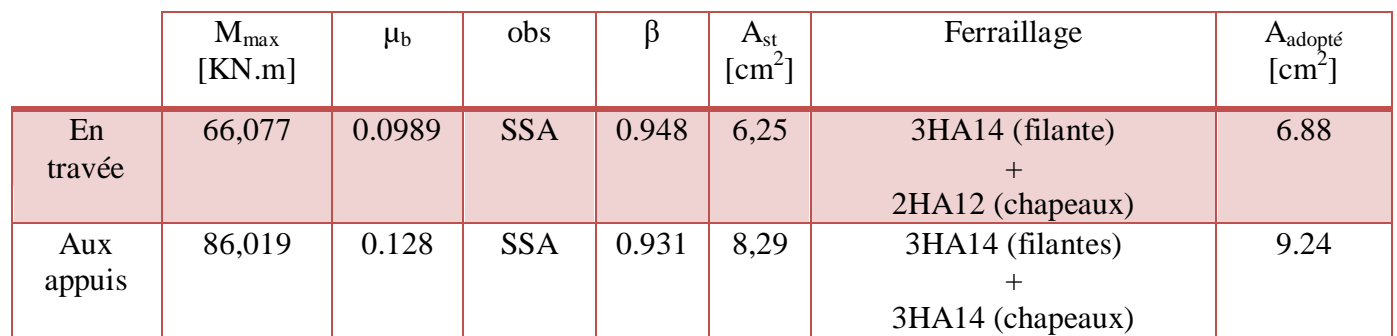

**Tableau VI-2-4:** Ferraillage des poutres secondaires non reliés aux voiles

# **Poutre secondaires reliés aux voiles :**

## **En travées:**

$$
\mu = \frac{M_t}{b \times d^2 \times f_{bu}} = \frac{41,555 \times 10^6}{300 \times 320^2 \times 21,74} = 0,062 < \mu_1 = 0,392 \rightarrow SSA
$$
  
\n
$$
\mu = 0,062 \rightarrow \beta = 0,968
$$
  
\n
$$
A_{st} = \frac{M_t}{\beta \times d \times \sigma_{st}} = \frac{41,55 \times 10^6}{0,968 \times 320 \times 348} = 3,85 \text{ cm}^2
$$

**Aux appuis :**

$$
\mu = \frac{M_a}{b \times d^2 \times f_{bu}} = \frac{47 \times 10^6}{300 \times 320^2 \times 21,74} = 0,0703 < \mu_1 = 0,392 \rightarrow SSA
$$
  
\n
$$
\mu = 0,0703 \rightarrow \beta = 0,964
$$
  
\n
$$
A_{st} = \frac{M_a}{\beta \times d \times \sigma_{st}} = \frac{47 \times 10^6}{0,964 \times 320 \times 348} = 4,37 \text{ cm}^2
$$

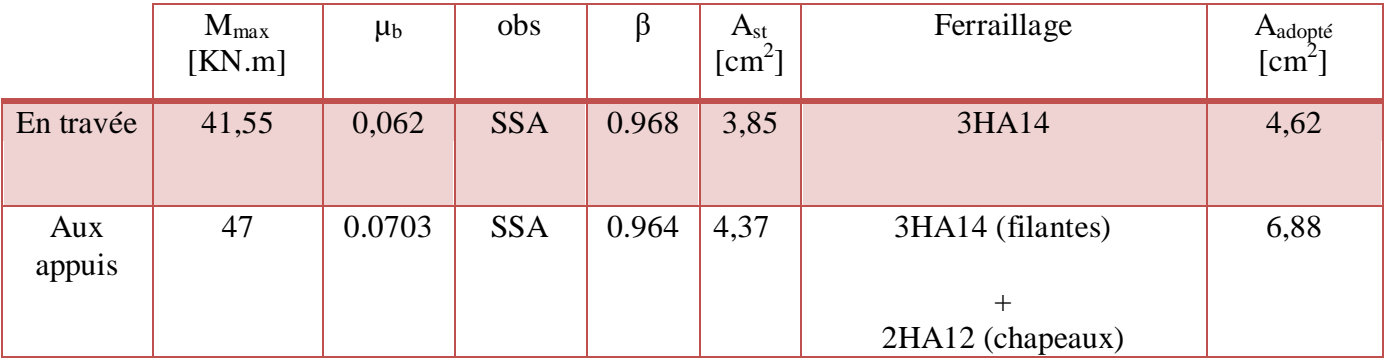

**Tableau VI-2-5:** Ferraillage de poutres secondaires reliées aux voiles

# **VI.2.3. Vérifications à l'ELU:**

# **a. Condition de non fragilité du béton de la section minimale BAEL (Art A.4.2.1):**

Le ferraillage de la poutre doit satisfaire la C.N.F :  $A_{st} \geq A_{min}$ Avec :

$$
A_s \geq A_{min} = \frac{0,23 \times f_{t28} \times b \times d}{f_e}
$$

 $f_{t28}=0.6+0.06f_{c28}=2.1MPa$ 

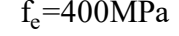

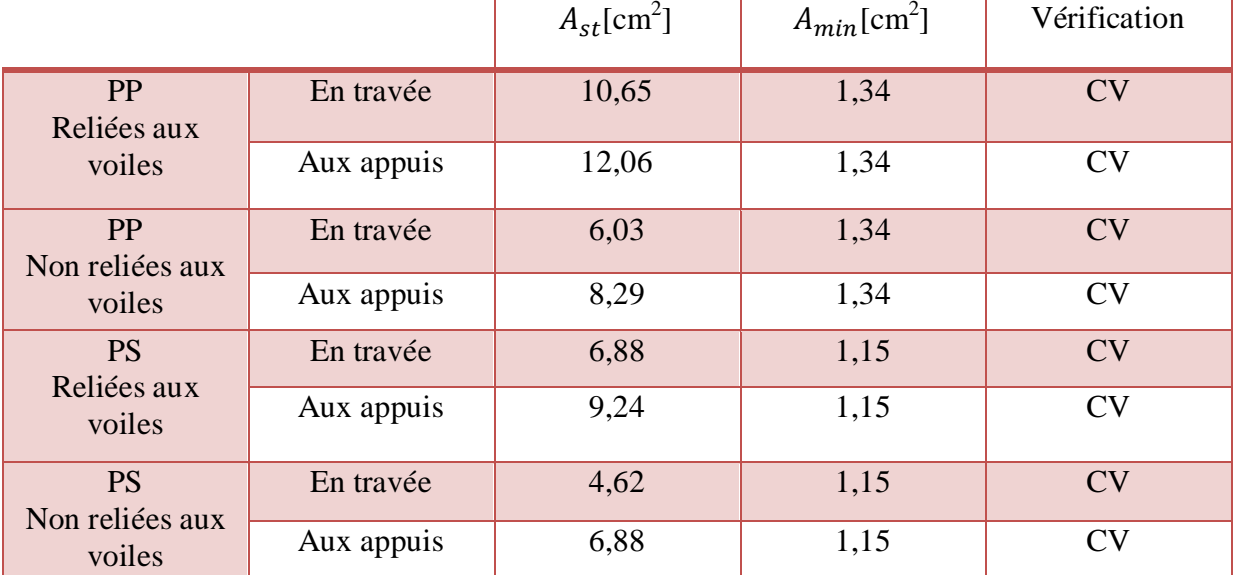

**Tableau VI-2-6:** Condition de non fragilité du béton de la section minimale

## b. **Armatures transversales (Art 7.5.2.2 RPA 99/ version 2003) :**

La quantité d'armatures transversales minimales est donnée par :

 $A_t = 0,003 \times S_t \times b$ 

# **Calcul de l'espacement S<sup>t</sup> :**

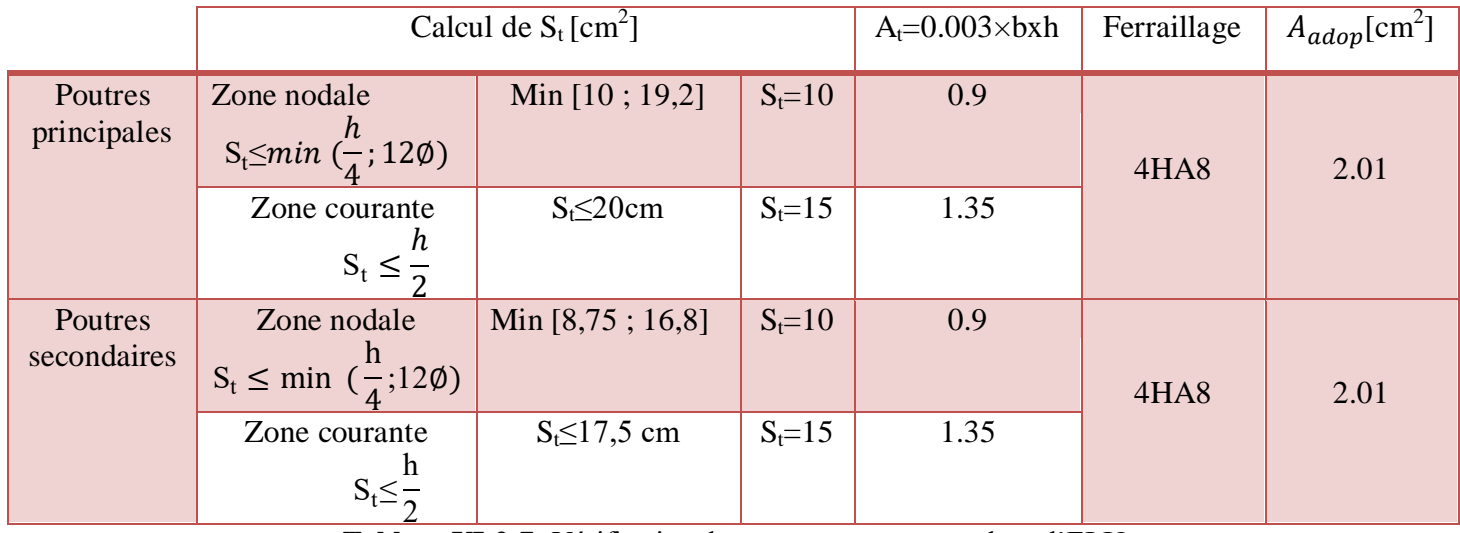

**Tableau VI-2-7:** Vérification des armatures transversales a l'ELU

# **c. Vérification aux cisaillements (Art 5.1.1 BAEL 91 modifiée 99) :**

$$
\tau_u{=}\frac{\text{T}_u}{\text{bd}}{\le}\overline{\text{T}_u{=}}\min\left(0{,}2{\times}\frac{\text{f}_{c28}}{\gamma_b}{;}5\text{MPa}\right)
$$

Avec :

 $T_u^{\max}:L'$ 

$$
\overline{\tau_u} = \min\left(0, 2 \times \frac{f_{c28}}{\gamma_b}; 5MPa\right) = \min\left(0, 2 \times \frac{25}{1,5}; 5MPa\right) = \min(3, 33MPa; 5MPa) = 3,33MPa
$$

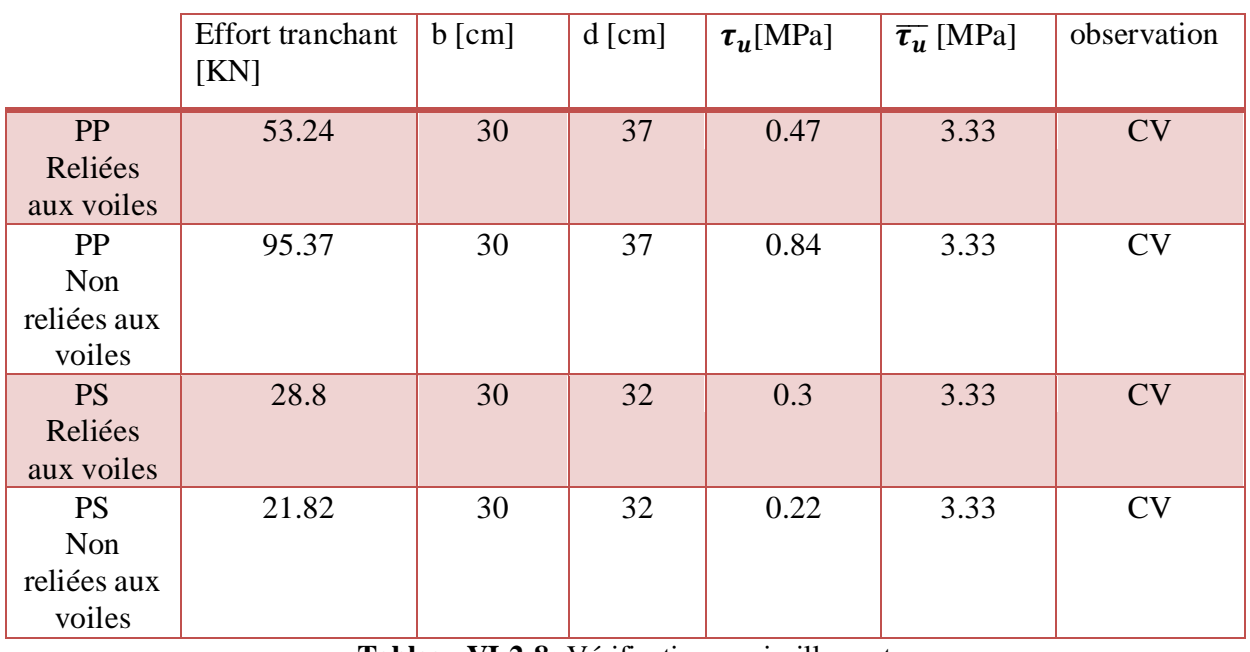

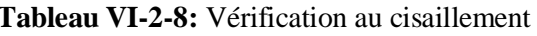

# **d. Influence de l'effort tranchant :**

# **Influence sur le béton (Art A.5.1.313 BAEL 91 modifiée 99) :**

On doit vérifier la relation :

$$
T_u^{max}\!\!\leq\!\!\overline{T_u}\!\!=\!\!0,\!4\frac{0,\!9bdf_{c28}}{\gamma_b}
$$

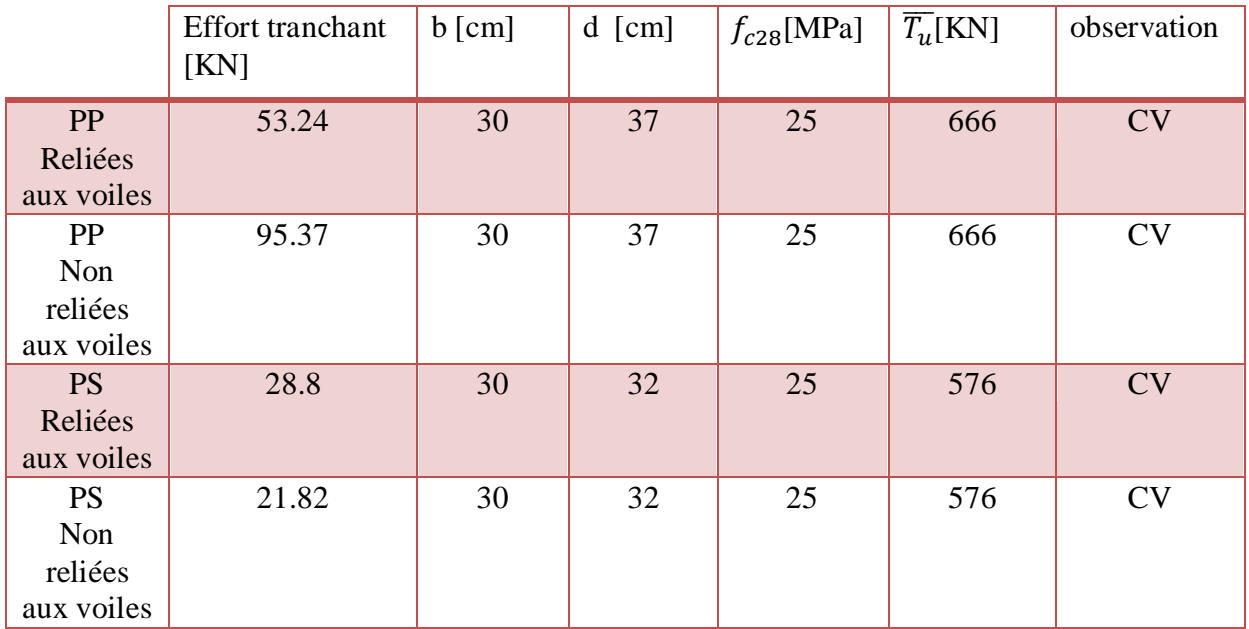

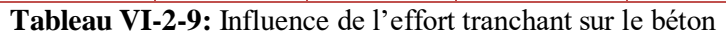

# **Influence sur les aciers (Art A.5.1.312 BAEL 91 modifiée 99) :**

 $A_s \geq \frac{1,15}{f}$  $\frac{15}{f_e}$  $\left[ T_u + \frac{M_u}{0.9 \times d} \right]$ 

 $\operatorname{Avec}$  :  $\operatorname{M}_\mathrm{u}$  en valeur algébrique.

$$
\text{Si}: \left[ \text{T}_{\text{u}} + \frac{\text{M}_{\text{u}}}{0.9 \times \text{d}} \right] < 0 \implies \qquad \text{La verification n'est pas nécessaire.}
$$

- Pour les poutres principales :  $T_u + \frac{M_u}{0.9 \times 10^{13}}$  $\frac{M_u}{0.9\times d}$  = 95,37- $\frac{87,598}{0.9\times0.3}$  $\frac{0.9 \times 0.37}{0.9 \times 0.37}$  = -167,6KN<0
- **Pour les poutres principales reliées aux voiles :**

$$
T_{u} + \frac{M_{u}}{0.9 \times d} = 53,24 - \frac{131.627}{0.9 \times 0.37} = -342,02KN < 0
$$

- Pour les poutres secondaires:  $T_u + \frac{M_u}{0.9 \times 10^{-4} m_u}$  $\frac{M_u}{0.9\times d}$  = 21,82 -  $\frac{47.7}{0.9\times0,}$  $\frac{1777}{0,9\times0,32}$  = -143.8KN <
- **Pour les poutres secondaires reliées aux voiles :**

$$
T_{u} + \frac{M_{u}}{0.9 \times d} = 28.8 - \frac{86.019}{0.9 \times 0.32} = -269.87 \text{KN} < 0
$$

 $\Rightarrow$  Donc aucune vérification n'est nécessaire.

## **e. Vérification de l'adhérence et de l'entrainement des barres BAEL [Art A.6.1.3] :**

L'adhérence des barres doit vérifier la relation :

 $\tau_{\rm se}$  $\overline{\tau_{\rm se}}$ 

Avec

$$
: \qquad \overline{\tau_{se}} = \psi_s \times f_{t28} = 1,5 \times 2,1 = 3,15 MPa
$$

$$
\tau_{se}{=}\frac{\text{T}_u}{0.9{\times}d{\times}\sum{U_i}}
$$

 $\psi_s = I, 5$  (Coefficient de scellement HA)

 $\sum U_i$ : Somme des périmètres utiles des barres

**Poutres principales reliées aux voiles :**

 $\sum U_i = n \times \pi \times \emptyset = 3 \times 3,14 \times 1,6 = 30,144 \text{ cm}^2$ 

 $\tau_{\text{se}} = \frac{5}{2.85}$  $\frac{33.24 \times 10}{0.9 \times 370 \times 301.44} = 0.53 \text{ MPa} \le \overline{\tau_{\text{se}}} = 3.15 \text{ MPa} \longrightarrow \text{Condition } \text{vein } \tilde{\tau}$ 

## **Poutres principales non reliées aux voiles :**

$$
\sum U_i = n \times \pi \times \emptyset = 3 \times 3,14 \times 1,6 = 25,12 \text{ cm}^2
$$

 $\tau_{\rm se} = \frac{95,37 \times 10^3}{0.9 \times 370 \times 25}$  $\frac{3.557 \times 10^{6}}{0.9 \times 370 \times 251.2} = 1,14 \text{ MPa} \le \overline{\tau_{\text{se}}} = 3,15 \text{ MPa} \rightarrow \text{Condition } \text{veinfinite}.$ 

## **Poutres secondaires reliées aux voiles :**

 $\sum U_i = n \times \pi \times \emptyset = 3 \times 3,14 \times 1,4$ 

$$
\tau_{\rm se} = \frac{28.8 \times 10^3}{0.9 \times 320 \times 263.76} = 0.37 \text{ MPa} \le \overline{\tau_{\rm se}} = 3.15 \text{ MPa} \rightarrow \text{Condition } \text{vein } \tilde{\tau} \text{ the}
$$

## **Poutres secondaires non reliées aux voiles :**

$$
\sum U_i = n \times \pi \times \emptyset = 5 \times 3,14 \times 1,4
$$
  
\n
$$
\tau_{se} = \frac{21,82 \times 10^3}{0,9 \times 320 \times 219,8} = 0,34 MPa \le \overline{\tau}_{se} = 3,15 MPa \rightarrow \text{Condition } v \text{érifiée.}
$$

# **f. Ancrage des armatures (longueur de scellement) (art 6.1.22 BAEL 91 modifiée 99) :**

Longueur de scellement :  $L_s = \frac{\phi_{f_d}}{4\pi}$  $4\tau_{\rm su}$ 

 $\tau_{su} = 0.6 \times \Psi_s^2 \times f_{t28} = 2.835$  [MPa]

- Pour les  $\phi_{12}$  : L<sub>s</sub> =  $\frac{1,2\times400}{4\times2.835}$  $\frac{1.2 \times 400}{4 \times 2.835}$  = 42,33 [cm]  $\rightarrow$  L<sub>s</sub> =
- Pour les  $\phi_{14}$  : L<sub>s</sub> =  $\frac{1,4 \times 400}{4 \times 2,835}$  $\frac{1,4\times400}{4\times2,835} = 49,38$  [cm]  $\rightarrow$   $L_s =$
- Pour les  $\phi_{16}$  : L<sub>s</sub> =  $\frac{1,6 \times 400}{4 \times 2,835}$  $\frac{1,0\times400}{4\times2,835} = 54,4 \text{[cm]} \rightarrow L_s =$

Pour l'ancrage des barres rectilignes terminées par un crochet normal, la longueur de la partie ancrée mesurée hors crochet est au moins égale à **l<sup>s</sup>** , pour les aciers **HA.**

- Pour les  $\phi_{12}$ : L<sub>a</sub> = 18 cm
- Pour les  $\phi_{14}$ : L<sub>a</sub> = 20 cm
- Pour les  $\phi_{16}$  : L<sub>a</sub> = 22 cm

# **VI.2. . Vérifications à L'ELS :**

## **a. Etat d'ouverture des fissures :**

La fissuration, dans le cas des poutres, est considérée peu nuisible, cette vérification n'est pas nécessaire.

## **b. Etat limite de déformation (la flèche) BAEL [Art B.6.5] :**

Les valeurs de la flèche seront extraites a partir du logiciel ETABS :

On a : 
$$
\overline{f} = \frac{1}{500}
$$

**Poutres principales reliées aux voiles :**

$$
\overline{f} = \frac{1}{500} = \frac{4,40}{500} = 0,0088 \text{m} \implies f_{ETABS} = 0,0001037 \text{m} < \overline{f} = 0,0088 \text{m}
$$

**Poutres principales non reliées aux voiles :**

$$
\overline{f} = \frac{1}{500} = \frac{4,40}{500} = 0,0088 \text{m} \implies f_{ETABS} = 0,000968 \text{m} < \overline{f} = 0,0088 \text{m}
$$

**Poutres secondaires reliées aux voiles :**

$$
\overline{f} = \frac{1}{500} = \frac{4,20}{500} = 0,0084 \text{m} \implies f_{ETABS} = 0,0001075 \text{m} < \overline{f} = 0,0084 \text{m}
$$

**Poutres secondaires non reliées aux voiles :**

$$
\overline{f} = \frac{1}{500} = \frac{4,20}{500} = 0,0084 \text{ m} \implies f_{ETABS} = 0,0002602 \text{ m} < \overline{f} = 0,0084 \text{ m}
$$

## **Conclusion :**

La flèche est vérifiée pour les poutres dans les deux sens (principale et secondaire).

## **c. Etat limite de compression du béton :**

On détermine les contraintes max du béton et de l'acier afin de les comparer aux contraintes admissibles :

Contrainte admissible de l'acier :  $\overline{\sigma_s}$ =348[MPa]

Contrainte admissible du béton :  $\overline{\sigma_{bc}}$  =15[MPa]

# **Vérification de la contrainte dans le béton :**

La contrainte de compression de béton ne doit pas dépasser la contrainte admissible.

$$
\sigma_{bc} = \frac{\sigma_s}{K_1} < \overline{\sigma_{bc}} = 0,6 \times f_{c28}
$$

 $\overline{\sigma_{bc}}$ =0,6×25=15[MPa]

**Vérification de la contrainte dans les aciers :**

$$
\sigma_{st}\!\!=\!\!\frac{M_s}{A_s\!\times\!\beta_l\!\times\!d}\!\leq\!\!\overline{\sigma_{st}}\!\!=\!\frac{f_e}{\gamma_s}
$$

 $\beta_1$  Est en fonction de :  $\rho = \frac{100 \times A_s}{b \times d}$  $_{\text{b} \times \text{d}}$ 

 $(\beta_1, K_1)$  Sont tirer du tableau à l'ELS.

Les résultats sont résumés dans le tableau suivant :

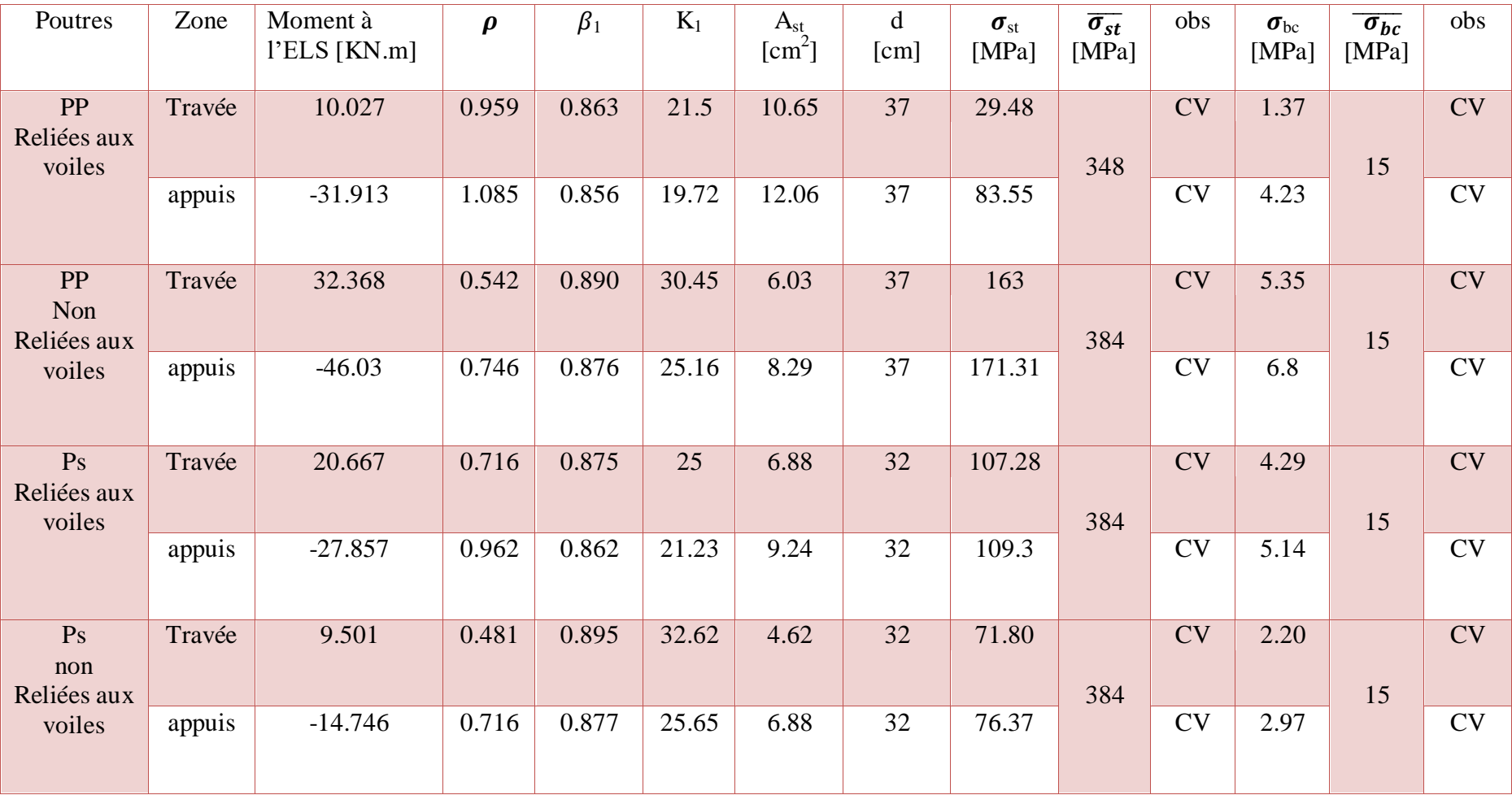

**Tableau VI-2-10 :** Vérifications des contraintes à L'ELS

Le ferraillage retenu pour les poutres est résumé dans le tableau suivant :

|             |             | zone   | Ferraillage | Armatures     | Espacement  |               |
|-------------|-------------|--------|-------------|---------------|-------------|---------------|
|             |             |        |             | transversales | Zone nodale | Zone          |
|             |             |        |             |               | [cm]        | courante [cm] |
| Poutres     | Reliées aux | Appuis | 3HA16+3HA16 |               |             |               |
| principales | voiles      | Travée | 3HA16+3HA14 | 4HA8          | 10          | 15            |
|             | Non reliées | Appuis | 3HA16+2HA12 |               |             |               |
|             | aux voiles  | Travée | 3HA16       |               |             |               |
| Poutres     | Reliées aux | Appuis | 3HA14+2HA12 |               |             |               |
| secondaires | voiles      | Travée | 3HA14       | 4HA8          | 10          | 15            |
|             | Non reliées | Appuis | 3HA14+3HA14 |               |             |               |
|             | aux voiles  | Travée | 3HA14+2HA12 |               |             |               |

**Tableau VI-2-11 :** Ferraillage des poutres

# **VI.3.Ferraillages des voiles :**

Le ferraillage des voiles s'effectuera selon le règlement BAEL91 et les vérifications selon les Règles Parasismiques Algériennes RPA 99/Version 2003.

Sous l'action des forces horizontales (séisme, vent) ainsi que les forces dues aux charges verticales, le voile est sollicité à la flexion composée avec effort tranchant.

Les sollicitations engendrées dans le voile sont :

- Moment fléchissant et effort tranchant provoqués par l'action du séisme.
- Effort normal du à la combinaison des charges permanentes, d'exploitations et la charge sismique.

Les voiles sont ferraillés en trois types d'armatures :

- Armatures verticales.
- Armatures horizontales.
- Armatures de montages.

Notre ouvrage comprend deux(02) type de voiles, voiles longitudinaux et transversaux, que nous allons ferrailler par zone, car nous avons constaté qu'il est possible d'adopté le même ferraillage pour un certain nombre de niveau, ceci dans le but de faciliter la réalisation et alléger les calculs.

- $\triangleright$  **Zone I :** RDC, 1<sup>er</sup> et 2<sup>éme</sup> étage.
- $\triangleright$  **Zone II :** 3<sup>eme</sup>, 4<sup>eme</sup> et 5<sup>eme</sup> étage.
- **Zone III :** 6 éme étage et l'attique.

Pour notre projet les voiles sont disposés comme suit :

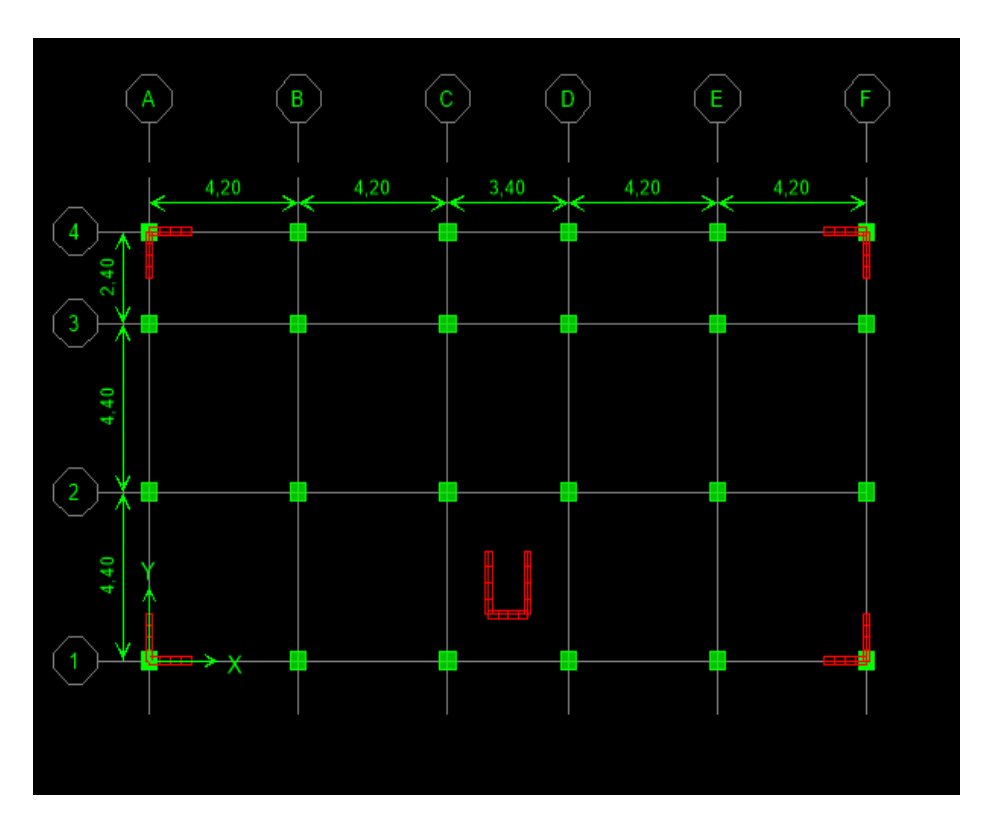

## **Combinaisons d'actions :**

Les combinaisons d'action à prendre en considération pour le ferraillage des voiles sont :

- 1.35G+1.5Q à l'ELU
- $\bullet$  G+Q $\pm$ E RPA 2003 0.8G $\pm$ E RPA 2003

## **VI.3.1.Recommandation du RPA 99 version 2003 :**

## **a. Armatures verticales : (Art 7.7.4.1/RPA99 version 2003).**

- Le pourcentage minimum des armatures verticales sur toute la zone tendue est de 0,20%
- La section totale d'armatures verticales de la zone tendue devant rester au moins égale à 0,20% de la section horizontale du béton.

Amin A=0.002B *(RPA version 2003 Art 7.7.4.1)*  $A_{min} = \frac{Bf_{t28}}{f}$  $_{\rm f_e}$  *(BAEL 91 modifié 99 Art A4.2.1)*

Avec : B : section du béton.

 Les barres verticales des zones extrêmes devraient être ligaturées avec des cadres horizontaux dont l'espacement ne doit pas être supérieur à l'épaisseur du voile.

- Les barres verticales du dernier niveau doivent être munies de crochets à la partie supérieure. Toutes les autres barres n'ont pas de crochets (jonction par recouvrement).
- A chaque extrémité du voile (trumeau) l'espacement des barres doit être réduit de moitié sur  $1/10$  de la largeur du voile (figure 7.13). Cet espacement d'extrémité doit être au plus égal à 15 cm.

# b. **Armatures horizontales : (Art 7.7.4.2 / RPA99 version 2003)**

Les barres horizontales doivent être munies des crochets à 135° ayant une longueur de 10  $\emptyset$  et disposée de manière à ce quelle servent de cadres aux armatures verticales.

# **Règles communes du RPA pour les aciers verticaux et horizontaux (Art 7.7.4.3/ RPA 99/2003)**

 Le pourcentage minimum d'armatures verticales et horizontales est donné comme suit :

La section de ces armatures est :

 $A_H \geq 0.15\%$  B Globalement dans la section du voile

 $A_H \ge 0.13\%$  B Globalement dans la section du voile<br> $A_H \ge 0.10\%$  B En zone courante

Dans chaque nappe, les barres horizontales doivent être disposées vers l'extérieur Le diamètre des barres verticales et horizontales des voiles (à l'exception des zones d'about) ne devrait pas dépasser 1/10 de l'épaisseur du voile.

## **c. Armatures transversales :**

 Les armatures transversales sont perpendiculaires aux faces des refends. Elles retiennent les deux nappes d'armatures verticales, ce sont généralement des épingles dont le rôle est d'empêcher le flambement des aciers verticaux sous l'action de la compression d'après l'article *7.7.4.3 du RPA99/ Version 2003.*

 Les deux nappes d'armatures verticales doivent être reliées au moins par *(04)* épingles au mètre carré.

# **d. Armature pour les potelets**

Il faut prévoir à chaque extrémité du voile un potelet armé par des barres verticales, dont la section de celle-ci est≥4HA10 ligaturées avec des cadres horizontaux dont l'espacement ne doit pas être supérieur à l'épaisseur du voile.

# **e. Espacement (Art 7.7.4.3/RPA 99 version 2003)**

L'espacement des barres horizontales et verticales doit être inférieur à la plus petite des deux valeurs suivantes :

 $S_t \leq 1.5$  e  $S_t \leq 30$  cm Avec :

e = épaisseur du voile (e = 20 cm)

A chaque extrémité du voile l'espacement des barres doit être réduit de moitié de  $1/(10)$  de la longueur du voile, cet espacement d'extrémité doit être au plus égale à 15 cm

# **f. Longueur de recouvrement : (Art : 7.7.4. 3, RPA 99/Ver 2003)**

Elles doivent être égales à :

- $\bullet$  40  $\varnothing$  pour les barres situées dans les zones où le renversement du signe des efforts est possible.
- 20 $\varnothing$  pour les barres situées dans les zones comprimées sous l'action de toutes les combinaisons possibles de charges.

## **VI.3.3.Exposé de la méthode de calcul :**

## **1. Calcul des armatures verticales :**

Le calcul des armatures verticales se fait en flexion composée sous les sollicitations les plus défavorables (M, N) pour une section (e x L).

- a. **Calcul de l'excentricité :**  $e_G = \frac{M}{N}$ **N**
- **b. La natures se la section :**

 $\triangleright$  Si  $e_G < \frac{L}{2}$  $\frac{1}{2}$   $\Rightarrow$ 

 $\triangleright$  Si  $e_G > \frac{L}{2}$  $\frac{1}{2}$   $\Rightarrow$ 

**c. Solution avec des armatures symétriques :**

$$
A_1 = A_2 \geq \left[\frac{N}{2f_e/_{\gamma_s}}; A_{min} = \frac{Bf_{t28}}{f_e}\right]
$$

Avec :

B : C'est la section de voile.

## **d. Armatures minimales :**

$$
A_{\min} = \max\{A_{\min}^{\text{RPA}}; A_{\min}^{\text{BAEL}}\} = \max\left\{ [0.15\% \times (e \times L)]; [0.23 \times e \times d \times \frac{f_{t28}}{f_e}] \right\}
$$

## **e. Espacement:**

En zone courante:  $S \le \min \{1.5e, 30cm\} = 30$  cm

Soit:  $S_t = 15$  cm en zone courante

En zone d'extrémité c'est  $\frac{St}{2} = 10$  cm (espacement du potelet)
## **2. Calcul des armatures horizontales :**

Leurs sections sont calculées selon la formule suivante :

$$
\frac{A_h}{e \times S_h} \ge \frac{\tau_u}{0.8 \times f_e} \qquad \Rightarrow \quad A_h = \frac{\tau_u \times e \times S_h}{0.8 \times f_e}
$$

D'après le BAEL91 : A $_{\rm H}$ = $\frac{{\rm A_V}}{4}$ 4

D'après le RPA :  $A_h^{\text{min}}=0.15\% \times e \times S_h$ 

### **3. Armatures transversales:**

Les deux nappes d'armatures sont reliées par  $(04)$  épingles en HA8 pour un mètre Carré de surface verticale.

## **VII.3.4.Exemple de calcul :**

## **1. Calcul des armatures verticales :**

Le calcul des armatures verticales se fait en flexion composée sous les sollicitations les plus défavorables (M, N) pour une section (e x l).

## **a. Calcul de l'excentricité** :

On a :

M=391.38 KN.m

N=1297.72KN.m

$$
e_G = \frac{M}{N} = \frac{391.38}{1297.72} = 0.301m
$$

- **b. La natures se la section :**  $e_G = 0.301 \text{m} < \frac{L}{2}$  $\frac{L}{2} = \frac{1.20}{2}$  $\frac{220}{2}$  = 0.6m  $\rightarrow$  Section entierement tendue
- **c. Solution avec des armatures symétriques :**

$$
A_1 = A_2 \ge \left\{ \frac{N}{2f_e / \gamma_s}; \ A_{min} = \frac{Bf_{t28}}{f_e} \right\}
$$

$$
\frac{N}{2f_{e/\gamma_{s}}} = \frac{1297.72 \times 10^{3}}{2 \times \frac{400}{1}} = 16.22 \text{ cm}
$$
  

$$
A_{\text{min}} = \frac{Bf_{t28}}{f_{e}} = \frac{20 \times 120 \times 2.1}{400} = 12.6 \text{ cm}^{2}
$$

$$
A_1\text{=}A_2\geq \{16.22\text{cm}^2; 12.60\text{cm}^2\}
$$

Donc:

$$
A_1 = A_2 \geq 16.22 \text{cm}^2
$$

Section nécessaire pour une seule nappe:  $\frac{A_1}{\text{nappe}} = 8.11 \text{ cm}^2$ 

### **d. Armatures minimales :**

$$
A_{\min} = \max\{A_{\min}^{\text{RPA}}; A_{\min}^{\text{BAEL}}\} = \max\left\{ [0.15\% \times (e \times L)]; [0.23 \times e \times d \times \frac{f_{28}}{f_e}] \right\}
$$
  
\n
$$
A_{\min}^{\text{RPA}} = 0.15\% \times (e \times L) = 0.0015 \times 20 \times 120 = 3.6 \text{ cm}^2
$$
  
\n
$$
A_{\min}^{\text{BAEL}} = 0.23 \times e \times d \times \frac{f_{28}}{f_e} = \frac{0.23 \times 20 \times 115 \times 2.1}{400} = 2.77 \text{ cm}^2
$$
  
\n
$$
A_{\min} = \max\{A_{\min}^{\text{RPA}}; A_{\min}^{\text{BAEL}}\} = \max(3.6 \text{ cm}; 2.77 \text{ cm}) = 3.6 \text{ cm}^2
$$

$$
A_1 = A_2 = 16.22 \text{ cm}^2 > A_{\text{min}} = 3.6 \text{ cm}^2
$$

La section adoptée est :

Les armatures verticales pour une seule nappe :  $9HA12 = 10.18$ cm<sup>2</sup>

#### **e. Espacement:**

En zone courante:  $S \le \min \{1.5e, 30cm\} = 30$  cm

Soit:  $S_t = 15$  cm en zone courante

En zone d'extrémité c'est  $\frac{St}{2} = 10$  cm (espacement du potelet)

## 2. **Les armatures horizontales :**

Leurs sections sont calculées selon la formule suivante :

D'après le BAEL91 :

$$
A_H = \frac{A_1}{4} = \frac{10.18}{4} = 2.54 \text{cm}^2
$$

2019/2020 Page 210

 $A_{\text{min}}$ =0.15%×(e×S<sub>h</sub>)=0.0015×20×15=0.45 cm<sup>2</sup>

 $A_H = 2.54$ cm<sup>2</sup> >  $A_{min} = 0.45$  cm<sup>2</sup>

On adopte: **5HA12** =5.65 cm<sup>2</sup>

### **3. Armatures transversales:**

Les deux nappes d'armatures sont reliées par (04) épingles en HA8 pour un mètre Carré de surface verticale.

## **f. Vérification à l'ELS:**

$$
\sigma_{\mathbf{b}} = \frac{N_s}{B + 15 \times A_{\text{adop}}} \leq \overline{\sigma}_{\mathbf{b}}
$$
  
\n
$$
\overline{\sigma}_{\mathbf{b}} = 0.6 \times f_{c28} = 15 \text{ MPa}
$$
  
\n
$$
\sigma_{\mathbf{b}} = \frac{N_s}{B + 15 \times A_{\text{adop}}} = \frac{701.73 \times 10^3}{(200 \times 1200) + 15 \times 10.18 \times 10^2} = 2.82 \text{ MPa}
$$
  
\n
$$
\sigma_{\mathbf{b}} = 2.82 \text{ MPa} \leq \overline{\sigma_{\mathbf{b}}} = 15 \text{ MPa} \rightarrow \text{Condition verify}
$$

## **VII.3.5.Vérification de la contrainte de cisaillement a L'ELU:**

**D'après l'RPA** 

$$
\tau_{\rm b} \le \bar{\tau}_{\rm b} = 0.2 \times f_{c28} = 5Mpa
$$
  

$$
\tau_{\rm b} = \frac{1.4 \times T}{b_{\rm o} \times d} = \frac{1.14 \times 176.59}{200 \times 0.9 \times 1200} = 1.14 MPa
$$

 $\tau_b = 1.14 \text{MPa} < \overline{\tau_b} = 5 \text{MPa}$ Condition vérifiée

**D'après le BAEL** 

$$
\tau_{u} = \frac{V_{u}}{b \times d} < \overline{\tau_{u}} = \min\left(\frac{0.15 \times f_{c28}}{\gamma_{b}}; 4MPa\right) = 3.26 MPa
$$
\n
$$
\tau_{u} = \frac{V_{u}}{b \times d} = \frac{1.14 \times 176.59}{200 \times 0.9 \times 1200} = 0.81 MPa \rightarrow \text{Condition } \text{vein } \text{fifi } \text{etc.}
$$

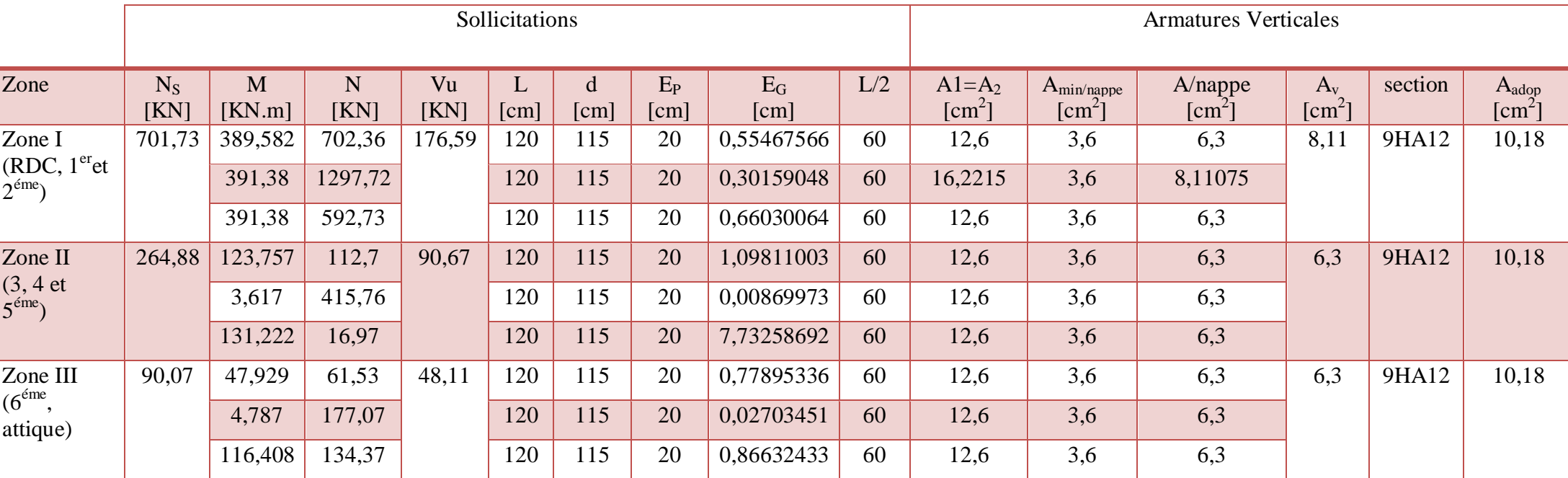

**Tableau VI-3-1 :** Les armatures verticales des voiles VL1, VL2, VL3, VL4

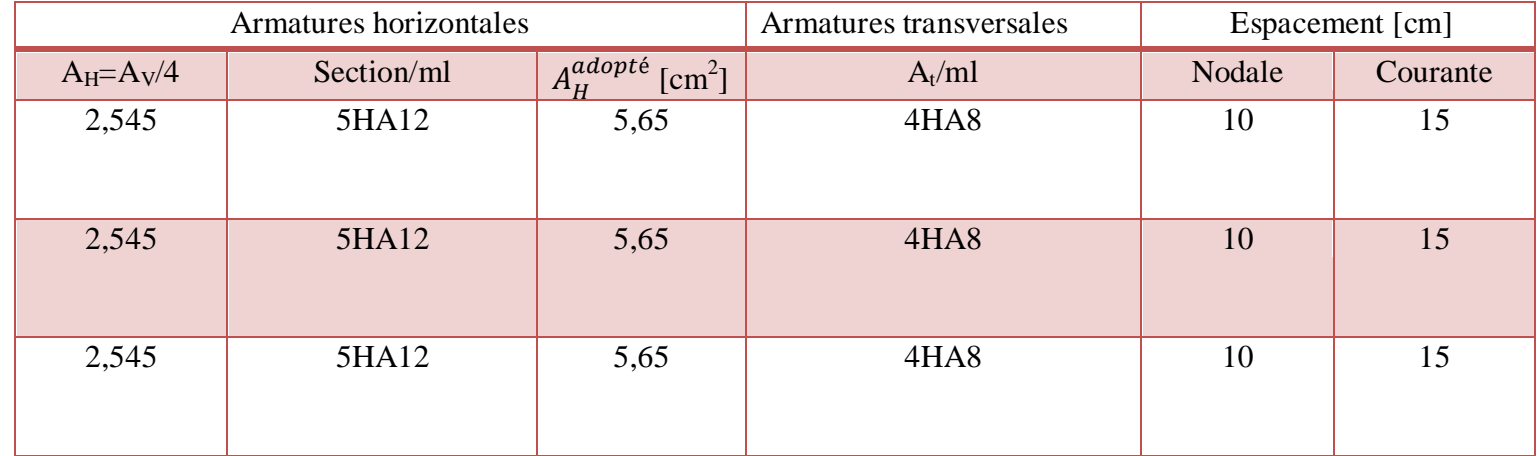

**Tableau VI-3-2 :** Les armatures horizontales et transversales des voiles VL1, VL2, VL3, VL4

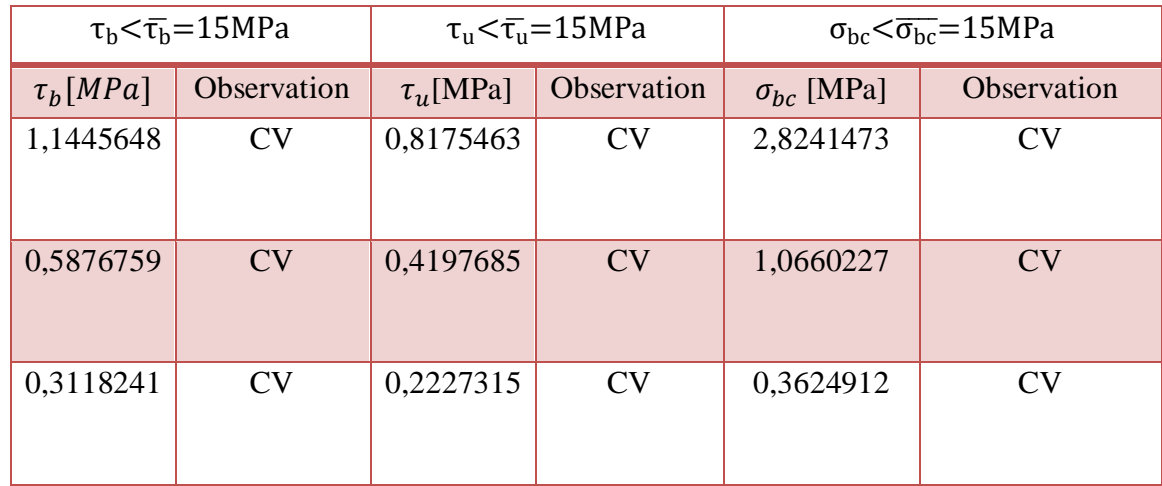

**Tableau VI-3-3 :** Vérifications des voiles VL1, VL2, VL3, VL4

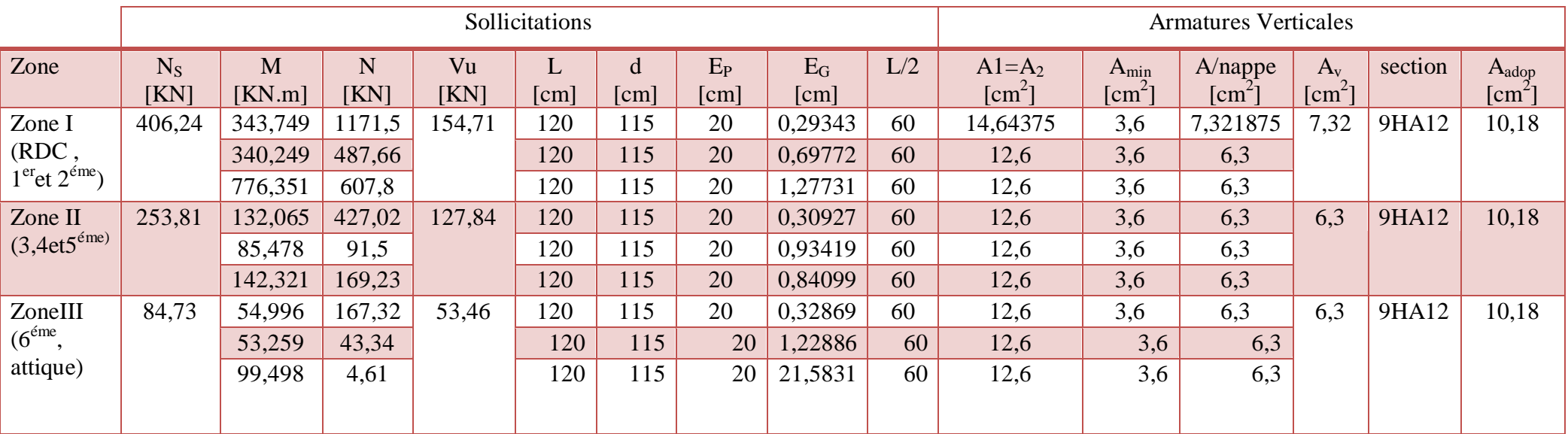

**Tableau VI-3-4 :** Les armatures verticales des voiles VT1, VT2, VT3, VT4

| <b>Armatures Horizontales</b> |            |                                           | Armatures transversales | Espacement [cm] |          |
|-------------------------------|------------|-------------------------------------------|-------------------------|-----------------|----------|
| $A_H = A_V/4$                 | Section/ml | $A_H^{adopt\acute{e}}$ [cm <sup>2</sup> ] | $A_t/ml$                | nodale          | Courante |
| 2,545                         | 5HA12      | 5,65                                      | 4HA 8                   | 10              | 15       |
| 2,545                         | 5HA12      | 5,65                                      | 4HA 8                   | 10              | 15       |
| 2,545                         | 5HA12      | 5,65                                      | 4HA 8                   | 10              | 15       |

**Tableau VI-3-5 :** Les armatures horizontales et transversales des voiles VT1, VT2, VT3, VT4

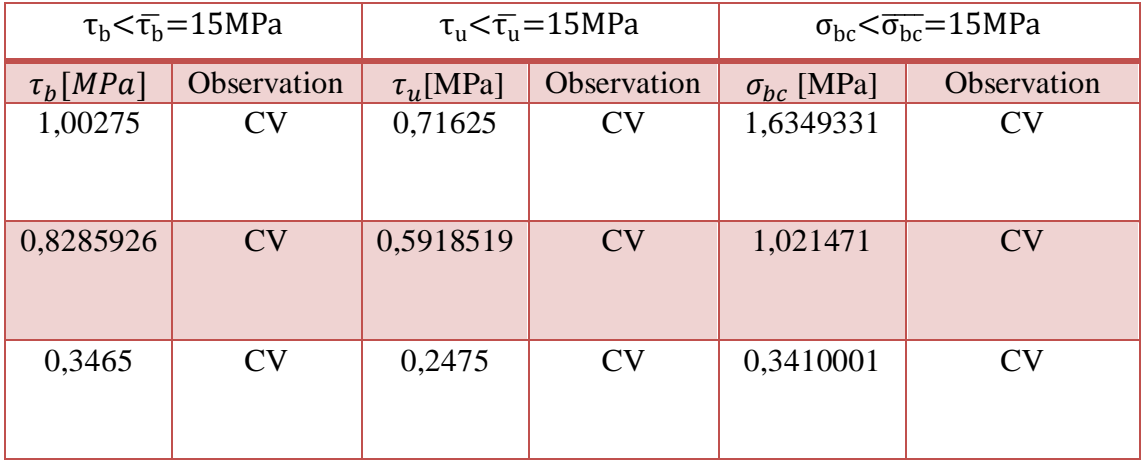

**Tableau VI-3-6 :** Les vérifications des voiles VT1, VT2, VT3, VT4

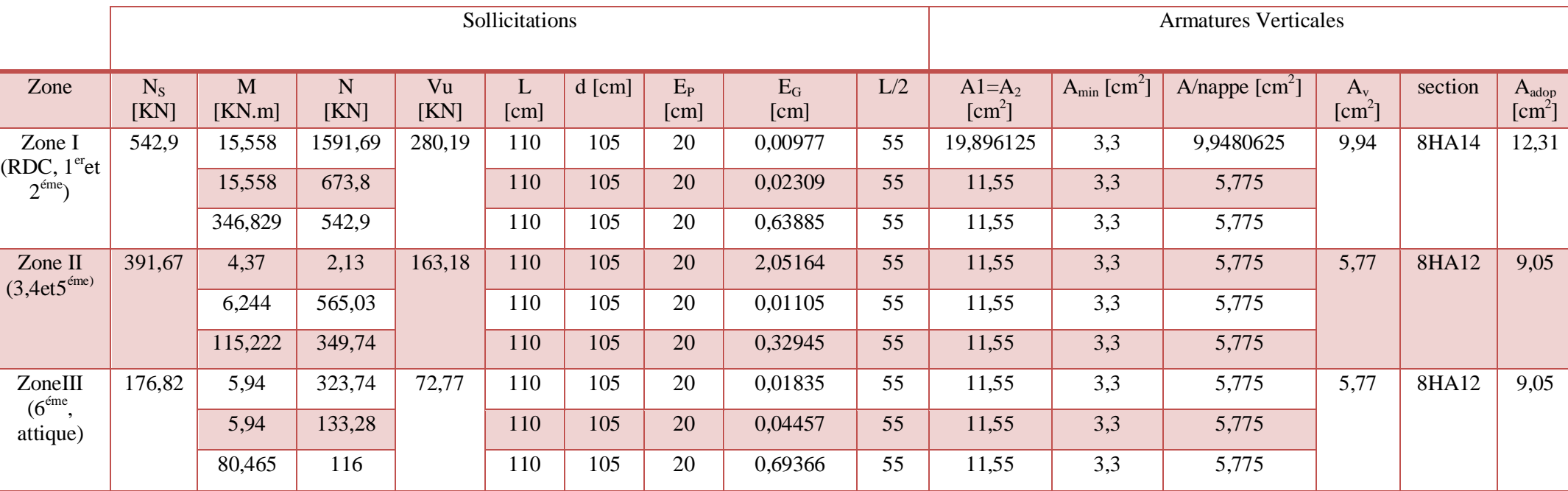

**Tableau VI-3-7 :** Les armatures verticales de voile VL5

| <b>Armatures Horizontales</b> |            |                                           | Armatures transversales | Espacement [cm] |          |
|-------------------------------|------------|-------------------------------------------|-------------------------|-----------------|----------|
| $A_H = A_V/4$                 | Section/ml | $A_H^{adopt\acute{e}}$ [cm <sup>2</sup> ] | $A_t/ml$                | nodale          | Courante |
| 3,0775                        | 5HA12      | 5,65                                      | 4HA 8                   | 10              | 15       |
| 2,2625                        | 5HA12      | 5,65                                      | 4HA 8                   | 10              | 15       |
| 2,2625                        | 5HA12      | 5,65                                      | 4HA 8                   | 10              | 15       |

**Tableau VI-3-8 :** Les armatures horizontales et transversales du voile VL5

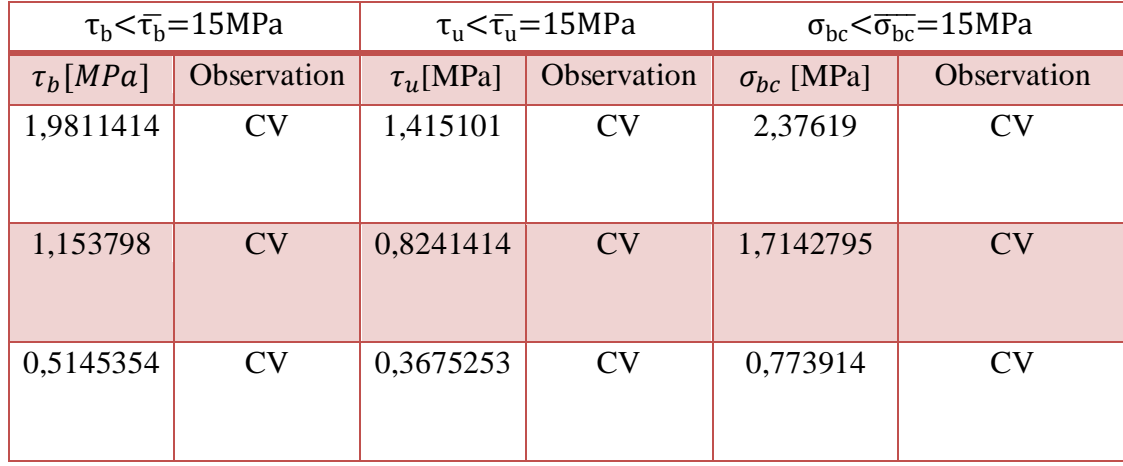

**Tableau VI-3-9 :** Les vérifications du voile VL5

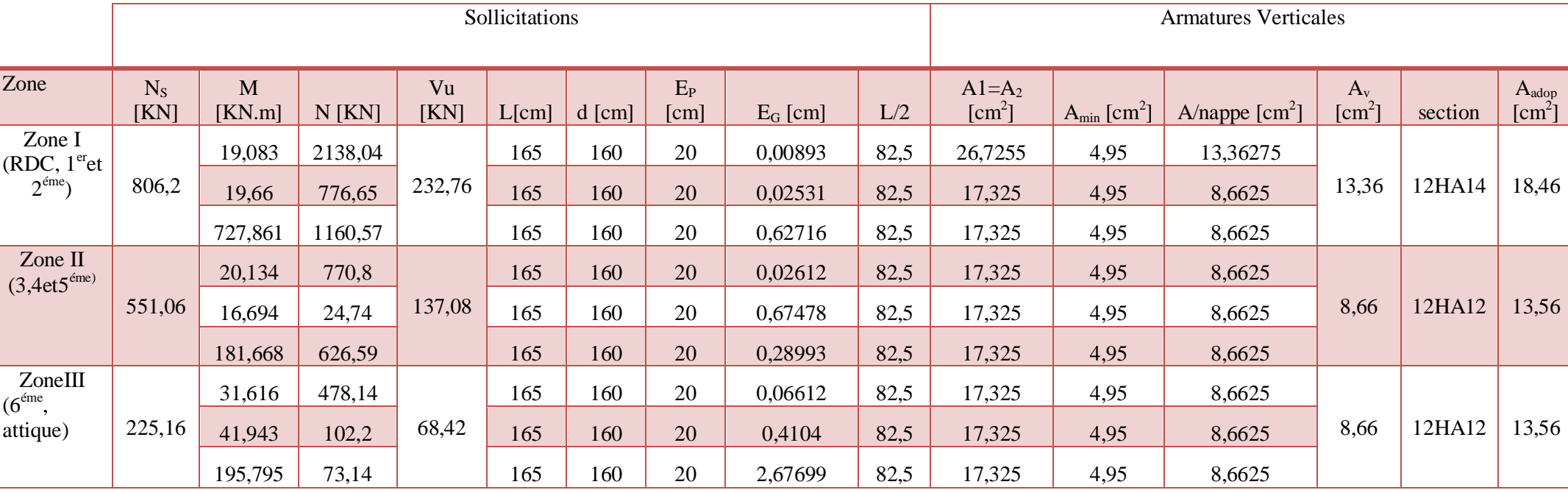

**Tableau VI-3-10 :** Les armatures verticales des voiles VT5, VT6

| <b>Armatures Horizontales</b> |            |                                   | Armatures transversales | Espacement |          |
|-------------------------------|------------|-----------------------------------|-------------------------|------------|----------|
| $A_H = A_V/4$                 | Section/ml | $\overline{A^{adopt\acute{e}}_H}$ | $A_t/ml$                | nodale     | Courante |
| 4,615                         | 5HA12      | 5,65                              | <b>4HA8</b>             | 10         | 15       |
| 3,39                          | 5HA12      | 5,65                              | 4HA8                    | 10         | 15       |
| 3,39                          | 5HA12      | 5,65                              | 4HA 8                   | 10         | 15       |

**Tableau VI-3-11 :** Les armatures horizontales et transversales des voiles VT5, VT6

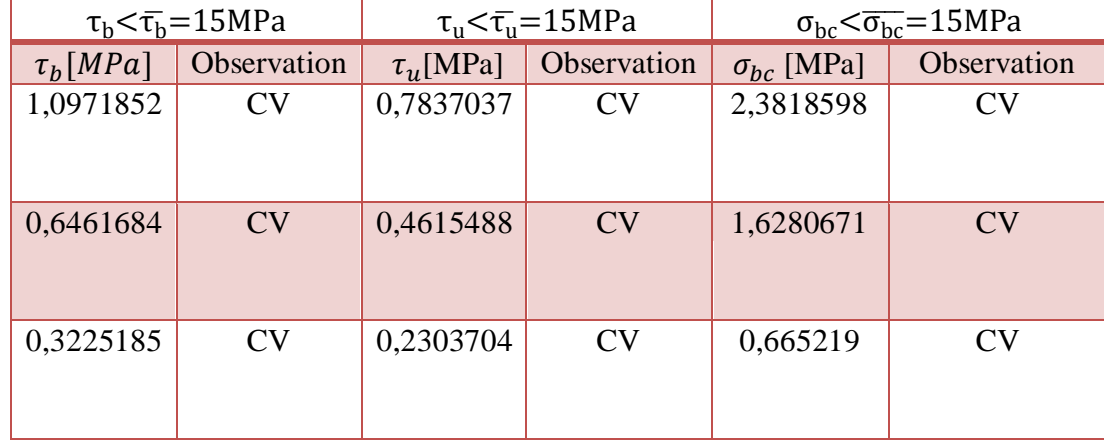

**Tableau VI-3-12 :** Les vérifications des voiles VT5, VT6

## **Conclusion :**

Dans ce chapitre nous avons calculé les armatures nécessaires des éléments structuraux, qui peuvent assurer la stabilité et la résistance de notre ouvrage.

# **Introduction**

Une fondation par définition est un organe de transmission des efforts provenant de la superstructure au sol. Cette transmission peut être directe, cas de fondation superficielle (semelles isolées, semelles continues, radier) ou par des fondations profondes (puits, pieux).

## **VII.1.Choix du type de fondation :**

Le type de fondation est choisi essentiellement selon les critères suivants :

- La résistance du sol
- Le tassement du sol
- Le mode constructif de la structure

Le choix de la fondation doit satisfaire les critères suivants :

- Stabilité de l'ouvrage (rigidité)
- Facilité d'exécution (coffrage)
- Economie

Pour le cas de la structure étudiée, nous avons le choix entre des semelles isolées, semelles filantes et un radier général, en fonction des résultats du dimensionnement on adoptera le type de semelle convenable.

## **VII.2. Fondations :**

## **VII.2.1. Semelles isolées :**

Pour le pré dimensionnement, il faut considérer uniquement l'effort normal  $N_{\rm ser}$  qui est obtenu à la base de tous les poteaux du RDC.

$$
A\cdot B \geq \frac{N_{\text{ser}}}{\overline{\sigma}_{\text{sol}}}
$$

Homothétie des dimensions :  $\frac{a}{b} = \frac{1}{b} = K = 1$ B A b  $\frac{a}{1} = \frac{A}{B} = K =$ 

$$
B{\geq}\sqrt{\frac{N_{_s}}{\overline{\sigma}_{\rm sol}}}
$$

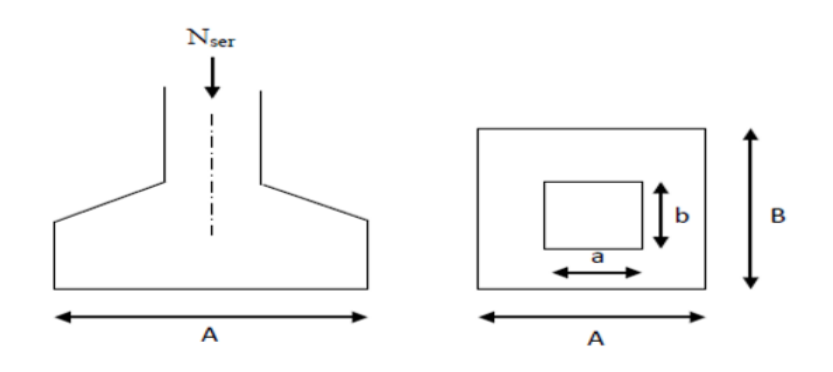

**Figure VII-1 :** Schéma de la semelle isolée

Exemple :

 $\overline{\mathbf{c}}$  $\boldsymbol{m}$ 

## **Remarque** :

Vu que les dimensions des semelles très importantes, le risque de chevauchement est inévitable, alors nous optons pour des semelles filantes.

## **VII.2.2. semelles filantes :**

## **VII.2.2.1**. **Dimensionnement des semelles filantes sous les voiles :**

Elles sont dimensionnées à l ELS sous l'effort normal

$$
\sigma_{sol} \, \geq \frac{N_s}{S} \ = \ \frac{G+Q}{B\ L}
$$

σ<sub>sol</sub>: Capacité portante du sol (σ<sub>sol</sub> = 0,20 MPa)

B : Largeur de la semelle

L : longueur de la semelle sous voile

$$
\Rightarrow B \geq \frac{N_s}{\sigma_{sol} L}
$$

## **Les résultats de calcul sont récapitulés dans les tableaux ci-dessous :**

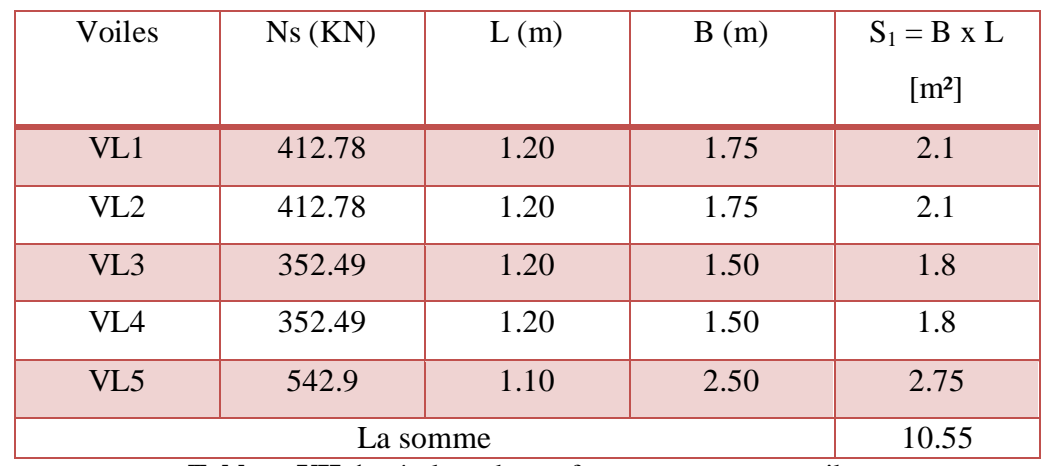

## **Sens longitudinal :**

**Tableau VII-1:** résultats des surfaces revenant aux voiles

### **Sens transversal :**

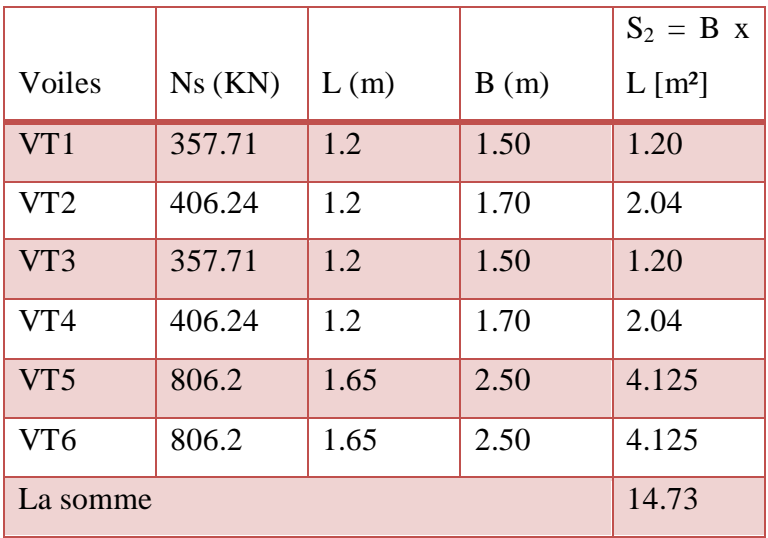

**Tableau VII-2:** résultats des surfaces revenant aux voiles

La surface des semelles filantes sous voiles est :  $A_{sv} = S_{vl} + S_{vt} = 25.28$  m<sup>2</sup>

## **VII.2.2.2**.**Dimensionnement des semelles filantes sous poteaux :**

## **a. Hypothèse de calcul :**

Une semelle est infiniment rigide engendre une répartition linéaire de contrainte sur le sol.

Les réactions du sol sont distribuées suivants une droite ou une surface plane telle que leur centre de gravité coïncide avec le point d'application de la résultante des charges agissantes sur la semelle.

## b. **Etape de calcul :**

- Détermination de la résultante des charges :  $R = \sum N_i$
- Détermination de coordonnée de la résultante R :

$$
e = \frac{\sum N_i \cdot e_i + \sum M_i}{R}
$$

Détermination de la distribution par (ml) de la semelle :

$$
e \le \frac{1}{6} \Rightarrow \text{Repartition trapézoidal}
$$

$$
q_{\text{max}} = \frac{R}{L} (1 + \frac{6 \cdot e}{L})
$$

$$
q_{\text{min}} = \frac{R}{L} (1 - \frac{6 \cdot e}{L})
$$

$$
q(\frac{L}{4}) = \frac{R}{L} (1 + \frac{3 \cdot e}{L})
$$

• Détermination de la largeur de la semelle :  $B \ge$ 

$$
\geq \frac{q(\frac{L}{4})}{\overline{\sigma}_{sol}}
$$

- Détermination de la hauteur de la semelle :
- 6  $h_1 \leq \frac{L}{2}$ 9  $\frac{L}{R_0} \le h_t \le \frac{L}{\epsilon}$  Avec L est la distance entre nus des poteaux
- Calcul l'effort tranchant le long de la semelle.
- Calcul le moment fléchissant le long de la semelle.
- Calcul la semelle comme une poutre continue devant résister aux efforts tranchants et moments fléchissant.
- Calcul la semelle dans le sens transversal**.**

Soit le portique (4-4)

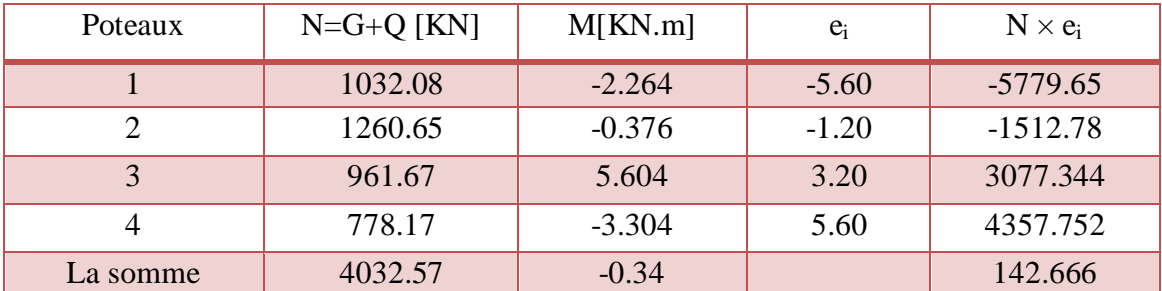

**Tableau VII-3:** résultats des efforts revenant aux poteaux

## $R = \sum N_i = 4032.57 KN$

$$
e = \frac{\sum N_i + \sum M_i}{R} = \frac{4032.57 - 0.34}{4032.57} = 0.99
$$

Donc l'excentricité  $e = 0.99$  m

#### **c. Distribution par (ml) de la semelle :**

$$
e = 0.99 \le \frac{11.2}{6} = 1.86 \Rightarrow
$$
 Répartition trapézoïdale

 $q_{max} = \frac{4}{3}$  $\frac{132.57}{11.2}$  $\left(1+\frac{6}{11.2}\right)$  $\frac{11.2}{11.2}$  $q_{min} = \frac{4}{3}$  $\frac{1032.57}{11.2}$   $\left(1-\frac{6}{11.2}\right)$  $\frac{11.2}{11.2}$  $q\left(\frac{L}{4}\right)$  $\frac{L}{4}$  =  $\frac{4}{4}$  $\frac{132.57}{11.2}$   $\left(1+\frac{3}{2}\right)$  $\frac{11.2}{11.2}$ 

#### **d. calcul de la largeur B :**

$$
B \ge \frac{q(\frac{L}{4})}{\sigma_{sol}} = \frac{455.52}{200} = 2.27m
$$

On opte pour  $B = 2.30$  m

La surface totale des semelles filantes sous poteaux est

$$
S_p = 2.30x11.2x6 = 154.56
$$
 m<sup>2</sup>

La surface totale des semelles filantes sous voiles est :  $S_v = 25.28 \text{ m}^2$ 

La surface totale des semelles filantes :  $\rm S_s\rm =S_P+S_v$  =25.28+154.56=179.84  $\rm m^2$ 

La surface totale de bâtiment est : S $_{\text{bat}}$  =226.24 m<sup>2</sup>

## **Remarque :**

La surface totale des semelles représente 72.32% de la surface du bâtiment.

## **Conclusion** :

Vu que les semelles filantes occupent plus de 50٪ de la surface d'assise du sol, alors on opte pour un radier général.

## **VII.2.3. Calcul du radier général :**

Un radier est définit comme étant une fondation superficielle travaillant comme un plancher renversé, dont les appuis sont constitués par les poteaux de l'ossature, qui est soumis à la réaction du sol diminuées du poids propre du radier.

Le radier :

- Est rigide en son plan horizontal,
- Permet une meilleure répartition de la charge sur le sol de la fondation,
- Facilite le coffrage,
- Est exécutable rapidement,
- Convient mieux aux désordres ultérieurs qui peuvent provenir des tassements éventuels.

## **VII.2.3.1.Pré dimensionnement du radier :**

- Selon la condition d'épaisseur minimale, la hauteur du radier doit avoir au moins 25 cm.
- Selon la condition forfaitaire

**Sous voile** :

$$
\frac{L_{\text{max}}}{8} \leq h \leq \frac{L_{\text{max}}}{5} \,.
$$

 $L_{\text{max}} = 4.4 \text{ m } 55 \text{ cm } \leq h \leq 88 \text{ cm }$ .

On prend :  $h = 80$ cm.

**Sous poteau** : la dalle du radier doit satisfaire à la condition suivante :

$$
h_d \geq \frac{L_{\max}}{20}
$$

$$
h_d \ge \frac{440}{20} = 22cm
$$

On prend :  $h_d = 40$ cm.

La nervure du radier doit avoir une hauteur  $h_n$  avec:

$$
h_n \ge \frac{L_{max}}{10}
$$
  

$$
h_n \ge \frac{440}{10} = 44cm
$$

Soit :  $h_n=60$  cm.

## **a. Vérification de la longueur élastique**

$$
L_e = \sqrt[4]{\frac{4 \cdot E \cdot I}{K \cdot b}} \geq \frac{2}{\pi} \cdot L_{\max}
$$

Le calcul est effectué en supposant une répartition uniforme des contraintes sur le sol, le radier est rigide s'il vérifie :

$$
L_{\max} \leq \frac{\pi}{2} \cdot L_{\mathrm{e}} \rightarrow \text{Ce qui conduit à } h \geq \sqrt[3]{\left(\frac{2}{\pi} \cdot L_{\max}\right)^4 \cdot \frac{3 \cdot K}{E}}
$$

Avec :

L<sup>e</sup> : Longueur élastique.

K : Module de raideur du sol, rapporté à l'unité de surface K= 40 MPa

I : L'inertie de la section du radier (bonde de 1 m).

E : Module de déformation longitudinale déférée

 $E = 3700\sqrt[3]{f_{c28}} = 10819 MPa$ .

Lmax : Distance maximale entre deux nervures successives.

$$
h_n \ge \sqrt[3]{\left(\frac{2}{\pi} \times 4.40\right)^4 \left(\frac{3 \times 40}{10819}\right)} = 0.88m
$$

Soit :  $h_n=100$  cm.

**b. Largeur de la nervure :**

$$
0.4h_n \le b_n \le 0.7h_n \Rightarrow 40 \le b_n \le 70
$$

On prend  $b_n = 55$ cm

## **c. Dalle flottante :**

$$
\frac{L_{max}}{50} \le h_{dalle\ flottante} \le \frac{L_{max}}{40}
$$

$$
\frac{440}{50} = 8.8cm \le h_{dalle\ flottante} \le \frac{440}{40} = 11cm
$$

On opte pour une hauteur de la dalle flottante de  $h_{dalle\ fluctance} = 10cm$ 

## **Conclusion**

Le choix définitif des dimensions du radier est le suivant :

- $\bullet$  Hauteur des nervures suivant les deux sens : h = 100 cm.
- Largeur de la nervure :  $b = 55$  cm.
- Hauteur de la dalle :  $h = 40$  cm.
- Hauteur de la dalle flottante de  $h_{dalle\ flottante} = 10cm$

## **VII.2.3.2.Détermination de la surface nécessaire du radier :**

#### **a. Détermination des efforts à la base :**

Charge permanente  $G_t = 19975.2$ KN

Charge d'exploitation  $Q_t = 3890.27$  KN

## **Combinaison d'actions**

- **A l'ELU** :  $N_u = 1.35G + 1.5Q = 32801.925 KN$
- $\bullet$ **A l'ELS** :  $N_s = G + Q = 23865.47$  KN

## **Détermination de la surface nécessaire du radier :**

- A l'ELU : $S_{radier} \ge \frac{N}{1.33}$  $\frac{N_u}{1.33\sigma_{sol}} = \frac{3}{4}$  $\frac{301.525}{266}$  =
- A l'ELS :  $S_{radier} \geq \frac{N}{s}$  $\frac{N_S}{\sigma_{sol}} = \frac{2}{\sigma_{sol}}$  $\frac{1003.47}{200}$  =

 $S_{\text{bat}} = 226.24 \text{m}^2$ 

S $_{rad}\!\!>$ max(S $_{nec}^{ELU}$  ; S $_{n}^{E}$ 

 $S_{rad} = 123.31 \; m^2$ 

Donc on ajoute au radier un débord minimal de largeur L<sub>d</sub>. (d'après les règles BAEL).

$$
L_{d\acute{e}b} \ge max\left(\frac{h}{2}; 30cm\right) = max(50; 30cm)
$$

On ajoute au radier un débord de 50 cm dans les quatre sens.

 $S_{\text{radier}} = S_{\text{bat}} + S_{\text{debord}}$ 

 $S_{\text{radier}} = S_{\text{bat}} + (L_{\text{déboral}}(L_x + L_y) \times 2) = 226.24 + (0.5 \times (20.2 + 11.2) \times 2) = 257.64 \text{ m}^2$ 

**Charge permanente :**

**Poids du radier :**

$$
G_{rad} = G_{dalle} + G_{nervure} + G_{remblai} + G_{dalle flottate}
$$

**Poids de la dalle :**

$$
P_{dalle} = S_{radier} \times h_{dalle} \times \rho_b
$$

$$
P_{dalle} = 257.64 \times 0.4 \times 25 = 2576.4 \text{KN}
$$

**Poids de la nervure :**

$$
P_{ner} = b \times (h_n - h_d) \times (L \times n) \times \rho_b
$$
  

$$
P_{ner} = 0.5 \times (1 - 0.4) \times 11.2 \times 25) + (0.5(1 - 0.4) \times 20.2 \times 4 \times 25)
$$

$$
P_{ner} = 1110 \text{ KN}
$$

**Poids de T.V.O :**

$$
P_{T.V.O} = (S_{rad} - S_{ner}) \times (h_n - h_d) \times \rho
$$

**Avec :**

$$
S_{\text{ner}} = (b_n \times L_x \times L_y \times n) + (b_n \times L_x \times L_y \times n)
$$
  

$$
S_{\text{ner}} = (0.55 \times 11.2 \times 6) + (0.55 \times 20.2 \times 4) = 74 \text{ m}^2
$$

 $S_{\text{ner}} = 74 \text{ m}^2$ 

$$
P_{T.V.0} = (257.64 - 74) \times (1 - 0.40) \times 20
$$

 $P_{T.V.0} = 2203.68$ KN

**Poids de la dalle flottante libre :**

$$
P_{df} = S_{rad} \times e_p \times 25
$$

$$
P_{df} = 257.64 \times 0.10 \times 25 \rightarrow P_{df} = 644.1 \text{KN}
$$

#### **Poids total du radier :**

$$
G_{\text{rad}} = 2576.4 + 1110 + 2203.68 + 644.1
$$

$$
G_{\rm rad} = 6534.18 \text{ KN}
$$

**charges d'exploitation :**

Surcharge du bâtiment :  $Q_{bat} = 3890.26$  [KN]

Surcharge du radier :  $Q_{rad} = 3.5 \times S_{rad} = 3.5 \times 257.64 = 901.74$  KN

#### **Poids total de la structure :**

$$
G_{\text{tot}} = G_{\text{rad}} + G_{\text{bat}} = 6534.8 + 19975.2
$$
\n
$$
G_{\text{tot}} = 26510 \text{ KN}
$$
\n
$$
Q_{\text{tot}} = Q_{\text{bat}} + Q_{\text{rad}} = 3890.26 + 901.74
$$
\n
$$
Q_{\text{tot}} = 4792 \text{ KN}
$$

#### **Combinaisons d'action :**

- **A l'ELU :**1,35 $G_{tot}$  + 1,5 $Q_{tot}$  = 1,35(26510) + 1,5(4792) = 42976.5 [KN]  $N_u = 42976.5$  [KN]
- A l'ELS **:**  $G + Q = 26510 + 4792 = 31302$ [KN]  $N_s = 31302$  [KN]

## **VII.2.3.3.Vérification à l'ELU :**

**a. Vérification de la contrainte de cisaillement :(BAEL91/Art A.5.1.211) :** Il faut vérifier que :

$$
\tau_{\rm u} = \frac{T_{\rm u}}{\rm b.d} \le \bar{\tau} = \min\left(\frac{0.15f_{c28}}{1.5}; 4 \text{ [MPa]}\right) = \min(2.5 \text{ [MPa]}; 4 \text{ [MPa]}) = 2.5 \text{ [MPa]}
$$

Avec :

 $b=100$ [cm] ;  $d = 0.9h_d = 0.9 \times 40 = 36$  [cm]

$$
T_{u}^{max} = q_{u} \frac{L_{max}}{2}
$$

 $T_{u}^{max} = \frac{N}{s}$  $\frac{\text{N}_\text{u.b}}{\text{S}_\text{rad}} \times \frac{\text{L}}{\text{}}$  $\frac{\text{max}}{2} = \frac{4}{ }$  $\frac{2976.5 \times 1}{257.64} \times \frac{4}{3}$  $\frac{1}{2}$  =  $\tau_{\rm u} = \frac{3}{1 \times 10^6}$  $\frac{360.97}{1 \times 1000 \times 0.36} = 1.019[\text{MPa}] \le \bar{\tau}_u = 2.5 [\text{KN}] \rightarrow \text{Condition } \text{veffi\'ee}.$ 

**b. Vérification de la stabilité du radier : Calcul du centre de gravité :**

$$
X_{G} = \frac{\sum S_{i}.X_{i}}{\sum S_{i}} = 10.1 \text{ [m]}
$$

$$
Y_{G} = \frac{\sum S_{i}.Y_{i}}{\sum S_{i}} = 5.6 \text{ [m]}
$$

Avec :

S<sub>i</sub>: Aire du panneau considéré.

X<sub>i</sub>, Y<sub>i</sub>: Centre de gravité du panneau considéré.

## **Moment d'inertie du radier :**

 $I_{XX}$  = 2364.96 [m<sup>4</sup>].

 $I_{YY} = 7692.91$  [m<sup>4</sup>].

$$
M = M_0 + T_0 h
$$

**:** Moment sismique à la base de la structure (valeur obtenu a partir du logiciel **ETABS**).

Effort tranchant à la base de la structure (valeur obtenu a partir du logiciel **ETABS**).

h:Profondeur de l'infrastructure.

Le diagramme trapézoïdal des contraintes nous donne :

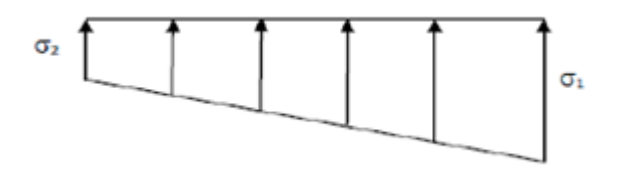

**Figure VII-2 :** Diagramme des contraintes du sol

Avec :  $\sigma_{\rm m} = \frac{3}{2}$ 4

Ainsi on doit vérifier que :

- **A l'ELU :**  $\sigma_m = \frac{3}{2}$  $rac{1+62}{4} \le$
- **A l'ELS :**  $\sigma_m = \frac{3}{2}$  $\frac{1+62}{4} \le$

 $N_u = 42976.5[KN]$ ,  $N_s = 31302 [KN]$ 

 $\sigma_1$ 

**Sens longitudinal :**

**ELU :**

 $M = 23641.588 + (1375.3 \times 1) = 25016.888$  [KN. m]

$$
\sigma_{1,2} = \frac{N_u}{S_{rad}} \pm \frac{M \times X_G}{I_{yy}}
$$
  

$$
\sigma_1 = \frac{N_u}{S_{rad}} + \frac{M \times X_G}{I_{yy}} = \frac{42976.5}{257.64} + \frac{25016.88 \times 10.1}{7692.91}
$$
  

$$
\sigma_1 = 199.65 \text{ [KN/m}^2]
$$
  

$$
\sigma_2 = \frac{N_u}{S_{rad}} - \frac{M \times X_G}{I_{yy}} = \frac{42976.5}{257.64} - \frac{25016.88 \times 10.1}{7692.91}
$$

 $\sigma_2 = 133.96$  [KN/m<sup>2</sup>]

$$
\sigma_{\rm m} = \frac{3(199.65) + 133.96}{4} = 183.22 \text{ [KN/m²]}
$$

 $\sigma_{\rm m} = 183.22 \left[ \frac{K}{m} \right]$  $\left[\frac{mn}{m^2}\right] \le 1,33 \sigma_{sol} = 266 \left[\frac{KN}{m^2}\right] \rightarrow$  Condition vérifiée.

**ELS:**

$$
\sigma_{1,2} = \frac{N_s}{S_{rad}} \pm \frac{M \times X_G}{I_{yy}}
$$
  
\n
$$
\sigma_1 = \frac{N_s}{S_{rad}} + \frac{M \times X_G}{I_{yy}} = \frac{31302}{257,64} + \frac{25016.88 \times 10.1}{7692.91}
$$
  
\n
$$
\sigma_2 = \frac{N_s}{S_{rad}} - \frac{M \times X_G}{I_{yy}} = \frac{31302}{257,64} - \frac{25016.88 \times 10.1}{7692.91}
$$
  
\n
$$
\sigma_2 = 88.65 \text{ [KN/m²]}
$$
  
\n
$$
\sigma_m = \frac{3(154.33) + 88.65}{4} = 137.91 \text{ [KN/m²]}
$$

$$
\sigma_{\rm m} = 137.91 \, [KN/m^2] \le 200 \, [KN/m^2] \qquad \rightarrow \qquad \text{Condition vérifiée.}
$$

**Sens transversal :**

**ELU :**

 $M = 24634.055 + (1427.52 \times 1) = 26061.575$  KN. m

$$
\sigma_{1,2} = \frac{N_u}{S_{rad}} \pm \frac{M \times Y_G}{I_{xx}}
$$

$$
\sigma_1 = \frac{N_u}{S_{rad}} + \frac{M \times Y_G}{I_{xx}} = \frac{42976.5}{257,64} + \frac{26061.575 \times 5,6}{2364.96}
$$

$$
\sigma_1 = 228.51 \text{KN/m}^2
$$

$$
\sigma_1 = \frac{N_u}{S_{rad}} - \frac{M \times Y_G}{I_{xx}} = \frac{42976.5}{257,64} - \frac{26061.575 \times 5,6}{2364.96}
$$

$$
\sigma_2 = 105.09 \text{KN/m}^2
$$

$$
\sigma_{\rm m} = \frac{3(228.51) + 105.09}{4} = 197.65 \text{ KN/m}^2
$$

$$
\sigma_{\rm m} = 197.65 \, [KN/m^2] \le 266 \, KN/m^2 \quad \rightarrow \quad \text{Condition verify}.
$$

**ELS:**

$$
\sigma_{1,2} = \frac{N_s}{S_{rad}} \pm \frac{M \times Y_G}{I_{xx}}
$$
  

$$
\sigma_1 = \frac{N_s}{S_{rad}} + \frac{M \times Y_G}{I_{xx}} = \frac{31302}{257,64} + \frac{26061.575 \times 5,6}{2364.96}
$$
  

$$
\sigma_1 = 181.20 \text{ KN/m}^2
$$
  

$$
\sigma_2 = \frac{N_s}{S_{rad}} - \frac{M \times Y_G}{I_{xx}} = \frac{31302}{257,64} - \frac{26061.575 \times 5,6}{2364.96}
$$
  

$$
\sigma_2 = 59.78 \text{ KN/m}^2
$$

$$
\sigma_{\rm m} = \frac{3(181.20) + 59.78}{4} = 150.845 \text{ [KN/m}^2\text{]}
$$

 $\sigma_{\rm m} = 150.845 \frac{\text{m}}{\text{m}^2} \le 200 \text{ KN/m}^2 \rightarrow$  Condition vérifiée.

**Conclusion :** toutes les contraintes sont vérifiées.

## **c. Vérification au poinçonnement :(Art A.5.24 BAEL) :**

Aucun calcul ne sera exigé si la condition suivante est satisfaite :

$$
N_{u} \leq \frac{0,045 \times \mu_{c} \times \grave{e}_{-}h \times f_{c28}}{\gamma_{b}}
$$

Avec :

Charge de calcul à l'ELU pour le poteau le plus sollicité.

 $\mu_c$ : Périmètre du contour cisaillé sur le plan du feuillet moyen du radier.

Épaisseur totale de la dalle.

## **d. Vérification pour les poteaux :**

 $N_u = 1260.65$ KN (Valeur tiré à partir du logiciel ETABS)

$$
\mu_c = (a + b + 2h) \times 2 = (0.45 + 0.45 + (2 \times 1)) \times 2 = 5.8 \text{ m}
$$

$$
\frac{0.045 \times \mu_c \times h \times f_{c28}}{\gamma_b} = \frac{0.045 \times 5.8 \times 1 \times 25000}{1.5} = 4350 \text{KN}
$$

 $N_{\text{u}} = 1260.65 \text{ KN} < 4350 \text{ KN} \rightarrow$  Condition vérifiée.

### **e. Vérification pour les voiles :**

 $N_u = 1105,2[KN]$  (Valeur tiré à partir u logiciel ETABS)

$$
\mu_c = (a + b + 2h) \times 2 = (0.2 + 1 + (2 \times 1)) \times 2 = 6.4 \text{ m}
$$

$$
\frac{0.045 \times \mu_c \times h \times f_{c28}}{\gamma_b} = \frac{0.045 \times 6.4 \times 25000}{1.5} = 4800 \text{ KN}
$$

 $N_u = 1105, 2$  KN < 4800 KN  $\rightarrow$  Condition vérifiée.

## **VII.2.3.4.Ferraillage du radier :**

Pour le calcul du ferraillage, on utilise les méthodes exposées dans le BAEL 91. Le radier sera calculé comme un plancher renversé soumis à une charge uniformément répartie. On distingue deux cas :

 $1<sup>er</sup>$  **cas** : si  $\rho < 0.4$  la flexion longitudinale est négligeable.

$$
M_{0x} = q_u \frac{L_x^2}{8}
$$

$$
M_{0y} = 0
$$

 $2^{\text{eme}}$  cas : si  $0, 4 \leq \rho \leq 1$  les deux flexions interviennent, les moments développés au centre de la dalle dans les deux bandes de largeur d'unité valent :

Dans le sens de la petite portée  $L_x$  : $M_{0x} = \mu_x$ .  $q_u$ .  $L_x^2$ 

Dans le sens de la petite portée  $L_y : M_{0y} = \mu_y$ .

Les coefficients  $\boldsymbol{\mu}_\mathbf{x}$ ,  $\boldsymbol{\mu}_\mathbf{y}$ sont donnés par les tables de **PIGEAUD.** Avec :

$$
\rho = \frac{L_x}{L_y} (L_x < L_y)
$$

## **Remarque :**

Les panneaux étant soumis à des chargements sensiblement voisins et afin d'homogénéiser le ferraillage et de faciliter la mise en pratique, on adoptera la même section d'armatures, en considérant pour les calculs le panneau le plus sollicité.

## **a. Identification du panneau le plus sollicité :**

Pour le calcul du ferraillage, soustrairons de la contrainte maximale  $\sigma_m^{max}$ , la contrainte due au poids propre du radier, ce dernier étant directement repris par le sol.

• **ELU**:
$$
q_u = \sigma_m(ELU) - \frac{G_{rad}}{S_{rad}} = 197.65 - \frac{6534.18}{257.64} = 172.28 \text{ KN/m}^2
$$

• **ELS:** 
$$
q_s = \sigma_m(ELS) - \frac{G_{rad}}{S_{rad}} = 150.845 - \frac{6534.18}{257.64} = 125.48 \text{ KN/m}^2
$$

Panneau de dimension :

$$
L_x = 4.2 \text{ m}
$$

 $L_v = 4.4$  m

$$
\rho = \frac{4.2}{4.4} = 0.95
$$

 $0.4 \leq \rho \leq 1 \rightarrow$  La dalle travaille dans les deux sens.

**a. Calcul des armatures à l'ELU :**

$$
\rho = 0.95 \quad \left\{ \begin{array}{l} \mu_{\rm x} = 0.0410 \\ \mu_{\rm y} = 0.888 \end{array} \right.
$$
\n
$$
q_{\rm u} = 172,28 \text{ KN/m}^2
$$
\n
$$
M_{0x} = \mu_{\rm y}. q_{\rm u}. L_{\rm x}^2 = 0.0410 \times 172,28 \times 4,20^2 = 124,6 \text{ KN.m.}
$$

 $M_{0y} = \mu_{v}$ .

**Sens XX :**

**Moment en travées :**

 $M_{\text{utx}} = 0.75 \times 124.6 = 93.45$  KN. m

**Moment aux appuis :**

 $M_{\text{uax}} = 0.5 \times M_{0x} = 0.5 \times 124.6 = 62.3$ KN. m

#### **Ferraillage :**

• En través:  
\n
$$
\mu_{u} = \frac{M_{utx}}{b \times d^{2} \times f_{bu}} = \frac{93.45}{1 \times 0.37^{2} \times 14.2 \times 10^{3}} = 0.048 < \mu_{1} = 0.392 \rightarrow SSA.
$$
\n
$$
\mu_{u} = 0.048 \rightarrow \beta = 0.975
$$
\n
$$
A_{tx} = \frac{M_{tx}}{\beta \times d \times \sigma_{s}} = \frac{93.45 \times 10^{2}}{0.975 \times 37 \times 34.8} = 7.44 \text{ cm}^{2}/\text{ml}
$$

On adopte : 6HA14 = 9, 23  $\text{[cm}^2\text{]}$  avec un espacement  $s_t = 15 \text{[cm]}$ 

#### **Aux appuis :**

 $\mu_{\rm u} = \frac{M}{\ln{M}}$  $\frac{M_{\text{uax}}}{b \times d^2 \times f_{\text{bu}}} = \frac{62,3}{1 \times 0,37^2 \times 14,2 \times 10^3} = 0,035 < \mu_1 = 0,392 \rightarrow \text{SSA}$  $\mu_{\rm u} = 0.034 \rightarrow \beta = 0.983$  $A_{ax} = \frac{M}{g_{x}d}$  $\frac{M_{ax}}{\beta \times d \times \sigma_s} = \frac{6}{0.98}$  $\frac{02,3\times10}{0,983\times37\times34,8}$  = On adopte :6HA12 = 6, 78  $\text{cm}^2$  avec un espacement

**sens YY :**

**Moment en travées :**

$$
M_{\text{utv}} = 0.75 \times 110,64 = 82,98
$$
 KN. m

**Moment aux appuis :**

$$
M_{\text{uav}} = 0.5 \times M_{0x} = 0.5 \times 110,64 = 55,32
$$
KN.m

**Ferraillage :**

**En travée :**

$$
\mu_{u} = \frac{M_{uty}}{b \times d^{2} \times f_{bu}} = \frac{82,98}{1 \times 0,37^{2} \times 14,2 \times 10^{3}} = 0,042 < \mu_{1} = 0,392 \rightarrow SSA.
$$
\n
$$
\mu_{u} = 0,042 \rightarrow \beta = 0,979
$$
\n
$$
A_{ty} = \frac{M_{ty}}{\beta \times d \times \sigma_{s}} = \frac{82,98 \times 10^{2}}{0,979 \times 37 \times 34,8} = 6,58 \text{ cm}^{2}/\text{ml}
$$

On adopte : 6HA14 = 9, 23 [cm<sup>2</sup>] avec un espacement  $s_t = 15$  [cm]

• aux appuis :  
\n
$$
\mu_{u} = \frac{M_{uay}}{bx d^{2} \times f_{bu}} = \frac{55,32}{1 \times 0,37^{2} \times 14,2 \times 10^{3}} = 0,028 < \mu_{1} = 0,392 \rightarrow SSA.
$$
\n
$$
\mu_{u} = 0,028 \rightarrow \beta = 0,986
$$
\n
$$
A_{ax} = \frac{M_{ax}}{\beta \times d \times \sigma_{s}} = \frac{55,32 \times 10^{2}}{0,986 \times 37 \times 34,8} = 4,35 cm^{2}/m!
$$

On adopte :  $6HA12 = 6.78$  [cm<sup>2</sup>]avec un espacement

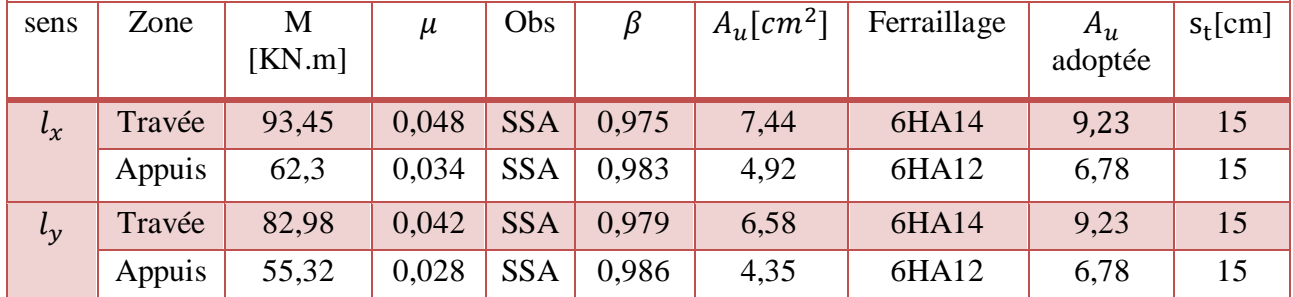

Les résultats sont résumés dans le tableau suivant :

**Tableau VII-4 :** Ferraillage du radier

# **VII.2.3.5. Vérification à l'ELU:**

## **a. Vérification de la condition de non fragilité :**

 $\triangleright$  Sens  $l_x$ :

 $A_{\min} = \rho_0 \times b \times h \times \frac{3}{4}$  $\overline{\mathbf{c}}$ 

Avec :  $\rho_0$ : Pourcentage d'acier minimal règlementaire ( $\rho_0 = 0.0008$  pour les HA FeE400).

$$
A_{\text{xmin}} = 0,0008 \times 100 \times 40 \times \frac{3 - 0,95}{2} = 3,28 \text{ cm}^2/\text{ml}
$$
  

$$
A_{\text{uax}} = 9,23[\text{cm}^2/\text{ml}] > A_{\text{min}} = 3,28 \text{ cm}^2/\text{ml}
$$
  

$$
A_{\text{utx}} = 6,78[\text{cm}^2/\text{ml}] > A_{\text{min}} = 3,28 \text{ cm}^2/\text{ml}
$$

 $\triangleright$  Sens  $l_v$  :

 $\omega_{\rm v} = \frac{A}{R}$  $\mathbf b$  $A_{\text{ymin}} = 0.0008 \times 100 \times 40 = 3.2 \text{ cm}^2/\text{ml}$  $A_{\text{uty}} = 9.23 \text{ cm}^2/\text{ml} > A_{\text{min}} = 3.2 \text{ cm}^2/\text{ml}$  $A_{\text{uay}} = 6.78 \text{ cm}^2/\text{ml} > A_{\text{min}} = 3.2 \text{ cm}^2/\text{ml}$ 

### b. **Espacement des armatures : (Art A8.2.42 BAEL91)**

L'écartement des armatures d'une même nappe ne doit pas dépasser les valeurs suivantes :

### **Armatures parallèles à Lx :**

 $S_t \le \min \{3h, 33 \text{ cm}\}$   $\rightarrow$   $S_t \le \min \{120, 33 \text{ cm}\}$  $15$ [cm]  $\leq$  33 cm

### **Armatures parallèles à Ly :**

 $S_t \le \min \{4h, 45 \text{ cm}\}$   $\rightarrow$   $S_t \le \min \{160, 45 \text{ cm}\}$ 15 [cm]  $\leq 45$  cm

## **VII.2.3.6.Vérification à l'ELS :**

$$
\rho = 0.95 \quad \left\{ \begin{array}{l} \mu_x = 0.0483 \\ \mu_y = 0.923 \end{array} \right.
$$

 $q_s = 125.48$ KN/m<sup>2</sup>

 $M_{0x} = \mu_x$ ,  $q_s$ ,  $L_x^2 = 0.0483 \times 125.48 \times 4.2^2$ 

 $M_{0v} = \mu_{v}$ .

#### **a. Moment en travées :**

**Sens X-X :**

$$
M_{\rm{stx}} = 0.75 \times 106.9 = 80.17 \,\text{KN} \cdot \text{m}
$$

**Sens Y-Y :**

$$
M_{\text{sty}} = 0.75 \times 98.66 = 73.99
$$
KN. m

## **b. Moment aux appuis :**

**Sens X-X :**

$$
M_{\text{sax}} = 0.5 \times M_{0x} = 0.5 \times 106.9 = 53.45
$$
 KN.m

**Sens Y-Y :**

$$
M_{\text{say}} = 0.5 \times M_{\text{0y}} = 0.5 \times 98,66 = 49,33 \text{ KN.m}
$$

## **c. vérification des contraintes dans le béton :**

$$
\sigma_{\rm bc} = \frac{\sigma_{\rm st}}{K_1} \le \overline{\sigma_{\rm bc}} = 0.6 \times f_{\rm c28} = 15 \text{ MPa}
$$

Avec :  $\int \sigma_{st} = \frac{M}{R \times d}$  $\beta_1 \times$  $\rho_1 = \frac{1}{2}$  $\mathbf b$ 

Les résultats sont résumés dans le tableau suivant :

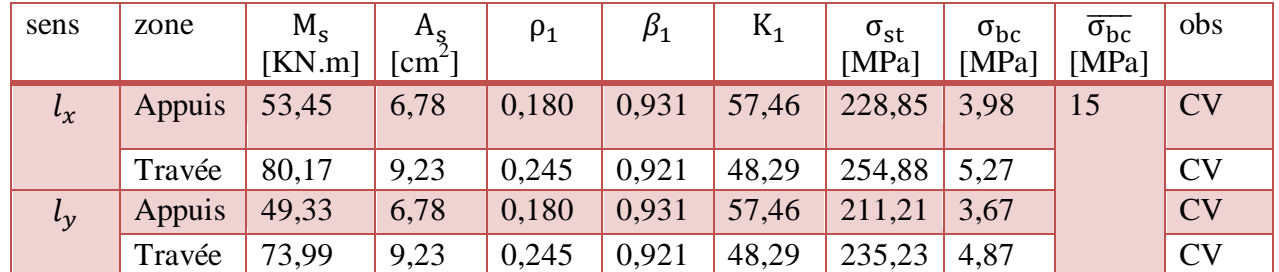

**Tableau VII-5 :** vérification des contraintes dans le béton

# **VII.2.3.7.Ferraillage du débord :**

Le débord est assimilé à une console rectangulaire soumise à une charge uniformément repartie comme illustré dans la figure ci-dessous. Le calcul se fera pour une barde de 1 mètre de longueur.

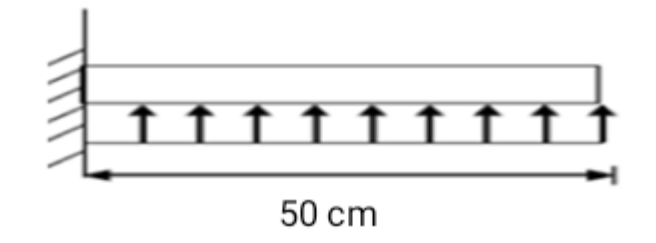

**Figure VII-3 :** Schéma statique du débord

- a. **Sollicitation du calcul :**
- **A L'ELU :**  $q_u = 172,28 \text{ KN/m}^2$

$$
M_{\rm u} = \frac{q_{\rm u} \times l^2}{2} = \frac{172,28 \times 0,5^2}{2} = 21,53
$$
 KN. m

• A L'ELS: 
$$
q_s = 125,48
$$
 KN/m<sup>2</sup>

$$
M_s = \frac{q_s \times 1^2}{2} = \frac{125,48 \times 0.5^2}{2} = 15,68
$$
KN. m

## b. **Calcul des armatures :**

$$
b = 1 m
$$
;  $d = 37 cm$ ;  $f_{bc} = 14.2 MPa$ ;  $\sigma_s = 348 MPa$ 

$$
\mu_u = \frac{M_u}{b \times d^2 \times f_{bu}} = \frac{21,53}{1 \times 0,37^2 \times 14,2 \times 10^3} = 0,011 < \mu_l = 0,392 \rightarrow \text{SSA}.
$$

$$
\mu_{\rm u} = 0.011 \rightarrow \beta = 0.942
$$

$$
A_{u} = \frac{M_{u}}{\beta \times d \times \sigma_{s}} = \frac{21,53 \times 10^{2}}{0,942 \times 37 \times 34,8} = 1,77 \text{ cm}^{2}/\text{m}
$$

On adopte : $\frac{5}{5}$  $\frac{m_{12}}{m_{1}}$  = 5,65  $\frac{cm}{m_{1}}$  avec un espacement

### c. **Vérification à l'ELU :**

$$
A_{min} = \frac{0.23 \times b \times d \times f_{t28}}{f_e} = \frac{0.23 \times 100 \times 37 \times 2.1}{400} = 4.46 \text{ cm}^2
$$

 $\rm A_u =~5.65 cm^2 > A_{min} = 4.46~cm^2 \qquad \rightarrow \qquad$  Condition vérifiée**.** 

### **Armature de répartition :**

 $A_r = \frac{A}{A}$  $\frac{A_u}{4} = \frac{5}{4}$  $\frac{.65}{4} = 1.41 \rightarrow \frac{2}{1}$ m

#### d. **Vérification à l'ELS :**

$$
\rho_1 = \frac{100 \times A_s}{b \times d} = \frac{100 \times 5,65}{100 \times 37} = 0,152 \rightarrow \beta_1 = 0,936 \rightarrow K_1 = 63,12
$$
  
\n
$$
\sigma_{st} = \frac{M_s}{\beta_1 \times d \times A_s} = \frac{15,68 \times 10^6}{0,936 \times 370 \times 565} = 80,13 \text{ MPa}
$$
  
\n
$$
\sigma_{bc} = \frac{\sigma_{st}}{K_1} = 1,26 \text{ MPa } \le \overline{\sigma_{bc}} = 0,6 \times f_{c28} = 15 \text{ MPa } \rightarrow \text{Condition verify the equation}
$$

#### **Conclusion :**

Les armatures de la dalle sont largement supérieures aux armatures nécessaires au débord, afin d'homogénéiser le ferraillage, les armatures de la dalle seront prolongées et constituerons ainsi le ferraillage du débord.

## **VII.2.3.8.Calcul des nervures :**

La nervure sera calculée comme une poutre continue sur plusieurs appuis.

Le rapport  $\rho$  est compris entre 0,4 et 1 pour touts les panneaux constituants le radier, donc les charges transmises par chaque panneau sont soit trapézoïdales ou triangulaires..

Pour le calcul des efforts internes maximums, on ramènera ces types de chargement à des répartitions simplifiées constituant des charges uniformément réparties.

Cela consiste à trouver la largeur de dalle correspondant à un diagramme rectangulaire qui donnerait le même moment (Lm) et le même effort tranchant (Lt) que le diagramme trapézoïdal, dans ce cas le calcul devient classique.

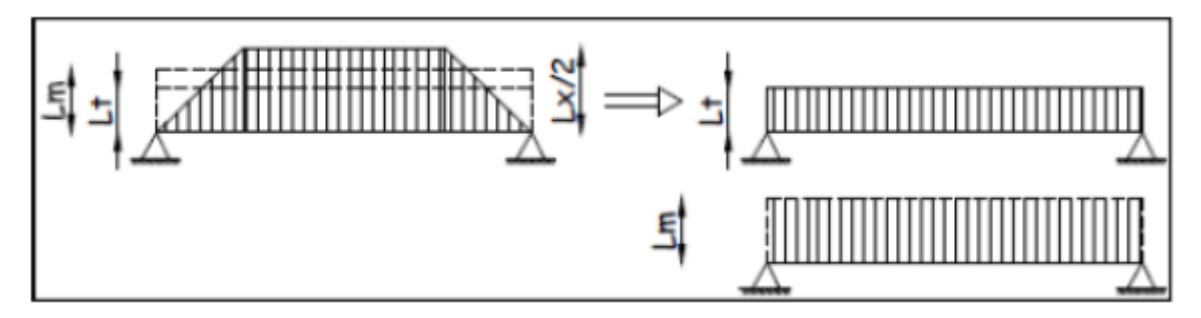

**Figure VII-4 :** Présentation des charges simplifiées

Deux types de chargement peuvent se présenter :

## **Chargement triangulaires :**

Moment fléchissant :  $L_m = 0.333 \times L_x$ .

Effort tranchant :  $L_t = 0.25 \times L_x$ .

## **Chargement trapézoïdale :**

Moment fléchissant :  $L_m = L_x \times (0.5 - \frac{\rho_x^2}{\sigma_x^2})$  $\frac{x}{6}$ 

Effort tranchant :  $L_t = L_x \times (0.5 - \frac{\rho_x^2}{4})$  $\frac{x}{4}$ 

## **Pour les moments fléchissant :**

QMu= qu. L<sup>m</sup>

QMs= qs. L<sup>m</sup>

## **Pour les efforts tranchants :**

 $Q_{Tu} = qu$ . Lt

 $Q_{Ts} = qs.$  Lt

- **1. Détermination des charges :**
- **A L'ELU :**

$$
q_u = \left(\sigma_m - \frac{G_{\text{radier}}}{S_{\text{radier}}} - \frac{G_{\text{nervure}}}{S_{\text{nervure}}}\right) = \left(197,65 - \frac{6534,18}{257,64} - \frac{1110}{74}\right) = 157,289 \text{ KN/m}^2
$$

**A L'ELS :**

$$
q_s = \left(\sigma_m - \frac{G_{\text{radier}}}{S_{\text{radier}}} - \frac{G_{\text{nervure}}}{S_{\text{nervure}}}\right) = \left(150,845 - \frac{6534,18}{257,64} - \frac{1110}{74}\right) = 110,484 \text{KN/m}^2
$$
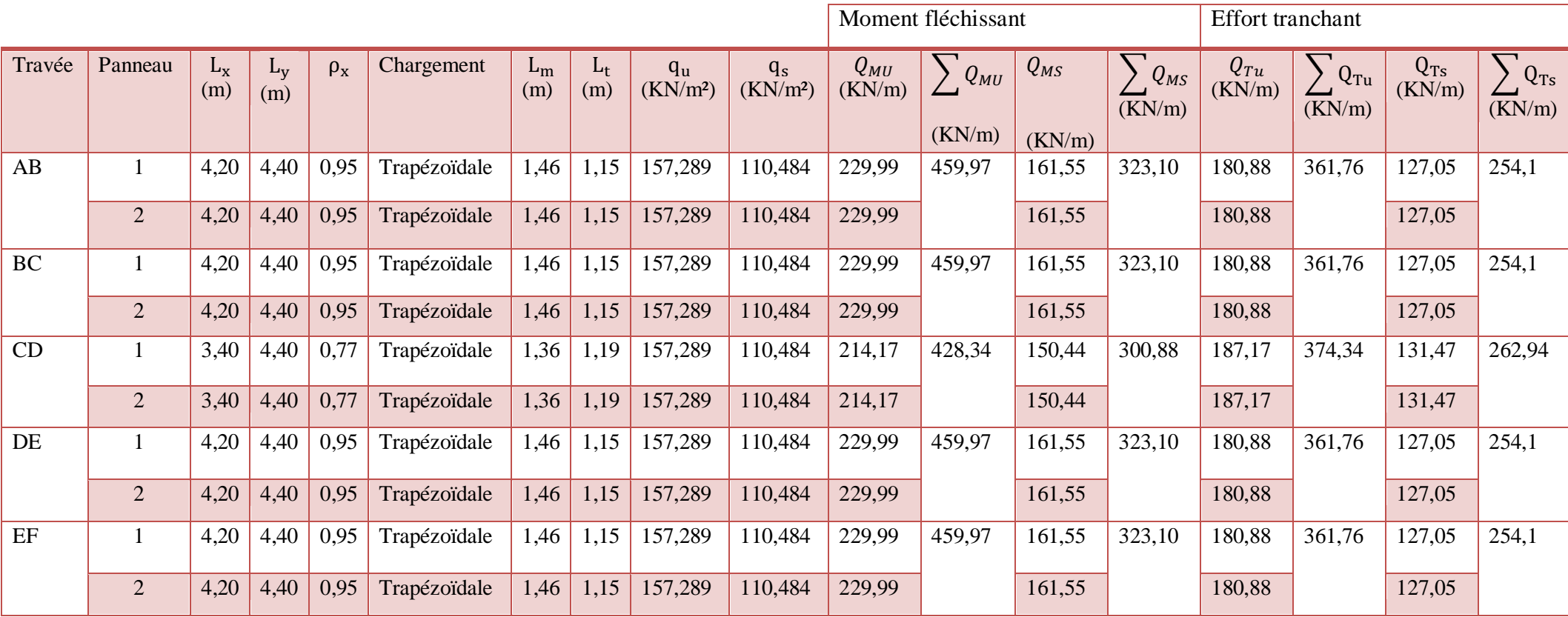

**Tableau VII-6:** Détermination des charges à L'ELU à L'ELS suivant sens X-X

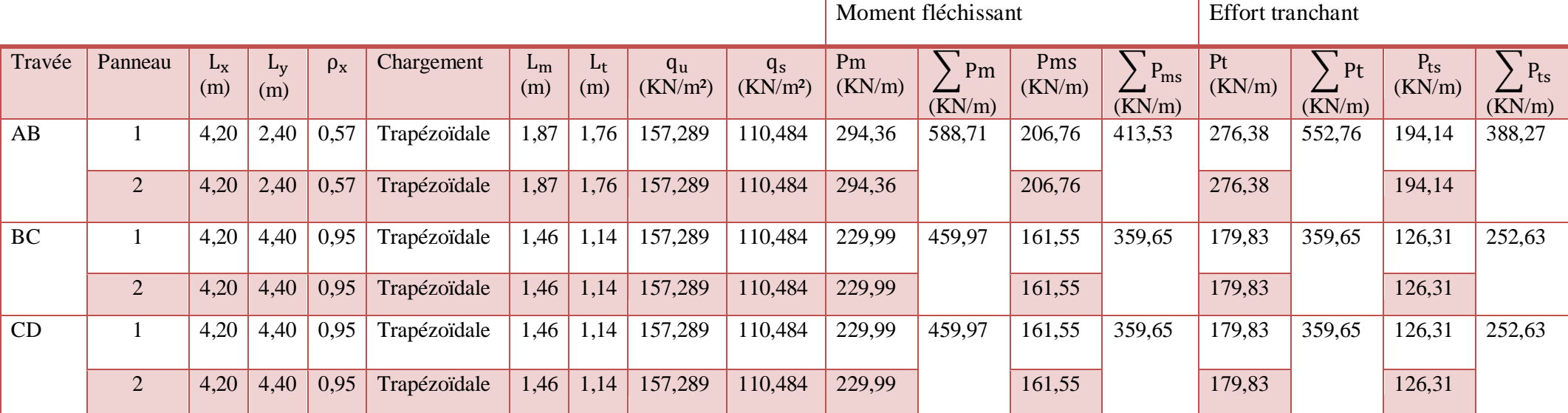

**Tableau VII-7:** Détermination des charges à L'ELU à L'ELS suivant sens Y-Y

- **2. Diagramme des moments fléchissant et des efforts tranchant :(obtenu par le logiciel ETABS)**
- **Sens longitudinal :**

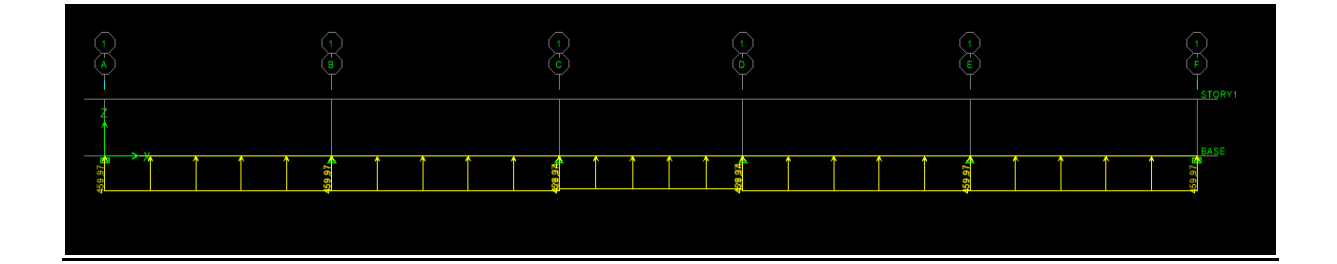

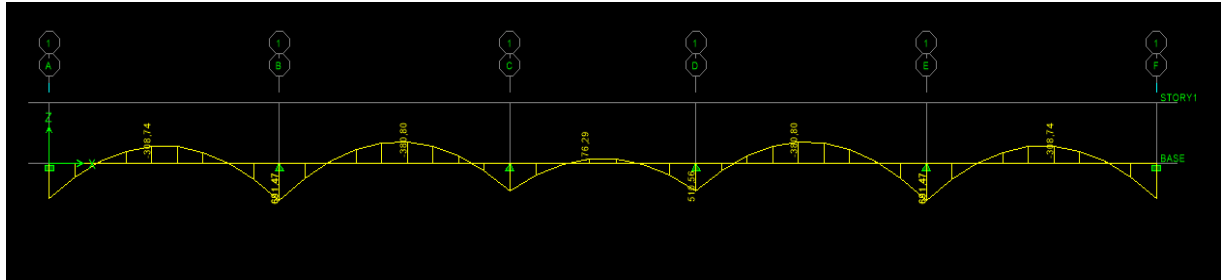

**Figure VII-5 :** Chargements et diagrammes des moments à L'ELU

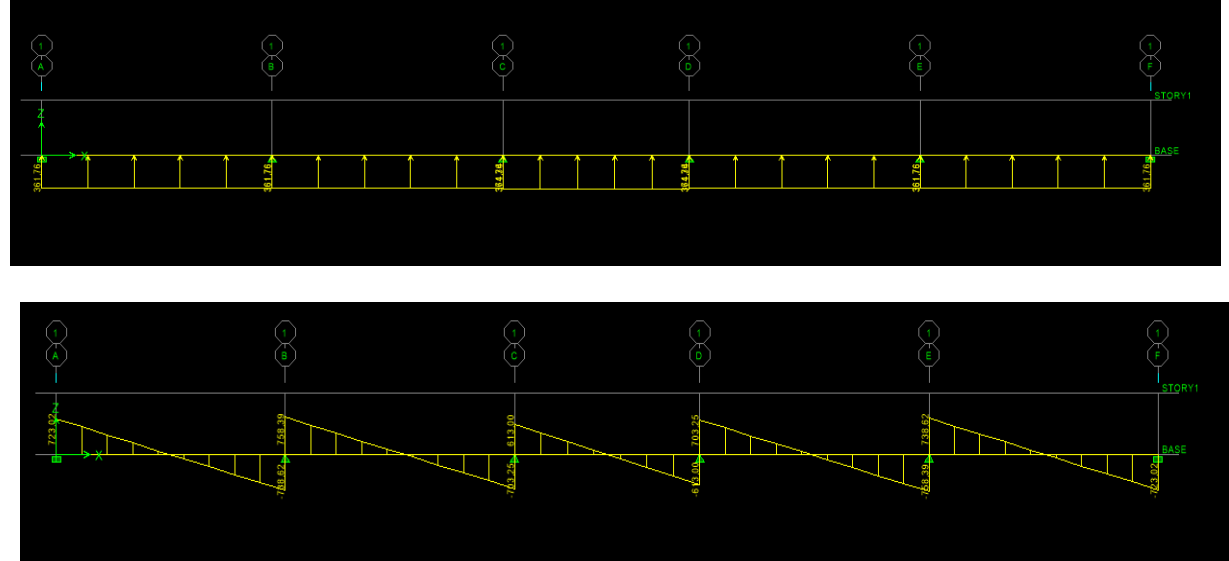

**Figure VII-6 :** Chargements et diagrammes des efforts tranchant à L'ELU

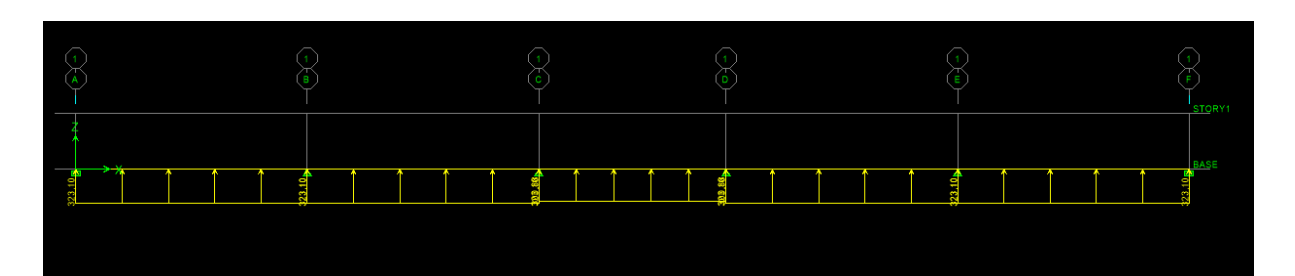

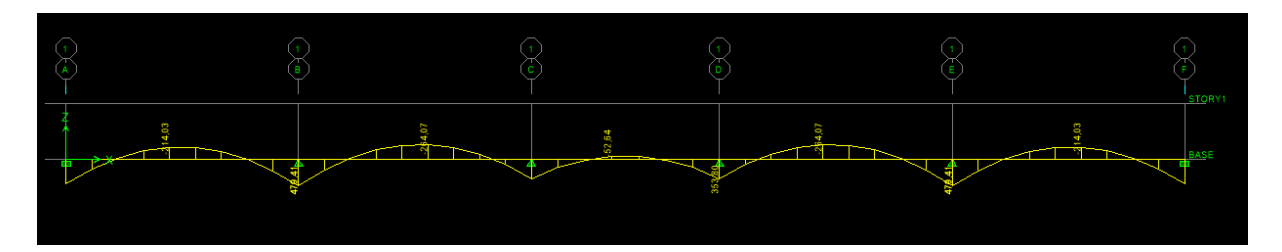

**Figure VII-7 :** Chargements et diagrammes des moments à L'ELS

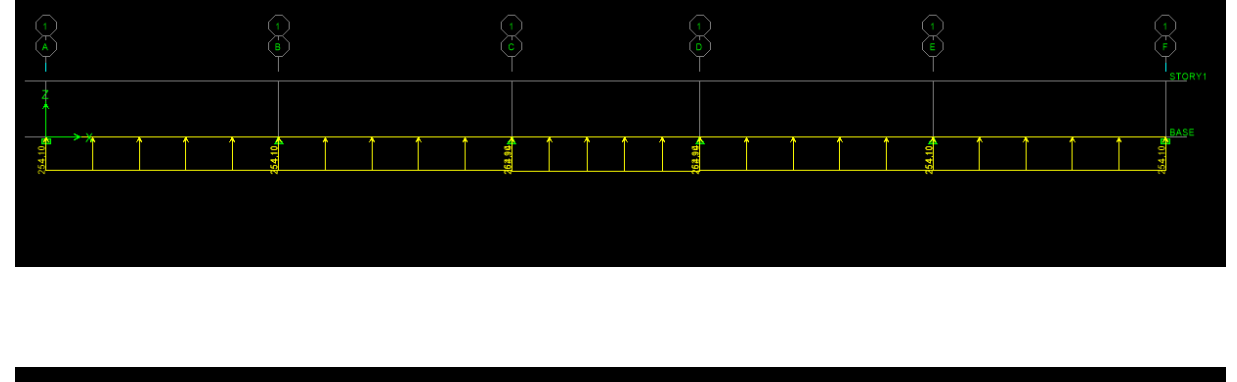

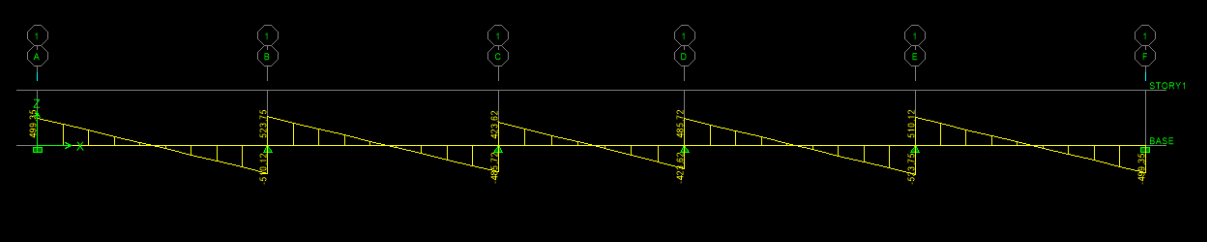

**Figure VII-8**: Chargements et diagrammes des efforts tranchant à L'ELS

**Sens transversal :**

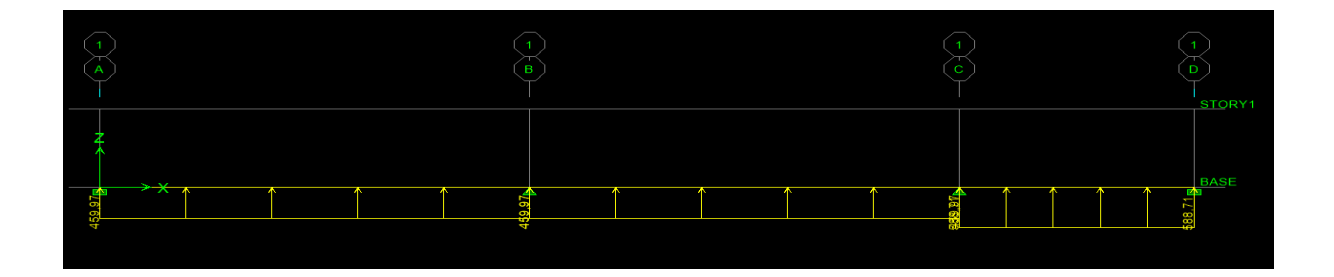

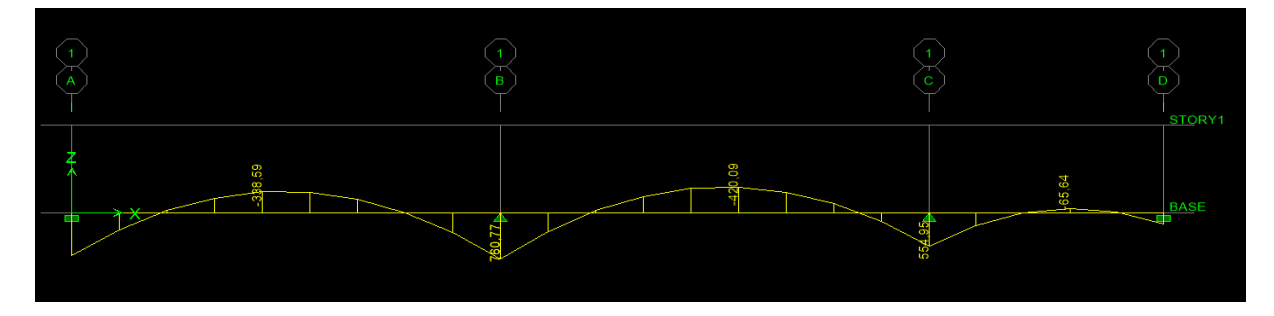

**Figure VII-9** Chargements et diagrammes des moments à L'ELU

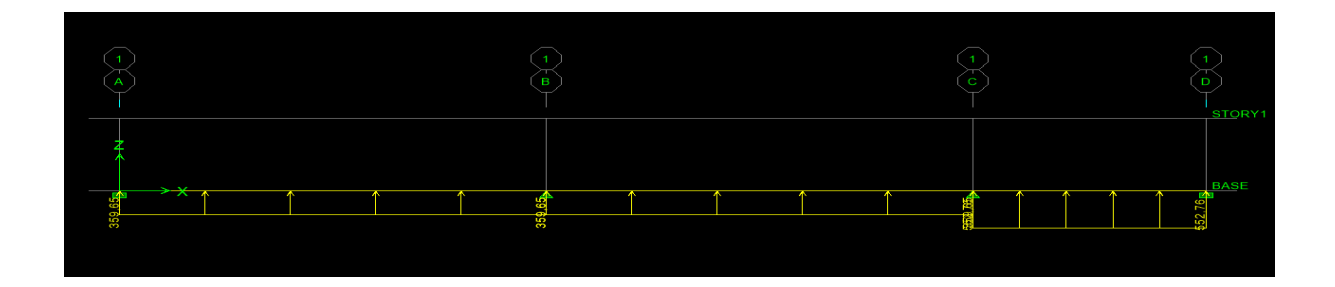

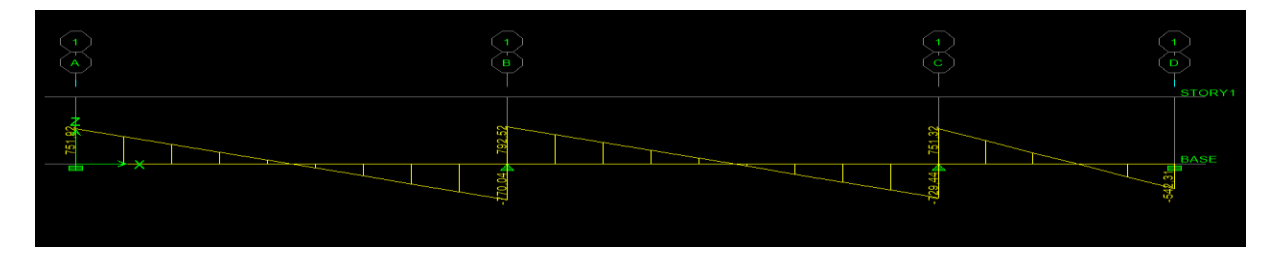

**Figure VII-10 :** Chargements et diagrammes des efforts tranchants à L'ELU

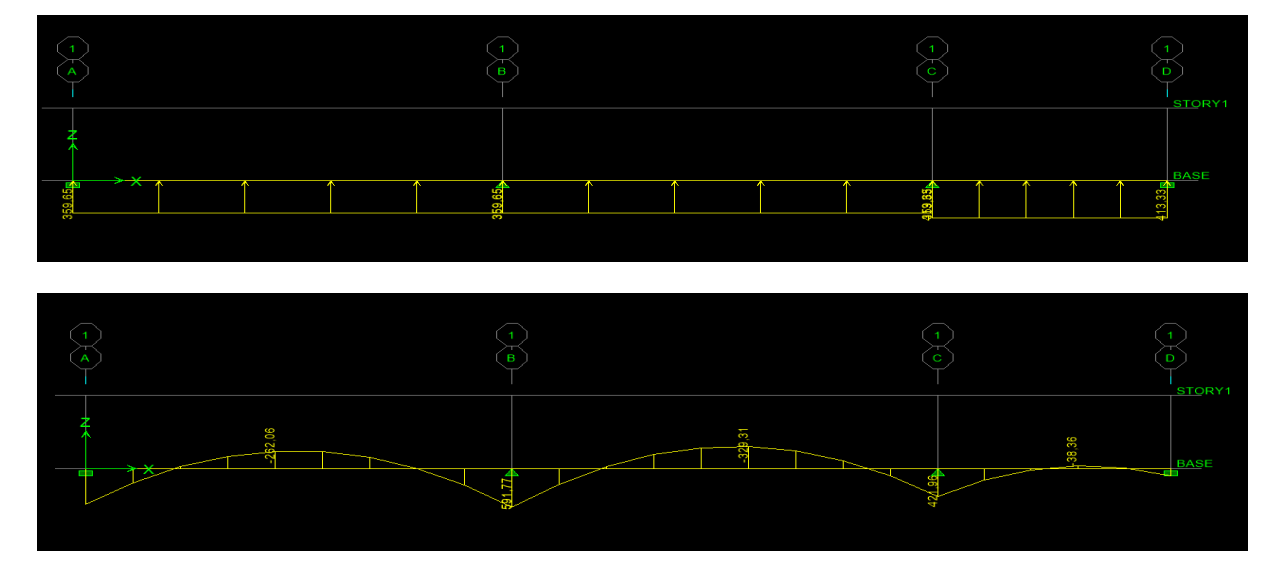

**Figure VII-11** Chargements et diagrammes des moments à L'ELS

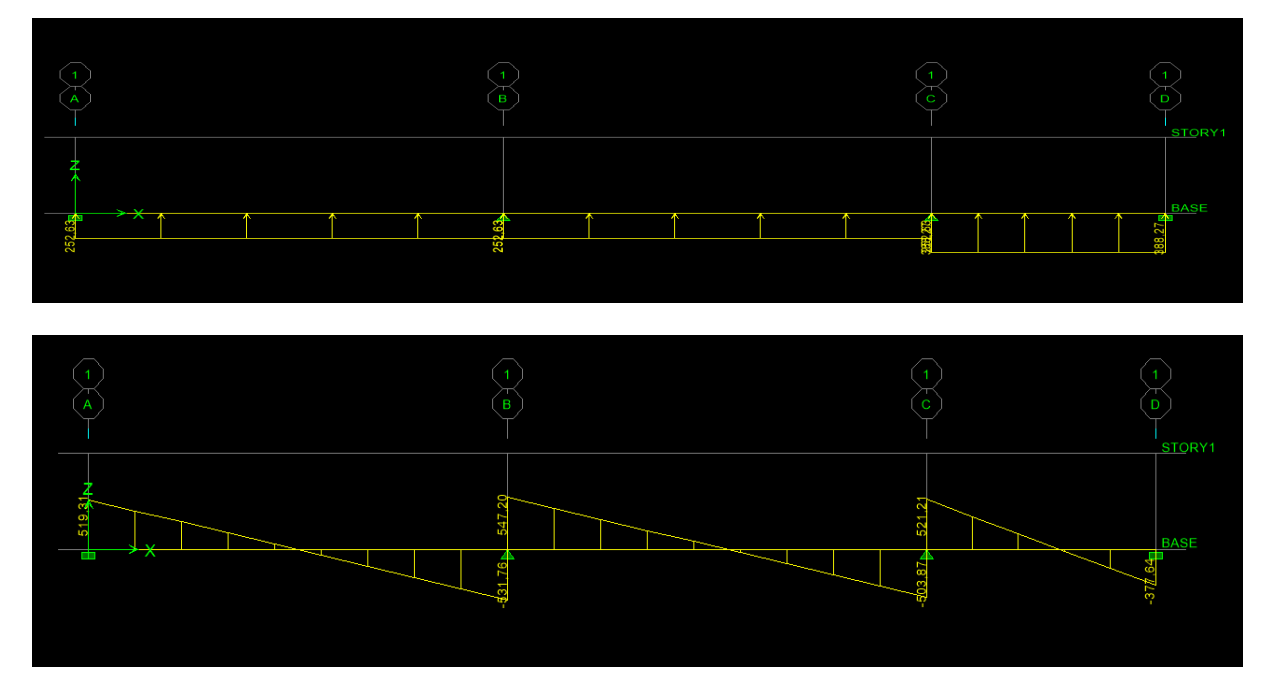

**Figure VII-12 :** Chargements et diagrammes des efforts tranchants à L'ELS

### **3. Sollicitation maximale :**

**Sens longitudinal :**

$$
M_{\text{tumax}} = -380,80 \text{ KN. m}
$$

$$
M_{\text{aumax}} = 691,47 \text{ KN. m}
$$

$$
M_{\text{tsmax}} = -264,07 \text{ KN. m}
$$

$$
M_{\text{asmax}} = 479,41 \text{ KN. m}
$$

$$
T_{\text{umax}} = -758,39 \text{ KN.}
$$

**Sens transversal :**

$$
M_{\text{tumax}} = -420,09 \text{ KN. m}
$$

$$
M_{\text{aumax}} = 760,77 \text{ KN. m}
$$

$$
M_{\text{tsmax}} = -329,31 \text{ KN. m}
$$

$$
M_{\text{asmax}} = 591,77 \text{ KN. m}
$$

$$
T_{\text{umax}} = 792,52 \text{ KN.}
$$

#### **4. Le ferraillage :**

Les résultats de calcul sont donnés dans le tableau ci-dessous :

 $b = 55$  cm,  $h = 100$ cm,  $d = 95$  cm,  $fbc = 14,2$  MPa,  $\sigma st = 348$  MPa

#### 5. **Exemple de calcul :**

 $M_{\text{tumax}} = -420,09 \text{ [KN.m]}$ ;  $M_{\text{aumax}} = 760,77 \text{ [KN.m]}$ 

**Aux appuis :**

$$
\mu_{u} = \frac{M_{a}^{max}}{b \times d^{2} \times f_{bu}} = \frac{760,77 \times 10^{6}}{550 \times 950^{2} \times 14,2} = 0,108 < 0,392 \to
$$
 SSA.  

$$
\mu_{u} = 0,108 \to \beta = 0,943
$$

$$
A_{a} = \frac{M_{a}^{\text{max}}}{\beta \times d \times \sigma_{\text{st}}} = \frac{760,77 \times 10^{6}}{0,943 \times 950 \times 348 \times 100} = 24,40 \text{ cm}^{2}
$$

Soit : **8HA20=25,76 [cm²]**

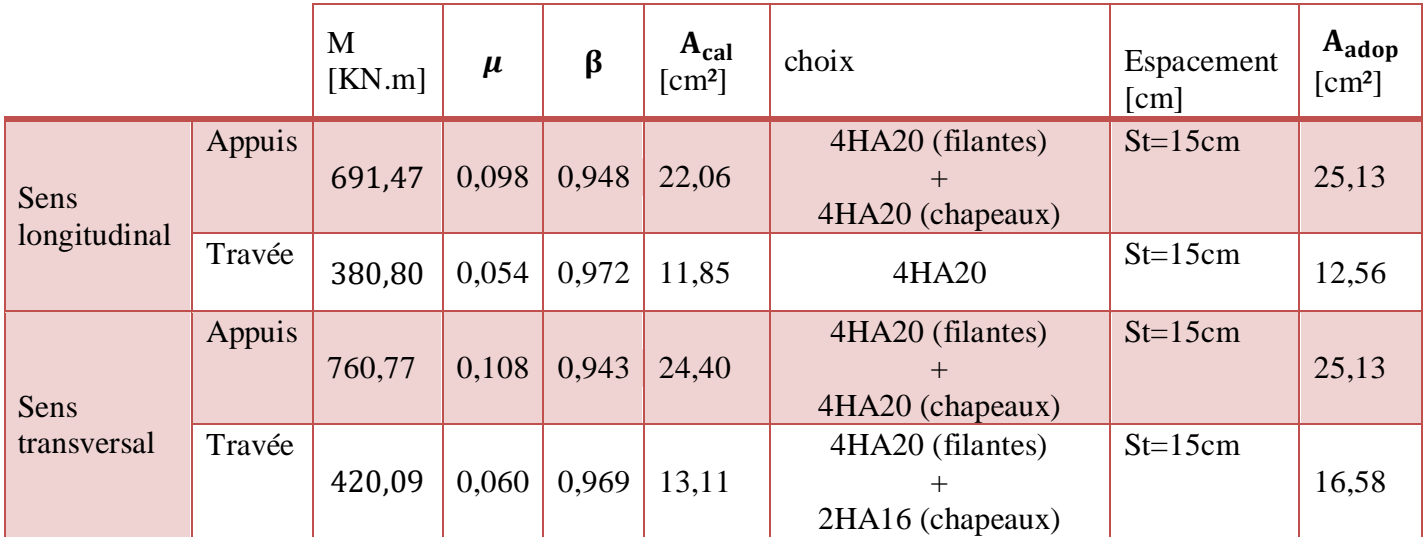

**Tableau VII-8 :** Ferraillage des nervures à L'ELU

#### 6. **Vérification à l'ELU :**

#### **a. Condition de non fragilité :**

$$
A_{\min} = \frac{0.23 \times b \times d \times f_{t28}}{f_e} = \frac{0.23 \times 550 \times 950 \times 2.1}{400 \times 100} = 6.30 \text{ cm}^2
$$

Les sections d'armatures adoptées vérifient cette condition.

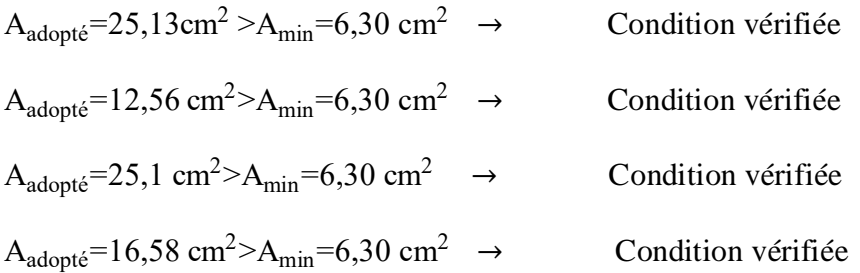

#### **b. Contrainte de cisaillement :**

$$
T_{\text{umax}} = 758,39 \text{ KN}
$$

$$
\tau_u = \frac{T_u}{b.d} \le \bar{\tau} = \min\left(\frac{0.15f_{c28}}{1.5}; 4 \text{ [MPa]}\right) = \min(2.5 \text{ [MPa]}; 4 \text{ [MPa]}) = 2.5 \text{ MPa}
$$

$$
\tau_{\rm u} = \frac{\tau_{\rm u}}{\rm b.d} = \frac{758.39 \times 10^3}{550 \times 950} = 1,45 \text{ MPa} \le \bar{\tau} = 2,5 \text{ MPa} \qquad \rightarrow \qquad \text{Condition vérifiée}
$$

#### **c. Armatures transversales :**

Selon le BAEL91, le diamètre minimal des armatures transversales doit vérifier :

$$
\phi_t \ge \frac{\phi_1}{3} = \frac{20}{3} = 6{,}67
$$
 mm

Soit le diamètre des armatures transversales  $\varnothing = 8$  mm

On prend un 2cadre de  $\varnothing = 8$  mm= 4HA8

#### **En zone nodale:**

 $S_t \leq min \left\{\frac{h}{4}\right\}$  $\frac{h}{4}$ ; 12 $\phi_1$ } =  $\left\{ \frac{100}{4} \right\}$  $\frac{30}{4}$ ; 12×2}=24 cm  $\rightarrow$  Soit S<sub>t</sub>=10 cm

- **En zone courante :**
- $S_t \leq \frac{h}{4}$  $\frac{h}{4} = \frac{100}{4}$  $\frac{60}{4}$  = 25 cm  $\rightarrow$  Soit S<sub>t</sub>=15 cm

#### **d. Armatures transversales minimales :**

$$
A_t^{\text{min}} = 0.003 \times S_t \times b = 0.003 \times 15 \times 55 = 2.475 \text{ cm}^2
$$

$$
A_t^{\text{min}} = 2.475 \text{ cm}^2
$$

Soit :  $A_t = 4H A 10 = 3.14$  cm<sup>2</sup>

#### **7. Vérification à l'ELS :**

On peut se dispenser de cette vérification, si l'inégalité suivante est vérifiée :

|               |        | $M_s^{max}$ | h | $A_{adopt\acute{e}}   \rho_1$<br>$\lceil cm^2 \rceil$ |       | $\beta_1$ | $K_{,1}$ | $\sigma_{s}$<br>[Mpa] | $\sigma_{bc}$<br>[Mpa] | $\overline{\sigma_{bc}}$<br>[Mpa] | <b>OBS</b> |
|---------------|--------|-------------|---|-------------------------------------------------------|-------|-----------|----------|-----------------------|------------------------|-----------------------------------|------------|
| Sens<br>$X-X$ | Appui  | 479,41      |   | 25,13                                                 | 0,483 | 0,895     | 32,62    | 224,46                | 6,88                   | 15                                | vérifiée   |
|               | Travée | 264,07      |   | 12,56                                                 | 0,245 | 0.921     | 48,29    | 240,29                | 4,97                   | 15                                | vérifiée   |
| Sens<br>Y-Y   | Appui  | 591,77      |   | 25,13                                                 | 0,483 | 0,895     | 32,62    | 277,06                | 8,49                   | 15                                | vérifiée   |
|               | Travée | 329,31      |   | 16,58                                                 | 0.283 | 0,916     | 44,52    | 255,35                | 5,73                   | 15                                | vérifiée   |

**Tableau VII-9** : Vérification à L'ELS

#### **Conclusion :**

La condition est vérifiée, donc il n'est pas nécessaire de vérifier les contraintes du béton et de l'acier à l'ELS.

## **8. Les armatures de peau (BAEL/Art B.6.6 ,2) :**

Des armatures dénommées « armatures de peau » sont réparties et disposées parallèlement à la fibre moyenne des poutres de grande hauteur. Leurs section est au moins égale à 3[cm²] par mètre de longueur de paroi mesuré perpendiculairement à leur direction. Dans notre cas, la hauteur de la poutre est de 100[cm], la quantité d'armatures de peau nécessaire est :

 $A_p = 3cm^2/ml = 3cm^2$  Par paroi

Soit : **2HA14 = 3,08cm²**

# **Conclusion générale**

Ce projet de fin d'études qui consiste en l'étude d'un bâtiment à usage d'habitation et commercial est la première expérience qui nous a permis de mettre en application les connaissances acquises lors de notre formation.

 Les difficultés rencontrées au cours de l'étude nous ont conduit à se documenter et à étudier des méthodes que nous n'avons pas eu la chance d'étudier durant le cursus, cela nous a permis d'approfondir d'avantage nos connaissances en génie civil.

 Nous avons aussi pris conscience de l'évolution considérable du Génie Civil sur tous les niveaux en particulier dans le domaine de l'Informatique (logiciel de calcul), comme exemple nous citerons ETABS 9.7 que nous avons appris à appliquer durant la réalisation de ce projet.

 Nous avons appris à utiliser durant la réalisation de ce projet tout en tenant compte de préconisations de RPA qui font passer la sécurité avant l'économie.

Concernant la disposition des voiles nous nous sommes aperçus que celle-ci est un facteur plus important que leur quantité et a un rôle déterminant dans le comportement de la structure vis-à-vis du séisme.

Nous espérons que ce travail soit un point de départ pour d'autres projets dans notre vie professionnelle.

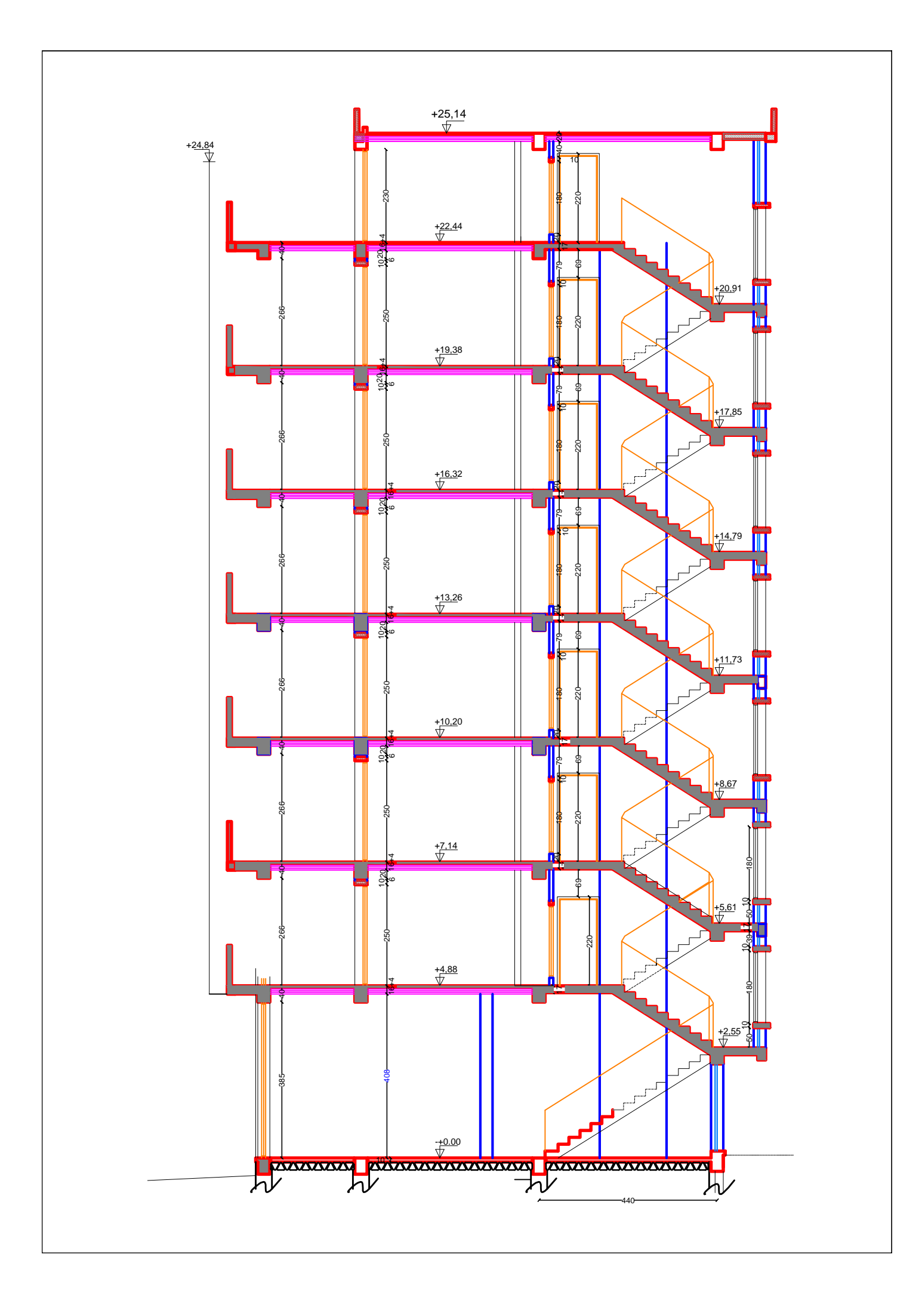

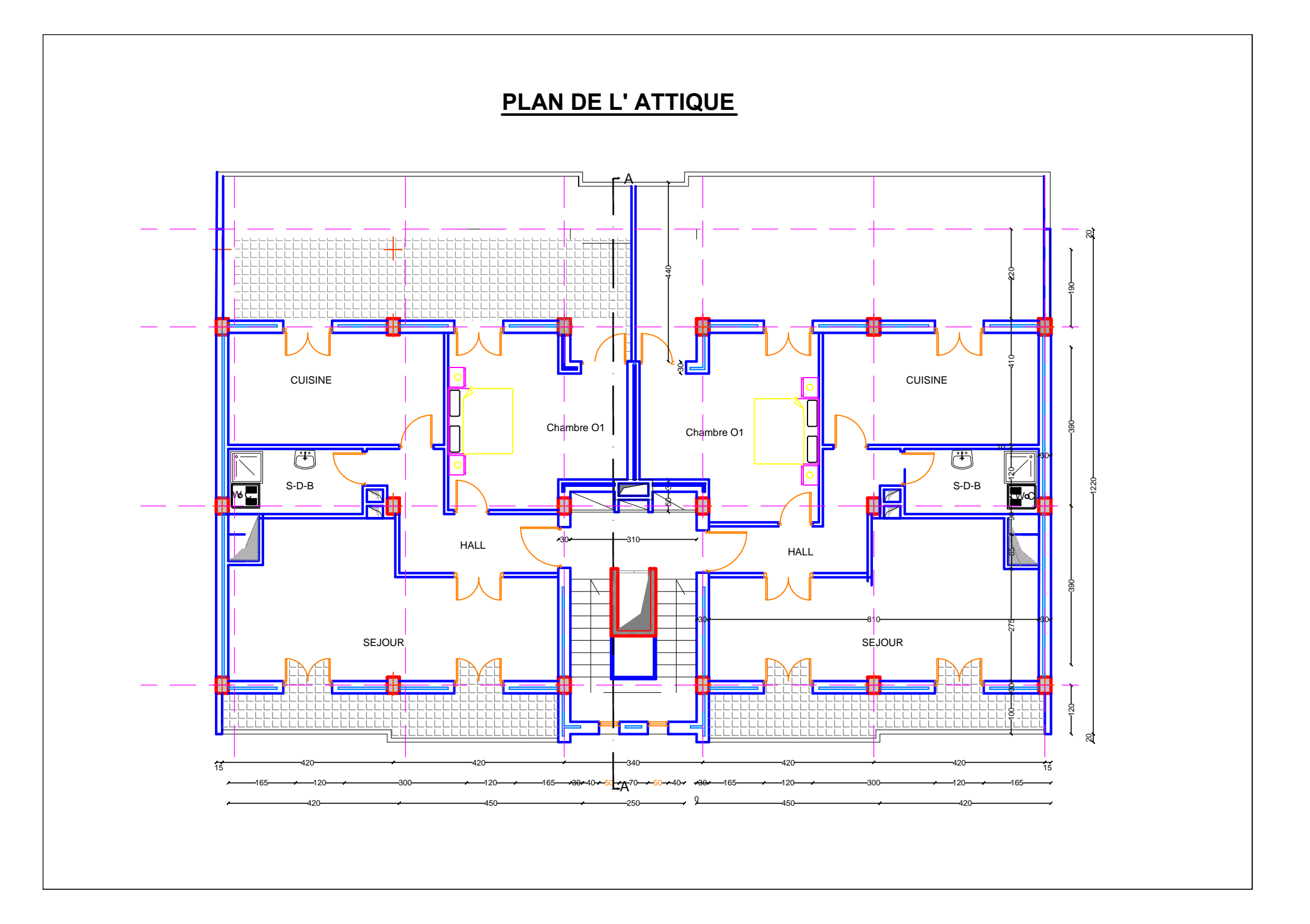

**PLAN ETAGE COURANT**

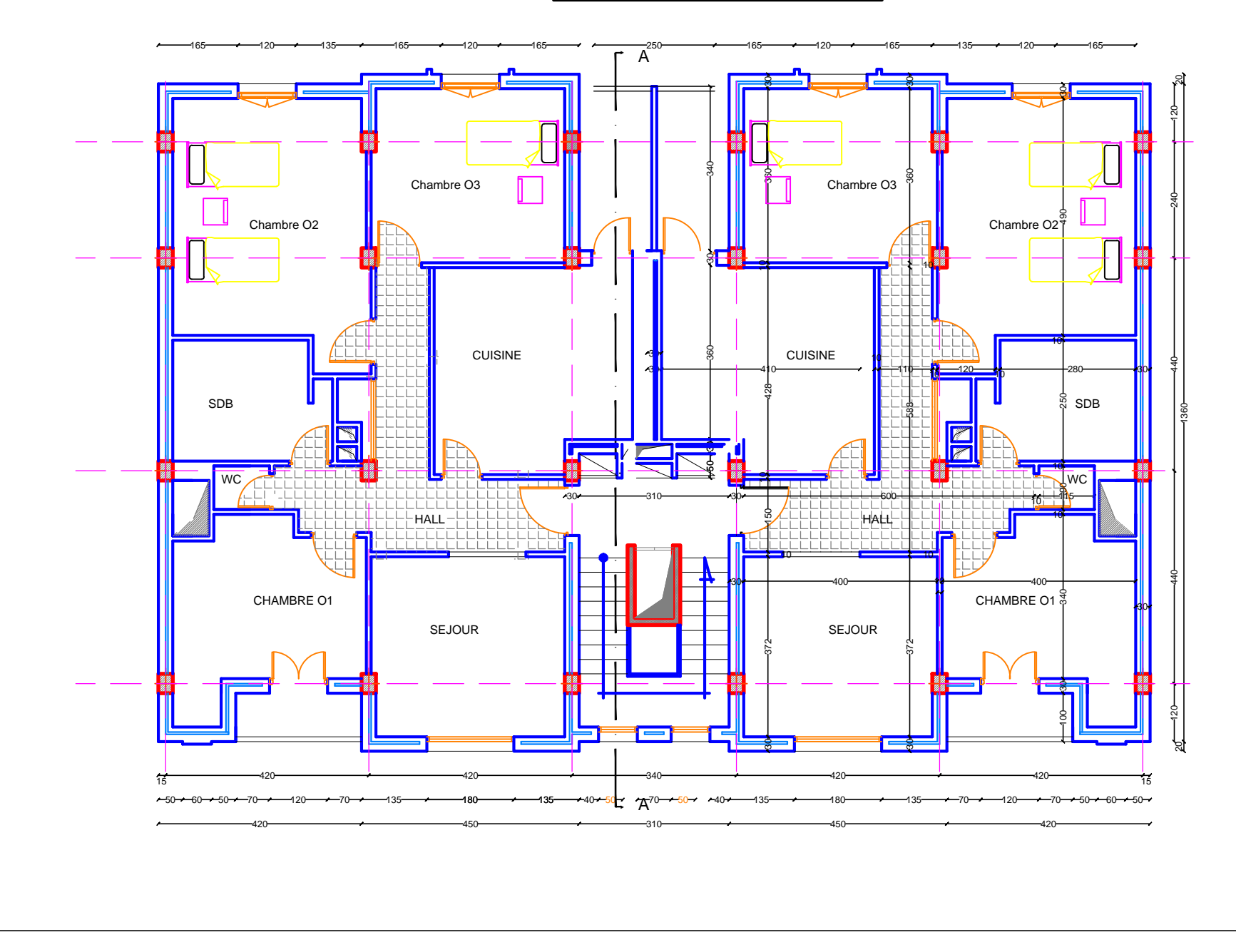

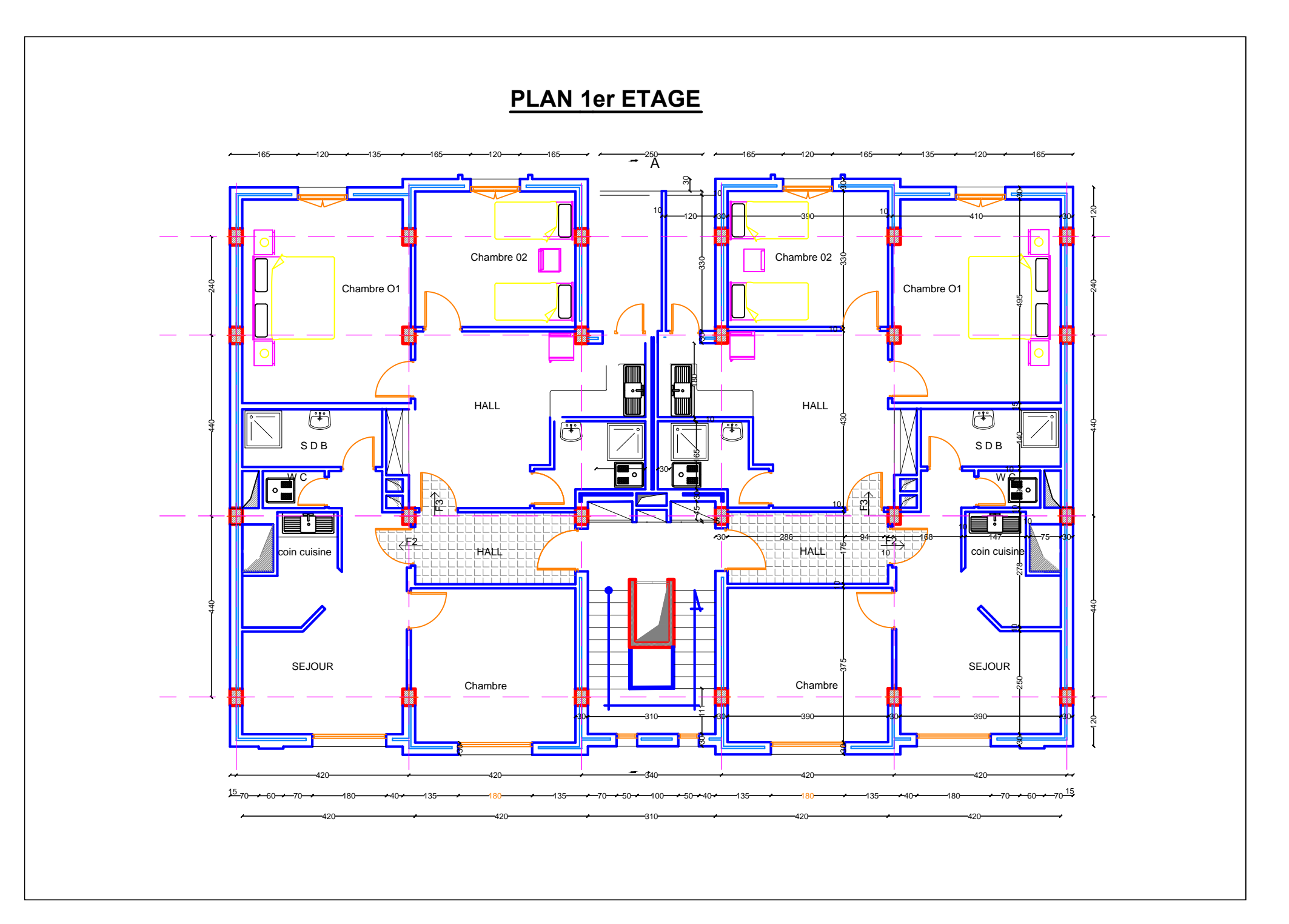

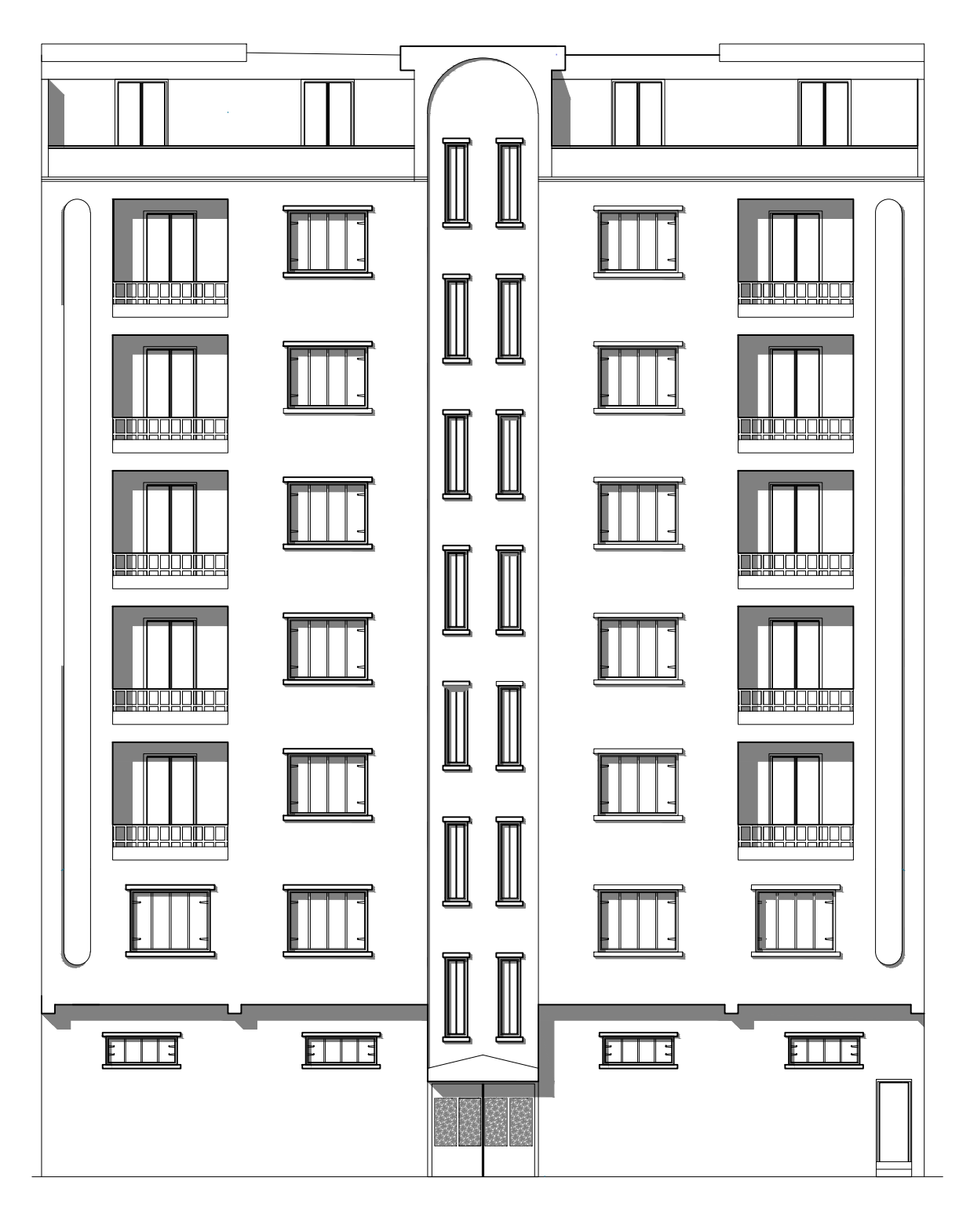

**FAÇADE PRINCIPALE** 

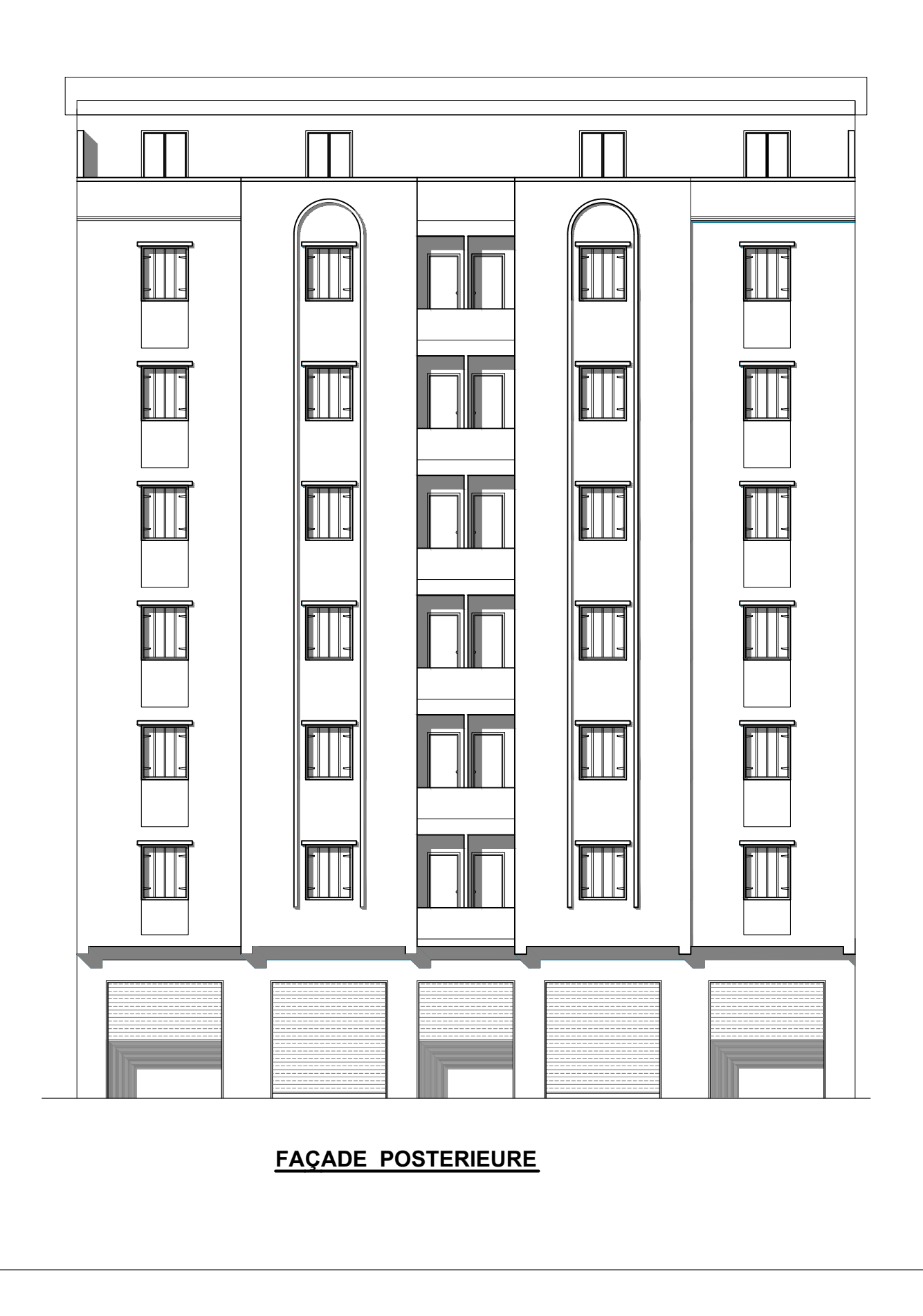

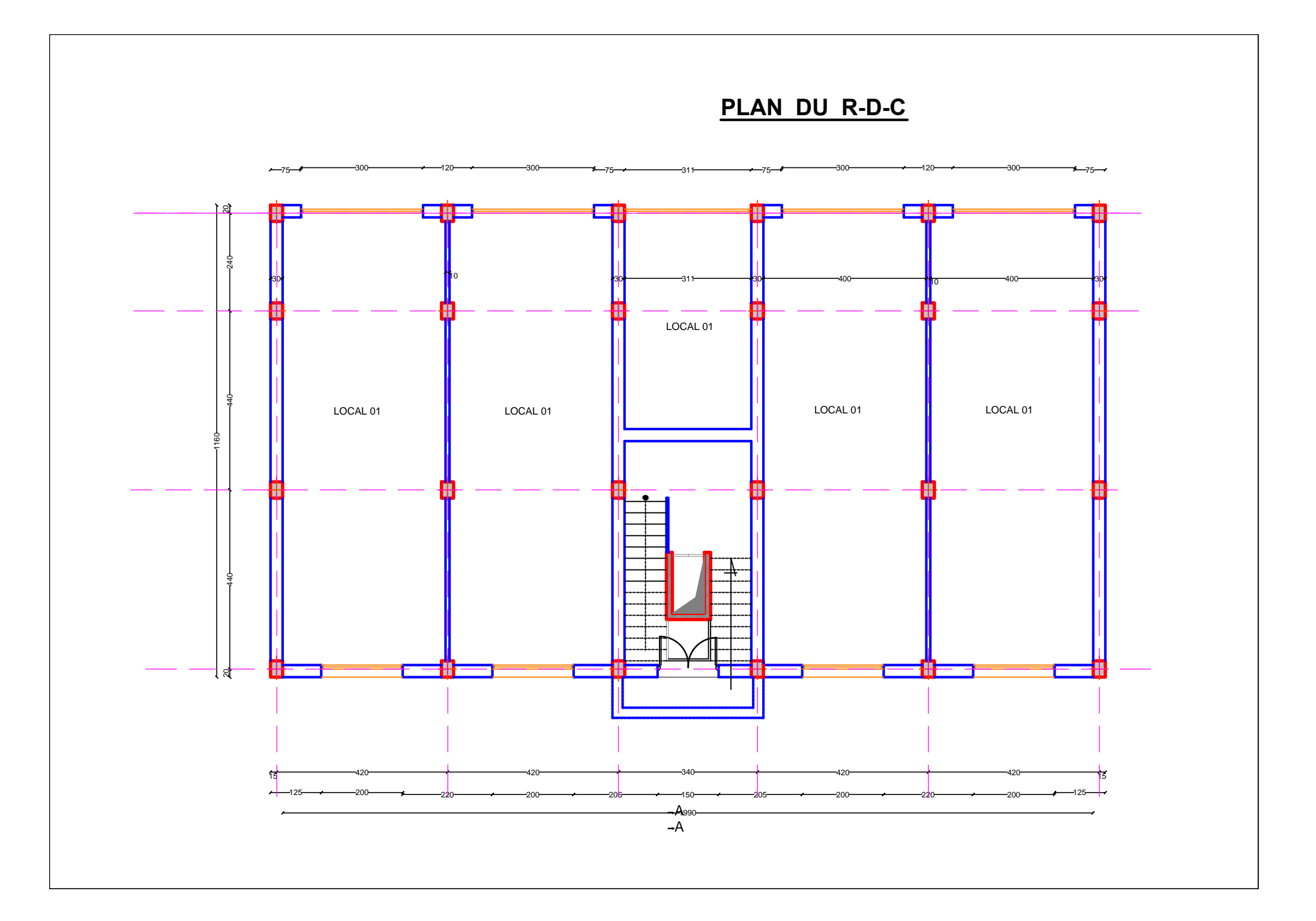

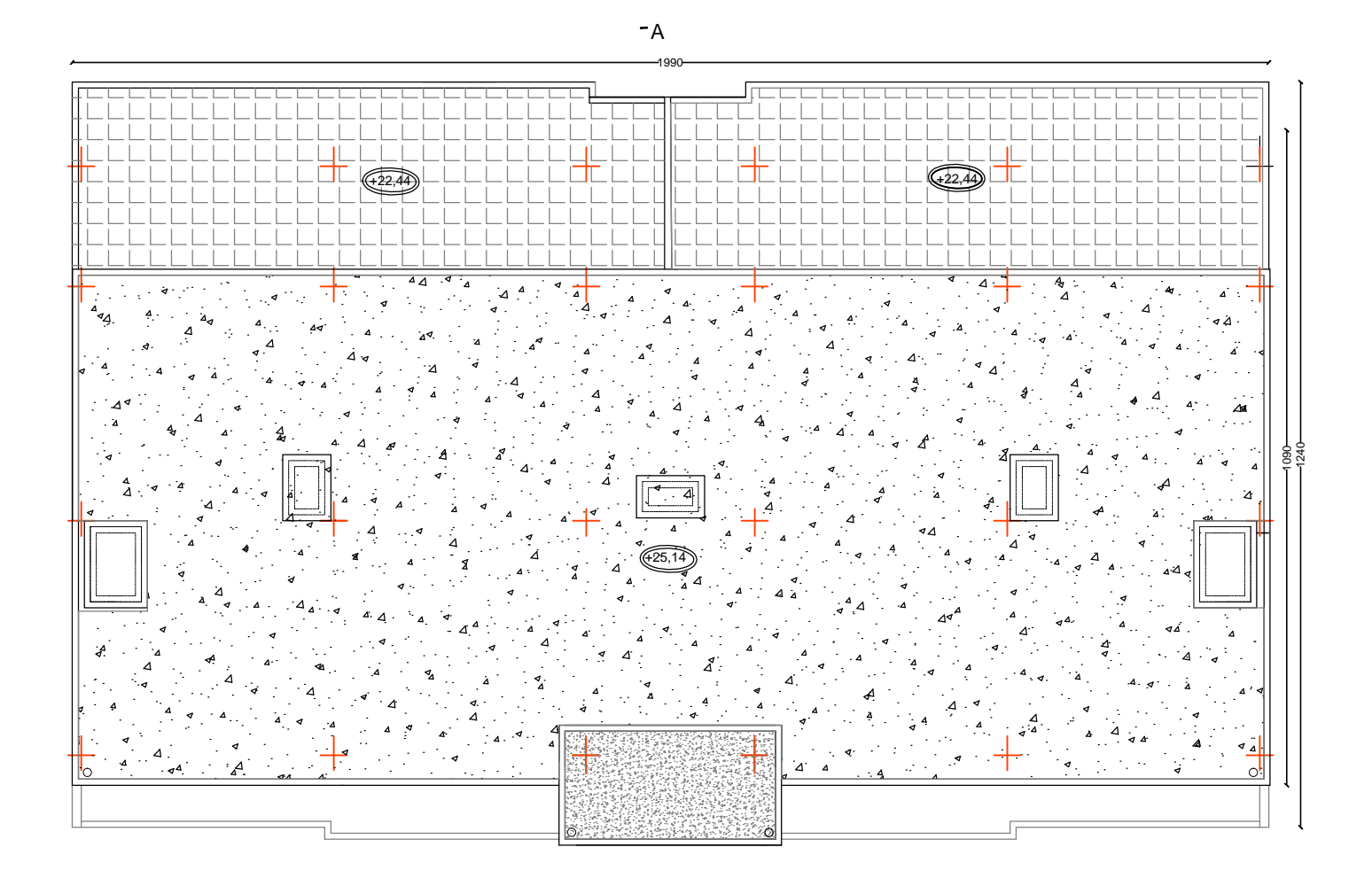

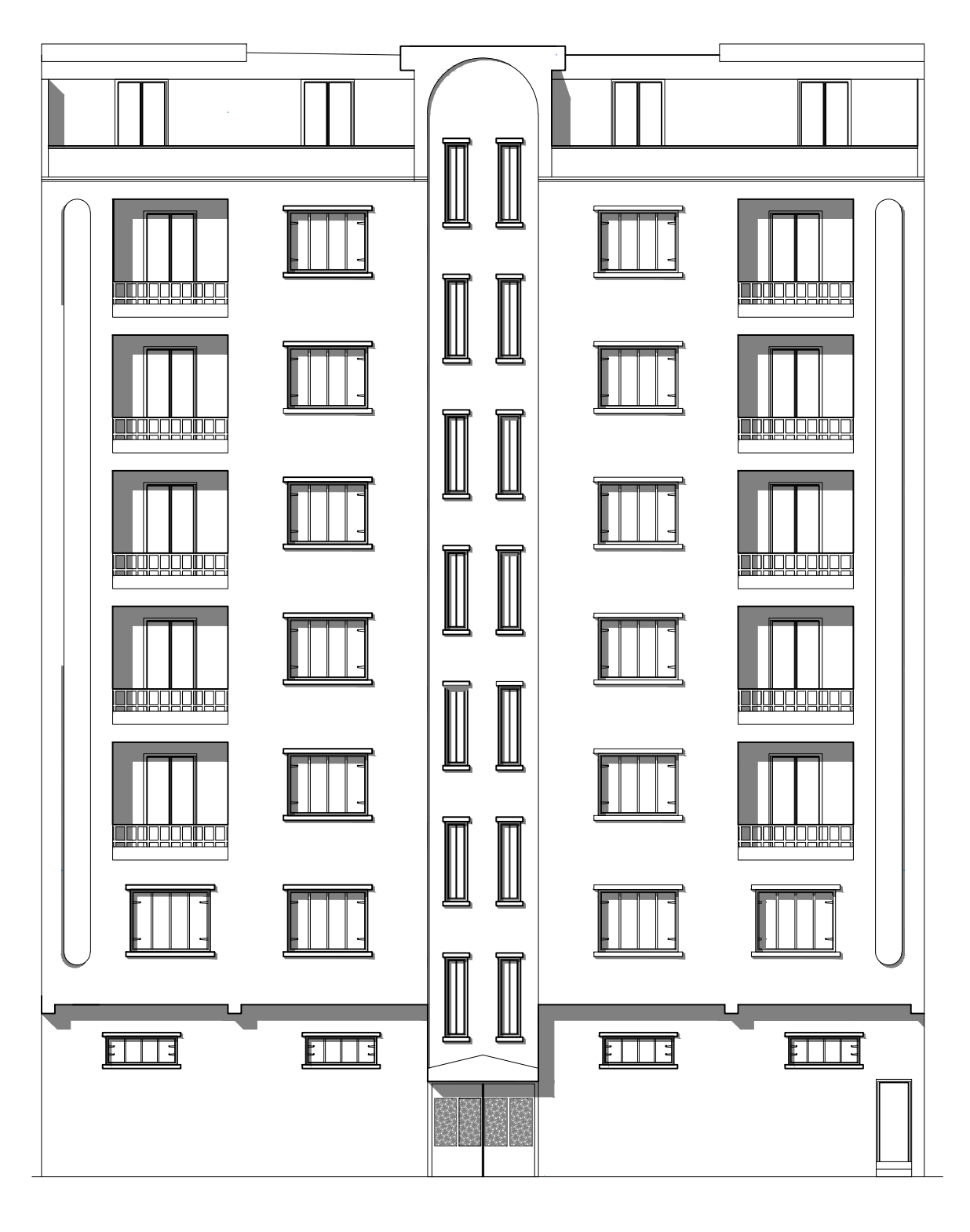

**FAÇADE PRINCIPALE** 

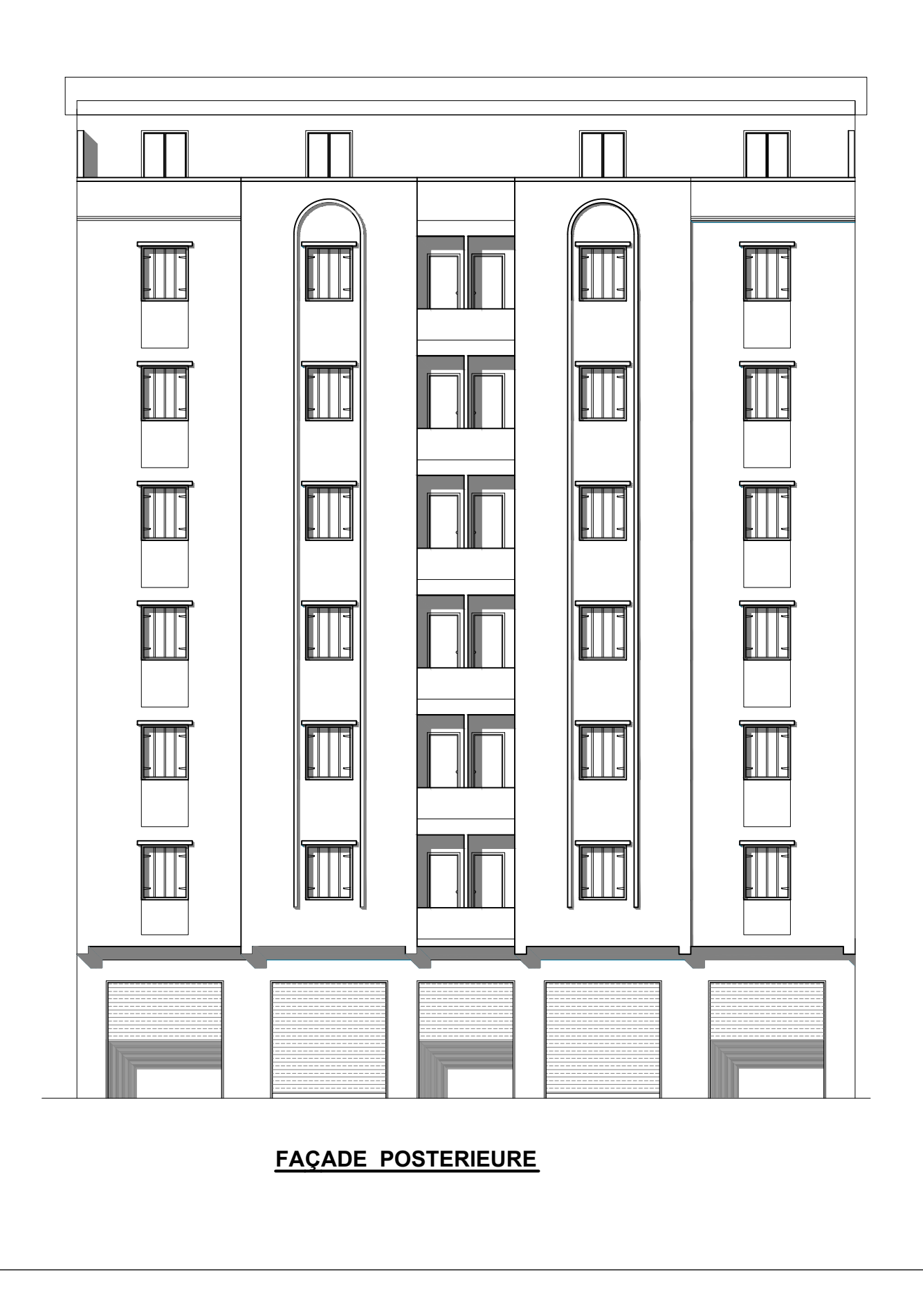

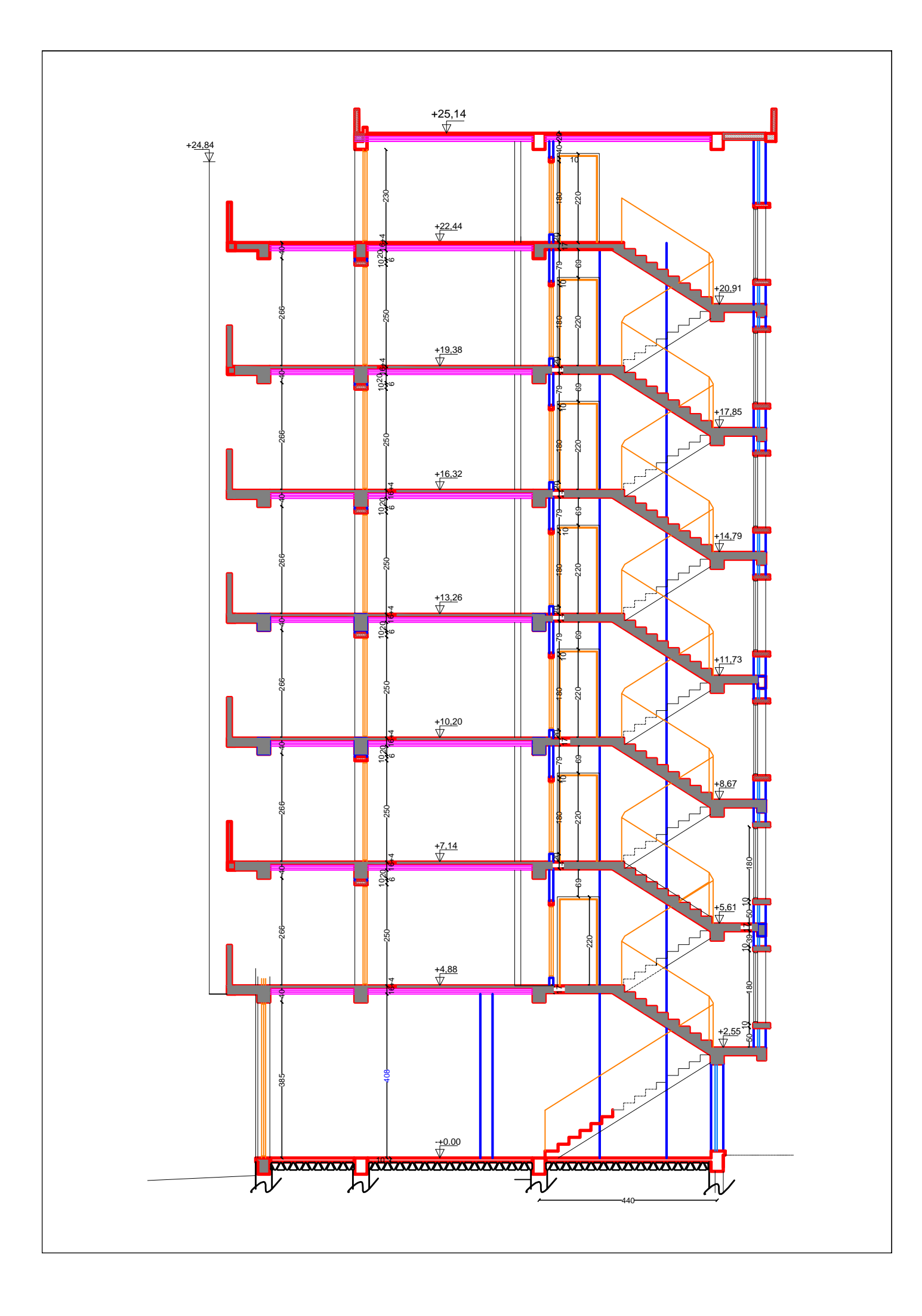

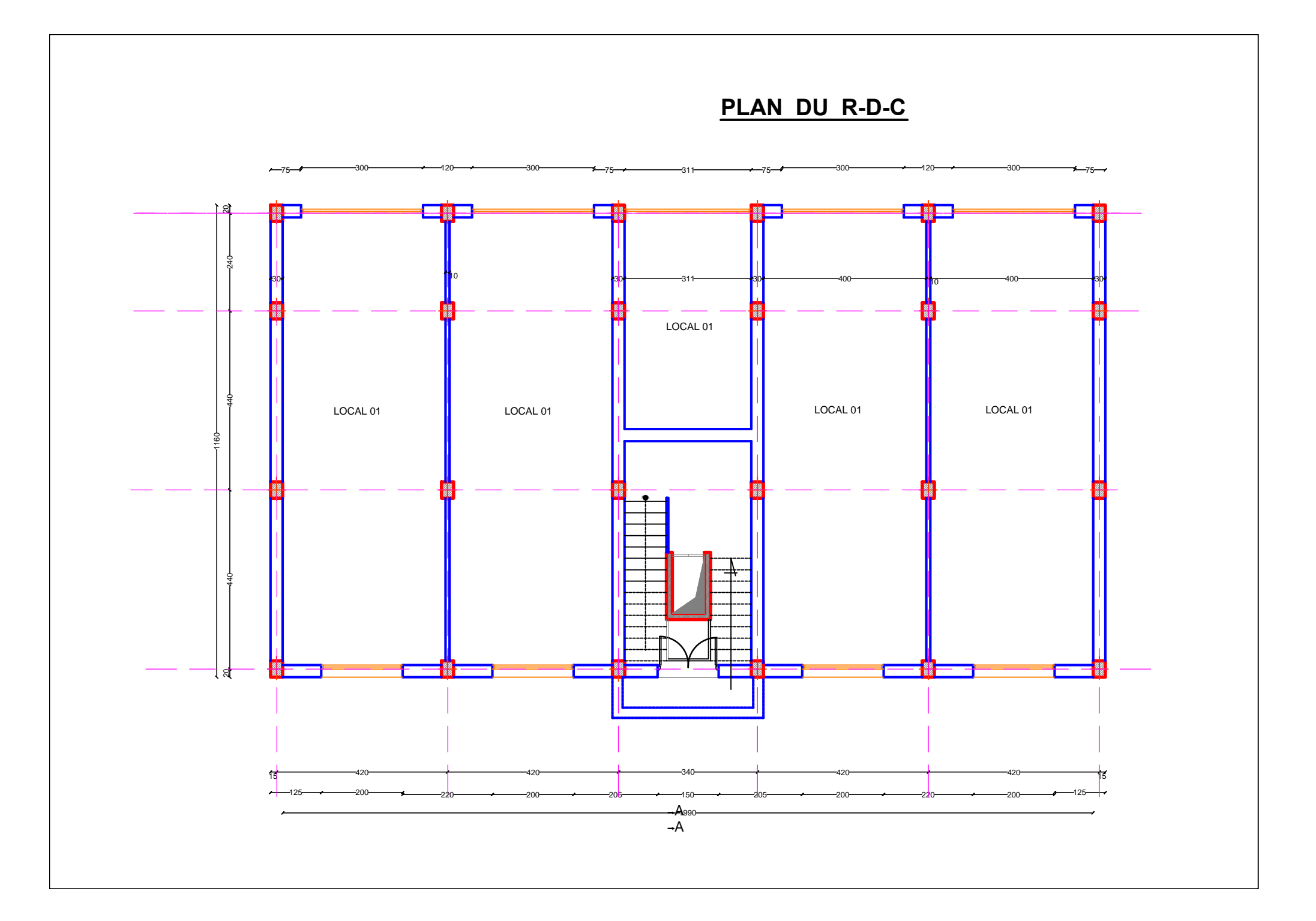

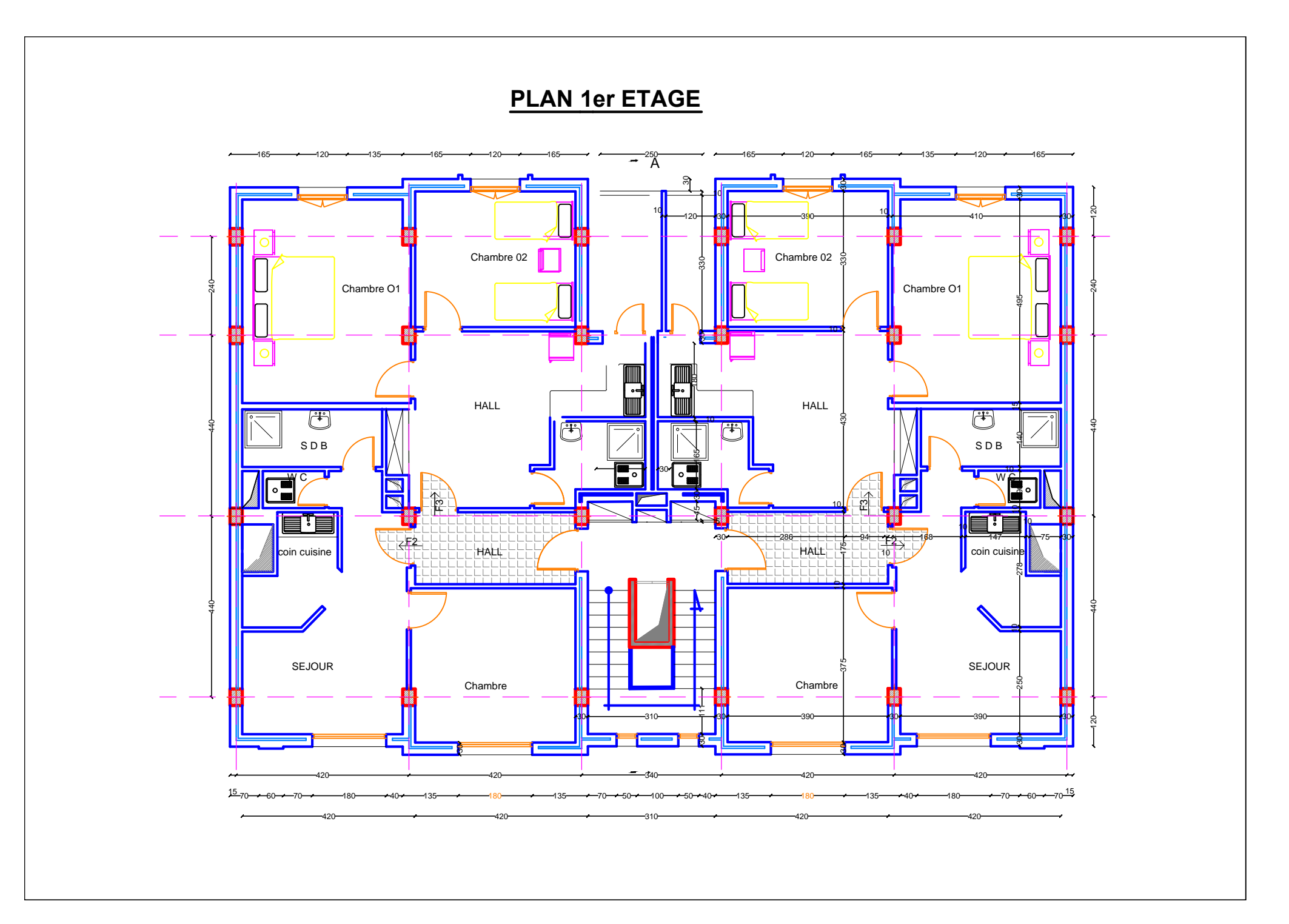

**PLAN ETAGE COURANT**

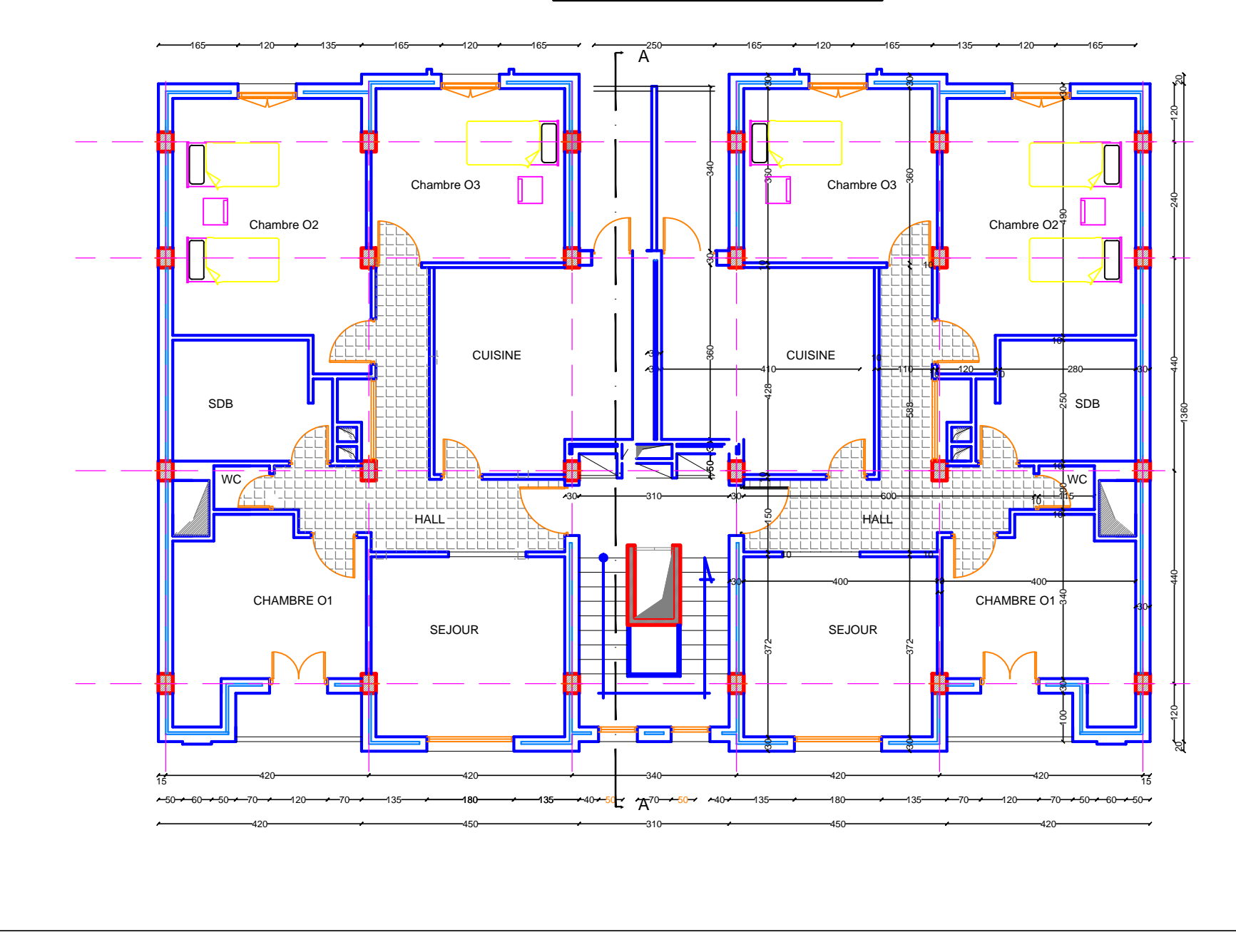

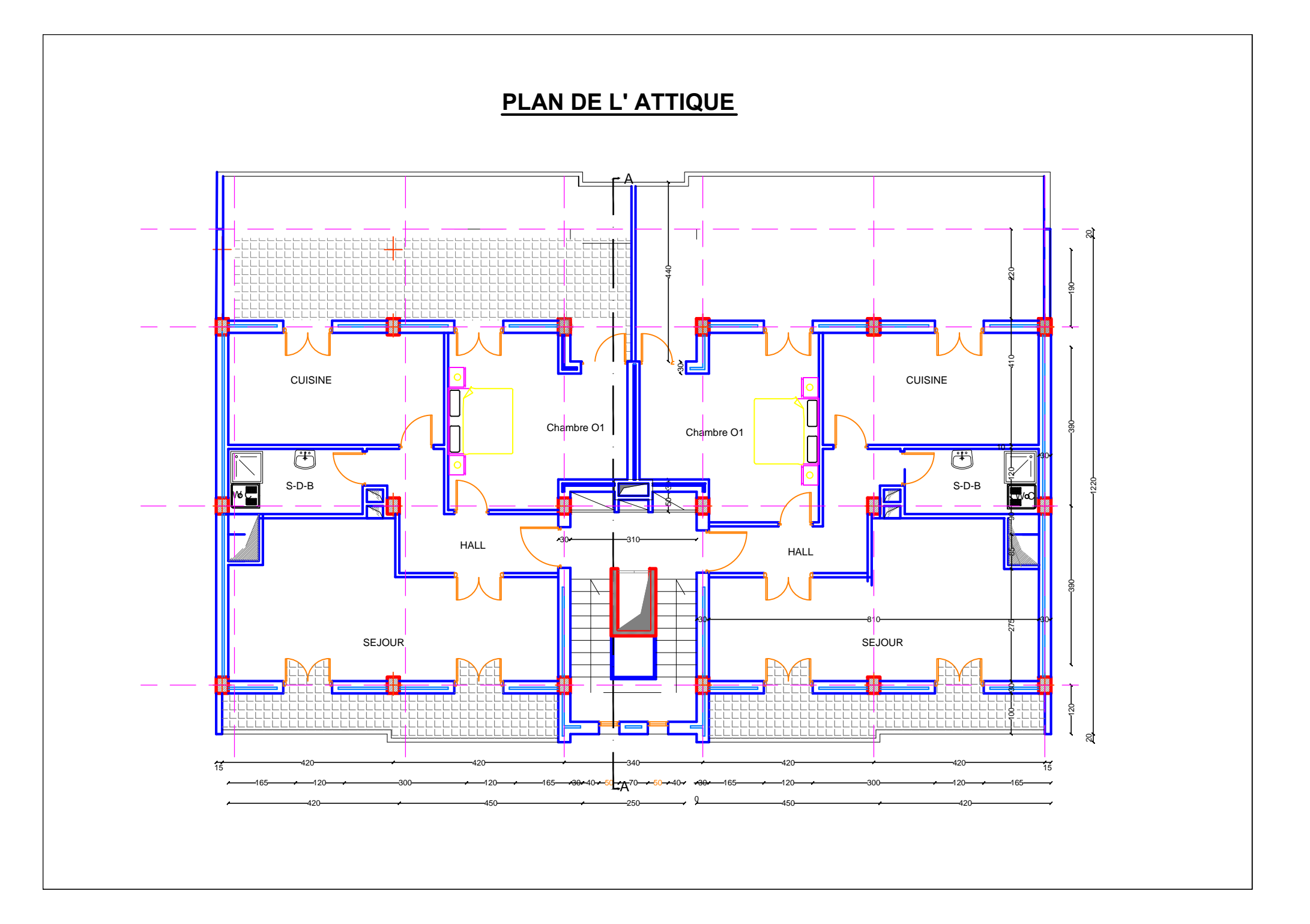

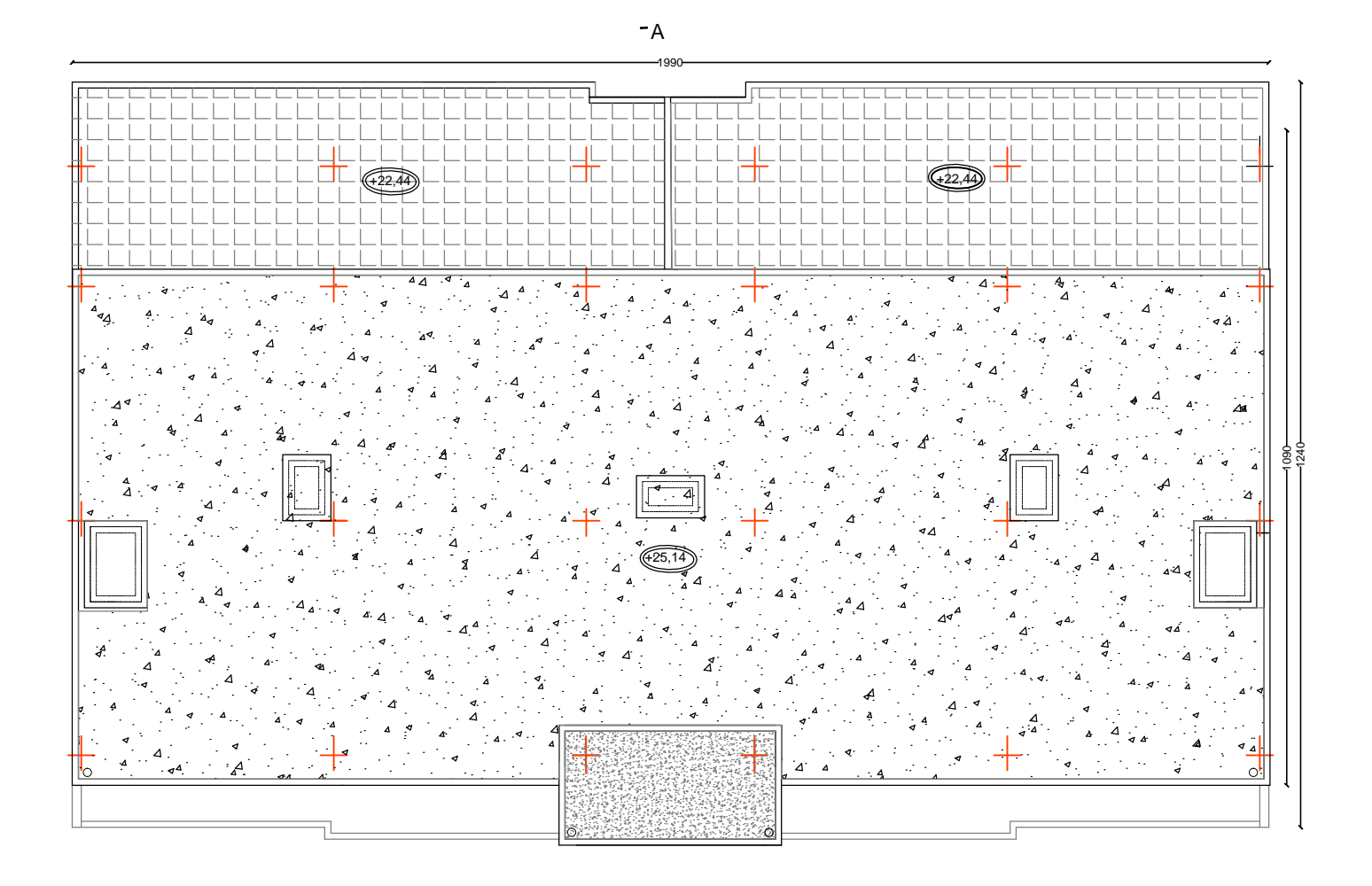

# Disposition des voiles de contreventements

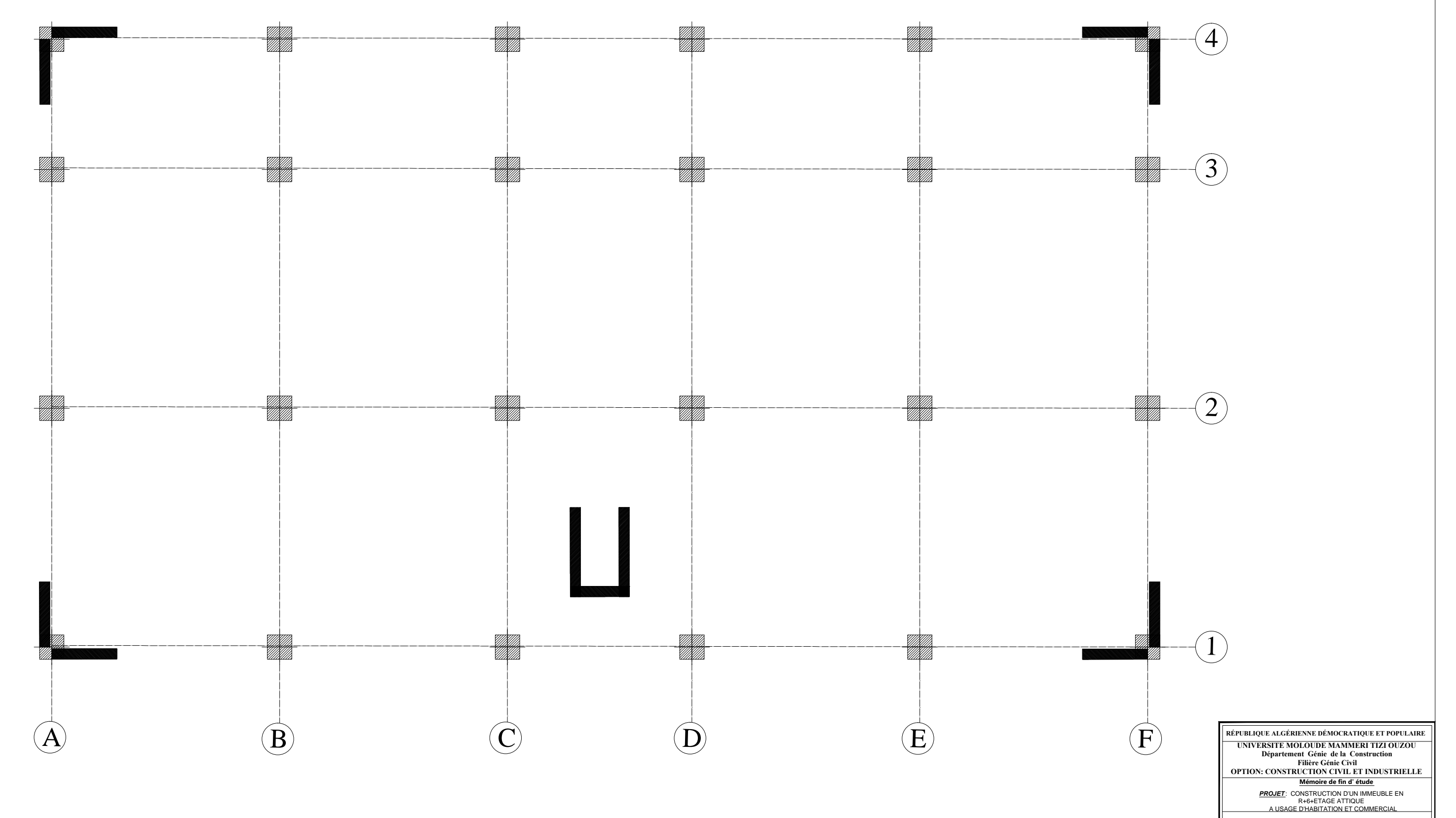

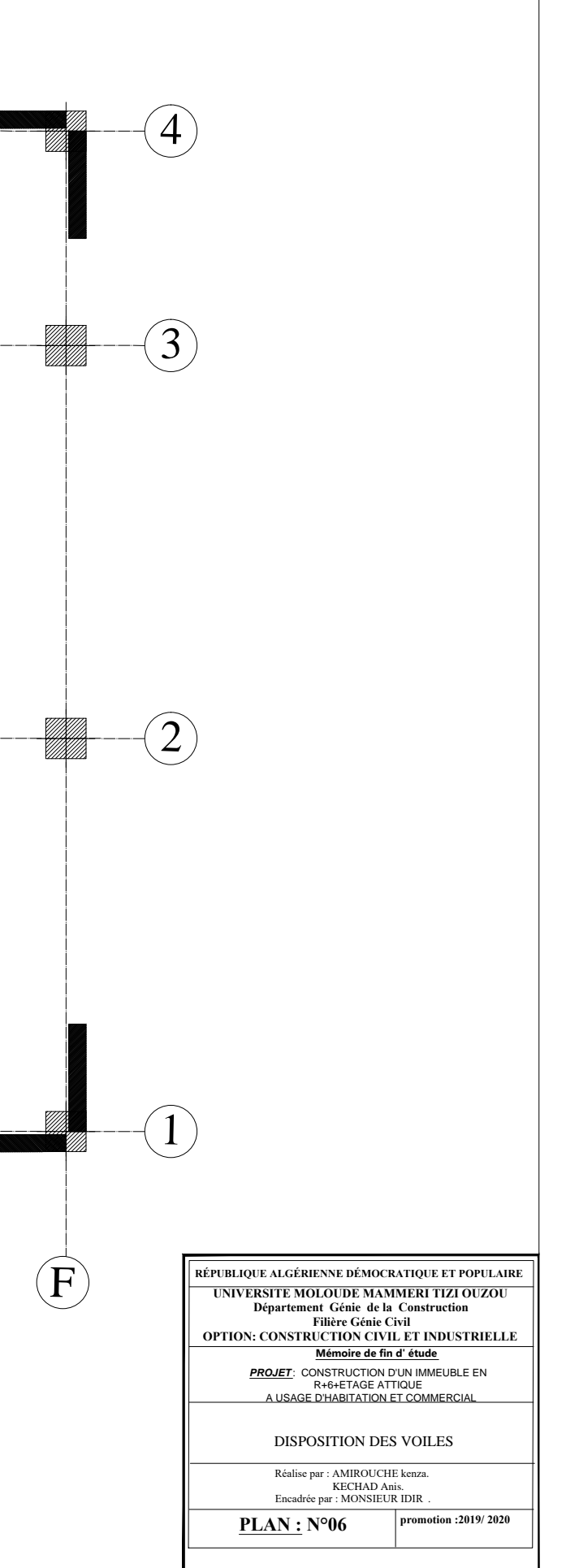

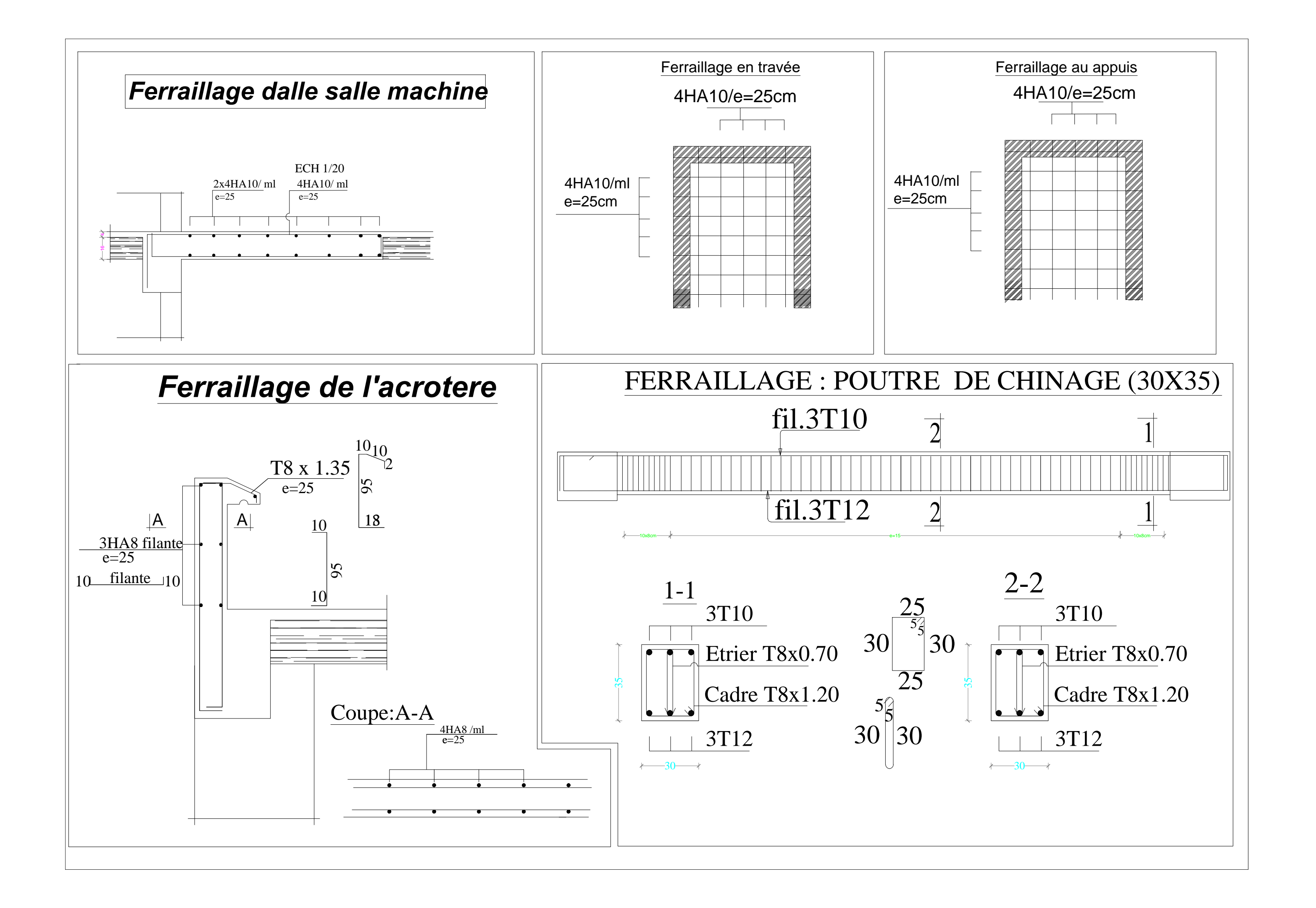

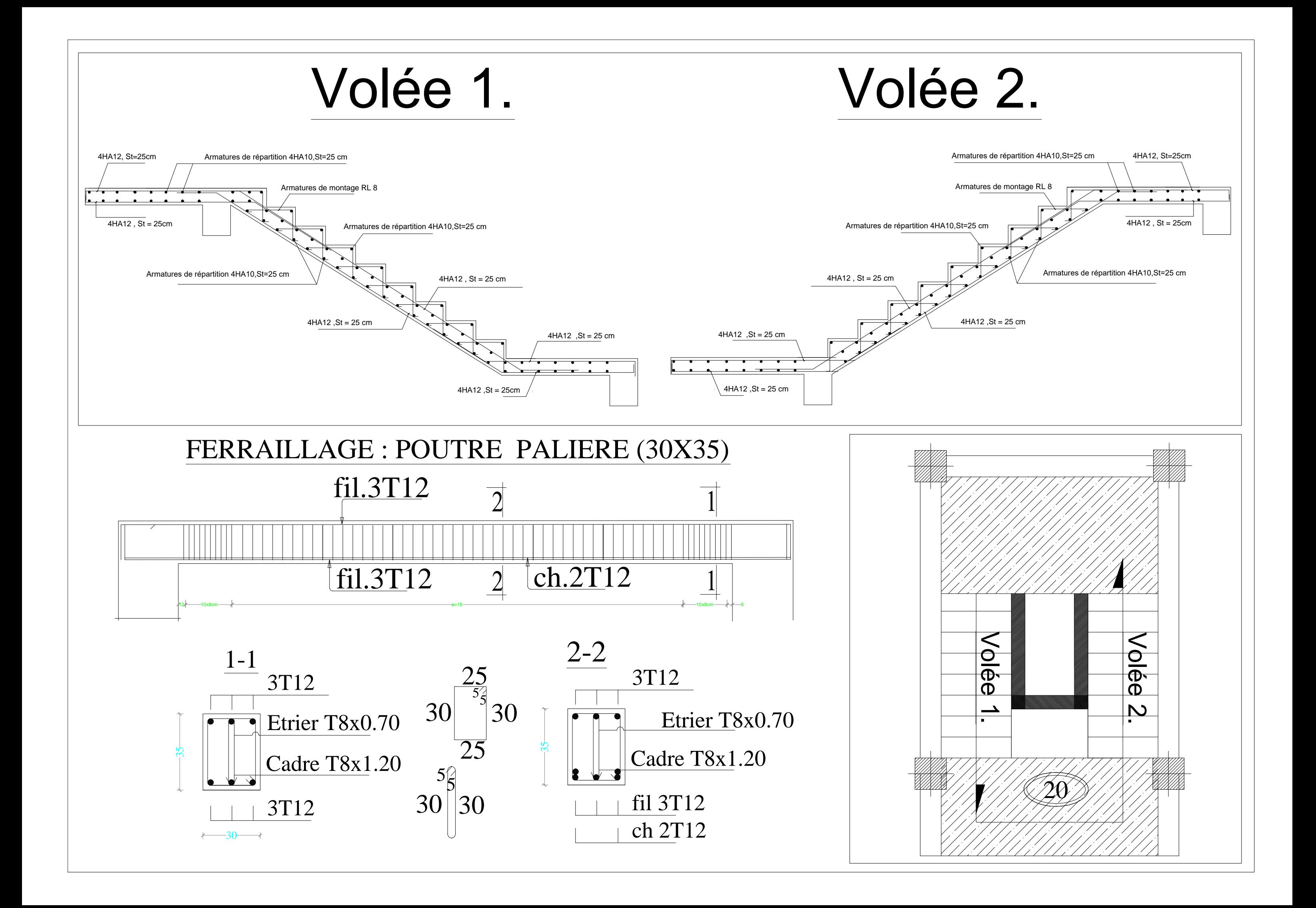

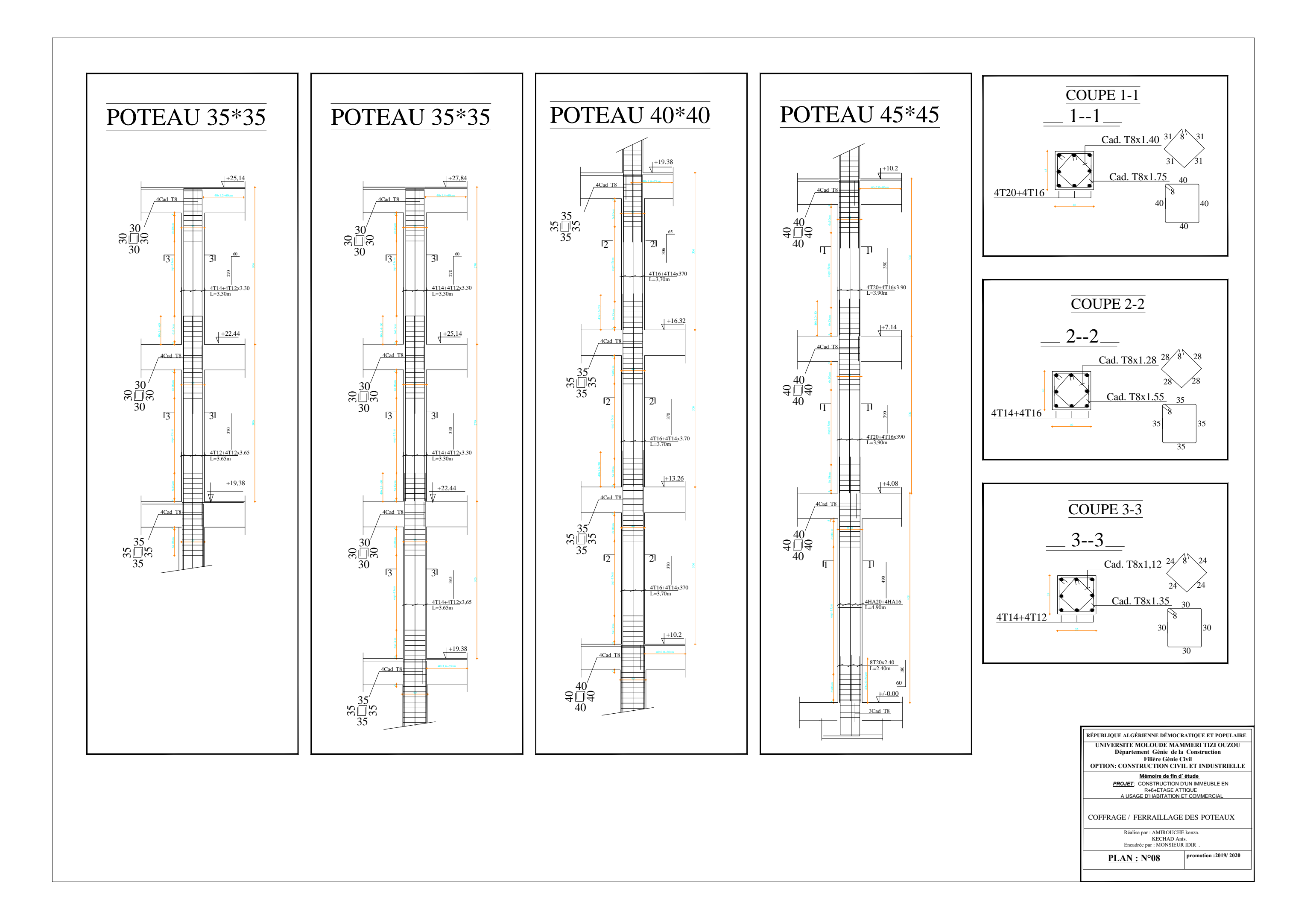

NOTA:

Caractéristique des matériaux :

a) Le béton armé sera dosé à 350 kg/m3 de CPA 325

Fc28=25Mpa.

b) Le béton de propreté sera dosé à 150 kg/m3 de CPA 325.

c) Acier Tor (Haute adhérence)  $\sigma$  = 400MPA

d) Treillis soudés (T.S)  $\sigma$  = 520MPA

 $|$ e) Longueur de recouvrement est de 40 Ø

f) Les poteaux sont coulés en une seule fois pour chaque étage

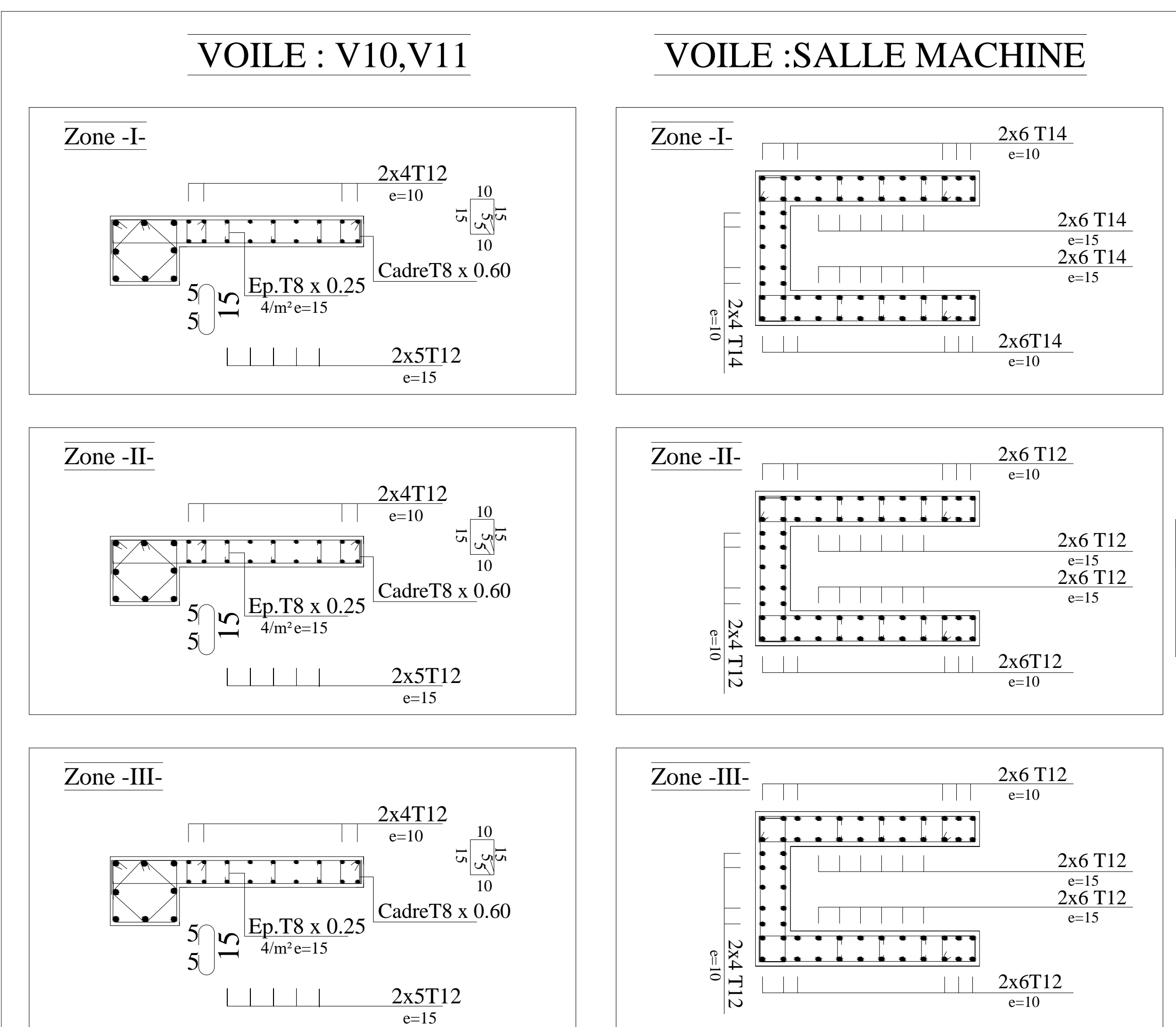

**UNIVERSITE MOLOUDE MAMMERI TIZI OUZOU** Département Génie de la Construction **Filière Génie Civil OPTION: CONSTRUCTION CIVIL ET INDUSTRIELLE EXECUBLIQUE ALGÉRIENNE DÉMOCRATIQUE ET POPULAIRE** 

Mémoire de fin d' étude *PROJET*: CONSTRUCTION D'UN IMMEUBLE EN R+6+ETAGE ATTIQUE A USAGE D'HABITATION ET COMMERCIAL

**promotion :2019/ 2020**

COFFRAGE / FERRAILLAGE DES VOILES

Réalise par : AMIROUCHE kenza. KECHAD Anis.<br>Encadrée par : MONSIEUR IDIR .

 $PLAN : N^o11$ 

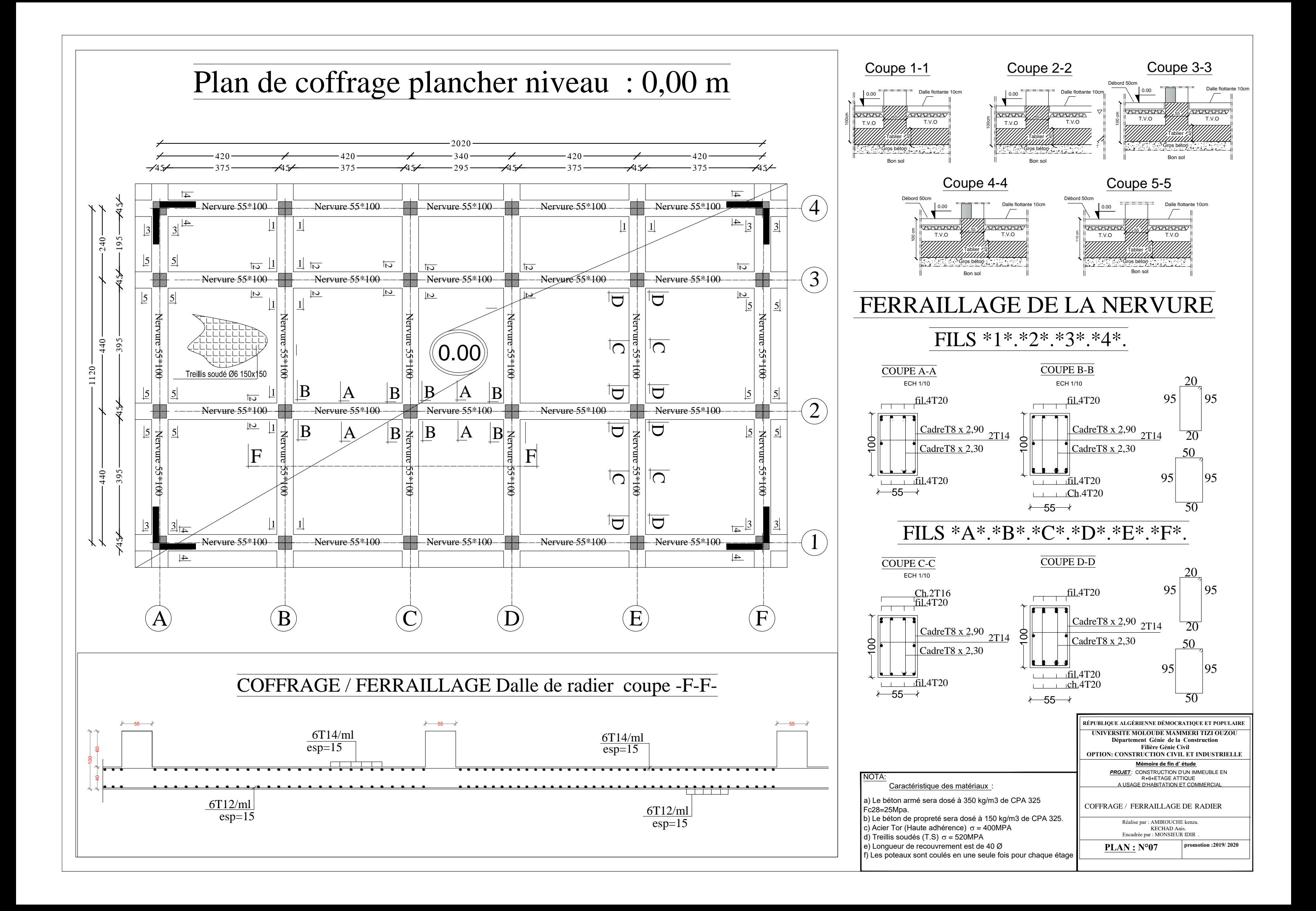

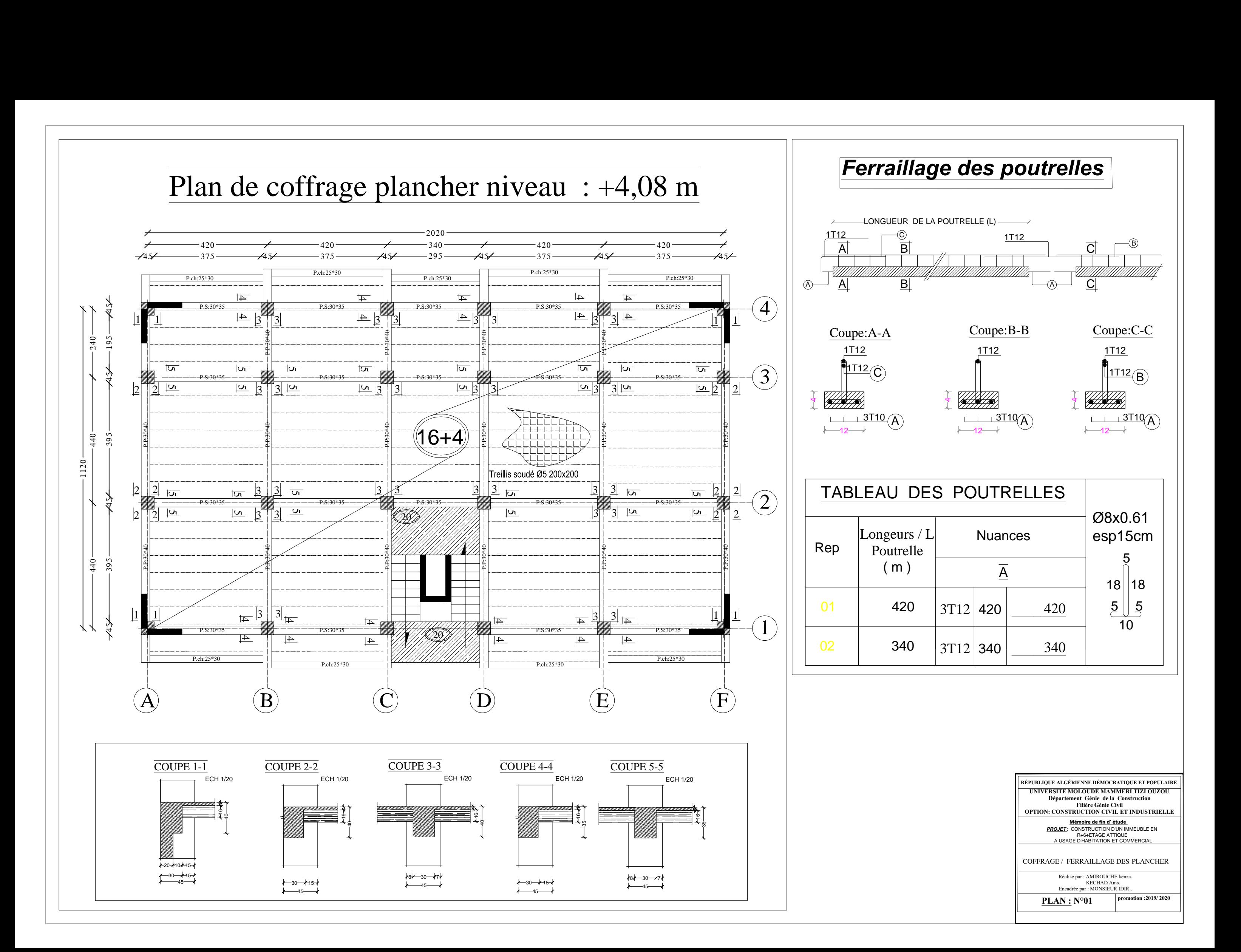

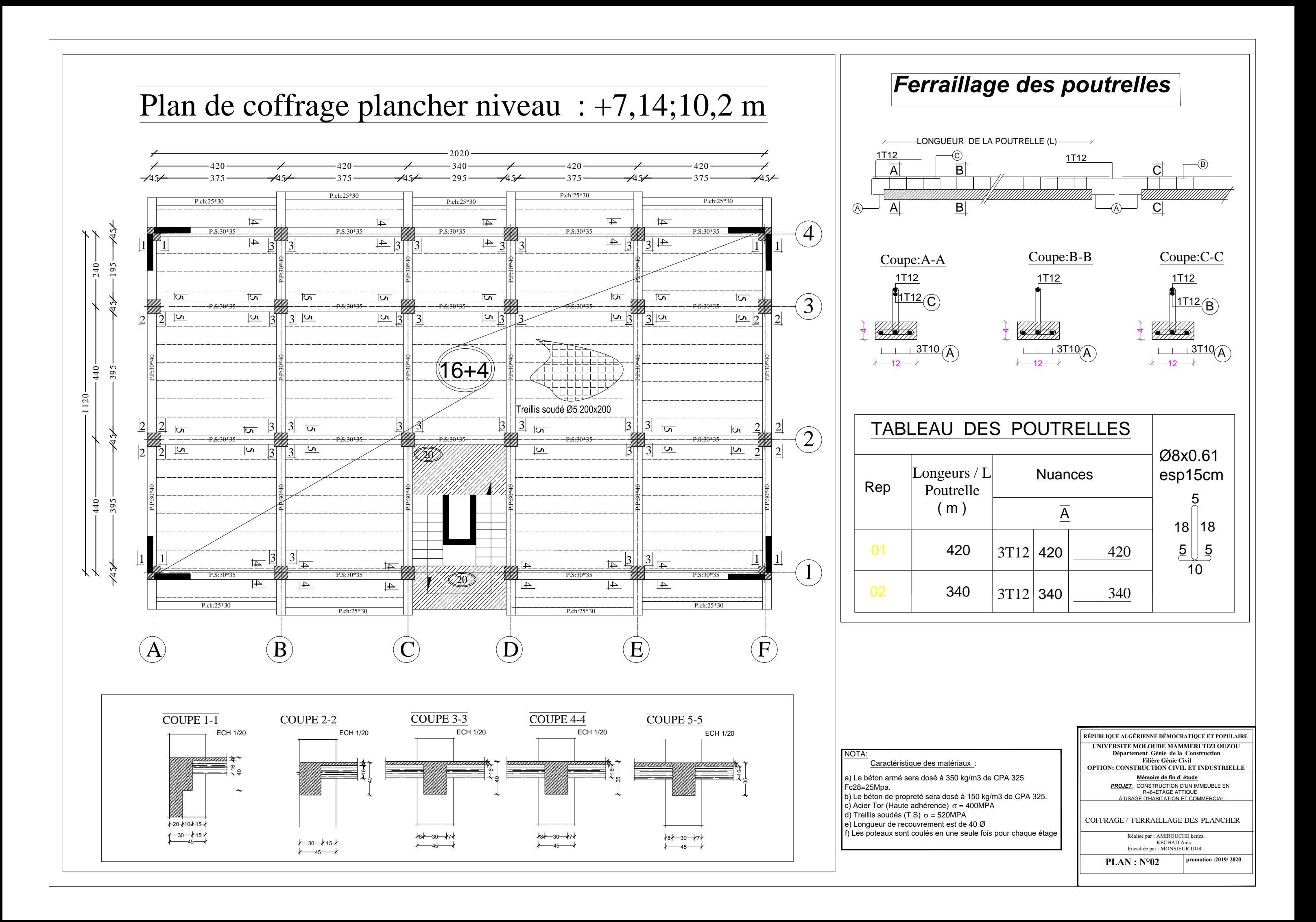
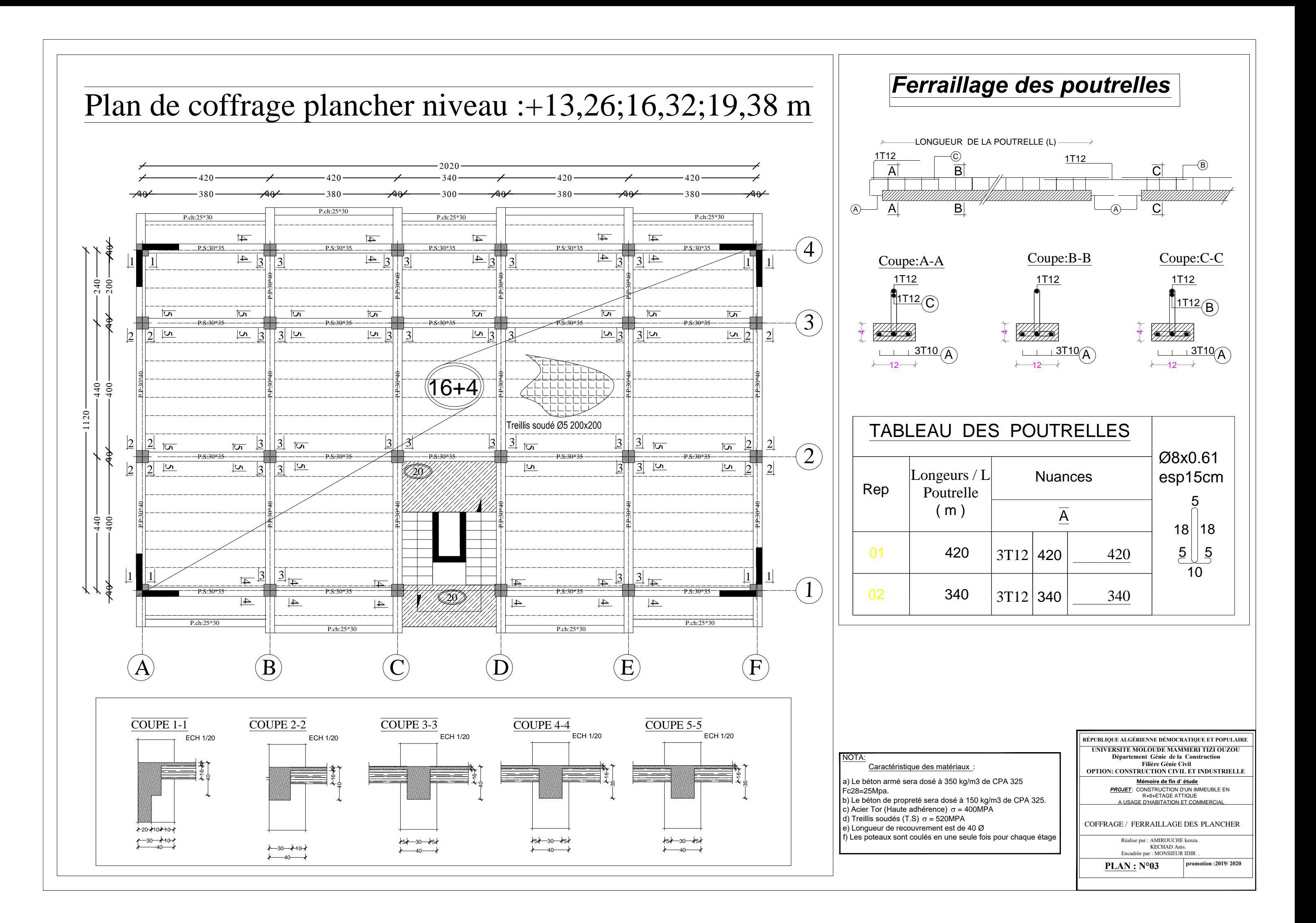

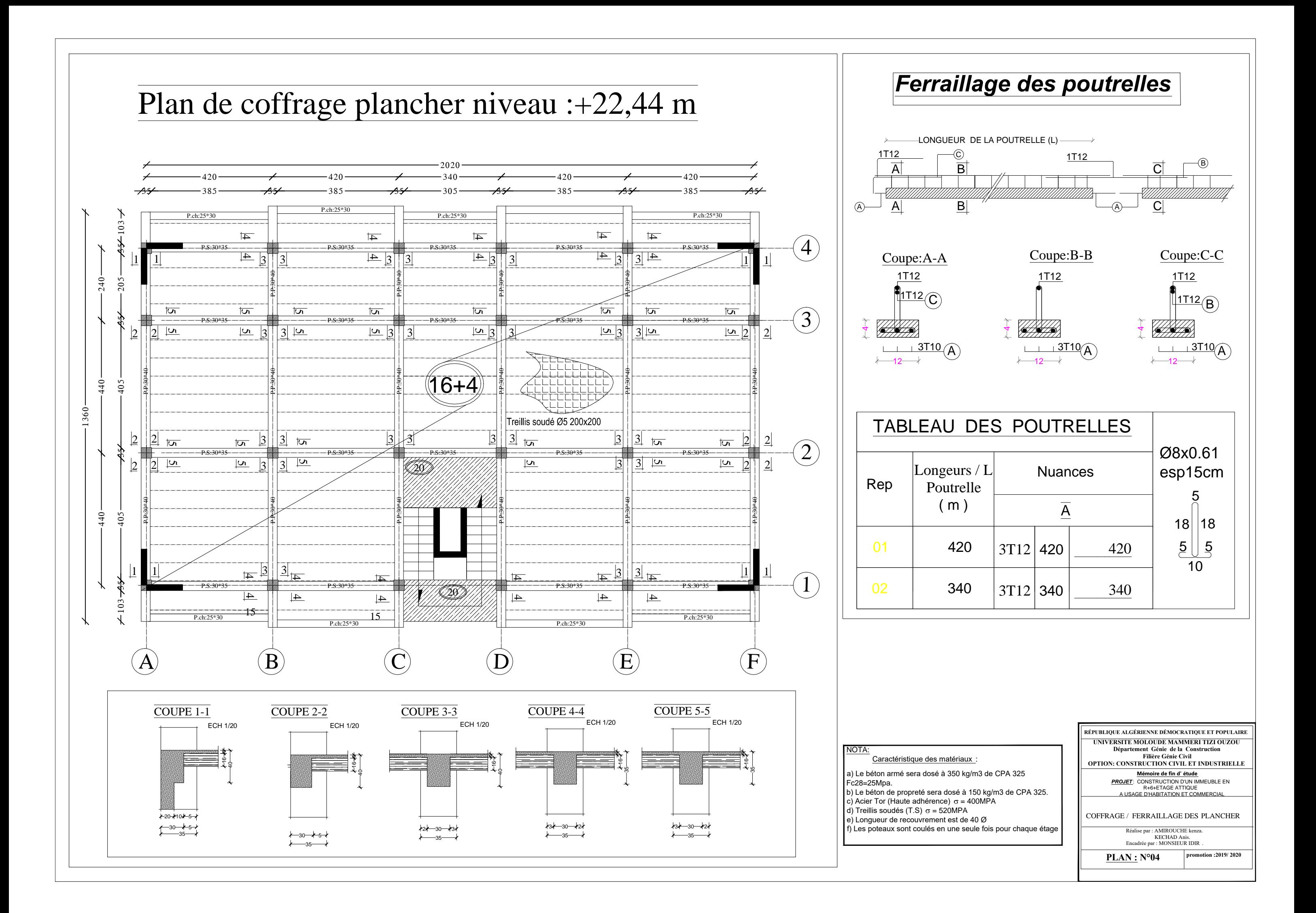

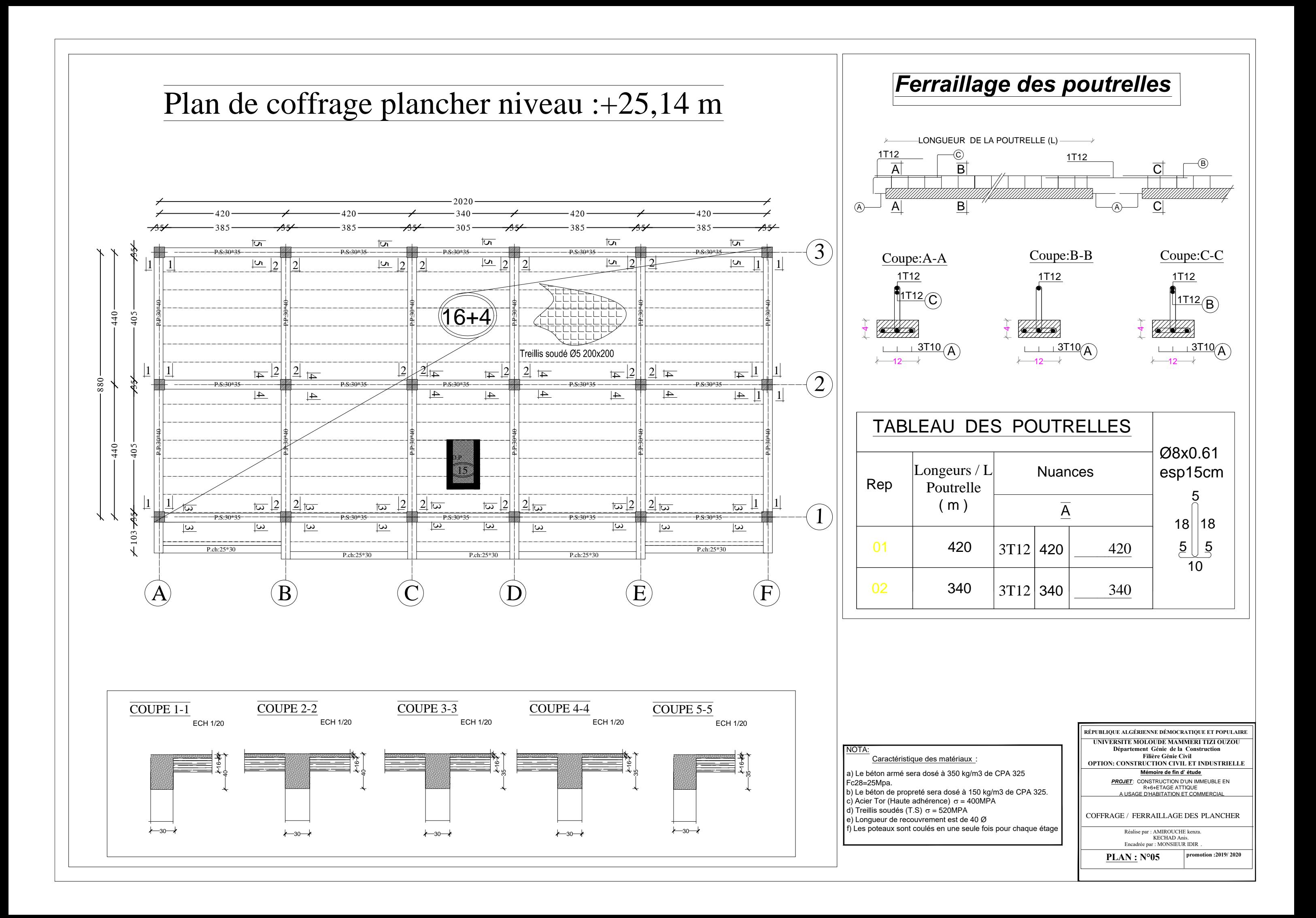

# Poutres Principales:PP.: (30x40).

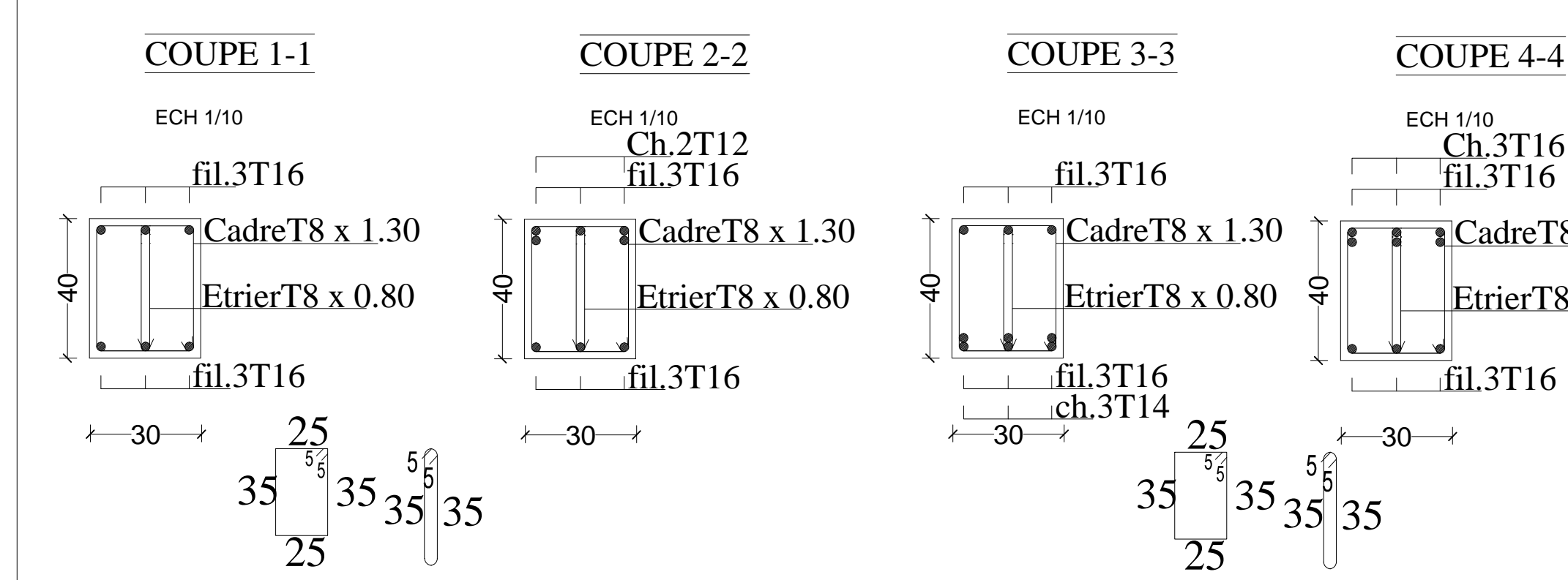

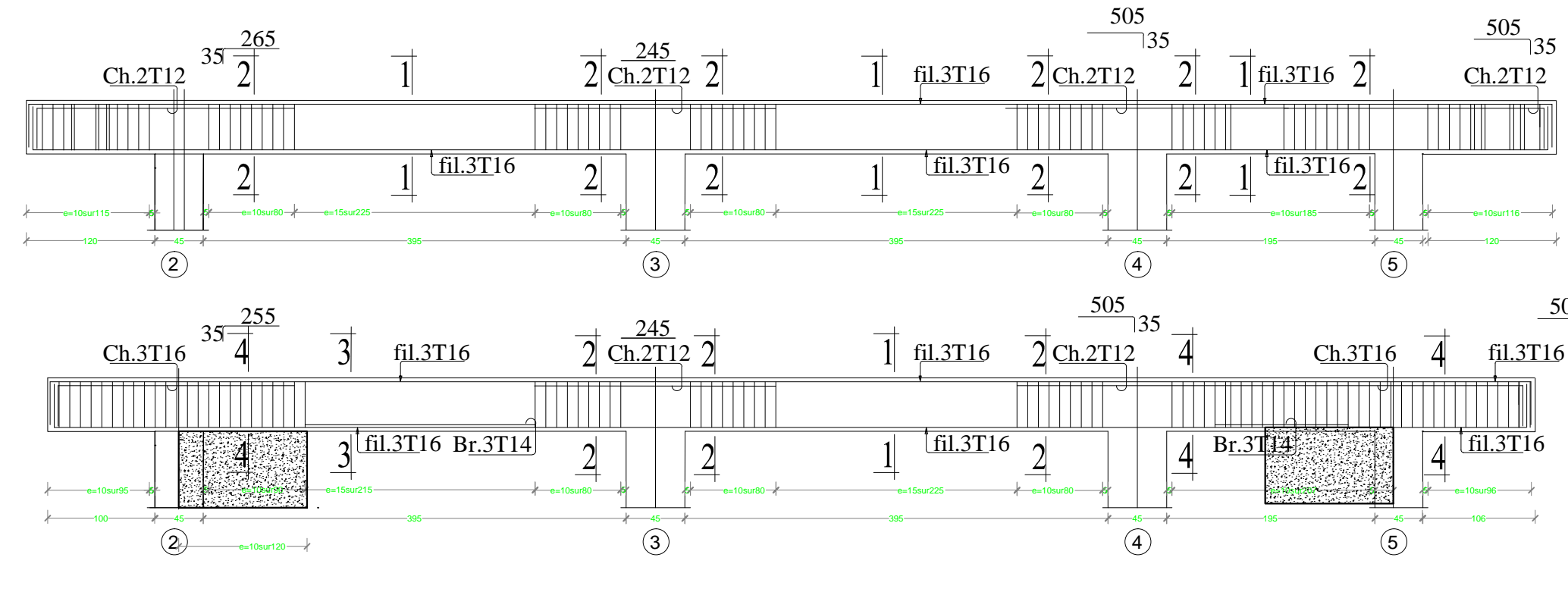

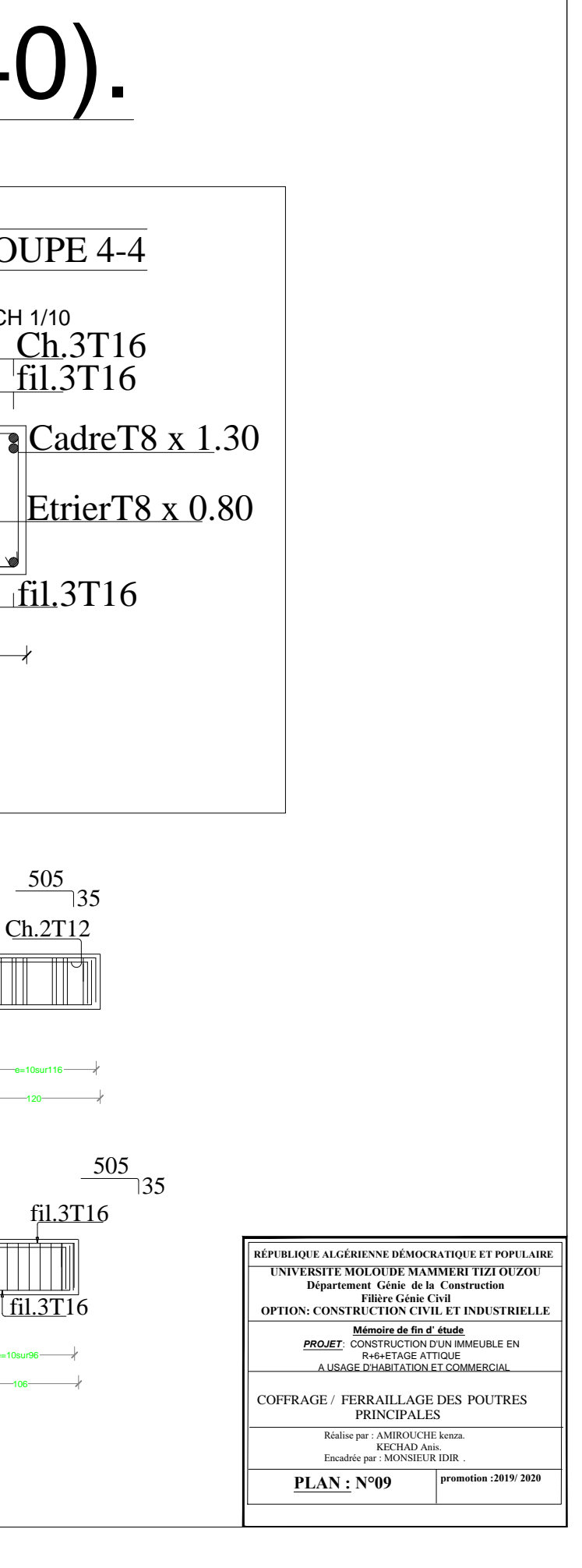

## Poutres Secondaires:Ps.: (30x35).

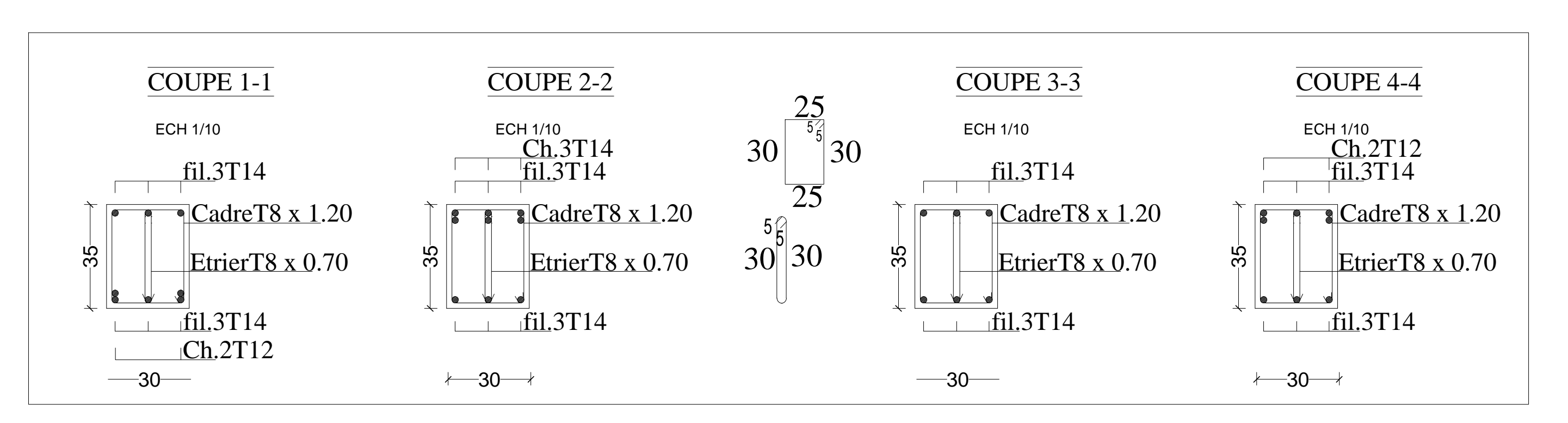

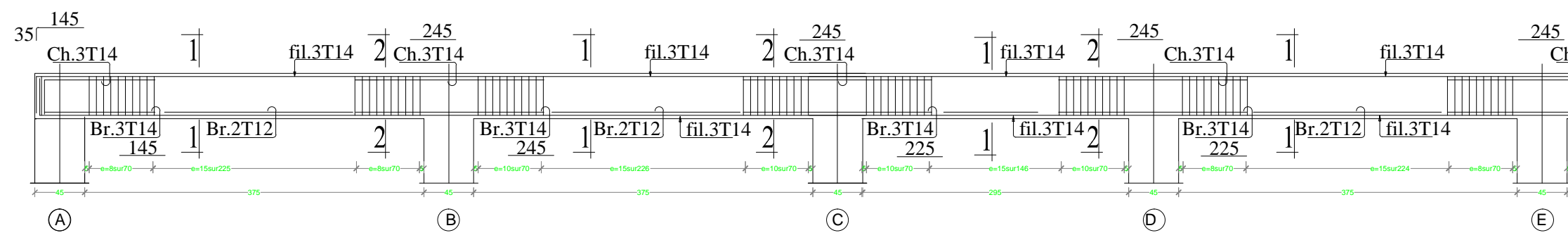

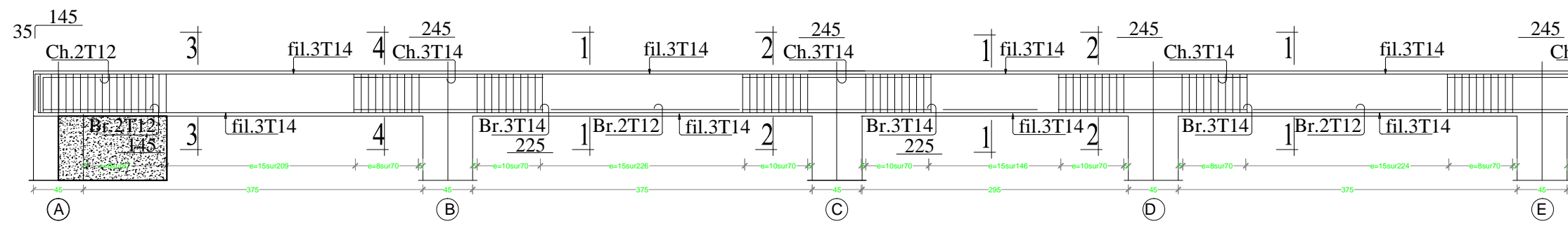

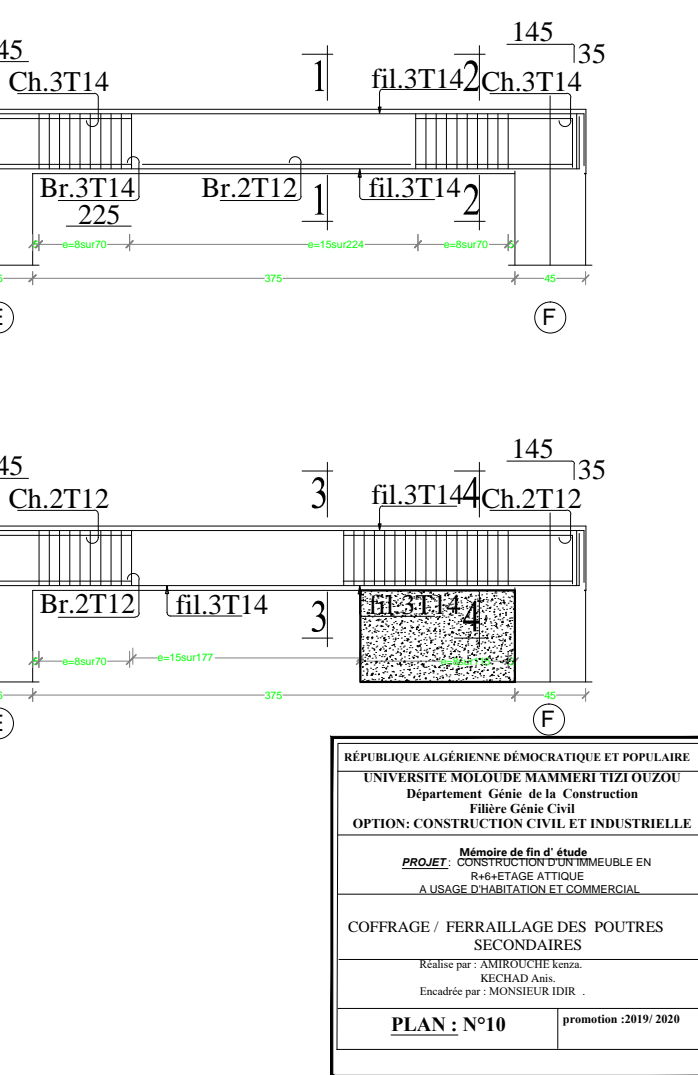

### Disposition des voiles de contreventements

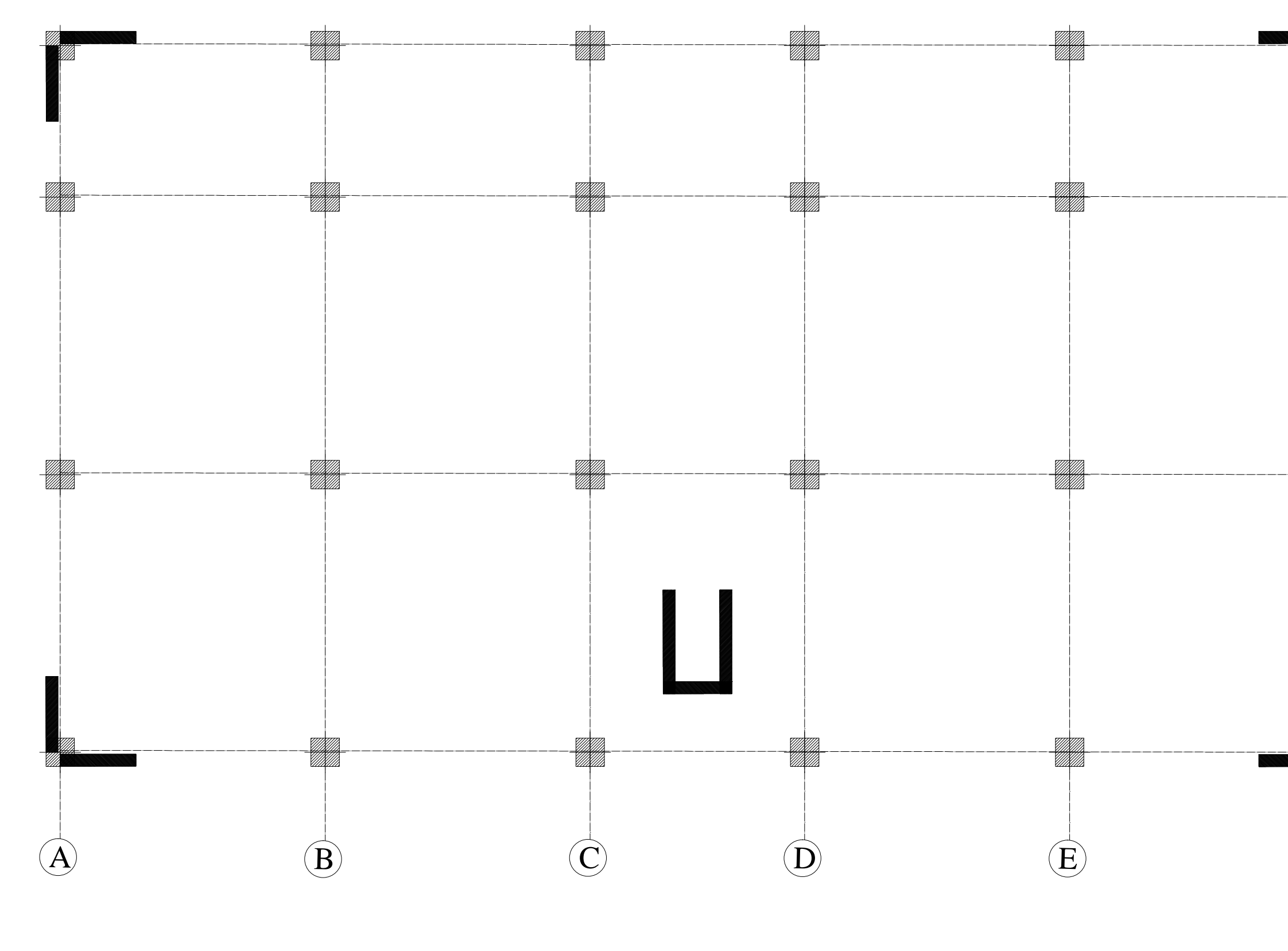

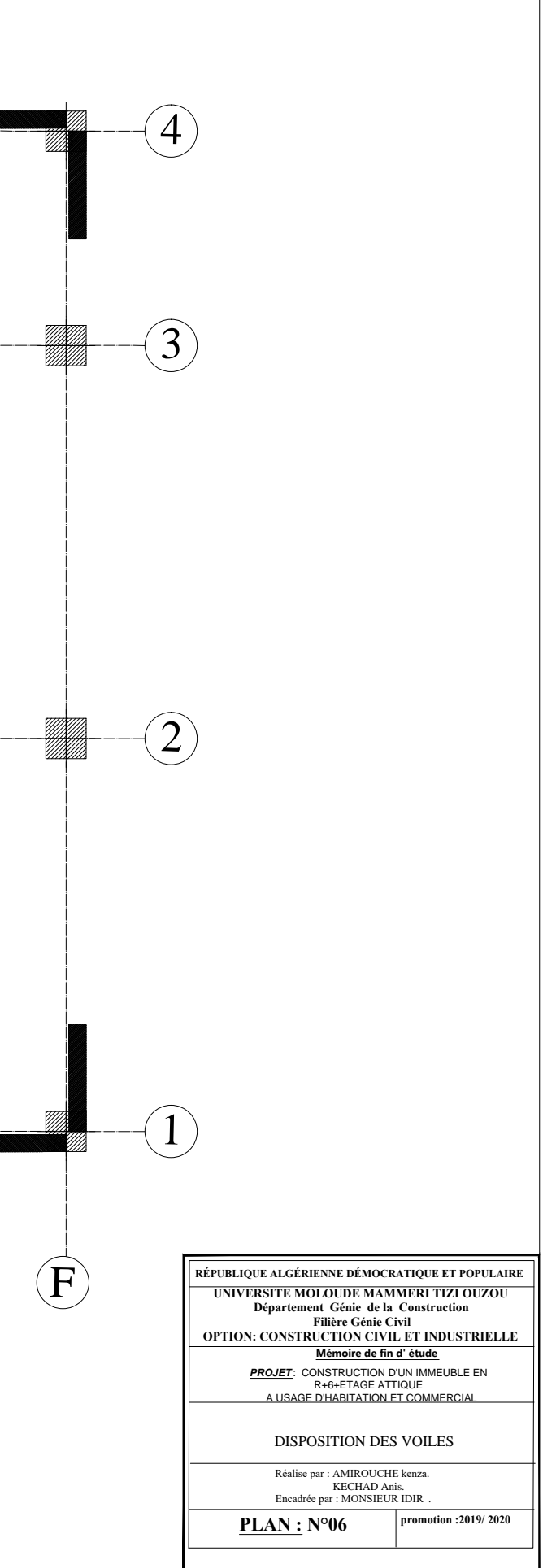

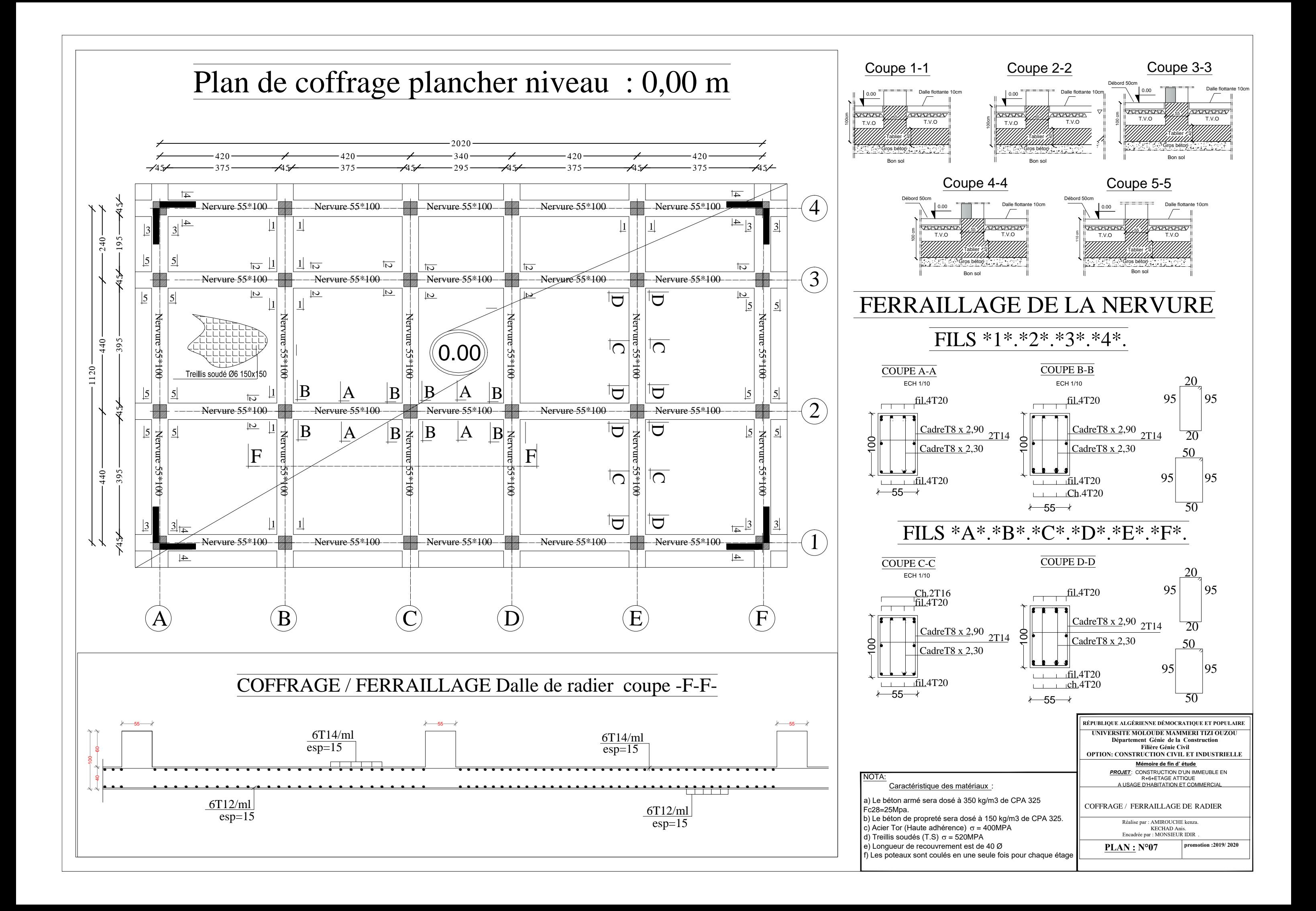

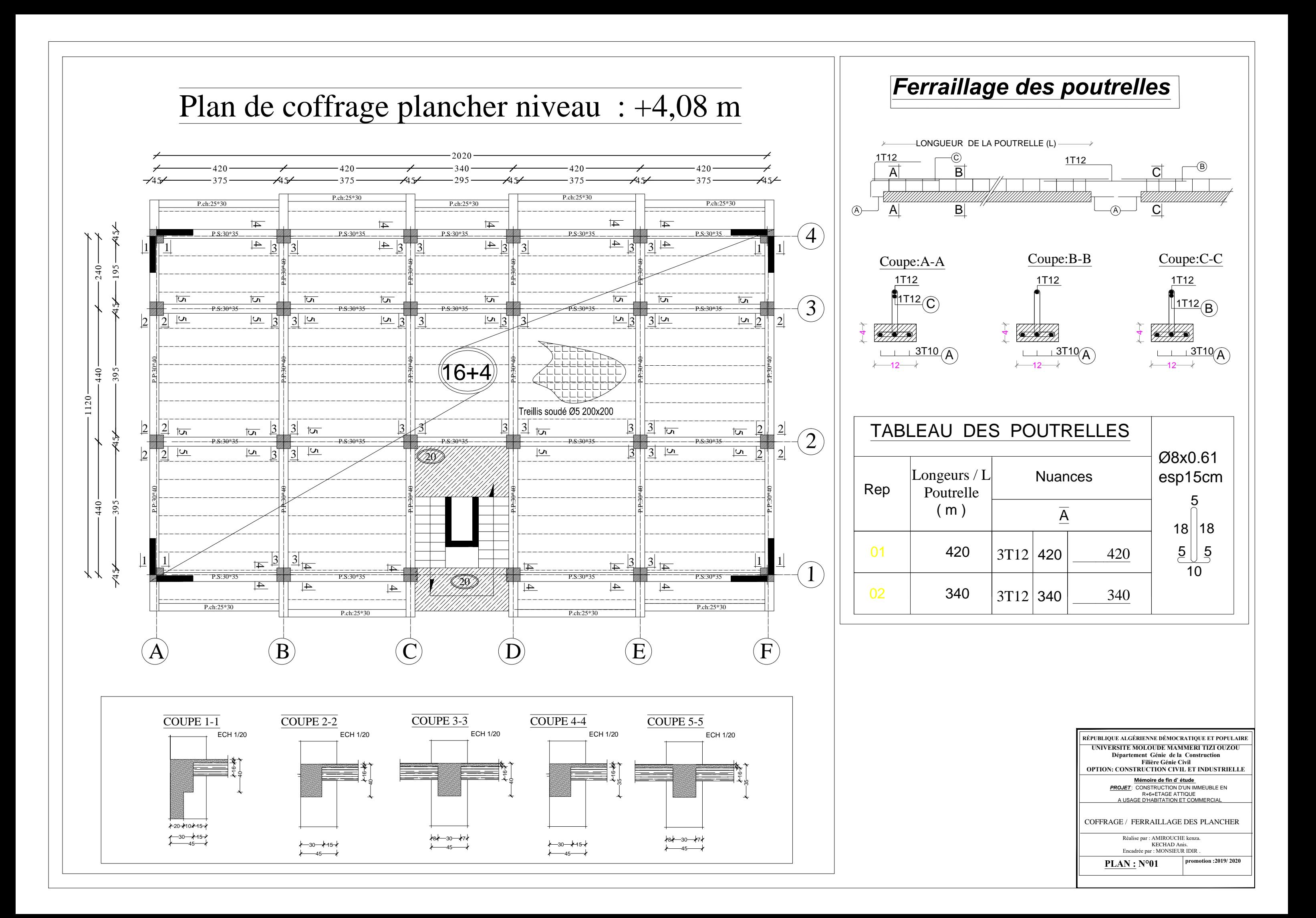

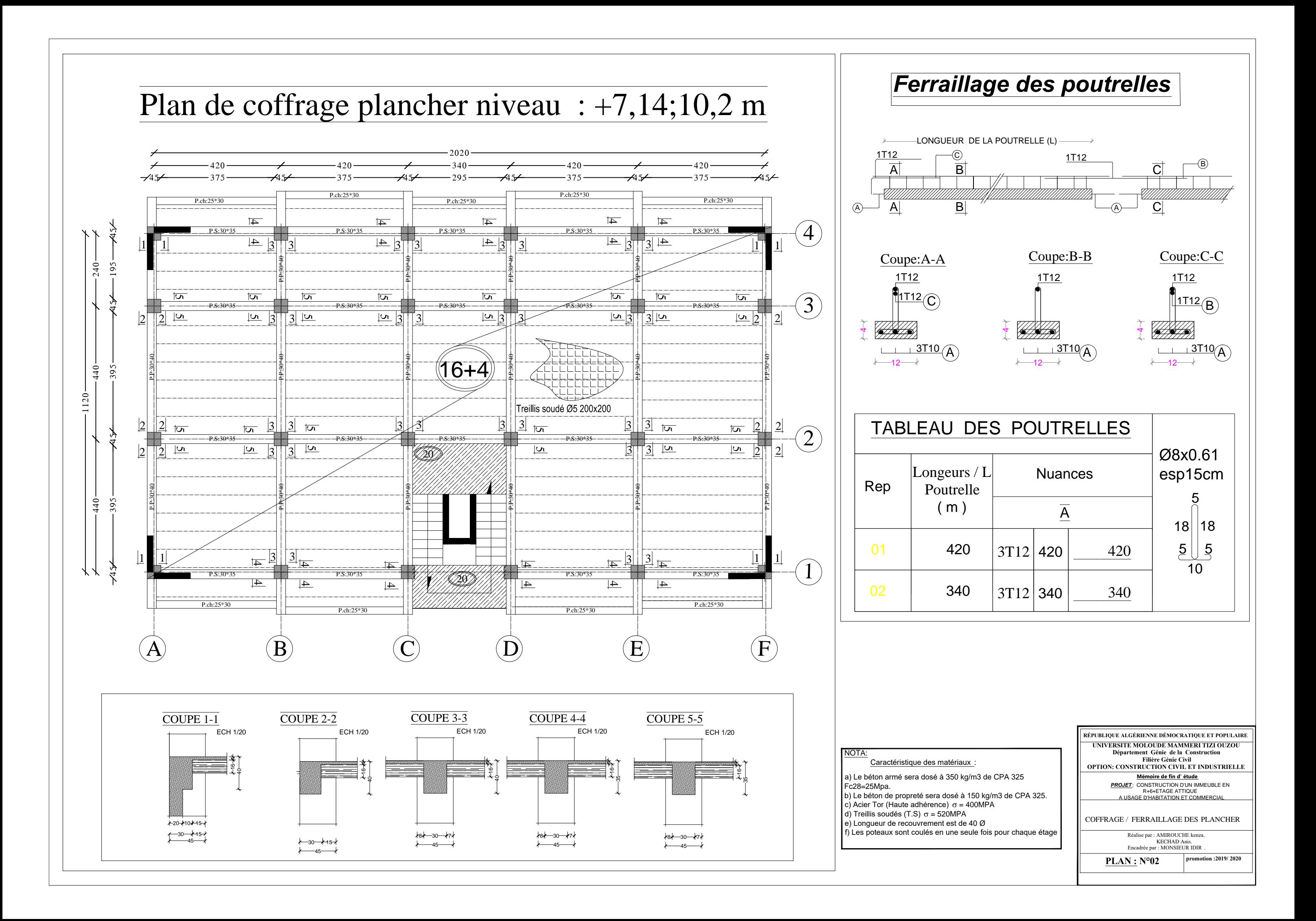

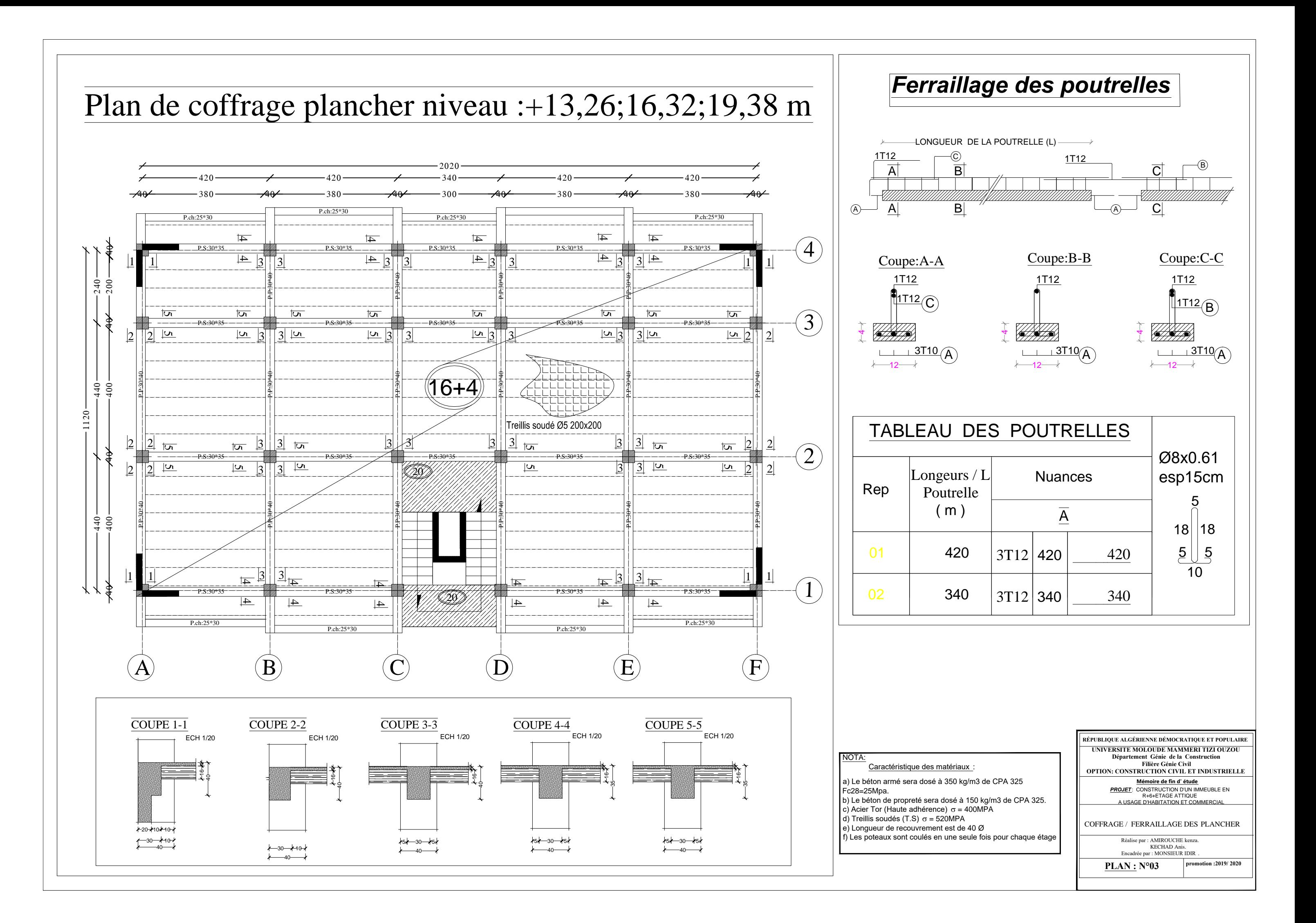

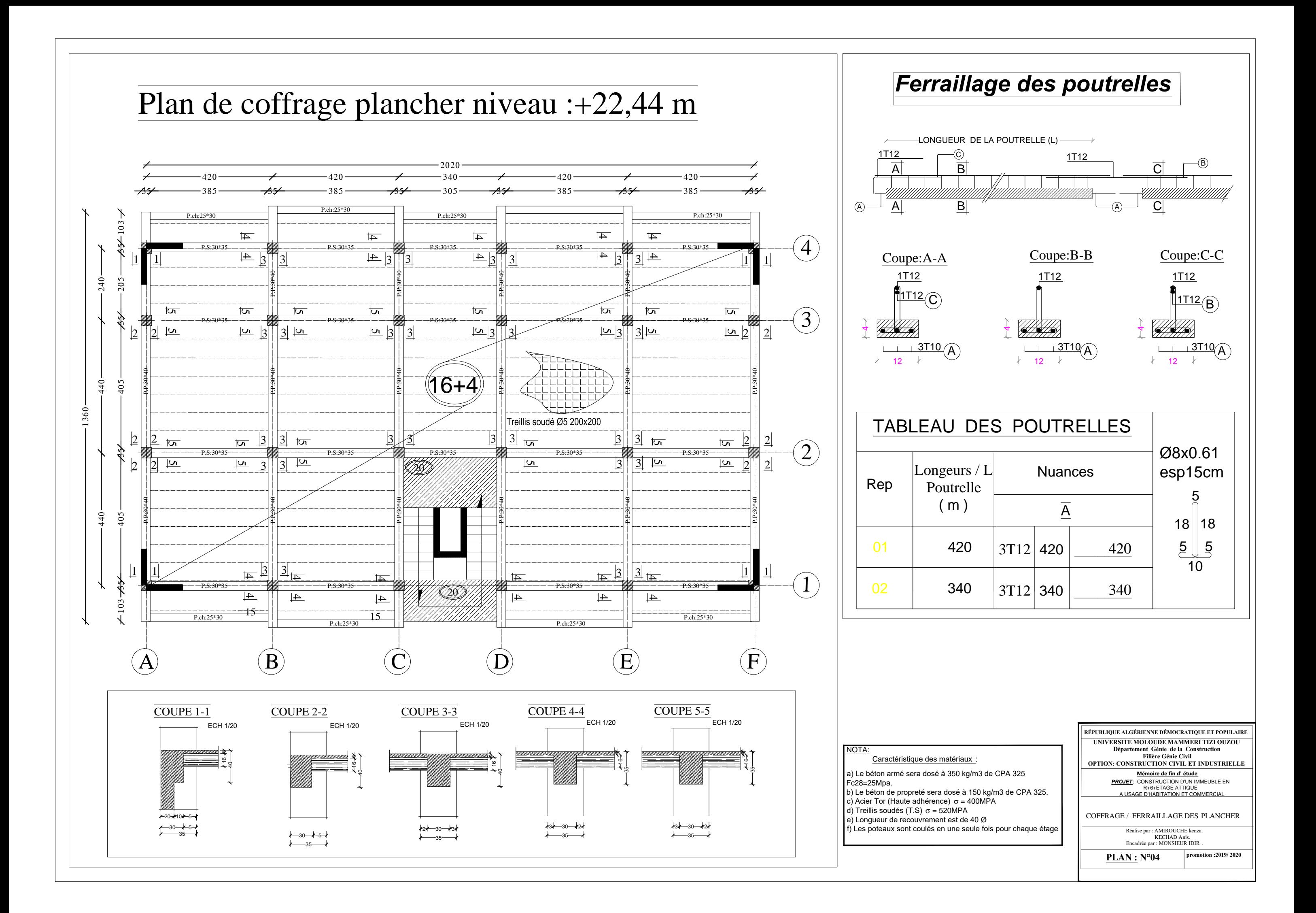

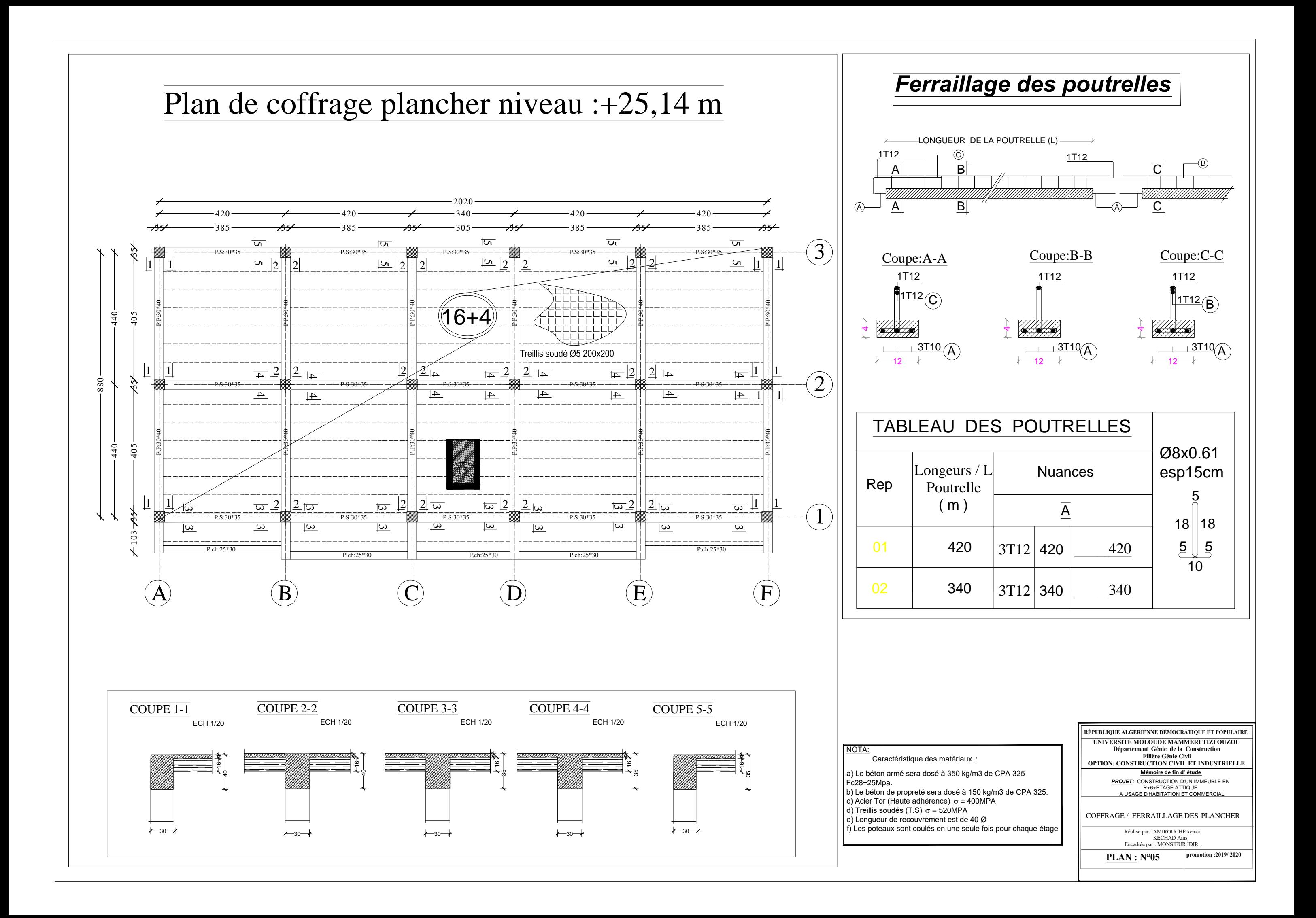

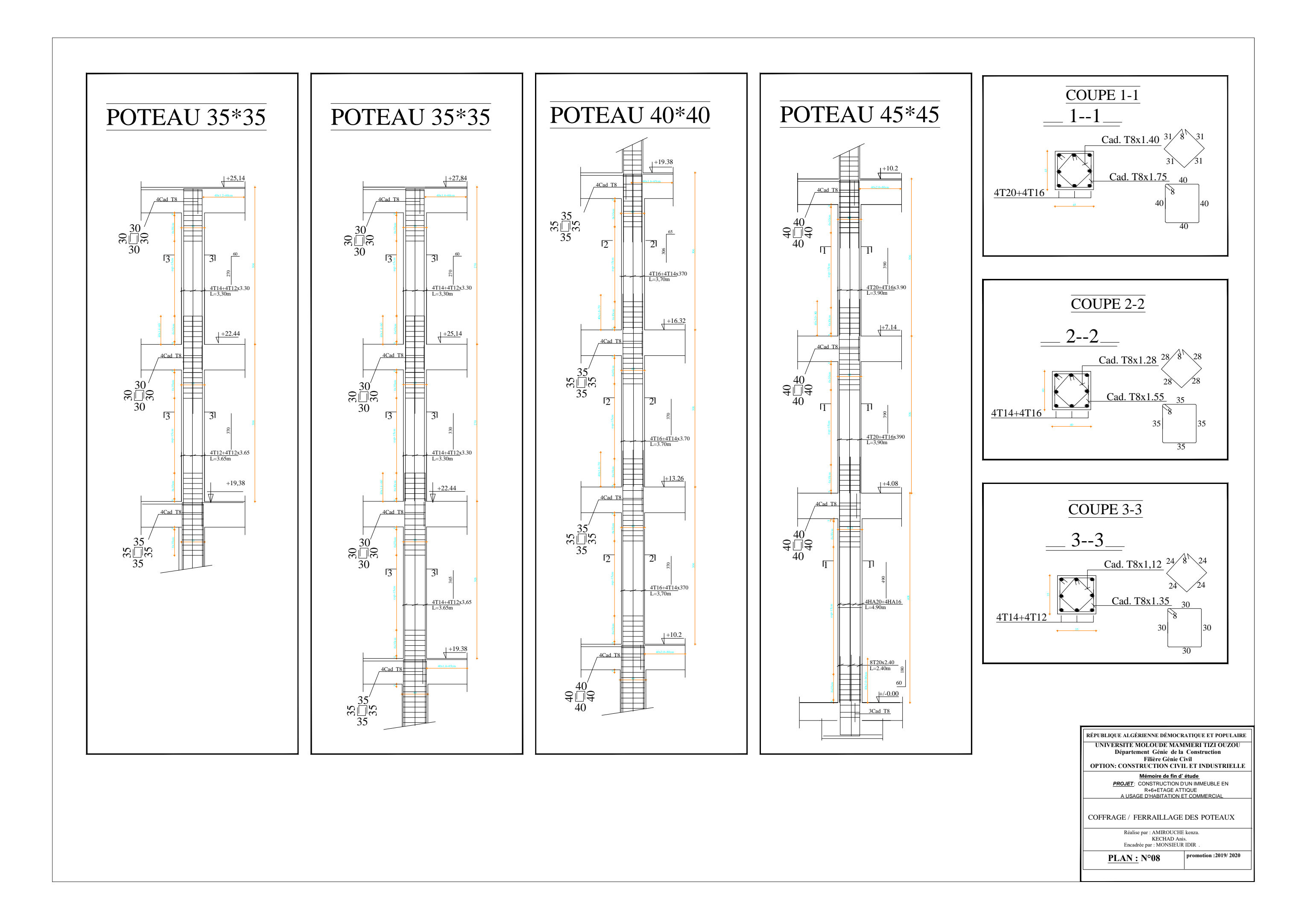

# Poutres Principales:PP.: (30x40).

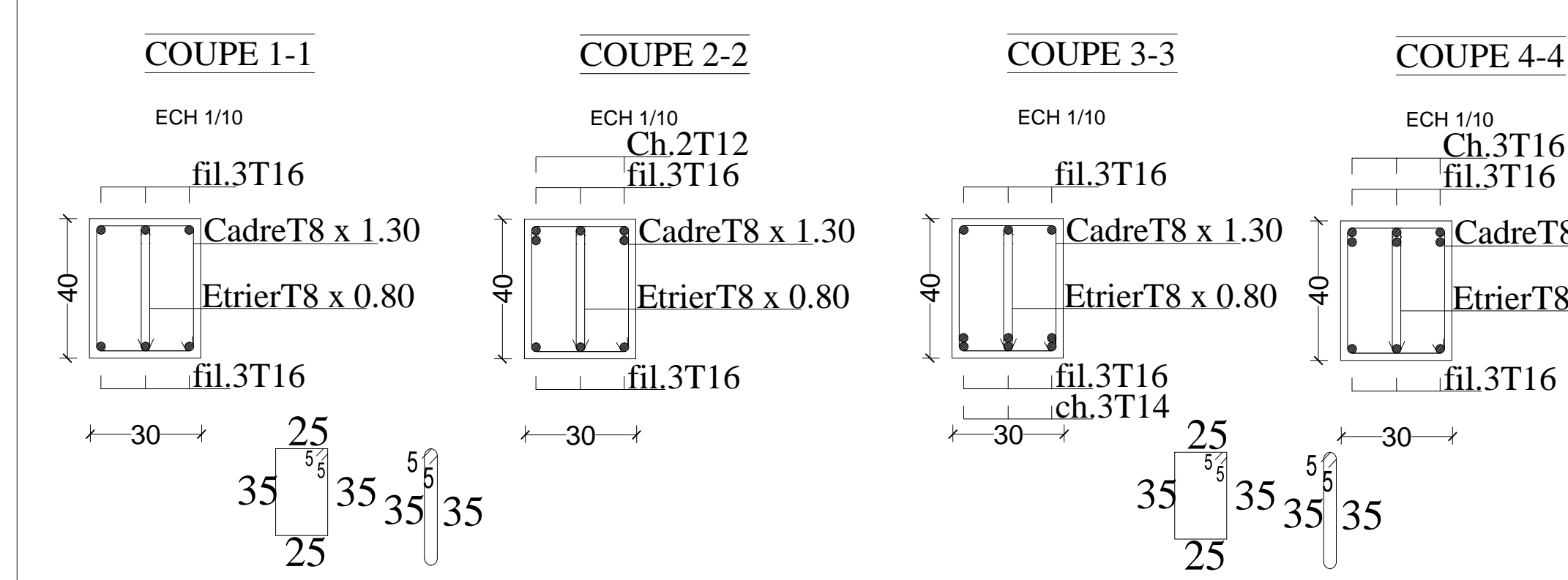

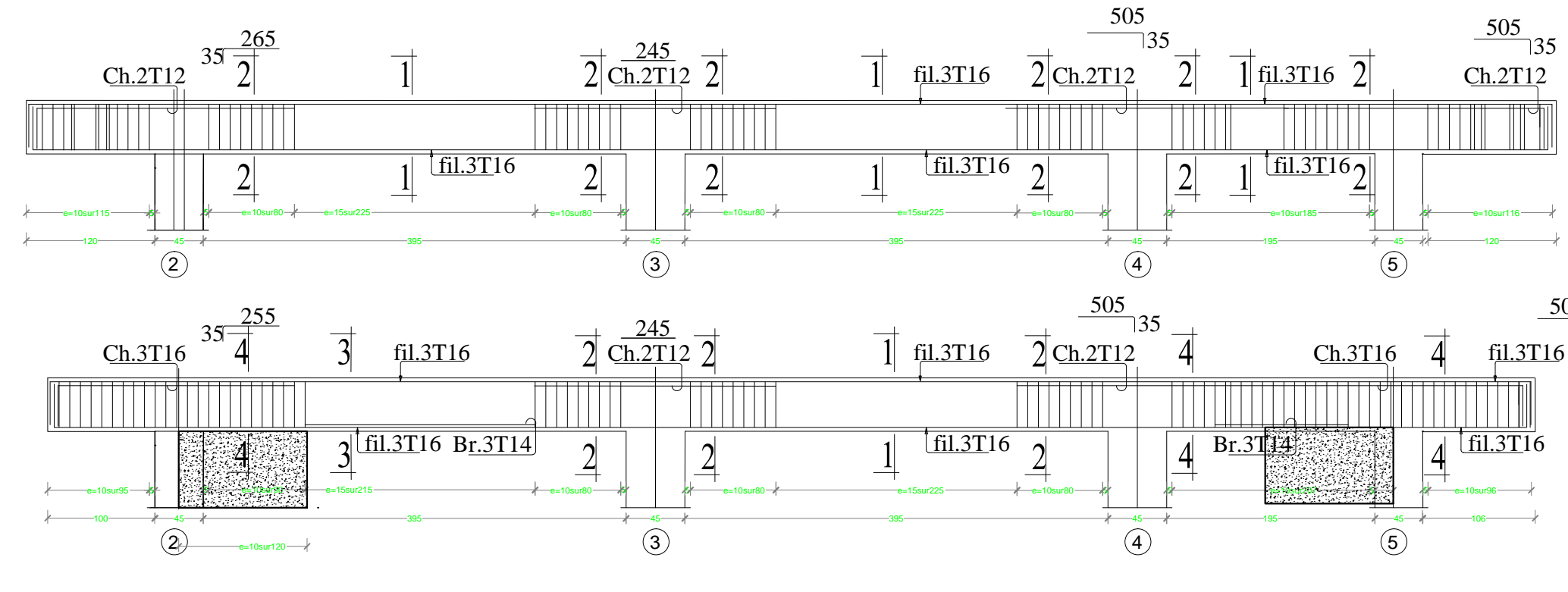

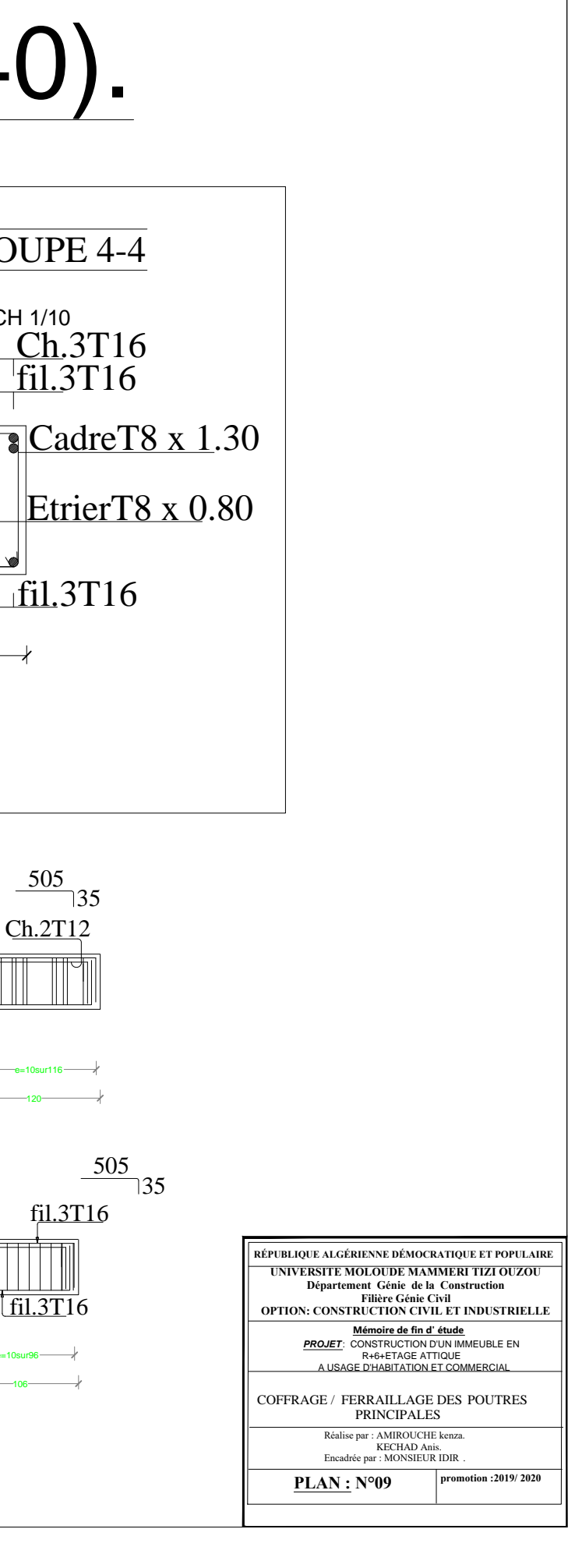

## Poutres Secondaires:Ps.: (30x35).

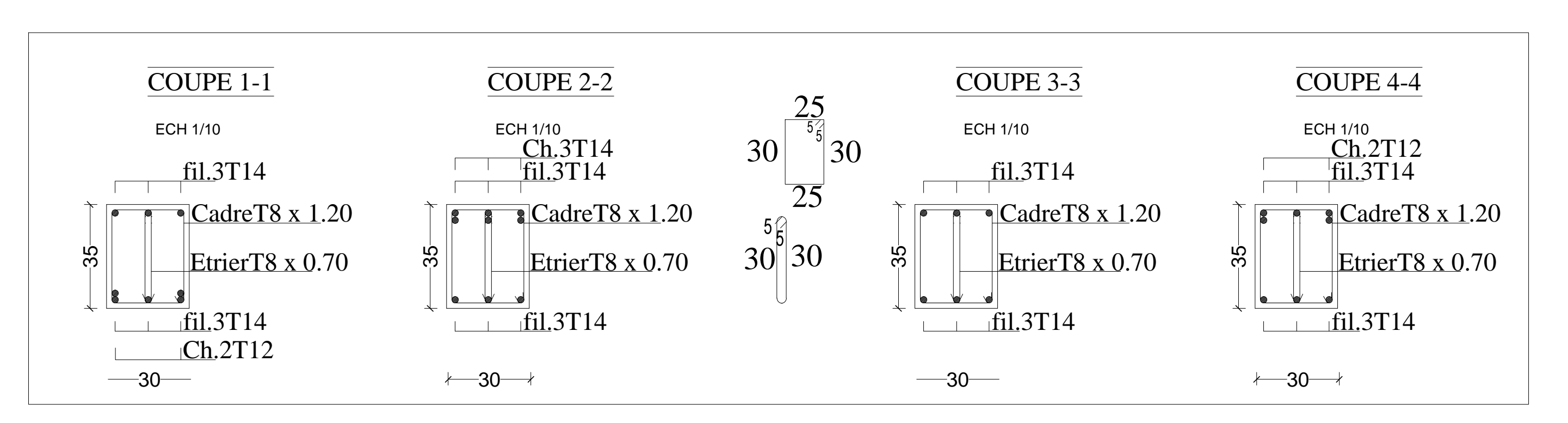

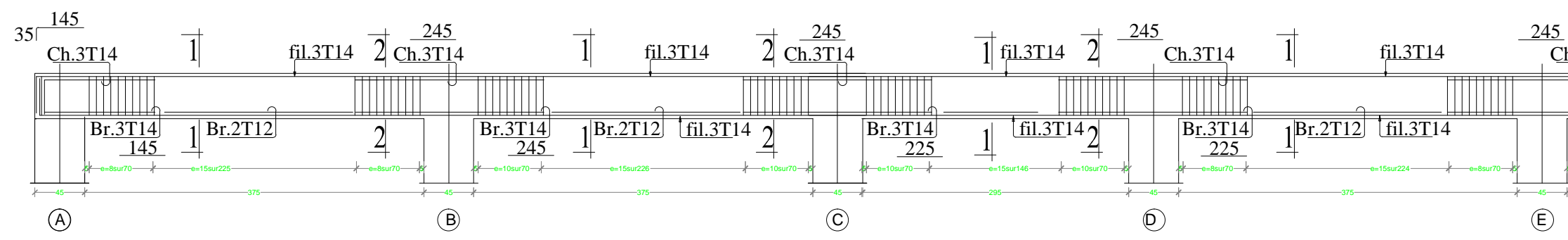

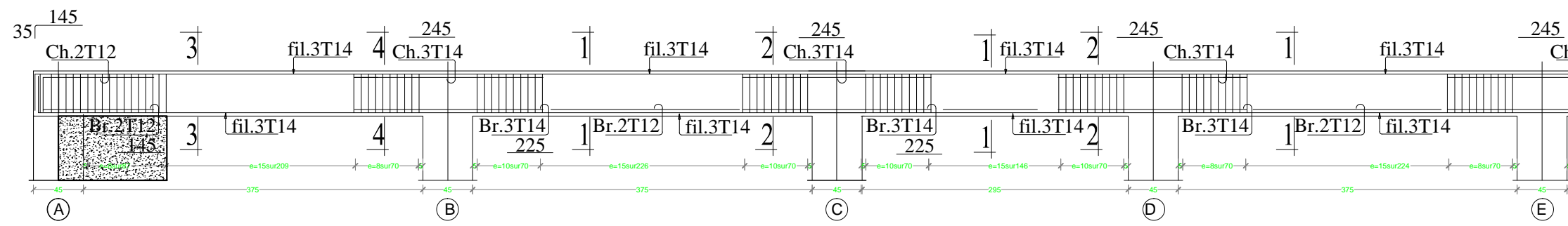

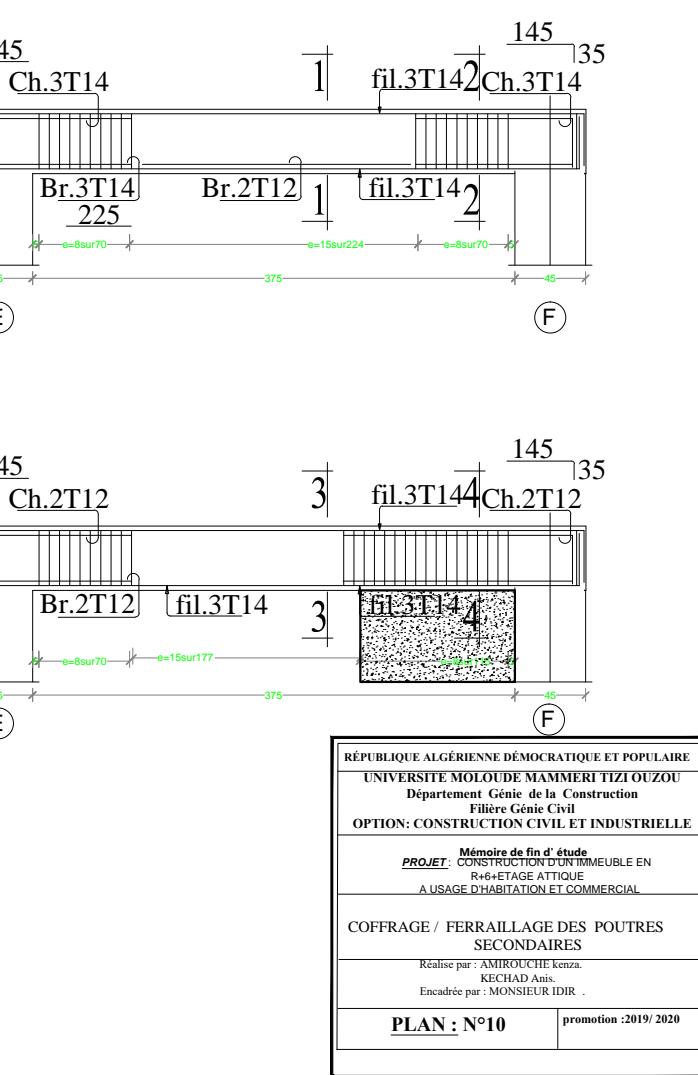

NOTA:

Caractéristique des matériaux :

a) Le béton armé sera dosé à 350 kg/m3 de CPA 325

Fc28=25Mpa.

b) Le béton de propreté sera dosé à 150 kg/m3 de CPA 325.

c) Acier Tor (Haute adhérence)  $\sigma$  = 400MPA

d) Treillis soudés (T.S)  $\sigma$  = 520MPA

 $\ket{\text{e}}$  Longueur de recouvrement est de 40 Ø

f) Les poteaux sont coulés en une seule fois pour chaque étage

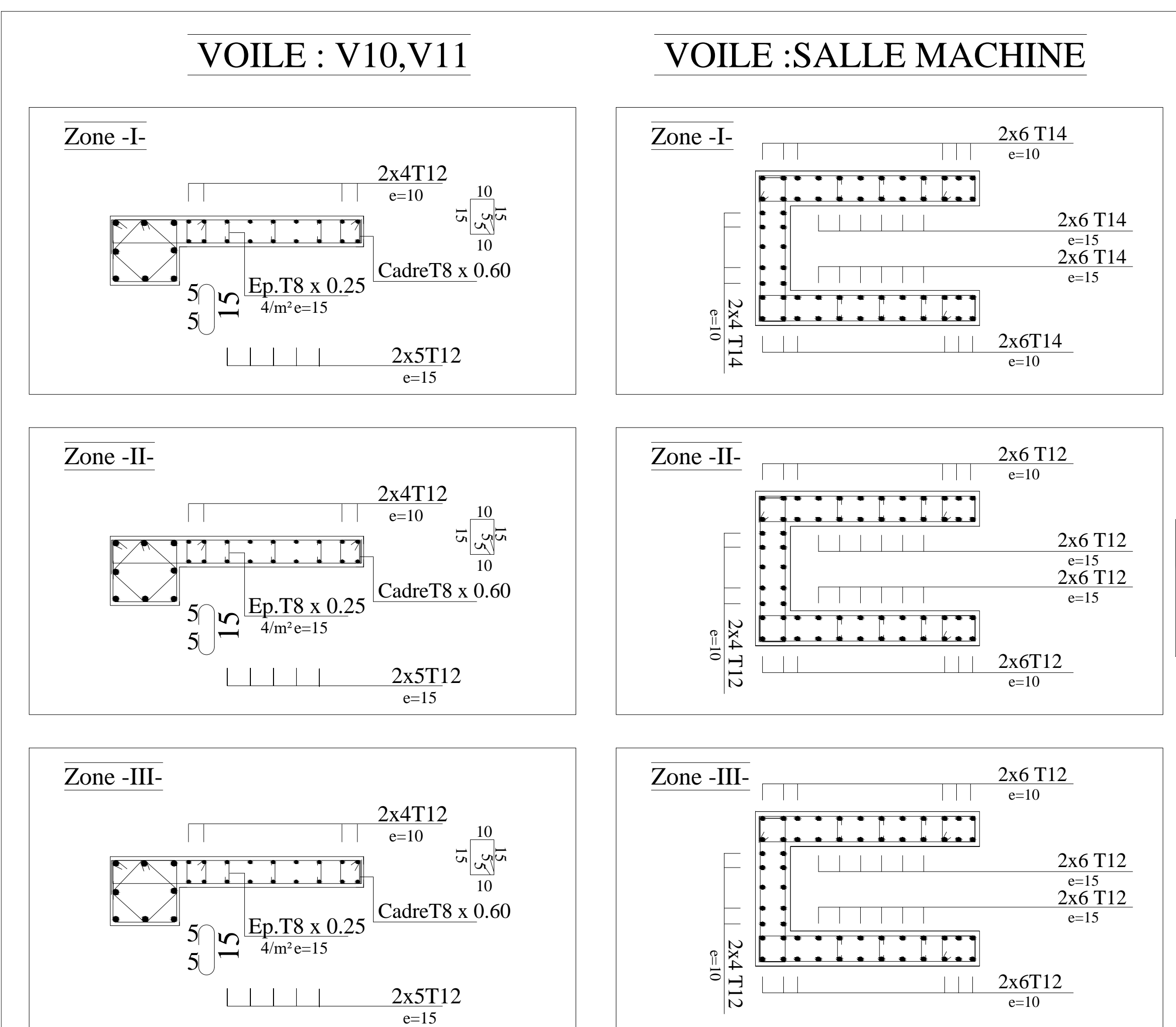

**UNIVERSITE MOLOUDE MAMMERI TIZI OUZOU** Département Génie de la Construction **Filière Génie Civil OPTION: CONSTRUCTION CIVIL ET INDUSTRIELLE EXECUBLIQUE ALGÉRIENNE DÉMOCRATIQUE ET POPULAIRE** 

Mémoire de fin d' étude *PROJET*: CONSTRUCTION D'UN IMMEUBLE EN R+6+ETAGE ATTIQUE A USAGE D'HABITATION ET COMMERCIAL

**promotion :2019/ 2020**

COFFRAGE / FERRAILLAGE DES VOILES

Réalise par : AMIROUCHE kenza. KECHAD Anis.<br>Encadrée par : MONSIEUR IDIR .

 $PLAN : N^o11$ 

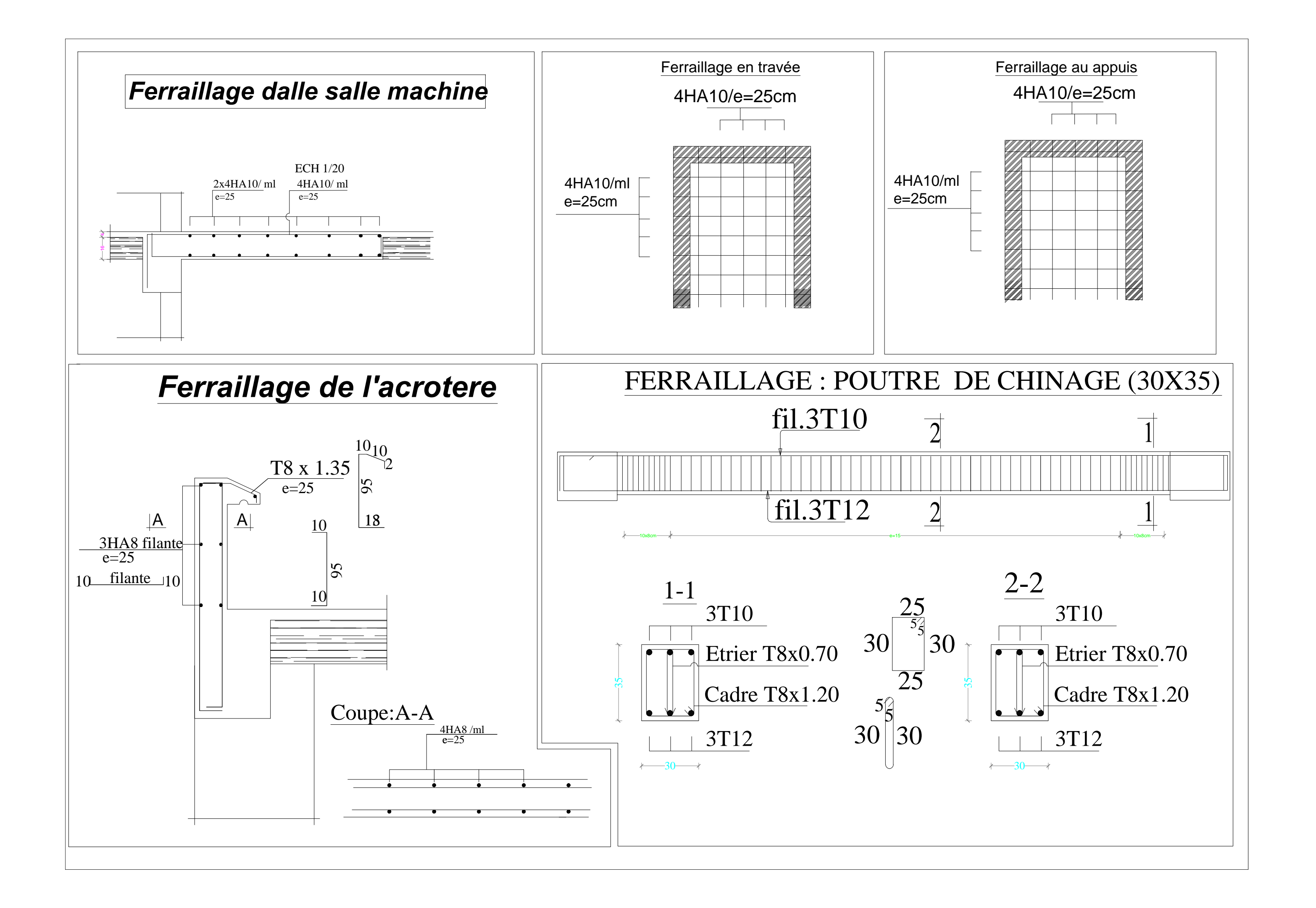

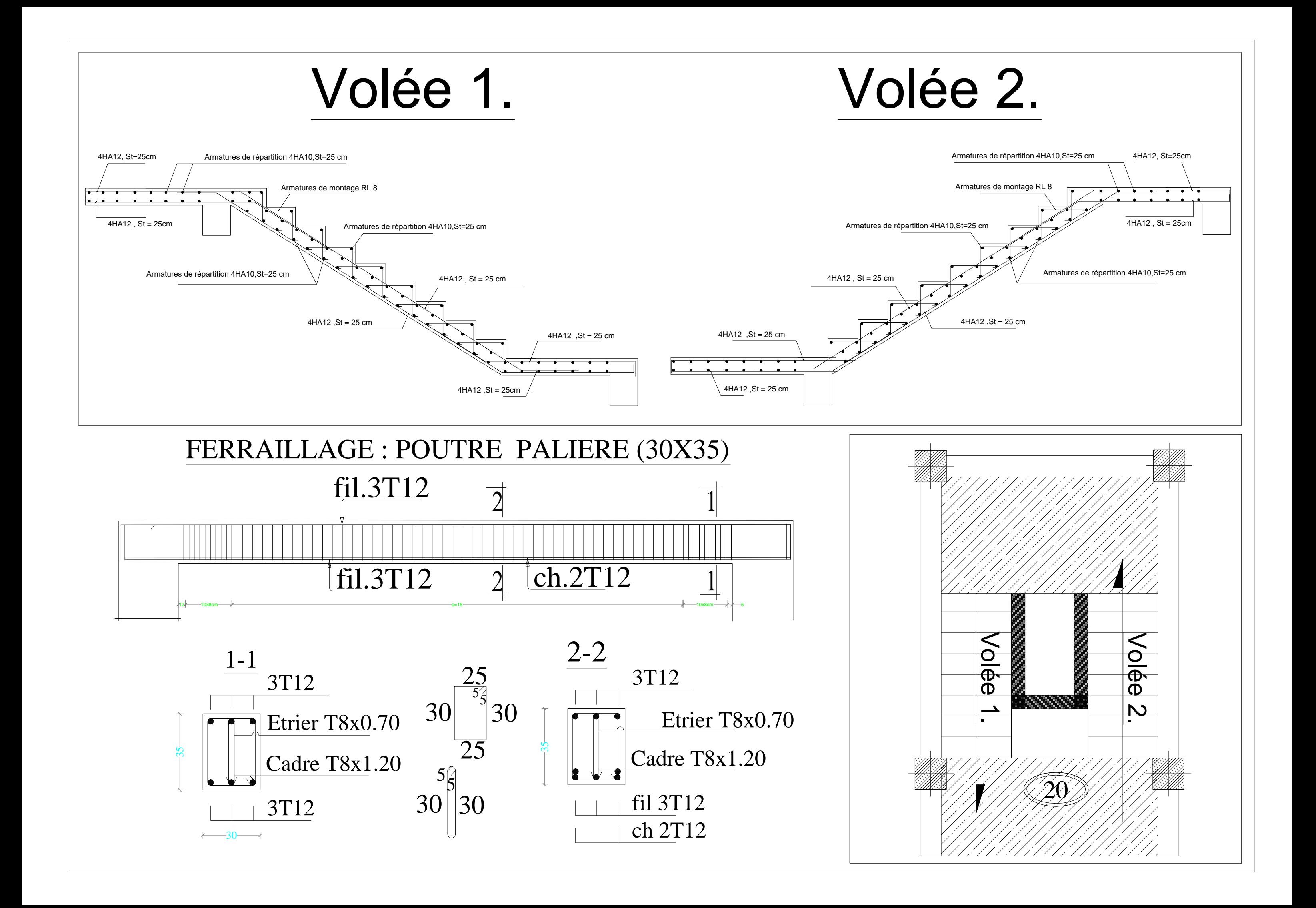

# Bibliographie

### **Règlements :**

- Règles parasismiques Algériennes RPA 99/ version 2003.
- BAEL 91 règles techniques de conception et de calcul des ouvrages de construction en béton armé suivant la méthode des états limites.
- Béton armé « BAEL 91 modifié 99 et DTU associés (Jean- Pierre Mougin).
- Document technique réglementaire (DTR B.C 2.2) : Charge permanentes et charges d'exploitation.

#### **Logiciels :**

- Logiciel ETABS 9.7.0.
- > Logiciel de ferraillage SOCOTEC.
- $\triangleright$  EXCEL 2007.
- WORD 2007.
- AUTOCAD 2014.

#### **Ouvrage :**

- Formulaire du béton armé de (Tomes 1et 2 Victor DAVIDOVICI).
- Les abaques de PIGEAUD.
- $\triangleright$  Formulaire de RDM youde xiong.
- Mémoire de fin d'étude des promotions précédentes.